# Guide pratique pour un portail WEB EN BIBLIOTHÈQUE

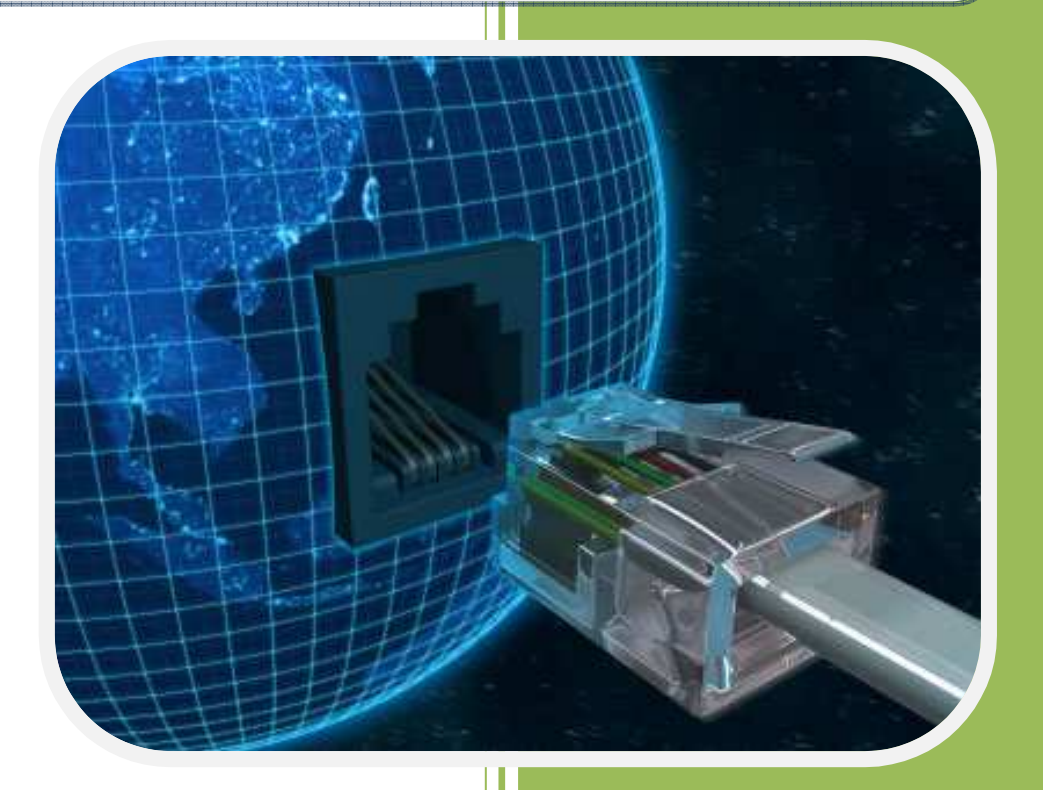

**BARNY-PREVOST Léa DESOUHANT Aline DOUILLARD Emmanuelle FIORETTI Hoel FRANCOIS Marine PERISSE Hélène THIVRIER Jérémy YAOU Farah** 

> Direction du Projet : Marie-Christine JACQUINET

Université Paris Ouest La Défense

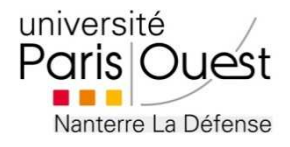

BARNY-PRÉVOST Léa, DESOUHANT Aline, DOUILLARD Emmanuelle, FIORETTI Hoel, FRANÇOIS Marine, PÉRISSE Hélène, THIVRIER Jérémy, YAOU Farah. *Guide pratique pour un portail web en bibliothèque*.

# **Remerciements**

Nous tenons à remercier tout particulièrement **Marie-Christine Jacquinet**, notre tutrice de projet et responsable de l'option bibliothèque, pour l'aide qu'elle nous a apportée sur toute la durée du travail. Sa disponibilité, sa pédagogie et ses conseils nous ont été précieux pour nos choix en ce qui concerne la conception et l'élaboration de ce guide pratique.

Nous souhaiterions également remercier :

**Quentin Ruffin**, bibliothécaire à la bibliothèque de Viroflay (Yvelines, 78), chargé du développement du site Internet, pour avoir eu la gentillesse de nous accorder un entretien.

**Mathieu Gratiot,** directeur de la communication de la ville de Viroflay, pour sa disponibilité et ses réponses à nos questions en matière de communication.

**Giulia Frouin et Laurent H.,** bibliothécaires à la médiathèque de Suresnes (Hauts-de-Seine, 92), pour leur participation à nos entretiens sur les blogs de bibliothèque et les réseaux sociaux.

**Dominique Fenies**, bibliothécaire à la médiathèque de Suresnes, pour ses informations sur les ressources numériques (presse et encyclopédies) et pour le temps qu'il a bien voulu nous consacrer.

**L'équipe "Kiosque" et l'équipe "Adultes"** de la médiathèque l'Astrolabe de Melun (Seine-et-Marne, 77), pour leurs informations sur les ressources de presse numérique.

**Sophie Perrusson**, directrice des médiathèques de Levallois (Hauts-de-Seine, 92), pour ses renseignements précieux sur le service de l'inscription en ligne.

# Table des matières

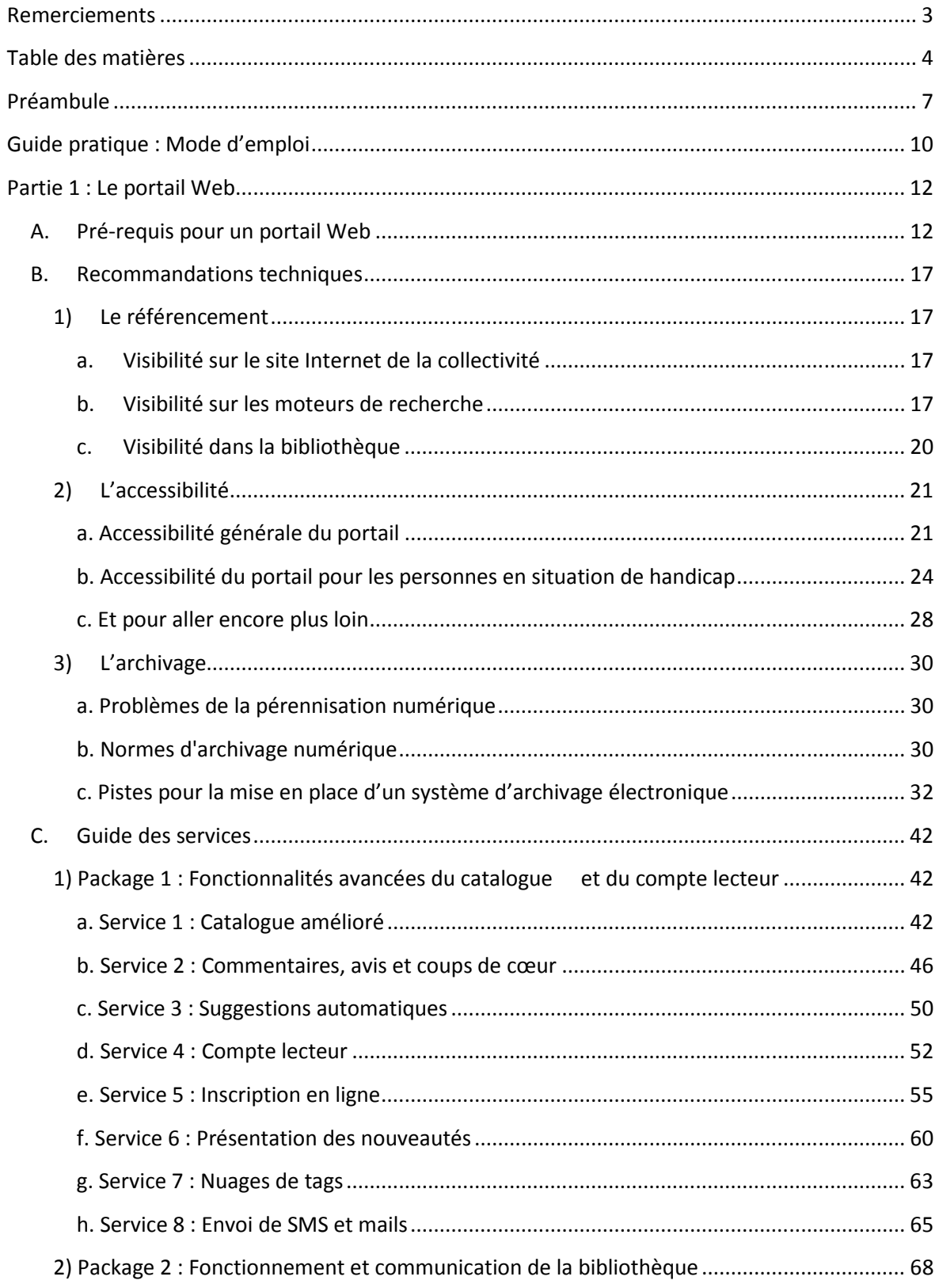

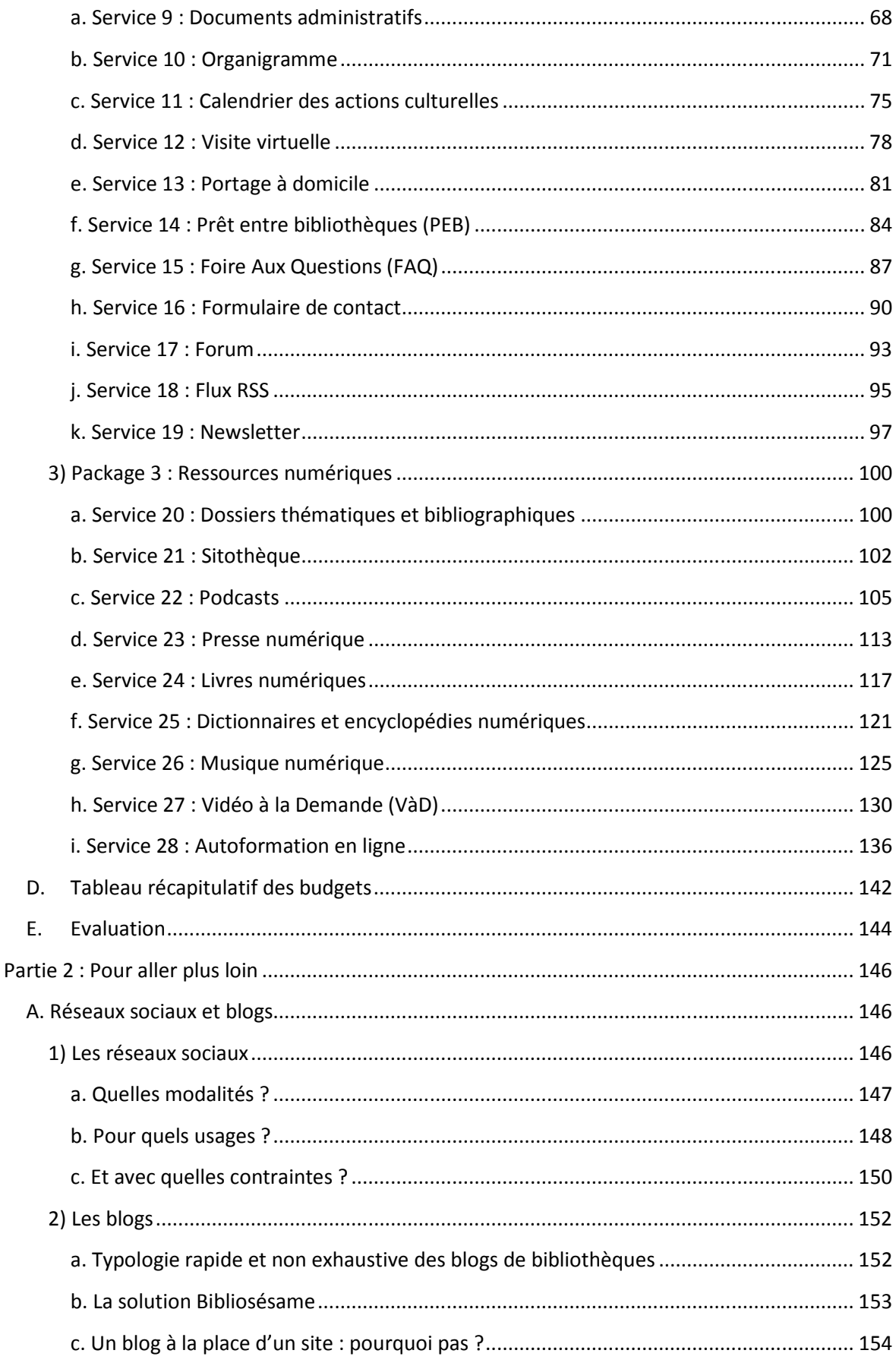

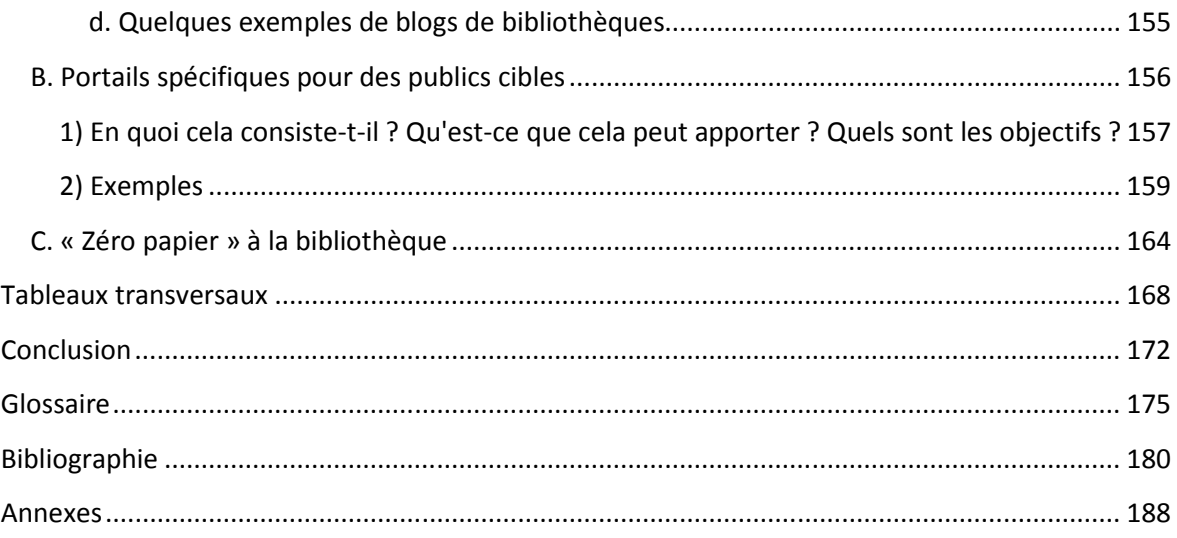

D'après la définition suivante, un portail Web de bibliothèque est « *un site Web élaboré structurant un accès simplifié à l'ensemble des services numériques offerts par une bibliothèque ou un réseau de bibliothèques, sur place ou à distance.* »1.Néanmoins, notons que pour une bibliothèque un portail est avant tout un moyen de communication. Internet étant aujourd'hui le moyen de communication le plus utilisé par les Français (Cf. graphique ci-dessous), la présence des bibliothèques sur la toile leur permet de développer leur visibilité.

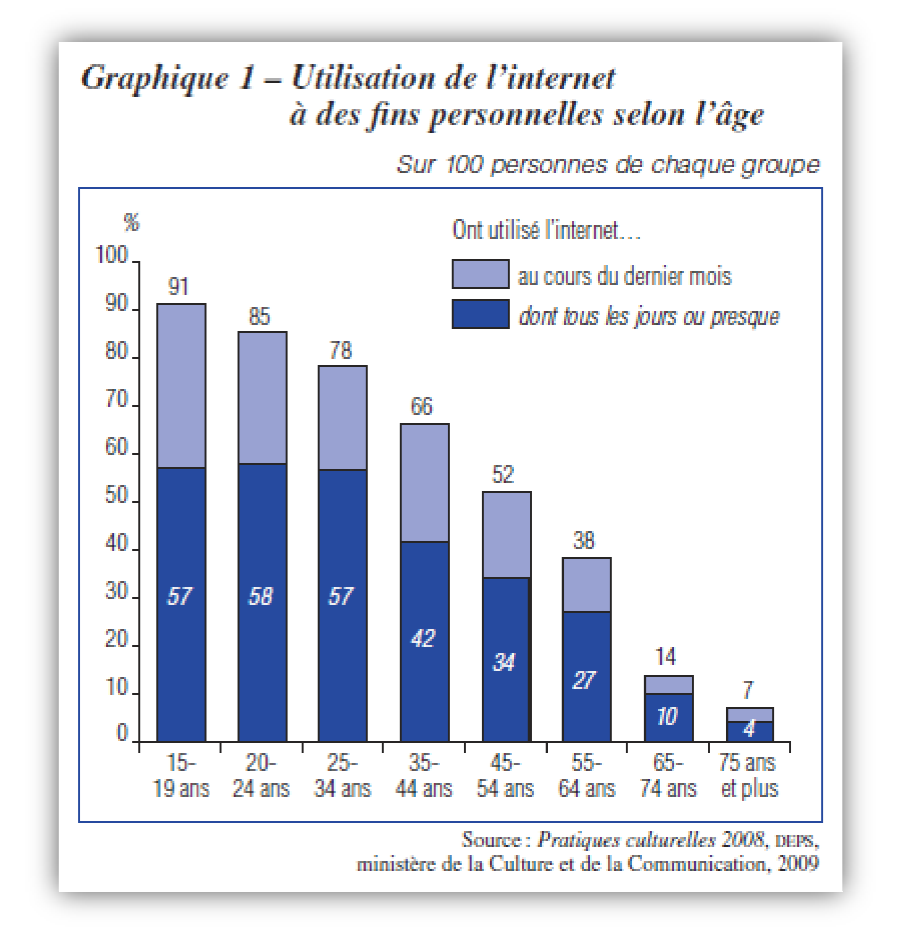

Face à ce phénomène générationnel qui a tendance à se généraliser, les bibliothèques ont de plus en plus intérêt à suivre les **évolutions évolutions technologiques**. Bien que de nombreuses collectivités aient déjà mis le pied à l'étrier, il est important de montrer à quoi peut servir un site en bibliothèque et quels sont ses intérêts autant

l

 $(c)$  BY-NC-ND

<u>.</u>

BARNY-PRÉVOST Léa, DESOUHANT Aline, DOUILLARD Emmanuelle, FIORETTI Hoel, FRANÇOIS Marine, PÉRISSE Hélène, THIVRIER Jérémy, YAOU Farah. *Guide pratique pour un portail web en bibliothèque* .

<sup>&</sup>lt;sup>1</sup> Voir « *Outils web 2.0 en bibliothèque »* Manuel pratique de l'ABF (2008).

pour les usagers que pour les professionnels. L'utilisation toujours plus importante d'Internet avec les technologies mobiles telles que les Smartphones (6 millions d'iPhone vendus en France), les ordinateurs portables « miniatures » ou Notebooks, etc. rend d'autant plus cruciale l'intégration des institutions à une nouvelle tendance de la population en matière d'information et de communication. En effet, sans cette **visibilité numérique**, les bibliothèques se condamnent aujourd'hui à ne pas toucher certains publics comme ceux qui ne se déplacent pas sur la ville, qui travaillent ailleurs, qui ne peuvent pas se déplacer, ou encore qui ne connaissent pas l'existence de la bibliothèque. Par ailleurs, le portail de la bibliothèque étend la communication à **tous les internautes** et donc aux « non usagers » de la bibliothèque.

Ce guide propose concrètement les outils pour mettre en place un certain nombre de services organisés autour de trois axes principaux et qui se répartissent dans trois Packages. Nous avons tout d'abord privilégié l'accessibilité, l'ergonomie et l'attractivité du catalogue et du compte lecteur qui font partie des fonctionnalités les plus utilisés par les usagers sur un portail (Cf. Package 1). Puis, dans l'objectif de donner à voir autrement la bibliothèque nous avons développé plusieurs fonctionnalités qui fédèrent plus particulièrement les informations qui la concernent (Cf. Package 2). Et dans l'optique de diffuser une image dynamique d'un établissement culturel qui évolue avec les technologies numériques, le Package 3 offre diverses solutions pour offrir des collections multimédias, des ressources validées, grâce à une unique inscription à la bibliothèque, et ce, malgré l'offre concurrentielle des sites commerciaux (I-Tunes, Amazon). La bibliothèque fédère un ensemble de ressources, c'est un point d'accès vers des contenus variés, c'est en ce sens qu'elle se constitue en « portail ressource ».

De plus, nous avons développé ce guide pratique dans une **logique « orientée public »**, en effet, les services proposés placent l'usager au cœur du dispositif avec un travail tout particulier effectué au niveau de l'accessibilité du portail qui permet une plus grande autonomie des publics. Puisque c'est au portail de la bibliothèque de faire l'effort de diffuser une information adaptée à chaque usager (d'où les fils RSS), nous avons tenté de proposer des services adaptés à différents profils d'usagers. Il s'agit également de prolonger la **relation d'échange entre bibliothécaires et publics** mais aussi des **publics entre eux** : ce lien social entretenu dans la bibliothèque doit avoir sa place dans le portail de la bibliothèque. Mais le site permet aussi l'instauration d'une relation bibliothécaires-public différente dans la mesure où l'interaction à travers un écran peut rendre les échanges plus faciles, en particulier pour la demande de renseignements.

En plus de permettre la visibilité et le prolongement de la bibliothèque sur la toile, le portail rend aussi possible la création de **nouveaux services** pour s'adapter davantage aux attentes et aux demandes des usagers (avec par exemple : les réservations en ligne, le portage à domicile, l'inscription en ligne, etc.).Le portail offre

BARNY-PRÉVOST Léa, DESOUHANT Aline, DOUILLARD Emmanuelle, FIORETTI Hoel, FRANÇOIS Marine, PÉRISSE Hélène, THIVRIER Jérémy, YAOU Farah. *Guide pratique pour un portail web en bibliothèque*.

aux usagers des informations mises à jour de façon régulière et des services (nouveaux ou en prolongement des services existants). Ces services en ligne permettent un accès à la bibliothèque et ses ressources2 qui n'est conditionné ni par la distance ni par l'accès au bâtiment (contrainte des horaires d'ouverture) : la bibliothèque sur Internet est ainsi accessible **24h/24 et 7j/7**. Le site Internet de la bibliothèque se propose donc comme une extension de la bibliothèque physique mais il doit également proposer une offre "en plus" et mettre à profit les possibilités qu'offre Internet en matière d'accès, d'accessibilité et d'interactivité. Ce sont les principes de la « Bibliothèque 2.0 » qui ont été mis en pratique dans ce guide avec la priorité donnée à la circulation de l'information à plusieurs sens : bibliothécaires vers publics et publics vers bibliothécaires et publics vers publics. Cela afin de permettre une constante et rapide adaptation des services de la bibliothèque.

Enfin, il est très important de rappeler que la mise en place de tels services sur un site de bibliothèque, tout comme l'existence même du site, ne peut trouver son public et fonctionner avec succès sans un travail continu de **médiation**. Les bibliothécaires doivent "vendre" son contenu et ses fonctionnalités. Et pour cela, ils doivent maitriser certaines bases du portail, savoir naviguer et utiliser les services en ligne pour pouvoir les valoriser auprès des publics.

**Finalement, le portail devient aujourd'hui une extension de la bibliothèque sur Internet et le premier moyen de communication de la bibliothèque sur la bibliothèque.**

 $2$  C'est ainsi une véritable « bibliothèque en ligne ».

# **Qu'est-ce que c'est ?**

Ce *Guide pratique pour un portail Web de bibliothèque* est un **outil visant à aider les professionnels des bibliothèques à concevoir le portail3 de leur établissement**, à saisir certains enjeux, à se positionner sur des services et à élaborer un cahier des charges pour leur prestataire informatique.

# **Qui peut s'en servir ?**

Ce guide s'adresse à **tout bibliothécaire** en charge de la réflexion et de l'élaboration d'un portail de bibliothèque.

Les bibliothèques visées sont celles qui disposent déjà d'un portail Web comportant des fonctionnalités basiques<sup>4</sup> et qui souhaitent l'optimiser ou l'étoffer par de nouveaux services.

Dans le contexte de la réforme des collectivités territoriales votée en 2010, les bibliothèques sont invitées à repenser leurs activités et leurs services en termes de réseau. Ce guide peut donc s'appliquer à tout réseau de bibliothèques. Afin d'éviter la multiplication de termes différents, nous avons souvent privilégié l'emploi du terme « bibliothèque » : dans les faits, les informations peuvent être appliquées à plusieurs bibliothèques ou médiathèques (nous utiliserons indifféremment les deux appellations) travaillant ensemble. Il revient aux responsables du développement du portail de réfléchir à la façon dont les modalités de mise en œuvre que nous avons proposées peuvent être appliquées à l'échelle de leur(s) établissement(s).

# **Comment l'utiliser ?**

Ce guide s'articule autour de deux axes :

 Une partie centrale présentant, d'abord, les **pré-requis** à partir desquels devront s'appuyer les bibliothèques souhaitant développer leur portail, ensuite, des **questions d'ordre technique** propres à tout site Web, et enfin, la **description de services** voués à enrichir un portail de bibliothèque, suivie d'un **tableau récapitulatif des budgets** et d'indications sur les modalités d'**évaluation** du portail et des services ;

 $3$  On utilisera indifféremment les termes de « portail » et de « site », voir Glossaire p. 175.

 $4$  Voir Partie 1, A. « Pré-requis pour un portail Web », p. 12.

BARNY-PRÉVOST Léa, DESOUHANT Aline, DOUILLARD Emmanuelle, FIORETTI Hoel, FRANÇOIS Marine, PÉRISSE Hélène, THIVRIER Jérémy, YAOU Farah. *Guide pratique pour un portail web en bibliothèque*.

 Une réflexion visant à interroger plus avant les **enjeux de la présence des bibliothèques sur Internet**, à travers trois prises de positions : la présence sur **les blogs et les réseaux sociaux**, les **portails alternatifs** pour des publics ciblés, et le Web comme outil au service d'un **objectif « zéro papier »**.

La présentation des services, dans la partie centrale, a été pensée comme une **boîte à outils** dans laquelle les bibliothécaires intéressés par un axe ou un autre pourront choisir.

Chaque service reprend la même structure : définition, objectifs pour les bibliothèques, les publics et les tutelles, intérêts du service présenté, modalités de mise en place, contraintes éventuelles (techniques, humaines ou financières), et enfin exemples d'application dans d'autres bibliothèques. Cette présentation n'est donc pas conçue pour une lecture linéaire, ce qui pourra expliquer certaines redondances lorsque les enjeux présentés sont les mêmes d'un service à l'autre.

Dans cette optique, des **tableaux transversaux** sont proposés à la fin du guide, dans le but de suggérer des solutions « clé en main » en fonction de ce que recherchent les bibliothèques. Ces tableaux ne sont pas exhaustifs, ils ne remplacent pas une lecture des services adaptée aux besoins de vos bibliothèques.

D'autre part, les services sont regroupés en trois **« packages »** thématiques :

- Les fonctionnalités avancées d'un catalogue et d'un compte lecteur ;
- Le fonctionnement et la communication de la bibliothèque ;
- Les ressources en ligne.

Dans ces packages sont proposées des solutions qui peuvent être complémentaires, mais également d'autres qui se recoupent : le choix est donc laissé au lecteur de déterminer quel service correspond le mieux à ce qu'il recherche.

Nous avons essayé de proposer une vision d'ensemble, sans toujours préciser les modalités techniques qui relèvent du travail d'un webmaster ou d'un prestataire de service.

L'architecture globale du site relève du seul choix des bibliothécaires, en accord avec leur prestataire. Les possibilités étant extrêmement variées et dépendant des contextes particuliers à chaque établissement ou réseau, nous nous sommes limités à quelques recommandations concernant l'ergonomie générale du portail.

Ce travail est le résultat de la collaboration de huit personnes, ce qui explique sa diversité mais aussi ses disparités. Il est donc à lire comme une **mutualisation de recherches, de savoirs et de réflexions**.

 $(c)$  BY-NC-ND

# **Partie 1 : Le portail Web**

# **A.Pré-requis pour un portail Web**

Ce dossier technique propose des services qui ont pour vocation d'améliorer un portail de bibliothèque déjà existant. Il ne s'agit pas de créer un site de A à Z5 mais de proposer à des bibliothèques qui possèdent déjà leur portail des services, formulés sous forme d'options, pour le compléter et le rendre plus performant et plus attractif pour le public.

Les trois « packages » et les services qu'ils comprennent ne peuvent être exhaustifs. Ils apportent des informations techniques aux bibliothèques qui souhaitent intégrer des « services + » dans leur portail.

Avant de développer ces services, il convient de rappeler les éléments basiques qui composent un portail de bibliothèque, même le plus simple et épuré qui soit. Ces éléments sont essentiels et sont considérés comme des pré-requis nécessaires avant l'ajout d'options proposées dans ce guide pratique.

La page d'accueil doit faire figurer de manière lisible le nom de la bibliothèque ainsi que :

 **les mentions légales** du site, qui peuvent être plus ou moins développées. Les mentions légales obligatoires à faire figurer sur un site Internet ont été spécifiées par la LCEN (Loi pour la Confiance dans l'Economie Numérique) du 21 juin 2004. Cette loi précise que si le créateur du site est une personne morale (ce qui est la cas pour une bibliothèque municipale, qui est un établissement public territorial qui regroupe des personnes morales de droit public<sup>6</sup>), il doit faire figurer sa dénomination ou sa raison sociale, son siège social, son numéro de téléphone, le nom du directeur ou du codirecteur de la publication et, le cas échéant, celui du responsable de la rédaction au sens de l'article 93-2 de la loi n° 82-652 du 29 juillet 1982. Il faut également ajouter les informations relatives à l'hébergement du site : le nom de l'hébergeur, sa raison sociale, son adresse, son numéro de téléphone. Il faudra préciser si l'hébergement se fait sur un serveur personnel.

Les bibliothèques peuvent ensuite choisir de mettre l'accent sur divers informations dans les mentions légales de leur portail : par exemple, la

<sup>5</sup> Cette partie détaillant les pré-requis d'un portail peut cependant aider les bibliothèques qui veulent se doter d'un site à conceptualiser les bases de sa mise en place.

<sup>6</sup> http://playmendroit.free.fr/droit\_administratif/les\_differentes\_personnes\_morales.htm (consulté le 5 décembre 2010)

BARNY-PRÉVOST Léa, DESOUHANT Aline, DOUILLARD Emmanuelle, FIORETTI Hoel, FRANÇOIS Marine, PÉRISSE Hélène, THIVRIER Jérémy, YAOU Farah. *Guide pratique pour un portail web en bibliothèque*.

Bibliothèque Publique d'Information (Bpi) a hiérarchisé ses mentions en sousparties, indiquant la direction de la publication (le directeur de publication, le responsable éditorial, les webmasters), le droit d'auteur (ce site relève de la législation française et internationale sur le droit d'auteur et la propriété intellectuelle, et de la législation sur la reproduction des documents ou pages du site), la protection des données des utilisateurs du site (les informations enregistrées sont confidentielles et peuvent être rectifiées ou supprimées par les usagers selon **les articles 39 et suivants de la loi n° 78-17 du 6 janvier 1978), une demande d'autorisation auprès du webmaster pour** établir un lien vers le site de la Bpi, le développement et l'ergonomie du site (dont le développement des éléments multimédias comme la visite virtuelle ou le plan interactif), les données statistiques (ce site utilise Google Analytics, un service d'analyse de sites Internet fourni par Google) et enfin les crédits photographiques (copyrights). La bibliothèque de Viroflay<sup>7</sup> (Yvelines, 78) s'est contentée de mentions légales plus minimales, indiquant le directeur de publication, les webmasters, les droits d'auteurs et la protection des données personnelles. Les portails des bibliothèques de Toulouse<sup>8</sup>(Haute-Garonne, 31)et d'Issy-les-Moulineaux<sup>9</sup>(Hautsde-Seine, 92) explicitent ce droit à modification des données personnelles en mentionnant la déclaration CNIL (Commission Nationale Informatique et Liberté) selon laquelle les informations collectées par le biais du site Internet de la bibliothèque ou de la ville (pour Issy-les-Moulineaux) sont exclusivement destinées à la commune, et modifiables par l'usager. Le portail des bibliothèques de Rouen10 (Seine-Maritime, 76)ajoute, en plus de l'onglet « mentions légales », un onglet « Editeur – hébergeur » informant de l'adresse URL du site, de « la conception et du suivi éditorial » et de « l'hébergement et du suivi technique » du site.

 **un plan du site** : il s'agit de montrer la structure du site sur une seule page. Tous les onglets, titres et sous-titres sont exposés les uns à la suite des autres et sont cliquables, ce qui permet d'avoir une vue d'ensemble du site tout en pouvant accéder en un clic à la partie qui intéresse l'internaute, sans avoir à chercher dans tous les onglets. Par exemple, le portail de la bibliothèque municipale de Lyon<sup>11</sup>(Rhône, 69) propose trois onglets principaux (ressources, pratique, découverte), chacun dirigeant vers 11, 6 et 8 onglets, ces sous-onglets menant eux-mêmes vers de multiples autres parties. Cette arborescence complexe, qui

#### $(cc)$  BY-NC-ND

<sup>7</sup> http://www.bibliotheque-viroflay.fr/index.php?option=com\_content&view=article&id=48&Itemid=70 (consulté le 5 décembre 2010)

<sup>8</sup> http://www.bibliotheque.toulouse.fr/informations\_legales.html (consulté le 5 décembre 2010)

<sup>&</sup>lt;sup>9</sup> http://www.issy.com/index.php/fr/accueil/fil\_infos/mentions\_legales (consulté le 5 décembre 2010)

<sup>10</sup>http://bibliotheque.rouen.fr/repons/portal/bookmark?MainTab=CMSDoc&CMSDocTab=ShowChannelDoc &ShowDocChannel=pied%20de%20page/hebergeur&ShowDocXsl=&ShowChannelDocType=&GlobalTreeNo de=WebHoster& (consulté le 5 décembre 2010)

<sup>&</sup>lt;sup>11</sup> http://www.bm-lyon.fr/accueil/plan-web.htm (consulté le 5 décembre 2010)

BARNY-PRÉVOST Léa, DESOUHANT Aline, DOUILLARD Emmanuelle, FIORETTI Hoel, FRANÇOIS Marine, PÉRISSE Hélène, THIVRIER Jérémy, YAOU Farah. *Guide pratique pour un portail web en bibliothèque*.

multiplie les clics pour arriver à l'information, est présentée sur une page dans le plan du site, facilitant la vue d'ensemble.

- **une entrée pour le compte administrateur** : certains portails, comme celui de la Communauté de Communes Loire et Nohain<sup>12</sup> (Nièvre, 58), ont une mention « administration » qui donne accès à une connexion (avec nom d'utilisateur et mot de passe) réservée aux professionnels de la bibliothèque.
- **un lien de contact** (« nous joindre ») permet de joindre le webmaster. La bibliothèque de Viroflay13 rappelle dans son onglet « contact » l'adresse, le numéro de téléphone et l'adresse mail de la bibliothèque. Enfin, un clic sur « contact » peut ouvrir directement un mail sous Outlook à l'adresse de la bibliothèque, comme sur le portail de la bibliothèque de Sceaux14.
- **le logo** : un site officiel de bibliothèque peut faire figurer le logo de la ville sur la page d'accueil, comme par exemple sur le portail de la bibliothèque de Bagnolet<sup>15</sup> (Seine-Saint-Denis, 93), ou le logo d'une communauté d'agglomération, comme sur le portail des médiathèques de Plaine Commune16 (Seine-Saint-Denis, 93). En bas de la page d'accueil du portail de la bibliothèque d'Orléans17 (Loiret, 45), le logo de la ville cliquable est un lien direct vers le site de la ville. Le symbole de la ville de Belfort (Territoire de Belfort, 90) est un lion, qu'on retrouve sur le portail de sa bibliothèque municipale18. La présence de ce logo sur le portail est importante car elle rappelle que la bibliothèque publique est un service de la municipalité.
- **les crédits** : on peut préciser dans un onglet à part les crédits, en particulier lorsque la bibliothèque fait appel à un prestataire extérieur pour créer le site. Par exemple, la bibliothèque de Toulouse<sup>19</sup> nomme dans ses crédits le directeur de la publication (Monsieur le maire Pierre Cohen), les responsables des contenus des textes, documents et photos (la bibliothèque de Toulouse), la conception, développement et création graphique (un prestataire : Groupe Com6), des outils de gestion de contenus (un prestataire : Anan6).

<sup>12</sup> http://www.mediatheques-loire-nohain.fr/user/ (consulté le 5 décembre 2010)

<sup>13</sup> http://www.bibliotheque-viroflay.fr/index.php?option=com\_contact&view=contact&id=1&Itemid=69 (consulté le 5 décembre 2010)

<sup>&</sup>lt;sup>14</sup> http://bibliotheque.sceaux.fr/opacwebaloes/index.aspx (consulté le 5 décembre 2010)

<sup>&</sup>lt;sup>15</sup> http://mediatheque.ville-bagnolet.fr/ (consulté le 5 décembre 2010)

<sup>16</sup> http://www.mediatheques-plainecommune.fr/opacwebaloes/index.aspx (consulté le 5 décembre 2010)

<sup>17</sup> http://www.bm-orleans.fr/medias/medias.aspx?INSTANCE=EXPLOITATION (consulté le 5 décembre 2010)

<sup>18</sup> http://www.bm.mairie-belfort.fr/opacwebaloes/index.aspx (consulté le 5 décembre 2010)

<sup>&</sup>lt;sup>19</sup> http://www.bibliotheque.toulouse.fr/credits.html (consulté le 5 décembre 2010)

**Un onglet « recherche »** doit être présent pour permettre une recherche sur le site. Par exemple, le portail des Médiathèques du Grand Troyes<sup>20</sup> (Aube, 10) propose en haut de sa page d'accueil une barre « Chercher dans ce site ». Si l'on tape « horaires », puis si l'on clique sur « rechercher », on obtient la liste des diverses occurrences du mot « horaires » dans tout le contenu du site.

Les services du guide pratique s'adressent à des bibliothèques qui possèdent un catalogue informatisé. La recherche sur le site est donc à différencier de **l'accès au catalogue**. On peut citer le portail de Rouen<sup>21</sup> (Seine-Maritime, 76) qui distingue clairement l'onglet « rechercher sur le portail » de l'onglet « chercher – catalogue ».

Les **« informations pratiques »** de la bibliothèque restent son premier objet de communication. Elles sont inscrites dans un onglet qui peut être développé en multiples liens mais qui doit au minimum renseigner sur :

- l'adresse de la bibliothèque et son numéro de téléphone
- les horaires d'ouverture au public (en précisant si elles sont modifiées l'été et quels sont les jours exceptionnels de fermeture, comme les dimanche, lundi, jours fériés ou vacances)
- les moyens d'accès à la bibliothèque (par divers transports en commun ou en voiture s'il existe un parking). Un plan de la ville indiquant l'emplacement de la bibliothèque contribue à une bonne accessibilité, comme sur le portail de la médiathèque de Chatou22 (Yvelines, 78) ou sur celui des bibliothèques municipales de Lille23 (Nord, 59) : le plan de Google Maps situe les 8 bibliothèques de la ville et les lieux de passage du bibliobus.
- les modalités de prêt qui doivent préciser les tarifs d'abonnements pour les différents publics (habitants ou non de la ville, enfants, jeunes ou adultes, personnes ayant droit à des réductions ou exonérations), les pièces justificatives à fournir lors de l'inscription, le nombre maximum de documents (et leurs types de supports) empruntables, la durée du prêt et des prolongations, les éventuelles pénalités de retard.

Une **présentation de la bibliothèque** sur le portail est attractive pour un public qui souhaite découvrir cette structure : une partie sur la constitution des collections et sur l'existence éventuelle de fonds particuliers permet au public de savoir rapidement quels types de documents et de supports il peut consulter et emprunter dans la bibliothèque (livres, CD, DVD, fonds adulte, fonds jeunesse...). La bibliothèque de Sceaux24 (Hauts-de-Seine, 92) a même choisi de créer un onglet dédié aux

<sup>&</sup>lt;sup>20</sup> http://www.mediatheque-agglo-troyes.fr/webmat/ (consulté le 5 décembre 2010)

<sup>21</sup> http://bibliotheque.rouen.fr/repons/portal/bookmark?MainTab=Home&GlobalTreeNode=Home& (consulté le 5 décembre 2010)

<sup>&</sup>lt;sup>22</sup> http://www.mediatheque-chatou.com/cm010401.asp# (consulté le 5 décembre 2010)

<sup>&</sup>lt;sup>23</sup> http://www.bm-lille.fr/index.php?id=105 (consulté le 5 décembre 2010)

<sup>&</sup>lt;sup>24</sup> http://bibliotheque.sceaux.fr/opacwebaloes/index.aspx?IdPage=294 (consulté le 5 décembre 2010)

« espaces », divisé en plusieurs sous-parties : l'espace adulte, l'espace jeunesse, l'espace son/image, l'espace presse, l'espace langues, l'espace multimédia et l'Institut Florian (collections patrimoniales).

La médiathèque de Noisy-le-Sec<sup>25</sup> (Seine-Saint-Denis, 93)complète ses informations pratiques d'un onglet « visiter la médiathèque », détaillant la composition des espaces grâce à des plans du bâtiment et des descriptions des collections, le tout agrémenté de photographies de l'extérieur du bâtiment et de l'intérieur des sections.

Une bibliothèque peut aussi choisir de faire figurer sur son site son historique (ou celui du réseau), comme l'a fait la médiathèque de Suresnes26 (Hauts-de-Seine, 92) avec sa rubrique « en savoir plus – un peu d'histoire : le développement de la lecture publique à Suresnes ».

<sup>&</sup>lt;sup>25</sup> http://www.mediatheque-noisylesec.org/pratique.html (consulté le 5 décembre 2010)

<sup>26</sup> http://www.mediatheque-suresnes.fr/MASC/ (consulté le 5 décembre 2010)

 $(G)$  BY-NC-ND

BARNY-PRÉVOST Léa, DESOUHANT Aline, DOUILLARD Emmanuelle, FIORETTI Hoel, FRANÇOIS Marine, PÉRISSE Hélène, THIVRIER Jérémy, YAOU Farah. *Guide pratique pour un portail web en bibliothèque*.

# **B.Recommandations techniques**

# **1)Le référencement**

L'enjeu d'un portail Web en bibliothèque est notamment d'assurer la **visibilité de l'établissement sur Internet**, à l'heure où les pratiques numériques sur le Web se généralisent. Internet est un média qui concentre de plus en plus de passages et la bibliothèque doit parvenir à rendre visible son action sur la toile malgré la profusion et la diversité des pages et des sites disponibles.

### **a. Visibilité sur le site Internet de la collectivité**

Dans le cadre des collectivités, cette visibilité peut notamment s'acquérir par la mise en valeur du portail de la bibliothèque sur le site de la collectivité. Il s'agit pour la bibliothèque d'être accessible et visible dans un onglet « Culture » ou « Temps libre » ou mieux encore, directement accessible sur la page d'accueil du site de la tutelle. Et cette position valorisée, dès la page d'accueil, apporte une certaine légitimité à l'établissement et à ses actions sur le territoire.

## **b. Visibilité sur les moteurs de recherche**

Il s'agit ici de présenter la meilleure façon de procéder à un référencement efficace et optimisé. En effet, lorsqu'un site est présent dans les bases de données d'un moteur de recherche il est dit, référencé, autrement dit, il est « prêt à être vu »27 sur le Web. Un des éléments les plus importants à retenir est la nécessité de prendre en compte les contraintes du référencement dès l'élaboration du cahier des charges du site Web de la bibliothèque. S'il est entrepris trop tard dans l'élaboration du site, il sera d'autant plus compliqué et possiblement coûteux à mettre en place. D'ailleurs, il ne faut pas hésiter à faire appel à un professionnel du domaine qui peut faire gagner du temps et de l'argent à la bibliothèque. Mais pour que tout bibliothécaire saisisse l'importance du référencement d'un site, il faut présenter ici le processus de référencement dans son ensemble.

Ce dernier peut être effectué à des niveaux plus ou moins avancés en ajoutant des titres, des descriptions et des mots-clés dans les codes sources<sup>28</sup> de chaque page Web du portail de la bibliothèque. Les mots-clés sont des termes choisis au préalable afin d'identifier et de décrire le plus précisément possible chacune des pages du site en fonction de son contenu.

#### $(c)$  BY-NC-ND

<sup>&</sup>lt;sup>27</sup> Voir Cours d'Isabelle Rouquet sur les bibliothèques électroniques, Décembre 2009, Pôle Métiers du livre de Saint-Cloud

<sup>&</sup>lt;sup>28</sup> Le code source est un ensemble d'informations écrites dans un langage informatique. Voir Glossaire p.175.

BARNY-PRÉVOST Léa, DESOUHANT Aline, DOUILLARD Emmanuelle, FIORETTI Hoel, FRANÇOIS Marine, PÉRISSE Hélène, THIVRIER Jérémy, YAOU Farah. *Guide pratique pour un portail web en bibliothèque*.

Pour ce qui concerne la phase du référencement, chacune des pages du site doit avoir un titre<sup>29</sup> différent des autres : le titre doit résumer le contenu de la page en question et énoncer des termes pertinents par rapport au contenu de la page. Les titres sont affichés par le navigateur dans la page de résultats, ils ne doivent donc pas être trop longs : 5 à 10 mots descriptifs suffisent. Ils doivent être particulièrement soignés, lisibles (avoir un sens) et efficaces (avec un maximum de mots pertinents et descriptifs). D'ailleurs, le titre de la page d'accueil peut être assez généraliste tandis que ceux des autres pages du site peuvent être de plus en plus précis et contenir des termes de plus en plus spécifiques au fur et à mesure que l'on avance dans l'arborescence du site.

De plus, dans tous les codes sources de chaque page du site, des données doivent être précisées : les mots-clés et les descriptions. Ils correspondent à un ensemble de métadonnées, autrement dit des données sur les données (sur le contenu) des pages, qui permettent une plus rapide et efficace identification de chaque page et ainsi une optimisation du positionnement dans les résultats des moteurs de recherche.

A la suite du titre, une phrase de description doit être précisée. Elle permet d'indiquer au moteur de recherche un résumé du contenu de la page et elle est affichée par certains moteurs dans la page de résultats, immédiatement sous le titre. Elle ne s'affiche malheureusement pas toujours, mais pour y remédier il faut veiller à ce que le contenu de la description soit à la fois un développement du titre de la page et un résumé du contenu textuel de la page. De plus, le contenu de la description doit être limité à 150 voire 200 caractères (espaces compris) et pour être totalement efficace, chaque page du site doit contenir une description différente, décrivant exactement le contenu de la dite page.

En ce qui concerne les mots-clés, ces derniers fournissent les termes clés aux moteurs de recherche qui les prennent en compte. Il est important de choisir avec soin les mots clés sur lesquels se positionner : ils servent notamment à proposer différentes orthographes pour des mots importants et il faut faire attention de ne pas utiliser des expressions qui ne seraient jamais saisies dans les moteurs : ces termes seraient inutiles. D'ailleurs, il est possible d'insérer jusqu'à 100 mots-clés mais 20 à 30 mots sont suffisants pour un bon référencement dans la mesure où ils sont pertinents. Les mots clés peuvent être plus ou moins génériques comme dans le cas du portail de la bibliothèque du Chesnay30 (Yvelines, 78) qui propose une liste très exhaustive de mots-clés dans le code source de la page d'accueil du site<sup>31</sup> :

Le Chesnay; Chesnay; médiathèque de Le Chesnay; médiathèque Chesnay; bibliothèque de Le Chesnay; culture; bibliothèque; ville du Chesnay; actualité;

<sup>&</sup>lt;sup>29</sup> Les titres, descriptions et mots clés sont détaillés dans des balises dans les codes source des pages Web <sup>30</sup> http://www.labibliothequeduchesnay.fr/medias/medias.aspx?INSTANCE=EXPLOITATION

<sup>(</sup>dernière consultation le 7 décembre 2010)

<sup>31</sup> view-source:http://www.labibliothequeduchesnay.fr/medias/medias.aspx?INSTANCE=EXPLOITATION (dernière consultation le 7 décembre 2010)

BARNY-PRÉVOST Léa, DESOUHANT Aline, DOUILLARD Emmanuelle, FIORETTI Hoel, FRANÇOIS Marine, PÉRISSE Hélène, THIVRIER Jérémy, YAOU Farah. *Guide pratique pour un portail web en bibliothèque*.

modalités; inscriptions; services; animations; catalogue; ressources en ligne; compte-lecteur; réservations; suggestions d'achat; Archimed; Gestionnaire de portail; système d'information, espaces culturels, gestion des compétences, gestion des impressions, référentiel d'entreprise, GED, gestion documentaire, métamoteur, recherche documentaire, documentation électronique, ressources électroniques, portail d'entreprise, collectivités, bibliothéconomie, bibliothèques, espace public numérique, revue de presse, gestion de contenu, gestion de courrier, archivage, EAD, médiathèque, photothèque, base de connaissance, moteur de recherche, XML, publication.

Certains des mots-clés de cette liste vont s'avérer très peu utiles au final mais pour un bon référencement, il ne faut pas hésiter à préciser un maximum de termes. Il est utile par exemple pour une bibliothèque de préciser différentes orthographes pour les mots « médiathèque », « bibliothèque », mais aussi pour le nom de la collectivité (ville, intercommunalité, université) : ce sont les mots-clés les plus utilisés dans les requêtes (cherchant des sites de bibliothèques) sur les moteurs de recherche.

Outre le référencement des pages, il est important de bien décrire, dans le code source (et selon le même système de mots-clés), chaque document disponible sur les pages du site. Cela concerne les fichiers sonores, les vidéos (podcasts) et les fichiers images par exemple. Il faut préciser le type de fichier, l'auteur, la date de réalisation ou encore le sujet abordé. Ainsi, les contenus disponibles sur le site de la bibliothèque seront d'autant plus visibles dans les moteurs de recherche. De plus, il est important de soigner le plus possible les liens des pages du site (disponibles sur d'autres sites Web) et les liens entrants sur le site de la bibliothèque. C'est un travail qui demande une vérification et une réactualisation très régulière car un lien « mort » nuira à l'image du portail.

Par ailleurs, le cahier des charges doit également prendre en compte dès le début du projet la question de l'évaluation : pour évaluer l'efficacité du référencement, le positionnement sur les moteurs de recherche ne suffit malheureusement pas. Il faut analyser le trafic généré par les moteurs de recherche dans la mesure où sa position sur les moteurs est optimisée par la pertinence des mots-clés et des descriptions. Autrement dit, le référencement du portail est optimisé dans la mesure où il est positionné au mieux dans les résultats de recherche grâce à la pertinence des motsclés, des titres de pages et des descriptions les plus utilisés par les internautes. Et ainsi, le référencement, complété du positionnement, participe au processus d'optimisation de la visibilité du site de la bibliothèque sur le Web au travers des moteurs de recherche.

Enfin, pour aller plus loin dans la visibilité des contenus du portail de la bibliothèque, l'exemple du partenariat mis en place entre la BnF et le moteur de recherche de Microsoft, Bing, est très intéressant. L'accord stipule comme objectif

« l'amélioration de l'indexation et le référencement des documents numériques »<sup>32</sup> disponibles sur Gallica. Actuellement, les liens vers les contenus de Gallica sont positionnés extrêmement bas dans la liste des résultats de la recherche sur les moteurs et les notices bibliographiques de bibliothèques n'ont aucune visibilité sur le Web. L'accord permettrait alors de proposer dès la première page de résultats de la requête, des notices provenant de Gallica et correspondant à la requête de l'internaute. L'initiative est très intéressante, cependant, aujourd'hui elle ne concernerait que la BnF et qu'un seul moteur de recherche (et pas le plus utilisé) ce qui nuance un peu le résultat mais ouvre des perspectives essentielles à l'optimisation de la visibilité des sites de bibliothèques sur le Web.

## **c. Visibilité dans la bibliothèque**

Enfin, il faut préciser que la visibilité du site de la bibliothèque ne dépend pas que de ces conditions techniques, elle dépend de la **valorisation** qui en est faite dans les murs de la bibliothèque elle-même. En effet, une **médiation** permet de faire connaitre le site, de valoriser ses services, de mener le public à lui et de lui donner envie de le visiter. Tous les publics de la bibliothèque ne connaissent pas son site Internet ni les services proposés. C'est pourquoi il est du rôle des bibliothécaires d'accompagner la mise en place du portail d'une campagne de **communication**, lors de sa création, lors de chaque nouveau service proposé ou de chaque changement important. Et plus régulièrement, lors de chaque échange avec les publics (aux bureaux de renseignements, aux postes de prêts et de retours), ces derniers doivent être invités à consulter et découvrir le portail et l'offre de services. Les bibliothécaires doivent pour cela, et c'est impératif, **maitriser l'ensemble** des contenus proposés, car ils ne pourront pas convaincre les publics si eux-mêmes ne semblent pas convaincus ou qu'ils ne maitrisent pas ses fonctionnalités.

<sup>32</sup> Voir article de Livres Hebdo, http://www.livreshebdo.fr/actualites/DetailsActuRub.aspx?id=5227 (consulté le 6 décembre 2010)

BARNY-PRÉVOST Léa, DESOUHANT Aline, DOUILLARD Emmanuelle, FIORETTI Hoel, FRANÇOIS Marine, PÉRISSE Hélène, THIVRIER Jérémy, YAOU Farah. *Guide pratique pour un portail web en bibliothèque*.

# **2)L'accessibilité**

Un portail Web de bibliothèque constitue à la fois un prolongement, un complément, et une vitrine de l'offre culturelle qu'elle propose dans ses murs. Afin de répondre pleinement à ses objectifs, il est essentiel de s'assurer que le portail touche son public de façon optimale. L'**accessibilité** est une notion clé lorsqu'il s'agit de réfléchir à la mise en place d'un site Internet donc le but est d'être visible et lisible pour tous. L'« accessibilité » recoupe un champ très large : il s'agit en premier lieu de la notion d'accès pour les publics en situation de handicap, mais également de la façon dont on organise et hiérarchise l'information pour qu'elle soit comprise et qu'elle atteigne au mieux son but.

Cette partie se propose donc de revenir, dans un premier temps, sur quelques éléments d'accessibilité générale, avant de préciser ce qu'impliquent, pour un portail de bibliothèque, les normes d'accessibilité du Web à destination des publics handicapés.

## **a. Accessibilité générale du portail**

Pour optimiser l'utilisation du portail par les internautes, un certain nombre de critères doivent être gardés à l'esprit lors de l'élaboration du portail.

## **Des contenus clairs**

Comme pour tout outil de communication de la bibliothèque, mais peut-être davantage encore parce qu'il s'agit notamment d'un outil d'autonomisation des usagers, il est essentiel de garder comme principe la clarté des contenus émis par la bibliothèque : éviter le jargon et se mettre à la place de l'usager dans l'appréhension générale du site seront des règles essentielles

Pour cela, voici quelques orientations à retenir :

**Eviter le jargon :** le portail d'une bibliothèque est un outil de communication, il est donc essentiel de s'adresser à l'usager dans un langage qu'il connaît, et d'éviter des termes qui lui paraîtront hermétiques (comme, par exemple, « OPAC », « notice », …).

*Exemple :* la bibliothèque de Fresnes<sup>33</sup> (Val-de-Marne, 94) propose un onglet « Domaines », un intitulé qui peut sembler bien mystérieux à l'internaute non familier de la classification des documentaires par domaines de la connaissance…

<sup>&</sup>lt;sup>33</sup> http://bm.fresnes94.fr/ (consulté le 18 novembre 2010)

 $(cc)$  BY-NC-ND

BARNY-PRÉVOST Léa, DESOUHANT Aline, DOUILLARD Emmanuelle, FIORETTI Hoel, FRANÇOIS Marine, PÉRISSE Hélène, THIVRIER Jérémy, YAOU Farah. *Guide pratique pour un portail web en bibliothèque*.

 **Interpeller l'usager :** choisir des intitulés et des formulations qui s'adressent directement à l'internaute, mettre en avant son point de vue. *Exemple :* la bibliothèque de Viroflay34 (Yvelines, 78), dont la rubrique consacrée aux coups de cœurs des bibliothécaires est intitulée « Aimerezvous ? », et les retours sur les animations regroupés sous l'onglet « Y étiezvous ? » : cette démarche remet l'internaute au cœur des usages de la bibliothèque.

# **Une architecture simple**

De même que la bibliothèque hiérarchise l'information, communique, utilise la signalétique, il est essentiel que le portail reflète le même effort de structuration des informations et des ressources. Plus le site est riche en contenus, plus ce principe est important.

Il est donc nécessaire de :

 **Hiérarchiser l'information de façon compréhensible :** l'architecture du portail doit être claire et logique pour l'internaute. Certains portails de bibliothèques, « victimes » d'une trop grande profusion de contenus, multiplient les entrées et les rubriques, au risque de perdre l'usager.

*Exemple :* le site Internet de la bibliothèque du Chesnay<sup>35</sup> (Yvelines, 78), qui propose notamment des ressources numériques nombreuses, souffre d'un manque de clarté du fait de cette profusion : entre les ressources numériques consultables sur places, celles auxquelles l'internaute accède en ligne, ellesmêmes de nouveaux divisibles en sous-catégories (logiciels, téléchargements, etc.)…, trouver une ressource précise, et comprendre son fonctionnement, est malaisé pour toute personne maîtrisant mal l'architecture du site.

 **Privilégier une structure simple :** la multiplication des onglets et des entrées, si elle paraît logique au bibliothécaire qui distingue parmi son offre des usages, des publics, des modalités d'accès différentes, risque de manquer de clarté. On part du principe que l'essentiel de l'information doit se trouver en page d'accueil, que les onglets doivent être formulés de façon claire, et être le moins nombreux possible pour éviter tout risque de redondance ou de confusion.

Les entrées thématiques (informations pratiques, actualités, espaces de présentation de documents (nouveautés, coups de cœur…)), et les entrées par type de public (les 0-3 ans, les seniors, les parents, les ados…), semblent constituer les deux modalités d'accès les plus cohérentes du point de vue du

 $(c)$  BY-NC-ND

<sup>&</sup>lt;sup>34</sup> http://www.bibliotheque-viroflay.fr/ (consulté le 18 novembre 2010)

<sup>35</sup> http://www.labibliothequeduchesnay.fr/medias/medias.aspx?INSTANCE=exploitation&PORTAL\_ID= general\_portal.xml (consulté le 18 novembre 2010)

BARNY-PRÉVOST Léa, DESOUHANT Aline, DOUILLARD Emmanuelle, FIORETTI Hoel, FRANÇOIS Marine, PÉRISSE Hélène, THIVRIER Jérémy, YAOU Farah. *Guide pratique pour un portail web en bibliothèque*.

public, qui cherche des contenus adaptés à son profil et/ou répondant à une recherche précise (comment fonctionne ma bibliothèque ? que puis-je y faire en ce moment ?...).

Le principe fondamental de l'organisation du portail doit rester la clarté et l'efficacité : l'internaute doit comprendre où cliquer, et accéder rapidement à l'information.

Exemple : la bibliothèque de Toulouse36 (Haute-Garonne, 31) propose, outre les informations présentées sur sa page d'accueil, quatre onglets qui regroupent l'ensemble des contenus proposés de façon claire : « infos pratiques », « nos ressources », « nos animations », « nos services en ligne ».

**Proposer des contenus aérés :** la lecture sur écran n'est pas un acquis pour tous, et il est important de s'en souvenir lorsque l'on réfléchit à la présentation des contenus sur un site Internet : la page d'accueil, notamment, doit être lisible et aérée, afin de ne pas décourager les internautes, perdus dans un panel d'informations trop dense.

*Exemples :* la page d'accueil du portail de la médiathèque de Bagnolet<sup>37</sup> (Seine-Saint-Denis, 93) se présente sous la forme de cadres aux contenus variés, répartis sur trois colonnes : l'information est extrêmement dense, et sa hiérarchie risque d'échapper à l'internaute. A l'inverse, la médiathèque de Saint-Cloud38 (Hauts-de-Seine, 92) se limite en page d'accueil à deux focus sur des animations, et aux onglets permettant d'accéder à plus d'informations. Ces deux exemples représentent les extrêmes en termes de densité de contenus, mais la tendance à la sobriété (en matière de quantité d'informations) nous semble à privilégier.

# **Quelques astuces et pièges à éviter**

De manière générale, pour privilégier une ergonomie simple et intelligible et s'assurer d'un bon accès au contenu, on peut noter un certain nombre de critères :

- La page ne doit pas être trop déroulante (l'équivalent de trois pages au format web peut constituer une limite raisonnable) : les menus déroulants nuisent à la visibilité de l'information placée dans la partie inférieure de la page, il est donc préférable que l'information soit répartie, éventuellement, sur des colonnes ou des onglets, plutôt qu'alignée verticalement (à la manière des billets de blogs qui se succèdent les uns aux autres).
- L'information recherchée doit être accessible en trois clics : on part du principe que l'internaute, s'il doit effectuer davantage d'opération, risque de se

<sup>&</sup>lt;sup>36</sup> http://www.bibliotheque.toulouse.fr/ (consulté le 18 novembre 2010)

<sup>37</sup> http://mediatheque.ville-bagnolet.fr/(consulté le 18 novembre 2010)

<sup>38</sup> http://www.saintcloud.fr/mediatheque/ (consulté le 18 novembre 2010)

lasser – ou de se perdre ! Il est donc important de s'assurer, au moment de la réflexion sur l'architecture du site, que toutes les informations sont accessibles rapidement.

*Exemple* : pour accéder aux informations concernant les bibliothèques de la ville de Paris39 (75) et à leur catalogue, il est nécessaire de multiplier les clics et de naviguer entre les rubriques, d'une manière qui rend l'accès très malaisé pour les néophytes.

- Pour optimiser l'accès rapide à l'information, deux modalités intéressantes peuvent être proposées :
	- o Un moteur de recherche, dès la page d'accueil : sous la forme d'un champ de recherche libre, il permet d'accéder à tout type d'information contenu sur le portail.

*Exemple* : en page d'accueil, le portail de la bibliothèque de Viroflay<sup>40</sup> (Yvelines, 78) propose un champ libre, intitulé « Trouver… ».

o Un accès, en page d'accueil, aux pages les plus fréquemment consultées : considérant qu'il s'agit des informations les plus susceptibles d'être recherché, cette présentation permet aux internautes d'y accéder, en un clic !

*Exemple* : le portail de la ville de Paris<sup>41</sup> offre aux internautes la possibilité de cliquer sur 14 onglets correspondants aux pages les plus consultées, la plupart du temps des informations d'ordre pratique.

# **b. Accessibilité du portail pour les personnes en situation de handicap**

La loi du 11 février 2005 « pour l'égalité des droits et des chances, la participation et la citoyenneté des personnes handicapées » prévoit les conditions d'accessibilité des personnes handicapées à la vie quotidienne en société. Elle comporte notamment un volet (article 47) qui concerne les technologies numériques : « Les services de communication en ligne des services de l'Etat, des collectivités territoriales et des établissements publics qui en dépendent, doivent être accessibles aux personnes handicapées. L'accessibilité des services de communication publique en ligne concerne l'accès à tout type d'information sous forme numérique […]. », et qui précise : « Les délais de mise en conformité des sites existants […] ne peuvent excéder 3 ans », soit une accessibilité de ces services de communication, dont font partie les portails de bibliothèque, obligatoire depuis 2008.

<sup>&</sup>lt;sup>39</sup> http://www.paris.fr/portail/loisirs/portal.lut?page\_id=14539 (consulté le 18 novembre 2010)

<sup>40</sup> http://www.bibliotheque-viroflay.fr/ (consulté le 18 novembre 2010)

<sup>&</sup>lt;sup>41</sup> http://www.paris.fr/portail/accueil/Portal.lut?page\_id=1 (consulté le 23 novembre 2010)

En 2006, l'ONU prolonge ces recommandations dans l'article 9 de sa Convention relative aux droits des personnes handicapées :

Afin de permettre aux personnes handicapées de vivre de façon indépendante et de participer pleinement à tous les aspects de la vie, les États Parties prennent des mesures appropriées pour leur assurer, sur la base de l'égalité avec les autres, l'accès à […] la communication, y compris aux systèmes et technologies de l'information et de la communication, et aux autres équipements et services ouverts ou fournis au public, tant dans les zones urbaines que rurales. Ces mesures, parmi lesquelles figurent l'identification et l'élimination des obstacles et barrières à l'accessibilité, s'appliquent, entre autres [...] aux services d'information, de communication et autres services, y compris les services électroniques et les services d'urgence [...] Les États Parties prennent également des mesures appropriées pour [...] promouvoir l'accès des personnes handicapées aux nouveaux systèmes et technologies de l'information et de la communication, **y compris l'Internet**.

Choisir de développer un portail Web en bibliothèque aujourd'hui, c'est nécessairement s'inscrire dans un cadre législatif précis et tenir compte d'un certain nombre de règles et de normes. Les bibliothécaires peuvent soumettre à leur fournisseur un certain nombre de demandes et de choix, afin que leur portail réponde aux exigences d'une accessibilité pour tous.

## **Les recommandations du W3C**

Le W3C42 (World Wide Web Consortium) est un organisme dont l'objectif est l'uniformisation des standards du Web pour assurer son développement. Une partie de ses missions peut être résumée sous l'intitulé « Web for All », c'est-à-dire l'accès de tous à la technologie d'Internet. L'initiative WAI43 (Web Accessibility Initiative) développe en ce sens les conditions d'une accessibilité partagée par tous, y compris les personnes en situation de handicap, donc l'accès à Internet nécessite des aménagements.

Ce travail a abouti à la définition d'un certain nombre de règles d'accessibilité (les WCAG, ou Web Content Accessibility Guidelines 2.0 – Directives pour l'Accessibilité aux Contenus Web 2.0). Il s'agit de 12 règles articulées autour des 4 principes fondamentaux : forme et fond doivent être **perceptibles**, **utilisables**, **compréhensibles** et **robustes** (c'est-à-dire compatible avec les technologies permettant d'accéder aux contenus, y compris les technologies d'assistance). Pour plus d'informations, l'intégralité de ses 12 règles et leurs implications peuvent être trouvées sur le Web44.

 $(cc)$  BY-NC-ND

<sup>&</sup>lt;sup>42</sup>http://www.w3.org/ (consulté le 23 novembre 2010)

<sup>43</sup>http://www.w3.org/WAI/ (consulté le 23 novembre 2010)

<sup>44</sup>http://www.w3.org/Translations/WCAG20-fr/#guidelines (consulté le 23 novembre 2010)

# **Les adaptations minimum à proposer**

Afin que le portail de votre bibliothèque soit accessible, quelques règles simples mais fondamentales sont à respecter :

- Proposer des formats lisibles : certaines technologies d'assistance à la lecture ne permettent pas de lire les contenus proposés sous certains formats. Le format flash, par exemple, n'est pas pris en compte par les « machines à lire » utilisées par les personnes aveugles et malvoyantes. Le cas échéant, tout contenu proposé sur un format non accessible doit être :
	- o Décrit textuellement : les photos et vidéos sont inaccessibles aux personnes aveugles ; il est néanmoins possible de les légender, et de donner des titres évocateurs aux documents, afin que ces contenus textuels pallient le non accès au contenu en lui-même,
	- o Proposé sous une autre forme : si la bibliothèque privilégie certains formats non supportés par tous les lecteurs, il est essentiel d'en proposer un équivalent qui sera, lui, lisible par tous (par exemple, un fichier Calaméo pourra s'accompagner de son équivalent au format PDF),
	- o Eventuellement, invisible : si des contenus purement décoratifs sont présentés sous un format non lisible, et qu'ils ne contiennent aucune information, il est préférable de les paramétrer de manière à ce que les machines à lire n'en tiennent pas compte (plutôt que de signaler à l'utilisateur l'existence d'un contenu inconnu auquel il n'aura pas accès).
- Paramétrer des options d'affichage : de nombreux sites Internet permettent aux personnes malvoyantes de gérer l'affichage de la page en fonction de leur vision. Ce réglage est souvent possible à partir d'un logo (très fréquemment, un œil) en page d'accueil. C'est le fournisseur du site Internet qui se charge de rendre possible ces options d'affichage. Les paramètres les plus fréquents sont :
	- o la taille des caractères (normal, moyen, grand),
	- o la police (Arial, Courrier, Trebuchet MS, Tahoma),
	- o et le contraste des couleurs (noir sur blanc, blanc sur noir, bleu sur jaune).

L'éventail des possibilités peut néanmoins être plus large, comme en témoignent les options d'affichage du site handicapzero.org<sup>45</sup>. Il est également intéressant que les paramètres choisis depuis un ordinateur soient conservés lors de l'utilisation suivante, pour éviter que la personne malvoyante ait à recommencer les réglages à chaque connexion.

<sup>45</sup> http://solution.confortdelecture.org/personnalisation-affichage/fr/bn/handicapzero/www.handicapzero. org/ (consulté le 3 décembre 2010)

BARNY-PRÉVOST Léa, DESOUHANT Aline, DOUILLARD Emmanuelle, FIORETTI Hoel, FRANÇOIS Marine, PÉRISSE Hélène, THIVRIER Jérémy, YAOU Farah. *Guide pratique pour un portail web en bibliothèque*.

 Paramétrer des options de sonorisation : pour les personnes non-voyantes, les options d'affichage s'avèrent insuffisantes. Des logiciels de synthèse de lecture peuvent être intégrés au portail, et permettre de sonoriser les contenus souhaités (matérialisés par un logo représentant souvent une oreille ou un haut-parleur). Ici encore, c'est au fournisseur de trouver l'outil adéquat en fonction de l'architecture du site, des contenus à sonoriser… Notons tout de même que le logiciel Read Speaker propose une version de base gratuite<sup>46</sup>, qui peut être utilisée à titre d'essai ou si le budget de la bibliothèque est limité (la sonorisation commence cependant par un message publicitaire pour Read Speaker dans cette version gratuite).

# **Pour aller plus loin…**

Notons enfin que les sites Internet sont l'occasion pour certaines bibliothèques de proposer des contenus réellement adaptés et spécifiquement conçus pour les personnes en situation de handicap.

En voici quelques exemples dont on peut s'inspirer avec profit :

- Des vidéos adaptées : l'outil vidéo semble, de prime abord, inaccessible aux personnes aveugles mais aussi aux personnes sourdes qui n'ont pas accès aux discours. Le portail de la bibliothèque peut donc permettre de mettre en ligne des vidéos sur-titrées ou en Langue des Signes Française (LSF). C'est le cas des bibliothèques de Toulouse<sup>47</sup> (Haute-Garonne, 31) et de Limoges<sup>48</sup> (Haute-Vienne, 87), qui proposent une présentation de la bibliothèque par une personne parlant la LSF, sous forme de vidéo.
- Des informations audio téléchargeables en MP3 : pour les personnes mal et non-voyantes, ce type de fichier peut permettre une prise de connaissance avec la bibliothèque, voir accompagner leur déplacement. Certaines bibliothèques proposent ainsi des informations pratiques sous forme de fichier MP3 : c'est la cas de la Médiathèque du Val d'Europe<sup>49</sup> (Seine et Marne, 77) qui présente le cheminement pour se rendre à la médiathèque, les éléments d'accessibilité, les collections spécifiques et les horaires, sous forme de fichiers MP3 lus par synthèse vocale ; c'est également le choix qu'a fait le réseau des médiathèques de Montpellier Agglomération<sup>50</sup> (Hérault, 34), qui

#### $(c)$  BY-NC-ND

<sup>&</sup>lt;sup>46</sup> Pour voir son fonctionnement : http://www.astrolabe-melun.fr/astrolabe-melun.fr/ (consulté le 3 décembre 2010)

<sup>47</sup> http://www.bibliotheque.toulouse.fr/accessibilite.html (consulté le 3 décembre 2010)

<sup>48</sup> http://www.bm-limoges.fr/lsf.html (consulté le 3 décembre 2010) <sup>49</sup> http://mediatheques.valeurope-

san.fr/medias/medias.aspx?INSTANCE=exploitation&PORTAL\_ID=infos\_pratiques\_mediatheques\_mve.xml &SYNCMENU=MEDIATHEQUE\_MVE (consulté le 3 décembre 2010)

<sup>50</sup> http://mediatheque.montpellier-agglo.com/action-culturelle-/accueil-handicapes/espace-homere-75952. khtml?RH=1149021125634 (consulté le 3 décembre 2010)

BARNY-PRÉVOST Léa, DESOUHANT Aline, DOUILLARD Emmanuelle, FIORETTI Hoel, FRANÇOIS Marine, PÉRISSE Hélène, THIVRIER Jérémy, YAOU Farah. *Guide pratique pour un portail web en bibliothèque*.

propose un fichier téléchargeable, enregistré par un bibliothécaire, et dont la vocation est d'être écouté sur le portail ou d'être nomade.

 Un catalogue adapté : on retiendra ici les exemples de deux bibliothèques qui proposent un accès à un catalogue en ligne spécifique aux besoins des personnes en situation de handicap : la médiathèque José Cabanis de Toulouse propose une recherche par type de document spécifique51 (livres en braille, etc.) ; la Bibliothèque francophone multimédia (BFM) de Limoges52 propose quant à elle ce même type de sélection par type de document, avec un champ de recherche simple par mots du titre, auteur ou sujet, , et la possibilité supplémentaire, en laissant le champ de recherche libre, d'obtenir une liste complète des documents proposés par la bibliothèque sous le format souhaité.

## **c. Et pour aller encore plus loin**

### **Les non-francophones**

L'accessibilité pour tous vise aussi les publics dont la langue maternelle n'est pas le français : un site proposant la possibilité de traduire ses contenus dans plusieurs langues pourra constituer un atout pour les bibliothèques implantées sur un territoire où la population non-francophone est très présente. Notons à ce titre l'exemple de la bibliothèque publique de Hennepin County (Etats-Unis), qui propose, outre un affichage en trois langues (espagnol, hmong et somali), un onglet « New immigrants »53 donnant accès à des informations pratiques et des services pouvant concerner les trois communautés.

Un site jouant sur les indications visuelles et sur les pictogrammes pourra également être intéressant de ce point de vue.

## **L'accessibilité de partout : les sites mobiles**

Enfin, il peut être intéressant d'envisager la technologie du Web sous le jour des usages de plus en plus répandus de la navigation nomade. Dans les perspectives énoncées par le W3C, il était question du « Web for All », mais aussi du « **Web on Everything »**, c'est-à-dire sur n'importe quel support.

De même que certaines villes développent aujourd'hui des applications pour iPhone54, il peut être intéressant pour une bibliothèque de s'inscrire dans ce nouveau paysage en s'assurant auprès du prestataire que le portail peut avoir comme

<sup>51</sup> http://catalogues.toulouse.fr/web2/tramp2.exe/log\_in?setting\_key=BMT1&screen=all\_oeil.html  $($ consulté le 3 décembre 2010)

http://www.bm-limoges.fr/fds\_handicap.html (consulté le 3 décembre 2010)

<sup>53</sup> http://www.hclib.org/NewImmigrants/ (consulté le 6 décembre 2010)

<sup>&</sup>lt;sup>54</sup> La ville d'Issy-les-Moulineaux propose une application de « réalité augmentée » grâce à laquelle les points d'intérêt de la ville sont accessibles sur les iPhones et permettent de se repérer.

équivalent un site mobile et être supporté sur les téléphones. Quant à des applications « bibliothèques », rien n'interdit d'y réfléchir pour la suite<sup>55</sup>...

#### $(G)$  BY-NC-ND

<sup>&</sup>lt;sup>55</sup> Voir Annexe n°1, « Entretien avec Mathieu Gratiot », p. 189.

BARNY-PRÉVOST Léa, DESOUHANT Aline, DOUILLARD Emmanuelle, FIORETTI Hoel, FRANÇOIS Marine, PÉRISSE Hélène, THIVRIER Jérémy, YAOU Farah. *Guide pratique pour un portail web en bibliothèque*.

# **3)L'archivage**

## **a. Problèmes de la pérennisation numérique**

Dès lors qu'une entité envisage de posséder des **contenus numériques**, elle doit impérativement se poser la question de leur **disponibilité sur le long terme**. Ce sujet est en effet extrêmement problématique, et ce pour plusieurs raisons.

D'abord, il faut savoir qu'un objet numérique créé il y a plus de dix ans risque de ne plus être disponible, car les techniques liées à l'informatique évoluent très rapidement, et ce, souvent dans une logique de substitution. C'est le phénomène d'**obsolescence technologique**, et l'information numérique qu'une bibliothèque peut utiliser ou mettre à disposition de son public est directement concernée. Ce phénomène doit être considéré à différents niveaux. **Matériel**, d'abord : celui de la perte des lecteurs de supports dépassés par l'apparition de technologies de stockage plus performantes56. **Logiciel** ensuite : les formats de fichiers et les logiciels pour les exploiter apparaissent et disparaissent. Par exemple, le format de fichier proposé par défaut par un logiciel peut-être totalement illisible par une version plus ancienne du même logiciel57. Autre cas, les logiciels indispensables à la lecture de certains formats peuvent ne plus être édités, pour cause par exemple de faillite du fabriquant.

Outre l'obsolescence technologique, il faut aussi prendre en compte le problème de la **fragilité**, et aussi bien souvent de la **faible durabilité des supports de stockage**. La fréquence d'utilisation du support, sa manipulation, ou tout simplement le passage du temps, font que les supports, peu à peu, s'abiment. Et il suffit d'une petite détérioration pour rendre inaccessible l'intégralité d'un contenu.

**Toute utilisation ou mise à disposition** de contenus numériques est inévitablement exposée à ces **problèmes**. Le portail Web proposé ici est ainsi concerné par la question.

## **b. Normes d'archivage numérique**

Dès lors que l'on est concerné par la question de l'archivage numérique, il est indispensable de savoir qu'il existe des documents qui consistent en des modèles d'organisation de systèmes d'archivage. On trouvera sur le site du PIN<sup>58</sup> (Pérennisation des Informations Numériques) la plupart de ces normes (et

#### $(cc)$  BY-NC-ND

<sup>&</sup>lt;sup>56</sup> Aujourd'hui, si l'on se contente de stocker des objets numériques sur des disquettes sans effectuer de copies sur d'autres supports, on prend le risque de perdre ces informations sur le long terme. Même chose pour le cas des disques ZIP. Tous ces supports étaient pourtant encore utilisés il y a moins d'une quinzaine d'années.

<sup>&</sup>lt;sup>57</sup> Difficile par exemple de lire un fichier enregistré sous Word 2007 au format .docx avec une version antérieure de ce même logiciel.

<sup>&</sup>lt;sup>58</sup> http://pin.association-aristote.fr/doku.php/public/normes (consulté le 5 décembre 2010)

notamment une traduction en français de l'OAIS). Il ne s'agit pas ici d'en faire une présentation détaillée (on trouvera facilement sur le site du PIN ce type d'information), mais plutôt d'évoquer brièvement en quoi réside leur intérêt, et ce qu'elles apportent par rapport à la question qui nous intéresse.

## **L'OAIS (Open Archival Information System)**

La plus célèbre de ces normes est l'OAIS. Elle a été élaborée en 2002 à la demande de l'ISO par le CCSDS (Consultative Committee for Space Data Systems, l'organisme international de normalisation des agences spatiales) en collaboration avec des bibliothécaires et des archivistes. Elle est à l'origine d'un grand nombre de systèmes d'archivage numérique, comme par exemple celui de la BnF, SPAR59. Ce document n'est pas sous copyright, il est donc librement consultable.

Il ne s'agit pas d'un guide technique mais d'un modèle abstrait définissant des concepts généraux essentiels pour la mise en place d'un système d'archivage fiable.

On y trouve d'abord définis les différents acteurs d'un tel dispositif. Il s'agit de l'opérateur du système d'archivage (qui administre le système), du producteur (qui fournit les données à conserver au système), de l'utilisateur (qui consulte les contenus archivés) et du management (celui qui a voulu le dispositif, et le soutient notamment financièrement).

Le document définit ensuite les différents éléments constitutifs d'un système d'archivage.

Enfin, il est question des divers types de recopie (ou migration) des fichiers numériques. Cela va de la copie à l'identique d'un fichier d'un support vers un autre à la conversion d'un fichier d'un format vers un autre.

## **La Norme AFNOR NF 42-013(« Spécifications relatives à la conception et à l'exploitation de systèmes informatiques en vue d'assurer la conservation et l'intégrité des documents stockés dans ces systèmes »)**

Cette norme, à l'origine, établit des règles techniques contraignantes pour l'archivage numérique de documents d'entreprise, pour garantir leur légalité. Elle a été publiée en 1999, et révisée en 2001 et en 2009.

On pourra y trouver un certain nombre de recommandations et d'idées utiles quant à la mise en place d'un système d'archivage. Elle définit en effet trois types d'exigences à respecter.

http://www.bnf.fr/fr/professionnels/conserver\_spar/s.conserver\_SPAR\_presentation.html?first\_Art=oui (consulté le 4 décembre 2010)

BARNY-PRÉVOST Léa, DESOUHANT Aline, DOUILLARD Emmanuelle, FIORETTI Hoel, FRANÇOIS Marine, PÉRISSE Hélène, THIVRIER Jérémy, YAOU Farah. *Guide pratique pour un portail web en bibliothèque*.

D'abord, des exigences pour garantir la pérennité (avec des recommandations liées aux formats, aux métadonnées, à la veille technologique, etc.)

Ensuite, des exigences pour garantir l'intégrité du contenu du document au fil des années et des copies. En effet, selon l'avocat spécialiste en droit informatique Alain Bensoussan, « alors que le document manuscrit sous forme papier est stable, le document électronique dépend de son environnement matériel et logiciel »<sup>60</sup>.

Enfin, des exigences relatives à la sécurité des données (gestion des accès au système d'archivage, de la confidentialité, etc.)

## **MoReq2 (Model Requirement for the Management of Electronic Documents and Records)**<sup>61</sup>

Le MoReq (Model Requirements for the Management of Electronic Documents and Records) est un recueil d'exigences pour l'organisation de l'archivage électronique qui a été élaboré dans le cadre de l'Union européenne afin de tenter d'uniformiser entre les pays de la CEE les usages par rapport aux politiques d'archivage. Initialement édité en anglais en 2001 et traduit en français en 2004, la première version du MoReq a été remplacée en 2008 par le MoReq2 dont la traduction Française est disponible depuis fin 2009. Le MoReq est basé sur le modèle du « Record Management » décrit dans la norme IS0 15489. Tout cela tient au fait que le modèle véhiculé par le « Record Management » intègre essentiellement la conservation de la qualité de la preuve d'un document alors que l'archivage des documents en France est souvent plus orienté autour de la valeur patrimoniale du document en particulier dans le domaine des Archivistes. Elle est ainsi plus pragmatique et donc basée sur des spécifications applicables plus rapidement et à moindre coût que ce soit pour le secteur privé comme pour le secteur public

# **c. Pistes pour la mise en place d'un système d'archivage électronique**

Comme expliqué dans *L'archivage numérique à long terme*62, « pérenniser des informations numériques consiste à mettre en place une organisation et des procédures visant à ce que les informations pérennisées restent accessibles, compréhensibles et exploitables au cours du temps. » De manière générale, il s'agit d'être attentif aux **supports** et aux **formats** de fichiers à utiliser, ainsi qu'aux **conditions de stockage** des supports.

<sup>&</sup>lt;sup>60</sup> http://www.01net.com/article/137178.html (consulté le 5 décembre 2010)

<sup>&</sup>lt;sup>61</sup> http://ec.europa.eu/transparency/archival\_policy/moreq/doc/moreq2\_spec.pdf (Moreq2 est disponible à cette page – consulté le 26 novembre 2010)

<sup>62</sup> *Op Cit*, p. 21

BARNY-PRÉVOST Léa, DESOUHANT Aline, DOUILLARD Emmanuelle, FIORETTI Hoel, FRANÇOIS Marine, PÉRISSE Hélène, THIVRIER Jérémy, YAOU Farah. *Guide pratique pour un portail web en bibliothèque*.

#### **ATTENTION**

Le sujet de **l'archivage numérique** ne se limite pas à la prise en compte d'indispensables exigences techniques, mais aussi d'un **contexte juridique** lié à la conservation **des données personnelles**.

Dans l'éventualité où la bibliothèque déciderait d'intégrer au système d'archivage les dossiers des usagers, ou de manière générale des données les concernant, elle doit maîtriser ce que fixe au sujet de la conservation des données personnelles la **loi Informatique et Libertés**. Ainsi, la **conservation** de ces données n'est **autorisée** que pendant la **durée nécessaire aux finalités** pour lesquelles elles ont été créées.

En d'autres termes, les bibliothèques doivent être très attentives à cette obligation dès lors qu'elles archivent ce type de données sur des supports distincts. Elles doivent également toujours veiller à leur **confidentialité**, et ce d'autant plus qu'il y a archivage sur un autre support.

Pour plus de précisions, nous renvoyons au texte de loi en question (librement consultable sur Legifrance), mais aussi au document proposé par la CNIL, « La loi informatique et libertés et les collectivités locales », Le courrier des maires et des élus locaux, [en ligne][consulté le 28 octobre 2010].

## **Quels supports et quel mode de gestion adopter ?**

La bibliothèque doit savoir quel support, mais aussi quel mode de gestion (en interne, externalisé, mutualisé) est le plus adapté à ses besoins et à ses moyens<sup>63</sup>.

#### **La gestion interne**

Elle a pour avantage de permettre un accès direct au système d'archivage, et donc une certaine souplesse d'utilisation. Par contre elle demande des moyens humains importants, pour faire de la veille technologique, mettre en place et suivre des procédures de copies, de contrôle, de migration, acquérir du matériel, etc.

Le choix du support se fait ici en interne. Le plus grand soin doit être apporté non seulement au **choix** du support utilisé pour l'archivage, mais aussi à la mise en place

 $(c)$  BY-NC-ND

<sup>63</sup> Pour plus de précisions, voir Françoise Bonat-Berger, Laurent Duplouy et Claude Huc : *L'archivage numérique sur le long terme. Les débuts de la maturité ?* Paris*,* La Documentation Française, 2009, collection « Manuels et guides pratiques »

BARNY-PRÉVOST Léa, DESOUHANT Aline, DOUILLARD Emmanuelle, FIORETTI Hoel, FRANÇOIS Marine, PÉRISSE Hélène, THIVRIER Jérémy, YAOU Farah. *Guide pratique pour un portail web en bibliothèque*.

de procédures de **contrôle de leur l'état physique** et de procédures de **recopie**, ainsi qu'à leurs **conditions d'entreposage et de manipulation**.

Il existe aujourd'hui un grand choix de supports d'enregistrement de données numériques, qui va de la simple clé USB aux énormes *data centers* (en français, « centres de sauvegardes de données »).

Pour un non-spécialiste, connaître l'ensemble des possibilités est extrêmement difficile. Ce qui suit n'a aucunement pour objectif de les recenser toutes, mais a tout de même pour ambition d'aider à voir un peu plus clair au sein d'une offre pléthorique.

Le choix doit à la fois **garantir la pérennisation sur le long terme**, tout en étant adaptée aux **moyens** et aux **besoins particuliers** de la bibliothèque (en termes d'espace de stockage, de sécurisation des données, de mode d'administration du système, etc.).

La description qui suit a vocation à donner une idée de quelques solutions envisageables. En aucun cas elle ne saurait se substituer à l'expertise d'un service informatique.

#### Les disques optiques

Il existe un certain nombre de supports optiques. Nous parlerons ici des DVD-R.

Si ces supports sont choisis, un certain nombre de normes doivent être connues<sup>64</sup>. La NF Z 42-013, concernant les conditions et les procédures de conservation. La 42- 011-2, à propos de leur fabrication. Enfin, l'enregistrement doit être conforme à l'ISO 9660, afin de garantir une lisibilité sur toutes les plateformes.

#### *Capacité maximale de stockage par unité.*

Les DVD vendus couramment sont d'une capacité de 4,70 Go. Moins courants, il en existe cependant avec plus d'espace : les DVD 9, d'une capacité de 8,50 Go. A noter qu'il existe aussi des disques double-face, d'une capacité maximale de 17 Go pour le DVD 18.

Ce support est ainsi adapté à des petites quantités de données à sauvegarder.

#### *Durée de vie / Sécurité*

Une information véritablement fiable à ce sujet est encore trop rare.« Archives et Plus »65, entreprise spécialisée dans l'archivage en général, cite tout de même une étude du National Institute of Standards and Technology, selon laquelle l'espérance

#### $(c)$  BY-NC-ND

<sup>64</sup> *L'archivage numérique à long terme. Op Cit.* 

<sup>&</sup>lt;sup>65</sup> http://www.archives.ch/electronique/ (consulté le 28 novembre 2010)

BARNY-PRÉVOST Léa, DESOUHANT Aline, DOUILLARD Emmanuelle, FIORETTI Hoel, FRANÇOIS Marine, PÉRISSE Hélène, THIVRIER Jérémy, YAOU Farah. *Guide pratique pour un portail web en bibliothèque*.

de vie d'un DVD-R serait de 30 ans, à condition d'être conservé à une température de 25°C et à une humidité relative de 50%66. Mais un récent rapport de l'Académie des Sciences<sup>67</sup> réduit la durée de ces supports en dessous de 5 à 10 ans.

De manière générale, on peut conclure de ceci qu'adopter ces supports, c'est automatiquement veiller à mettre en place des procédures de contrôle et de recopie.

#### *Coûts financiers*

Les premiers prix d'un pack de 10 DVD-R tournent autour de 4 euros, mais peuvent s'élever au-dessus de 20 euros68. L'achat d'un ou plusieurs graveurs est de plus requis. Les tarifs oscillent entre 15 et 800 euros<sup>69</sup>.

L'archivage de 100 Go de données sera susceptible de coûter en moyenne 440 euros (plus le prix du graveur, soit environ 1 000 euros).

#### *Moyens humains requis*

Un système d'archivage basé sur ce dispositif nécessite, dans un premier temps, la mise en place de procédures de recopies des données sélectionnées pour archivage, de contrôle périodique et de migration<sup>70</sup> vers d'autres DVD tous les cinq ans (si l'on en croit le rapport alarmiste mentionné plus haut). Dans un second temps, il nécessite la mise en œuvre de toutes ces opérations.

#### *Conclusion*

Ce système d'archivage peut convenir à des structures ne disposant pas de moyens financiers conséquents, et ayant des petits volumes de données (quelques Go) à sauvegarder peu fréquemment.

#### Les disques durs

Pour ces supports, comme on va le voir, diverses options sont envisageables.

#### *Capacité maximale de stockage*

Aujourd'hui, les produits proposés sur le marché proposent une capacité de stockage variant entre approximativement 300 Go, jusqu'à des modèles pouvant

<sup>69</sup> http://www.i-comparateur.com/comparer-prix-x20c0031b0.htm (consulté le 28 novembre 2010)

<sup>66</sup> http://www.archives.ch/docs/cddvd.pdf (consulté le 28 novembre 2010)

<sup>67</sup> Erich Spitz, Franck Laloës, Jean-Charles Hourcade : *Longévité de l'information numérique*. Les Ulis, EDP Sciences, 2010

<sup>&</sup>lt;sup>68</sup> http://www.i-comparateur.com/comparer-prix-x10c0075b0.htm (consulté le 28 novembre 2010)

<sup>70</sup> Pour ce type de migration, les Archives de France proposent des recommandations. Voir par exemple l'étude de Jean-Michel Lambert et Jacques Perdereau, « Guide à l'usage des services d'archive pour la réalisation et la migration de stocks de CD-R. », Etude effectuée pour la Direction des Archives de France (Ministère de la Culture et de la Communication), Mars 2009. [en ligne].

http://www.archivesdefrance.culture.gouv.fr/static/2415(consulté le 3 décembre 2010)

(parfois largement) dépasser les 2 To (2 000 Go).Soit, pour les plus petits modèles, autour de 63 fois plus d'espace de stockage qu'un DVD-R, et 425 fois plus pour les plus gros.

Pour gagner en espace de stockage, il est possible d'adopter un système de baies de disques durs (sortes de boîtes dans lesquelles on peut installer plusieurs disques) de type DAS (Direct Attached Storage), ou NAS (Network Attached Storage). Ces deux dispositifs se distinguent par le type de connexion : le premier est directement relié à un ordinateur à la manière d'un disque dur externe, et le second est en réseau avec plusieurs postes. Ils sont évolutifs, dans le sens où les disques durs peuvent être remplacés.

### *Durée de vie / Sécurité*

Google a effectué en 2007 une étude sur la durée de vie des disques durs<sup>71</sup>. Elle se base sur l'examen de l'activité de 100 000 disques pendant plusieurs années. La première année, ce sont 1,7% des disques durs qui sont défaillants. Ce pourcentage passe la deuxième et la troisième année respectivement à 8% et à 8,6%. A noter que certains logiciels, comme HD Tune72, permettent d'évaluer l'état d'un disque dur, et d'estimer la durée de vie qui lui reste. La bibliothèque peut ainsi faire le choix d'adopter un ou plusieurs disque(s) dur(s) comme espace(s) d'archivage, et de réaliser des migrations périodiques vers d'autres disques durs au bout de quelques années.

Cependant, il est possible d'augmenter significativement le niveau de sécurité d'un dispositif de stockage basé sur le support disque dur grâce au système RAID73, et ainsi de se dispenser de réaliser soi même des migrations d'un disque vers un autre. Le principe consiste non pas à utiliser un disque dur, mais à en combiner plusieurs, afin d'augmenter les performances, et/ou d'améliorer la sécurité et ainsi de davantage garantir une pérennisation à long terme. Ce système se décline en différentes architectures, procurant des résultats différents en termes de performance et de sécurité (RAID 0, RAID 1, RAID 5, etc.). Les auteurs de *Numériser et mettre en ligne*<sup>74</sup> recommandent, pour les bibliothèques, les systèmes RAID 1 ou RAID 5, qui sont tous deux fiables en termes de sécurité. Il s'agit de ne plus compter sur un, mais sur plusieurs disques durs. Lorsque l'un d'entre eux tombe en panne, il suffit de le remplacer, et les données sont récupérables facilement.

<sup>71</sup> Consultable ici :

http://static.googleusercontent.com/external\_content/untrusted\_dlcp/labs.google.com/fr//papers/disk\_fai lures.pdf (consulté le 3 décembre 2010)

http://www.hdtune.com/ (consulté le 3 décembre 2010)

<sup>73</sup> Redundant Array of Inexpensive Disks. Le webzine spécialisé informatique 01.net a réalisé une intéressante petite fiche sur ce dispositif, à lire pour en savoir plus.

http://www.01net.com/article/283121.html (consulté le 3 décembre 2010) <sup>74</sup> *Op Cit* 

BARNY-PRÉVOST Léa, DESOUHANT Aline, DOUILLARD Emmanuelle, FIORETTI Hoel, FRANÇOIS Marine, PÉRISSE Hélène, THIVRIER Jérémy, YAOU Farah. *Guide pratique pour un portail web en bibliothèque*.
#### La plupart des systèmes DAS et NAS acceptent le RAI

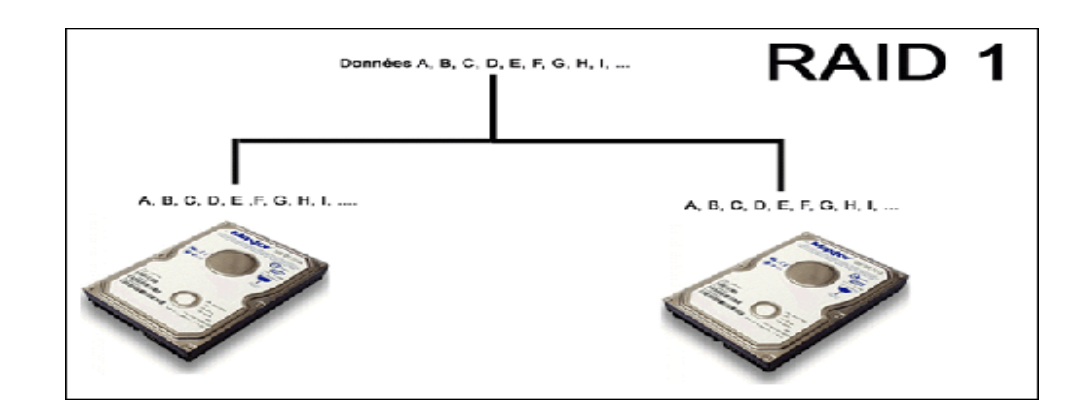

#### © pcworld.fr<sup>75</sup>

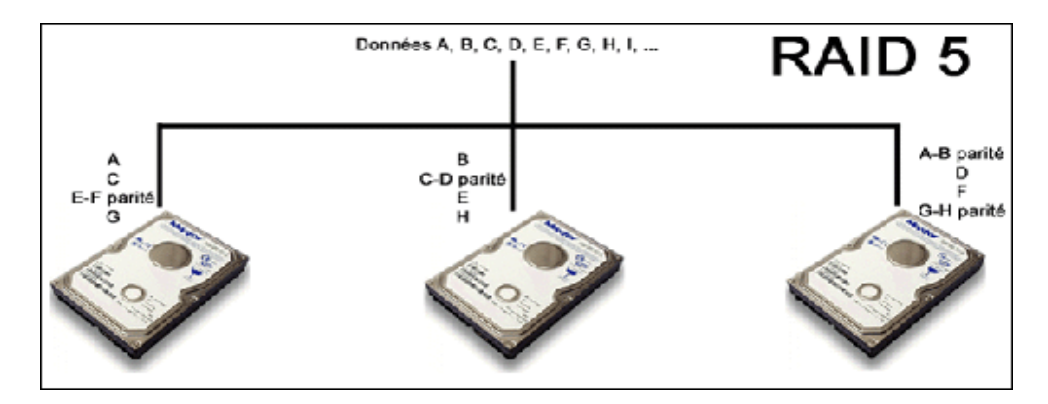

© pcworld.fr

#### *Coûts financiers*

Le prix d'un disque dur externe peut varier, entre approximativement 30 euros pour les premiers prix, pour aller avoisiner les 10 000 euros pour les modèles les plus performants76. Pour 100 Go de données à archiver selon ce mode, compter approximativement 100 euros (sachant que les prix sont très variables en fonction des marques).

Pour une installation en RAID 1, il faut deux disques durs et un câble pour les relier. Attention, l'ordinateur doit être compatible <sup>77</sup>. De plus, les capacités de stockage des deux disques durs ne s'ajoutent pas, puisqu'ils contiennent exactement les

http://www.pcworld.fr/article/le-raid-theorie-et-pratique/le-raid-1-et-le-raid-5/116021/ (consulté le 3 décembre 2010)

<sup>&</sup>lt;sup>76</sup> http://www.i-comparateur.com/comparer-prix-x20c0039b0.htm (consulté le 3 décembre 2010)

<sup>77</sup> Disques durs et câble SATA. De plus, la carte mère de l'ordinateur doit disposer d'un contrôleur RAID SATA. Voir Glossaire p.175.

mêmes données. Pour 100 Go, donc, cela coûtera 200 euros, plus le câble pour les relier, à peu près 10 euros<sup>78</sup>.

L'installation en RAID 5 se distingue du RAID 1 non pas par la sécurité, mais par une rapidité supérieure. Au minimum, trois disques durs sont nécessaires. Les données sont réparties de telle façon que la capacité de stockage totale du système est égale à la somme de deux des trois disques (tous trois de même capacité). Pour 100 Go, on utilisera trois disques durs de 50 Go, ce qui coûtera également autour de 200 euros, plus les câbles SATA.

Pour un DAS ou un NAS, compter à partir de 1 000 euros<sup>79</sup> (certains modèles peuvent coûter beaucoup plus cher), sachant que certains sont vendus équipés de disques durs, et que d'autres sont vides.

#### *Moyens humains requis*

Les modes de gestion d'un tel dispositif sont divers. Par conséquent, le degré de mobilisation requis et les compétences techniques nécessaires le sont aussi. Il ne s'agit pas ici de présenter toutes les solutions possibles, mais d'en fournir certaines susceptibles de se révéler intéressantes pour une bibliothèque.

Le système peut être géré depuis un poste informatique unique, auquel est directement relié le/les disque(s) dur(s) ou le DAS. Ce poste est donc le seul à avoir accès au dispositif. Une opération d'archivage sera donc effectuée par une personne unique, qui devra donc avoir accès facilement aux données à conserver. Ce dispositif ne requiert pas de compétences informatiques, une familiarité aux ordinateurs suffit à l'administrer.

Il est aussi possible d'alimenter le système d'archivage à partir de plusieurs ordinateurs, et non plus d'un seul. C'est ce que permet notamment le NAS. Il ne s'agit pas d'un disque dur, mais d'un appareil pouvant en accueillir plusieurs, et jouant le rôle de serveur<sup>80</sup>. En d'autres termes, c'est un système de stockage évolutif (on peut changer les disques) auquel plusieurs ordinateurs connectés ont accès. Le transfert de données peut donc se faire depuis plusieurs postes. Par contre, un NAS requiert, pour le configurer correctement et assurer son bon fonctionnement, certaines compétences informatiques.

#### *Conclusion*

Utiliser le support disque dur peut offrir une certaine garantie de sécurité. Le RAID peut dispenser d'effectuer manuellement de longues migrations d'un disque vers un

#### $(cc)$  BY-NC-ND

<sup>78</sup>http://www.touslescables.com/cable-sata-G1.html (consulté le 4 décembre 2010)

<sup>79</sup>http://www.hardware-attitude.com/ (consulté le 4 décembre 2010)

<sup>80</sup> Voir Glossaire, p.175.

BARNY-PRÉVOST Léa, DESOUHANT Aline, DOUILLARD Emmanuelle, FIORETTI Hoel, FRANÇOIS Marine, PÉRISSE Hélène, THIVRIER Jérémy, YAOU Farah. *Guide pratique pour un portail web en bibliothèque*.

autre, puisque des copies de secours sont faites automatiquement. Cette solution est intéressante pour l'archivage d'une masse plus importante de données.

#### **Archivage effectué par un prestataire**

Externaliser l'archivage permet de se dispenser de la charge de travail qu'il peut représenter, et de disposer d'éventuelles compétences techniques nécessaires. Cette solution nécessite en revanche le sacrifice d'une maîtrise directe du système. De plus, elle est à manier avec précaution en cas de confidentialité des données.

De manière générale, il faut être attentif à un certain nombre de paramètres :

- La capacité du prestataire à garantir une pérennisation sur le long terme (respecte-t-il les normes d'archivage ?)
- La définition de ses besoins en termes d'espace de stockage.
- La fiabilité des métadonnées que l'on fournit.
- Attention : toutes les plateformes n'acceptent pas tous les formats de fichiers81. Par ailleurs, tous les contenus ne sont pas acceptés. La plateforme PAC par exemple se définit comme destinée à archiver des documents intéressant « la communauté scientifique et technique française »82.

Il est difficile de déterminer le nombre exact d'offres existantes en matière de plateformes de stockage. Voici quelques exemples.

## Plateforme d'archivage d'établissements publics

**SPAR (Système de Préservation et d'Archive Réparti**83**)** est la plateforme d'archivage numérique de la BnF. Elle est conçue pour assurer la conservation des documents qu'elle a numérisés. Elle est conforme à la norme OAIS. Ce service fournit des garanties en matière d'archivage à long terme : surveillance de l'état des supports utilisés, migration, veille technologique par rapport aux formats de fichiers. Elle se présente comme susceptible d'offrir ses services à d'autres établissements.

#### Plateformes privées

**E-Coffre Fort**84. Ce service annonce un certain nombre de garanties : hébergement sur plusieurs sites, conformité à la norme Z42-013 (qui est notamment une référence à l'OAIS), agrément CNIL, confidentialité, etc. L'offre pour professionnels est de 12 euros par mois, et permet d'héberger jusqu'à 100 Mo de données.

#### $(c)$  BY-NC-ND

 $\overline{\phantom{a}}$ 

 $81$  Par exemple, la plateforme PAC fournit un tableau référençant les formats de fichiers acceptés. http://facile.cines.fr/ (consulté le 4 décembre 2010)

<sup>82</sup> http://www.cines.fr/spip.php?rubrique219 (consulté le 4 décembre 2010)

<sup>83</sup> http://www.bnf.fr/fr/professionnels/conserver\_spar/s.conserver\_SPAR\_presentation.html?first\_Art=oui (consulté le 4 décembre 2010)

http://www.e-coffrefort.fr (consulté le 4 décembre 2010)

BARNY-PRÉVOST Léa, DESOUHANT Aline, DOUILLARD Emmanuelle, FIORETTI Hoel, FRANÇOIS Marine, PÉRISSE Hélène, THIVRIER Jérémy, YAOU Farah. *Guide pratique pour un portail web en bibliothèque*.

**Système d'archivage électronique**85. Cette plateforme s'annonce comme conforme aux normes MoReq2 et Z-42-013. Pour des informations sur les prix et le volume de fichier accepté, il faut contacter l'entreprise. Les prestataires sont ainsi très variés, et susceptibles de couvrir des besoins très divers.

### **Les formats de fichiers numériques**

L'autre élément crucial pour la mise en place d'un système d'archivage pérenne est la question des formats de fichiers.

#### **Outils méthodologiques indispensables**

Il existe des recommandations pour aider au choix concret d'un format de données par rapport à la problématique de la conservation numérique.

D'abord, on pourra se reporter au « Référentiel Général d'Interopérabilité »86, par la Direction Générale de la Modernisation de l'Etat du ministère du Budget. Il est d'application obligatoire pour les administrations d'Etat. Les entreprises et les collectivités peuvent s'en inspirer.

Également, les Archives de France proposent le « Guide Méthodologique pour le choix de formats numériques pérennes dans un contexte de données orales et visuelles »87.

Enfin, l'UDFR88 (Unified Digital Format Registry) est une base répertoriant un très grand nombre de formats existants.

#### **Critères de choix<sup>89</sup>**

#### L'ouverture

 $\overline{\phantom{a}}$ 

Cela signifie que la documentation portant sur les spécifications techniques du format doit être accessible à tous. Avoir accès à ces informations est en effet essentiel en vue de la création de programmes susceptibles de lire et de créer le format. Si ces informations sont détenues par un fabriquant, l'accès à un format de fichier sur le long terme est tributaire de sa survie, et de sa volonté de concevoir un logiciel compatible.

<sup>85</sup> http://www.cimail.fr/pages/solutions/systeme\_archivage\_electronique.aspx (consulté le 4 décembre 2010)

<sup>86</sup> Librement consultable à cette adresse :

https://www.ateliers.modernisation.gouv.fr/ministeres/domaines\_d\_expertise/architecture\_fonctio/public /rgi/referentiel\_general1617/downloadFile/file/Referentiel%20General%20Interoperabilite%20Volet%20Te chnique%20V0.90.pdf (consulté le 4 décembre 2010)

Consultable ici : http://www.archivesdefrance.culture.gouv.fr/static/3774 (consulté le 4 décembre 2010) 88 http://www.udfr.org/ (consulté le 4 décembre 2010)

<sup>89</sup> Pour plus de détails, se reporter à Françoise Bonat-Berger, Laurent Duplouy et Claude Huc : *L'archivage numérique sur le long terme. Les débuts de la maturité ?* Paris*,* La Documentation Française, 2009, collection « Manuels et guides pratiques »

Attention, si l'accès vers les spécifications techniques du format est payant, cela signifie qu'il n'est pas ouvert.

#### L'indépendance

Il est également capital que le format ne soit pas dépendant d'un certain nombre d'éléments :

- d'une version d'un système d'exploitation (par exemple compatible avec Windows XP mais pas avec Windows 7).
- d'une plateforme : il doit pouvoir être lu aussi bien sur Mac que sur PC.

#### La normalisation

Il est enfin préférable d'opter pour un format ayant été créé et maintenu par un organisme international de normalisation (comme l'ISO) ou par un groupe collégial reconnu (comme le W3C).

# **C. Guide des services**

# **1) Package 1 : Fonctionnalités avancées du catalogue et du compte lecteur**

# **a. Service 1 : Catalogue amélioré**

### **Qu'est-ce que c'est ?**

Il s'agit de proposer ici un catalogue de recherche amélioré dans la mesure où il prendrait en compte les pratiques et usages des utilisateurs d'Internet aujourd'hui. Le portail propose un catalogue plus ergonomique (avec une barre de recherche à la manière de Google) dont les modes de recherches sont simplifiés et plus accessibles au regard des usages des utilisateurs. Un certain nombre de fonctionnalités sont proposées telle une recherche simple et fédérée, des pictogrammes pour indiquer le statut du document, des visuels, des suggestions automatiques et un formulaire de recherche pertinent.

## **Objectifs**

- **Pour les bibliothèques :** Proposer une interface de recherche plus attractive, claire et ergonomique. Donner envie de consulter (et/ou d'emprunter) les documents référencés.
- **Pour les publics :** S'orienter plus facilement dans les nombreuses et diverses ressources de la bibliothèque (tous supports, genres et sujets). Pouvoir préparer sa visite à la bibliothèque.

## **Intérêts**

Le catalogue amélioré participe à l'accessibilité des services de la bibliothèque 24h/24 et 7j/7 et offre ces services à distance. Il permet de savoir si des documents sont disponibles et dans quelles bibliothèques ils peuvent être empruntés.

#### **Modalités de mise en œuvre**

Pour la mise en œuvre d'un OPAC proposant davantage d'attractivité, la bibliothèque a la possibilité de choisir tout ou partie des fonctionnalités proposées ciaprès. L'objectif n'est pas l'exhaustivité mais la volonté de situer le public au centre du dispositif.

Les fonctionnalités à développer sont intéressantes du point de vue de l'accessibilité de l'OPAC pour les usagers :

#### **Avant la recherche**

Un **catalogue** plus **ergonomique** qui propose notamment **un champ de recherche sur toutes les pages du site**. Le catalogue propose à la fois **une recherche simple** avec les documents physiques de la bibliothèque (imprimés, CD, DVD, périodiques, livres lus…) et **une recherche fédérée** comprenant toutes les ressources proposées par la bibliothèque, que ce soit les documents physiques tous supports ou les ressources en ligne comme les podcasts<sup>90</sup> ou les périodiques, imprimés, musique et vidéos en ligne disponible grâce à des abonnements auprès de prestataires<sup>91</sup>.

Une recherche simple est complétée d'une recherche avancée proposée sous forme de **formulaire** :

Un premier degré qui propose de compléter les champs suivants :

- Champ 1 : Titre
- Champ 2 : Nom d'Auteur
- Champ 3 : Sujet
- Champ 5 : Mots du résumé
- Champ 6 : Genre

Un second degré qui propose de sélectionner le ou les supports souhaités et, dans le cas d'un réseau, le ou les sites de bibliothèques dans lesquels effectuer la recherche :

- Champ 7 : le support (livre, livre lu, CD, DVD, revue, …) en cochant.
- Champ 8 : le ou les sites voulus en cochant également

Le nom de l'éditeur, la date de l'édition, la collection notamment sont rarement utilisés par les usagers qui les connaissent peu. Il peut donc être pertinent d'envisager de les supprimer sur les OPAC mais de les conserver sur le Service Informatique de Gestion de Bibliothèque (SIGB). La recherche sur le catalogue du portail sera donc plus claire, simple et à la portée des publics, jeunes et moins jeunes.

De plus, le champ de recherche doit intégrer **les suggestions automatiques<sup>92</sup>** (comme sur la FNAC, ou Amazon par exemple). Dans la perspective d'échange et de partage des ressources et des idées entre publics notamment, il est intéressant de permettre à chaque utilisateur du catalogue d'être orienté par les recherches d'autres utilisateurs et de naviguer ainsi sur le portail de la bibliothèque. Tous les SIGB ne proposent pas la suggestion automatique mais grâce à un bon informaticien elle peut être ajoutée à l'interface. Les SIGB Koha, Primo et Aleph semblent la proposer ou du moins ne l'excluent pas.

#### $(cc)$  BY-NC-ND

 $90$  Voir « Service 22 : Podcasts » p.105.

<sup>91</sup> Voir « Service 22 : Podcasts » p.105 et « Service 23 : Presse numérique » p.113.

<sup>92</sup> Voir « Service 3 : Suggestions automatiques » p.50.

BARNY-PRÉVOST Léa, DESOUHANT Aline, DOUILLARD Emmanuelle, FIORETTI Hoel, FRANÇOIS Marine, PÉRISSE Hélène, THIVRIER Jérémy, YAOU Farah. *Guide pratique pour un portail web en bibliothèque*.

#### **Après la recherche**

Le catalogue propose des **visuels** pour chaque notice bibliographique : les visuels correspondent aux images des couvertures et jaquettes des documents (comme sur la FNAC par exemple). Les visuels peuvent être récupérés et intégrés au catalogue via la récupération de notices sur Electre, seulement le site ne propose que des documents imprimés et en langue française. C'est pourquoi beaucoup de bibliothèques ont opté pour la récupération des visuels des documents via le site marchand Amazon qui accorde son autorisation à condition que sous chaque visuel de notice, un lien vers le site d'Amazon soit obligatoirement affiché.

Outre, les visuels, apparaissent sur la première page de résultats de la recherche : le titre du document, le nom de l'auteur/réalisateur/interprète…, la date et le support du document (par un petit pictogramme ou une indication « DVD », « LIVRE », « CD »).

Sont aussi proposées, des **pastilles**, pictogrammes ou vignettes qui indiquent le statut du document : par exemple vert pour « disponible », rouge pour « emprunté », et cela afin de communiquer à l'usager un maximum d'informations sur le document sans avoir encore cliqué sur la notice. Un pictogramme ou une couleur particulière qui démarquerait les nouveautés serait intéressant mais il ne faudrait pas multiplier ni abuser des petites icônes au risque que le public s'y perde. Au choix de la bibliothèque de proposer telle ou telle fonctionnalité au regard des attentes de son public.

Après avoir cliqué sur une notice, les informations suivantes apparaissent : visuel du document, titre, auteur/réalisateur/interprète…, support, date, éditeur, résumé s'il a été récupéré auprès du fournisseur, le statut du document et les éventuels commentaires (des publics et des bibliothécaires)93. Enfin, chaque visiteur, inscrit ou non, a la possibilité d'évaluer et de noter le document par un système d'étoiles comme sur le site de la FNAC. En cliquant sur une des cinq étoiles, l'utilisateur attribue au document une note de 0 à 5.

#### **Contraintes**

La mise en place d'un tel service nécessite plusieurs heures de travail dans le cadre de la rédaction d'un cahier des charges pour le prestataire de service créateur de l'interface du portail. Il faut compter en moyenne 3 semaines de travail pour 2 bibliothécaires, certaines tâches devront donc être laissées de coté pour un temps ou déléguées à d'autres agents.

Les coûts varient en fonction des fonctionnalités souhaitées et des prestataires disponibles sur le marché.

#### $(cc)$  BY-NC-ND

<sup>93</sup> Voir « Service 2 : Commentaires, avis et coups de cœur » p.46.

BARNY-PRÉVOST Léa, DESOUHANT Aline, DOUILLARD Emmanuelle, FIORETTI Hoel, FRANÇOIS Marine, PÉRISSE Hélène, THIVRIER Jérémy, YAOU Farah. *Guide pratique pour un portail web en bibliothèque*.

#### **Exemples**

Le réseau des médiathèques de Levallois Perret<sup>94</sup> (Hauts-de-Seine, 92) propose, dès la page d'accueil, un champ de recherche (à la façon de Google) au centre de la page. Les médiathèques ont ainsi clairement voulu afficher l'orientation « services » du site.

Autre exemple intéressant, celui du formulaire de recherche proposé par le portail des réseaux des médiathèques de Plaine Commune95 (Seine-Saint-Denis, 93) : il est proposé une recherche beaucoup plus simple que l'offre traditionnelle en bibliothèque, et qui prend en compte les réelles requêtes des usagers. En effet, seuls suffisent les mentions suivantes : le titre, l'auteur, le support, et la localisation. La mention de l'édition et de la collection notamment, ainsi que d'autres précisions ne sont pas toujours utilisées en bibliothèques publiques c'est pourquoi ce réseau de bibliothèques a fait le choix de proposer une recherche aussi simplifiée. Elle correspond aux réelles pratiques de recherche sur les catalogues de bibliothèques.

#### $(C<sub>c</sub>)$  BY-NC-ND

<sup>94</sup> <sup>94</sup> http://mediatheque.ville-levallois.fr/medias/medias.aspx?INSTANCE=EXPLOITATION (consulté le 28 novembre 2010)

http://www.mediatheques-plainecommune.fr/opacwebaloes/index.aspx?IdPage=1447 (consulté le 28 novembre 2010)

BARNY-PRÉVOST Léa, DESOUHANT Aline, DOUILLARD Emmanuelle, FIORETTI Hoel, FRANÇOIS Marine, PÉRISSE Hélène, THIVRIER Jérémy, YAOU Farah. *Guide pratique pour un portail web en bibliothèque*.

#### **b. Service 2 : Commentaires, avis et coups de cœur**

#### **Qu'est-ce que c'est ?**

Les commentaires sont souvent des conseils ou prescriptions faites par les bibliothécaires aux publics de la bibliothèque, mais il peut également s'agir des avis de lecteurs. D'abord un procédé utilisé dans l'enceinte même de la bibliothèque, une version électronique de ces recommandations d'ouvrages existe bel et bien avec des listes thématiques et des « coups de cœur ». Il s'agit de conseiller, de façon personnelle (et identifiée) ou non, les livres qui ont plu ou qui ont marqué la personne qui les commente et d'en faire ainsi la valorisation par cette action de médiation interpersonnelle. Il s'agit donc d'un service interactif permettant l'échange entre les usagers et les professionnels.

## **Objectifs**

- **Pour les bibliothèques :** Impliquer les professionnels dans leur mission de médiation et d'interaction avec les lecteurs en utilisant les technologies d'aujourd'hui. Communiquer et échanger avec les usagers. Proposer aux usagers un moyen de partager leurs lectures et leurs découvertes de documents.
- **Pour les publics :** Obtenir des propositions de lecture des professionnels et des autres lecteurs, et pouvoir proposer les documents qui leur ont plu. Echanger autour des documents qu'ils aiment.
- **Pour les tutelles :** Faire participer le citoyen à la vie de la bibliothèque et lui donner un espace d'expression.

#### **Intérêts**

Créer un échange interpersonnel accru (on ne s'adresse pas uniquement au professionnel mais à une personne dont les goûts peuvent être différents des nôtres). Reconnaitre les usagers comme instance de prescription alternative.

#### **Modalités de mise en œuvre**

Les bibliothécaires rédigent et signent personnellement (Cf. contraintes juridiques) les coups de cœur et les commentaires et les postent sur le portail. Les commentaires et les coups de cœur peuvent être multi supports (livres, CD, DVD,…) ce qui permet un impact sur un plus grand nombre d'usagers. Les coups de cœur des bibliothécaires prennent souvent la forme de listes de sélection qui sont affichées sur le site avec les sélections thématiques et possèdent un onglet particulier.

Les internautes ont-ils besoin d'un abonnement pour poster des commentaires ? C'est une question que l'on peut se poser et qui n'a pas de réponse tranchée. L'avantage (ou le désavantage) est que seuls les usagers de la bibliothèque pourront poster des commentaires. S'ils ont besoin d'être inscrits, ils auront à s'authentifier à l'aide de leur numéro de carte et leur mot de passe avant de pouvoir rédiger des commentaires. Dans le cas contraire, n'importe quel internaute pourra en écrire, il lui suffira de consulter la fiche d'un document et de cliquer sur « ajouter un commentaire ».

Dans ce cas, la question du modérateur se fait plus importante : Qui relit ? Qui contrôle ce qui est écrit sur le site ? En effet, le site reste institutionnel et ne peut se permettre que n'importe quel commentaire apparaisse. La modération peut se faire par les bibliothécaires eux-mêmes, la question reste de savoir par combien, à quelle fréquence et au détriment de quelle autre tâche.

**Pièges à éviter :** un nombre de coups de cœur trop restreint risque de nuire à la visibilité et la pertinence du service.

#### **Contraintes**

D'un point de vue juridique, on peut se demander jusqu'où va le bibliothécaire dans l'interpersonnel. En effet, si l'on regarde les « Droits et obligations du fonctionnaire »96, on s'aperçoit que les fonctionnaires sont soumis à un principe de neutralité.

Néanmoins, ce principe va déjà à l'encontre de la mission de prescription des bibliothécaires, on est donc en droit de se demander : qui fixe la limite et où se trouve-t-elle ?

#### $(c)$  BY-NC-ND

<sup>96</sup> http://www.fonction-publique.gouv.fr/article518.html ?artsuite=7#sommaire\_1 (consulté le 1<sup>er</sup> novembre 2010)

BARNY-PRÉVOST Léa, DESOUHANT Aline, DOUILLARD Emmanuelle, FIORETTI Hoel, FRANÇOIS Marine, PÉRISSE Hélène, THIVRIER Jérémy, YAOU Farah. *Guide pratique pour un portail web en bibliothèque*.

#### **Obligation de réserve**

Le principe de neutralité du service public interdit au fonctionnaire de faire de sa fonction l'instrument d'une propagande quelconque. La portée de cette obligation est appréciée au cas par cas par l'autorité hiérarchique sous contrôle du juge administratif.

L'obligation de réserve est une construction jurisprudentielle complexe qui varie d'intensité en fonction de critères divers (place du fonctionnaire dans la hiérarchie, circonstances dans lesquelles il s'est exprimé, modalités et formes de cette expression).

C'est ainsi que le Conseil d'Etat a jugé de manière constante que l'obligation de réserve est particulièrement forte pour les titulaires de hautes fonctions administratives en tant qu'ils sont directement concernés par l'exécution de la politique gouvernementale.

A l'inverse, les fonctionnaires investis d'un mandat politique ou de responsabilités syndicales disposent d'une plus grande liberté d'expression.

La réserve n'a pas trait uniquement à l'expression des opinions. Elle impose au fonctionnaire d'éviter en toutes circonstances les comportements portant atteinte à la considération du service public par les usagers.

En termes de personnel, les bibliothécaires doivent prendre le temps de justifier leurs commentaires et leurs coups de cœur ainsi que de les présenter sur le site. On peut compter sur la participation de plusieurs membres de l'équipe en faisant des plannings tournants par mois ou par semaines. Si on compte qu'un bibliothécaire sera occupé 4 heures par mois, il devra donc durant cette période laisser de coté certaines tâches telles que le bulletinage ou encore le rangement par exemple.

On peut noter que pour ce qui est des commentaires des lecteurs cela semble gratuit mais qu'il faut prendre en compte le travail du modérateur. Il ne faut également pas oublier le coût du dispositif technique, qui correspond au temps de travail de l'informaticien en charge.

Il s'agit d'une technique basique avec fiche de commentaire de type nom/prénom/sujet/corps du commentaire. Ce n'est pas un dispositif très compliqué d'où son faible coût.

# **Exemples**

A la bibliothèque de Brest<sup>97</sup> (Finistère, 29), les coups de cœur des bibliothécaires sont personnels même s'ils sont formels.

Les coups de cœur de la bibliothèque de Houilles<sup>98</sup> (Yvelines, 78) sont classés avec ceux des lecteurs (du Comité de lecture).

Les coups de cœur de la bibliothèque de Viroflay<sup>99</sup> (Yvelines, 78) sont à la fois personnels et mensuels.

La Médiathèque de Levallois<sup>100</sup> (Hauts-de-Seine, 92) propose des commentaires mêlés des professionnels et des lecteurs avec des notes attribuées en nombre d'étoiles, de plus, elle est associée à un réseau de commentaires appelé Libfly. « *C'est un réseau social qui dispose de fonctions permettant de réunir les bibliothèques appartenant à des personnes privées, des associations, des clubs, des bibliothèques municipales ou tout organisme qui souhaite diffuser, commenter et partager ses lectures au-delà de ses proches.* »101.

#### $(c)$  BY-NC-ND

 $\overline{\phantom{a}}$ 

<sup>97</sup> http://applications002.brest-metropole-oceane.fr/VIPBI21/Interligo.Web.Front/front.aspx (consulté le  $1<sup>er</sup>$  novembre 2010)

<sup>&</sup>lt;sup>98</sup> http ://www.bm-houilles.fr/article/archive/144 (consulté le 1<sup>er</sup> novembre 2010)

<sup>99</sup> http://www.bibliotheque-viroflay.fr/index.php?option=com\_content&view=section&layout=blog&id= 10&Itemid=41 (consulté le 1<sup>er</sup> novembre 2010)

<sup>100</sup> http://mediatheque.ville-levallois.fr/medias/medias.aspx?INSTANCE=EXPLOITATION (consulté le 1<sup>er</sup> novembre 2010)

 $101$  Voir la définition sur le site : http://dictionnaire.sensagent.com/libfly/fr-fr/

BARNY-PRÉVOST Léa, DESOUHANT Aline, DOUILLARD Emmanuelle, FIORETTI Hoel, FRANÇOIS Marine, PÉRISSE Hélène, THIVRIER Jérémy, YAOU Farah. *Guide pratique pour un portail web en bibliothèque*.

# **c. Service 3 : Suggestions automatiques**

# **Qu'est-ce que c'est ?**

La suggestion automatique est un service qui joue sur le participatif sans demander aux lecteurs de participer d'eux-mêmes. De la même façon que les chariots de retour laissés à la vue des lecteurs et usagers, il s'agit ici de laisser la prescription se faire par les choix des autres lecteurs et par affinités.

# **Objectifs**

- **Pour les bibliothèques :** Sortir de leur rôle classique de prescription. Prolonger le rôle de prescription des autres lecteurs comme avec les chariots de retour.
- **Pour les publics :** Aiguiser sa curiosité et avoir envie de découvrir d'autres documents.

# **Intérêts**

Ce système est automatique et ne prend donc pas de temps aux bibliothécaires. Il permet, tous comme les chariots de retour laissés entre les rayonnages par exemple, d'inciter l'usager à découvrir d'autres documents en fonction de ses goûts ou par curiosité vis-à-vis de ce que d'autres ont emprunté. Cela reflète la diversité des prêts et des collections de la bibliothèque.

## **Modalités de mise en œuvre**

Ce service prend la forme d'une suggestion qui se présente souvent sous les notices des documents et qui affiche les images<sup>102</sup> et titres de documents concernés. Ainsi, dès qu'un usager ou un internaute (car ce service s'applique à tous) ouvre la notice d'un document il a accès à une liste de documents empruntés par d'autres usagers de la bibliothèque.

C'est un système automatique, mais cela ne va pas sans poser quelques questions. En effet, plusieurs possibilités s'offrent à vous :

- Soit le document est lié à ceux qui ont été **commentés** par la ou les mêmes personnes.
- Soit le document est lié à ceux qui ont été **empruntés** par la ou les mêmes personnes.

La différence peut être de taille car il n'est pas encore naturel pour les usagers et les lecteurs de venir commenter les ouvrages sur le site de leur bibliothèque. Ainsi le deuxième choix peut être une meilleure utilisation de ce service. Néanmoins vous

<sup>102</sup> Voir « Service 1 : Catalogue amélioré », p.42.

 $(c)$  BY-NC-ND

trouverez dans les exemples ceux de bibliothèques qui ont utilisé les deux possibilités.

## **Contraintes**

Le service a un faible coût car il ne s'agit que du coût de mise en place du dispositif qui peut être négocié en même temps que d'autres améliorations (il ne pose pas de problème en termes de personnel car il s'agit d'un dispositif automatique). Il doit être mis en place en accord avec son prestataire de service car il faut prendre en compte les liens entre l'OPAC et le SIGB.

# **Exemples**

La bibliothèque municipale de Saint-Herblain<sup>103</sup> (Loire-Atlantique, 44) propose sur le même OPAC les deux options (citées ci-dessus) de « ceux qui ont **commenté** ont aussi **commenté** » ainsi que « ceux qui ont **emprunté** ont aussi **emprunté** ».

La Médiathèque de Levallois<sup>104</sup> (Hauts-de-Seine, 92) propose des commentaires et des notes des bibliothécaires et des publics accompagnés de l'outil « ceux qui ont emprunté ont aussi emprunté ».

#### $(G)$  BY-NC-ND

<sup>&</sup>lt;sup>103</sup> http://la-bibliotheque.saint-herblain.fr/homepage.php (consulté le 15 novembre 2010)

<sup>104</sup> http://mediatheque.ville-levallois.fr/medias/medias.aspx?INSTANCE=EXPLOITATION (consulté le 22 novembre 2010)

BARNY-PRÉVOST Léa, DESOUHANT Aline, DOUILLARD Emmanuelle, FIORETTI Hoel, FRANÇOIS Marine, PÉRISSE Hélène, THIVRIER Jérémy, YAOU Farah. *Guide pratique pour un portail web en bibliothèque*.

### **d. Service 4 : Compte lecteur**

#### **Qu'est-ce que c'est ?**

Tout portail Web doit permettre aux usagers de consulter leur compte lecteur dans lequel ils pourront consulter et vérifier les informations qui les concernent (Nom, Prénom, Date de naissance, …) mais également vérifier les prêts enregistrés sur la carte du lecteur et les dates de retour des documents. Il s'agit aussi de proposer la réservation, la prolongation et de stocker des notices bibliographiques du catalogue dans un panier géré par le lecteur.

### **Objectifs**

- **Pour les bibliothèques :** Prolonger en ligne des services de la bibliothèque.
- **Pour les publics :** Etre autonome sur place et à distance.
- **Pour les tutelles :** Enrichir les services en ligne proposés par une collectivité à la population.

### **Intérêts**

La bibliothèque rend ainsi accessible ses services 24h/24 et 7j/7.

Cela permet l'autonomie et la responsabilisation des publics par la gestion de leur compte lecteur (prêts, dates de retour, réservations…). Ce service fait gagner du temps aux agents d'accueil qui peuvent se consacrer à d'autres tâches et plus particulièrement celle de conseil dans les espaces.

#### **Modalités de mise en œuvre**

La bibliothèque doit prendre contact avec le prestataire de service qui gère l'interface du portail afin de s'assurer que les fonctionnalités souhaitées soient bien mises en place.

Avant tout, l'identification de l'usager doit se faire le plus rapidement et le plus simplement possible et, dès la page d'accueil et sur toutes les autres pages du site. « En un clic » donc, le lecteur doit pouvoir accéder à son compte, consulter les informations qui le concernent mais pas seulement : il doit pouvoir gérer son compte en toute autonomie.

Quelques fonctionnalités sont essentielles telles que la possibilité de réserver et de prolonger des documents, la consultation de la liste des documents enregistrés sur la carte de l'usager, la vérification des dates de retours des documents, mais aussi la constitution d'un ou de plusieurs paniers individuels avec des notices bibliographiques du catalogue que l'usager souhaiterait sauvegarder.

 $(c)$  BY-NC-ND BARNY-PRÉVOST Léa, DESOUHANT Aline, DOUILLARD Emmanuelle, FIORETTI Hoel, FRANÇOIS Marine, PÉRISSE Hélène, THIVRIER Jérémy, YAOU Farah. *Guide pratique pour un portail web en bibliothèque*.

Il faut d'ailleurs, dans le cadre de ces paniers, prévoir une capacité de stockage qui permette la sauvegarde quelques dizaines de notices environ par paniers. A la bibliothèque ensuite, de proposer davantage ou moins à ces usagers selon leurs attentes. Dans l'idéal, les paniers doivent être sauvegardables le plus longtemps possibles. L'objectif est de proposer des espaces de stockages que les publics puissent gérer (en autonomie), conserver et consulter à tout moment et dans la durée. Or aujourd'hui beaucoup de bibliothèques proposent des paniers ayant une date d'expiration (souvent 15 à 30 jours) : cela n'offre pas l'opportunité à l'usager de se constituer un réel espace de référence selon ses centres d'intérêts

De plus en plus de bibliothèque proposent tout ou partie de ces fonctionnalités, mais il convient ici de rappeler à la bibliothèque que les usagers ne s'approprient pas toujours l'offre disponible. La mise en place d'un compte lecteur enrichi doit donc s'appuyer sur la communication des bibliothécaires auprès du public, qui n'a pas toujours conscience des services proposés sur le portail de la bibliothèque.

#### **Contraintes**

En ce qui concerne les contraintes humaines, la mise en place de ce service requiert la mobilisation de bibliothécaires en amont et une constante médiation auprès des publics afin d'amener ces derniers à utiliser ces services en ligne en toute autonomie, 24h/24 et 7j/7. Le travail de préparation nécessite un temps plus ou moins long puisque tout dépend des services déjà en place et des contraintes techniques liées au prestataire. Le bibliothécaire en charge de cette mission devra sans doute prendre du recul par rapport à d'autres tâches qui lui incombent. Par contre, la médiation auprès des usagers autour de ces fonctionnalités s'opère durant les plages de service public, elle ne substitue donc pas à une autre tâche.

En matière financière, ce service en ligne a un coût dans le cadre de l'aménagement de l'interface auprès du gestionnaire du portail Web de la bibliothèque. Il varie donc en fonction de l'offre du prestataire et des fonctionnalités souhaitées.

Enfin, en termes de contraintes techniques, il faut prévoir une capacité de stockage relative pour les paniers des usagers enrichis des notices bibliographiques qu'ils auront sélectionnées. Cela ne nécessite pas la prise en compte des mêmes contraintes techniques que pour l'archivage des podcasts $105$  par exemple puisque seuls sont enregistrés dans les paniers les liens des notices bibliographiques du catalogue, avec le visuel du document si possible. Il n'est donc pas nécessaire de disposer d'une grande capacité de stockage.

#### $(c)$  BY-NC-ND

<sup>105</sup> Voir « Service 22 : Podcasts » p.105.

BARNY-PRÉVOST Léa, DESOUHANT Aline, DOUILLARD Emmanuelle, FIORETTI Hoel, FRANÇOIS Marine, PÉRISSE Hélène, THIVRIER Jérémy, YAOU Farah. *Guide pratique pour un portail web en bibliothèque*.

### **Exemples**

L'exemple du site du réseau des médiathèques de Plaine Commune106 (Seine-Saint-Denis, 93) propose une interface pertinente pour les comptes des usagers inscrits :

Tout d'abord, l'entrée pour se connecter à son « Compte » est disponible dans l'angle supérieur droit sur toutes les pages du site : c'est une position privilégiée. Le lecteur est donc invité à se connecter. Une fois entré dans son compte, une première page explique l'utilisation des fonctionnalités du compte et différentes entrées : « Vos réservations », « Vos prêts », « Vos prêts en retard » et « Vos paniers ». Tout apparait sur la même page pour une bonne lisibilité des contenus.

#### $(Cc)$  BY-NC-ND

<sup>&</sup>lt;sup>106</sup> http://www.mediatheques-plainecommune.fr/opacwebaloes/index.aspx?IdPage=1174 (consulté le 29 novembre 2010)

BARNY-PRÉVOST Léa, DESOUHANT Aline, DOUILLARD Emmanuelle, FIORETTI Hoel, FRANÇOIS Marine, PÉRISSE Hélène, THIVRIER Jérémy, YAOU Farah. *Guide pratique pour un portail web en bibliothèque*.

#### **e. Service 5 : Inscription en ligne**

#### **Qu'est-ce que c'est ?**

L'accès à la bibliothèque publique et la consultation des documents est libre, accessible à tous « sans distinction d'âge, de race, de sexe, de religion, de nationalité, de langue ou de statut social. »107 L'inscription de l'usager à la bibliothèque, concrétisée par l'obtention d'une carte de lecteur, lui donne accès à plusieurs services, le plus courant étant le prêt de documents. Les modalités d'inscription varient selon les bibliothèques (tarifs, pièces à fournir...).Une inscription en ligne reste une inscription non obligatoire, sollicitée par l'usager qui doit remplir les conditions demandées en ligne et dont le dossier sera traité ensuite par un bibliothécaire.

## **Objectifs**

 **Pour les bibliothèques :** Suivre l'évolution des pratiques d'Internet (à l'heure où les gens font leurs courses sur le net sans avoir à se déplacer) en proposant un service d'inscription en ligne simple et rapide.

Accroître le nombre d'inscriptions en visant un nouveau public qui veut profiter d'un maximum de services de la bibliothèque en restant chez lui.

 **Pour les publics :** Disposer d'un accès 24h/24 et 7j/7 à une étape nécessaire pour emprunter des documents. Réduire l'impression de contrainte (par rapport à l'inscription qui peut

prendre du temps auprès du bureau d'accueil en bibliothèque).

Pour les publics empêchés qui vont disposer du portage à domicile également disponible sur le portail<sup>108</sup> : pouvoir bénéficier de l'inscription et du prêt sans avoir à se déplacer.

 **Pour les tutelles :** Être à la pointe des innovations, pour satisfaire des citoyens toujours demandeurs en matière de nouvelles technologies. Mettre en place un service en ligne qui n'existe que sur les portails de bibliothèques les plus récents et complets.

## **Intérêts**

C'est un gain de temps pour les bibliothécaires : une affluence réduite au poste d'inscription de la bibliothèque (compensée par les inscriptions en ligne) permet de réduire la permanence à ce poste.

Cela montre également la volonté d'accroître l'accessibilité de la bibliothèque à tous les publics.

<sup>107</sup> Voir *Manifeste de l'UNESCO sur la bibliothèque publique*

<sup>108</sup> Voir « Service 13 : Portage à domicile », p.81.

BARNY-PRÉVOST Léa, DESOUHANT Aline, DOUILLARD Emmanuelle, FIORETTI Hoel, FRANÇOIS Marine, PÉRISSE Hélène, THIVRIER Jérémy, YAOU Farah. *Guide pratique pour un portail web en bibliothèque*.

#### **Modalités de mise en œuvre**

On peut envisager deux cas d'inscription en ligne : soit la préinscription en ligne qui demande une seconde étape à réaliser en personne à la bibliothèque, soit l'inscription en ligne qui se règle entièrement sur le portail.

**La préinscription en ligne** : Dans l'onglet « inscription » de la page d'accueil, mettre un lien cliquable « Si vous n'êtes pas encore abonné à la bibliothèque, vous pouvez effectuer votre préinscription en ligne ». Sur cette page, faire figurer des éléments d'information complémentaires à l'inscription, comme les modalités de prêt, les tarifs des abonnements et des autres prestations payantes et le règlement intérieur à télécharger sous format PDF. Après avoir lu ces documents, l'usager clique sur le lien de préinscription qui l'amène à un formulaire à remplir, contenant des informations d'état civil (nom, prénom, date de naissance, sexe, rue, code postal, ville, courriel, téléphone).

On peut préciser sur le formulaire que l'adresse demandée ne sera utilisée que pour les lettres de rappel, les avis de réservation et autres informations (et donc pas d'envoi de liens publicitaires) et faire aussi figurer la mention suivante : « Conformément à la loi du 6 janvier 1978 relative à l'informatique et aux libertés, vous avez droit d'exercer un pouvoir d'accès et de rectification des données vous concernant. Pour exercer ce droit, vous pouvez écrire au responsable du site. ».

Pour une inscription de mineur, on peut faire figurer un encadré précisant qu'une autorisation parentale est à télécharger en cliquant sur un lien. Celle-ci devra être remplie et restituée lors du retrait de la carte à la bibliothèque.

Selon les logiciels de bibliothèque qui nécessitent plus ou moins d'informations et selon la volonté de rendre l'inscription en ligne la plus complète possible, on peut demander à l'usager de remplir d'autres champs : la catégorie socioprofessionnelle avec un menu déroulant, le nom du responsable légal pour les mineurs, le lieu du retrait de la carte s'il s'agit d'un réseau de bibliothèques, une question de validation pour vérifier que la personne n'est pas un robot.

On peut faire figurer en bas du formulaire un carré à cocher à côté de la phrase « Je déclare avoir pris connaissance du règlement intérieur et m'engage à le respecter. ».

Lorsque l'usager aura rempli les champs et cliqué sur « soumettre », un bibliothécaire pourra accéder à sa fiche depuis le compte administrateur du portail pour préparer l'inscription. Il pourra ainsi créer un compte lecteur avec toutes les informations nécessaires et sans avoir besoin de l'usager en face de lui.

Ensuite, la carte sera disponible sous deux jours ouvrés à la bibliothèque et l'usager devra s'y rendre pour finaliser son inscription en présentant une pièce d'identité, un justificatif éventuel d'exonération ou de réduction, l'autorisation

#### $(c)$  BY-NC-ND

parentale pour les mineurs téléchargée et remplie par le responsable légal de l'enfant ou le paiement de l'abonnement selon les tarifs du règlement.

**L'inscription en ligne** : Il s'agit de proposer le même type de formulaire. La bibliothèque envoie ensuite la carte et le mot de passe (pour le compte lecteur) à l'adresse postale du lecteur. Aucun justificatif n'est exigé car renseigner les indications demandées dans le formulaire en ligne revient à une attestation sur l'honneur, papier que l'on fait remplir quand les personnes n'ont pas les documents au moment de l'inscription dans les lieux. En revanche, si le prêt est gratuit exclusivement pour les habitants de la ville et ceux qui y travaillent, on peut faire le choix d'adresser la carte sur leur lieu de travail pour s'assurer de leur bonne foi et éviter les fausses inscriptions. S'il y a des demandes de mineurs, on adresse la carte aux parents avec une autorisation parentale à renvoyer pour validation. Il n'y a pas pour cela besoin de délibération municipale, qui concerne seulement les tarifs.

**Piège à éviter :** Laisser l'usager utiliser l'inscription en ligne sans lui donner d'instructions. Ce service novateur mérite des explications, en particulier en ce qui concerne l'inscription totale en ligne qui ne précise pas s'il faut présenter une pièce d'identité et des justificatifs alors qu'ils sont demandés lors de l'inscription en bibliothèque (Cf. la médiathèque de Levallois<sup>109</sup>).

### **Contraintes**

Un agent doit s'occuper une fois par jour de vérifier le portail de la bibliothèque à partir de son compte administrateur (de manière simple, il possède un code d'entrée à taper au même endroit que le mot de passe du compte lecteur) pour valider les inscriptions. On compte entre 10 et 15 minutes pour valider une inscription et créer une carte de lecteur. Si l'on considère une moyenne de 10 inscriptions en ligne par jour, un bibliothécaire devra consacrer tous les jours entre une 1h30 et 2h30 de son temps de travail à la finalisation des inscriptions en ligne.

D'un point de vue juridique, il n'existe pas de réglementation nationale relative aux droits d'inscription en bibliothèques. « Les pièces à fournir permettent de s'assurer de l'identité et de l'adresse de l'usager. La plupart des bibliothèques demandent de présenter une pièce d'identité, un justificatif de domicile de moins de trois mois (une déclaration sur l'honneur peut suffire, conformément au décret sur la simplification administrative de décembre 2000), une autorisation parentale pour les mineurs. Seul ce dernier document est conservé par la bibliothèque. »110. En effet, le décret n°2000- 1277 du 26 décembre 2000 rend facultative la présentation de justificatif du domicile.

<sup>109</sup> http://mediatheque.villelevallois.fr/medias/medias.aspx?INSTANCE=exploitation&PORTAL\_ID=portal\_ model\_instance\_\_s\_incrire.xml&SYNCMENU=VOUS\_INSCRIRE (consulté le 28 novembre 2010) <sup>110</sup> *Mémento du bibliothécaire : guide pratique*, ABF, 2006, p. 97

BARNY-PRÉVOST Léa, DESOUHANT Aline, DOUILLARD Emmanuelle, FIORETTI Hoel, FRANÇOIS Marine, PÉRISSE Hélène, THIVRIER Jérémy, YAOU Farah. *Guide pratique pour un portail web en bibliothèque*.

Le rapport du Conseil supérieur des bibliothèques<sup>111</sup> portant sur le droit de prêt, rédigé en 2000, indique que : « Les conditions dans lesquelles un lecteur peut emprunter un livre sont fixées par la collectivité qui en est propriétaire. En fonction de la politique et de l'éthique culturelles qui sont celles de cette collectivité, l'emprunt sera gratuit ou donnera lieu à une contre-prestation. […] Les conditions de son fonctionnement relèvent de la libre administration des collectivités territoriales ». Ainsi ce sont les conseils municipaux qui fixent les tarifs d'inscription et les informations à justifier lors de l'inscription. Par exemple, malgré le décret du 26 décembre 2000, le formulaire de préinscription à la bibliothèque d'Anzin stipule que « Conformément à la délibération du Conseil municipal du 25 Mai 2010, toute inscription nécessitera la présentation d'un justificatif de domicile récent. »112 On peut choisir de faire signer une déclaration sur l'honneur de domicile à télécharger au format PDF (cf. la bibliothèque de Lyon, Rhône, 69)<sup>113</sup>.

#### **Exemples**

Les bibliothèques de Châlons-en-Champagne<sup>114</sup> (Marne, 51) proposent dans l'onglet « informations pratiques » de cliquer sur « inscription » puis sur « s'inscrire ». Les modalités de prêt et d'abonnements sont rappelées sur cette page. Le lien du formulaire de préinscription ouvre une autre page Web.

Sur le portail des médiathèques de Levallois<sup>115</sup> (Hauts-de-Seine, 92), dans l'onglet « pratique », puis « s'inscrire », on trouve la liste des pièces à fournir pour s'inscrire, les tarifs, un lien vers les informations pratiques du type horaires et un lien vers le règlement intérieur. En revanche, l'inscription en ligne se trouve sur la page d'accueil avec la mention « m'inscrire », sous le compte lecteur. En cliquant sur cet onglet on accède au formulaire d'inscription. Il aurait été plus logique de réunir sous un même onglet les modalités d'inscriptions et le formulaire.

Pour la médiathèque de Valais<sup>116</sup> en Suisse, il faut cliquer sur « services », « prêt », « s'inscrire ». Deux propositions : s'inscrire directement en ligne ou télécharger au format PDF le formulaire d'inscription à déposer dans un des quatre sites de la médiathèque. Pour l'inscription en ligne, il faut d'abord lire l'extrait des directives concernant l'utilisation des services de la Médiathèque Valais et cliquer sur « j'accepte ces conditions » pour avoir accès au formulaire.

 $\overline{\phantom{a}}$ 

<sup>111</sup> http://enssibal.enssib.fr/autres-sites/csb/csb-interventions/csb-droitpret.html (consulté le 28 novembre 2010)

<sup>112</sup> http://www.ville-anzin.fr/index.php?module=inscription-mediatheque (consulté le 28 novembre 2010) <sup>113</sup>http://www.bm-lyon.fr/pratique/informations\_pratiques/inscriptions\_tarifs.htm (consulté le 28

novembre 2010) <sup>114</sup> http://bm.chalons-en-champagne.net/Typo3/index.php?id=inscription#c69 (consulté le 28 novembre 2010)

<sup>115</sup> http://mediatheque.ville-levallois.fr/cda/administration/directory/createuser.aspx?INSTANCE= EXPLOITATION (consulté le 28 novembre 2010)

<sup>116</sup> http://www.mediatheque.ch/valais/inscription-ligne.html(consulté le 28 novembre 2010)

BARNY-PRÉVOST Léa, DESOUHANT Aline, DOUILLARD Emmanuelle, FIORETTI Hoel, FRANÇOIS Marine, PÉRISSE Hélène, THIVRIER Jérémy, YAOU Farah. *Guide pratique pour un portail web en bibliothèque*.

Enfin, on peut trouver un formulaire de préinscription à remplir en ligne pour les bibliothèques de Nîmes<sup>117</sup> (Gard, 30) et Limoges<sup>118</sup> (Haute-Vienne, 87).

#### $(cc)$  BY-NC-ND

<sup>&</sup>lt;sup>117</sup> http://www.nimes.fr/index.php?id=1158 (consulté le 28 novembre 2010)

<sup>59</sup>  <sup>118</sup> http://www.bm-limoges.fr/inscription\_ligne.html?PHPSESSID=yppfantyz (consulté le 28 novembre 2010)

BARNY-PRÉVOST Léa, DESOUHANT Aline, DOUILLARD Emmanuelle, FIORETTI Hoel, FRANÇOIS Marine, PÉRISSE Hélène, THIVRIER Jérémy, YAOU Farah. *Guide pratique pour un portail web en bibliothèque*.

# **f. Service 6 : Présentation des nouveautés**

### **Qu'est-ce que c'est ?**

Une liste des nouvelles acquisitions ou mur des nouveautés est une page du portail où sont présentées les dernières acquisitions de la bibliothèque (livres mais aussi musique, ressources en ligne, dvd...). Cela se présente souvent sous la forme d'une liste de titres de préférence accompagnés d'un résumé et d'un visuel de couverture<sup>119</sup>. On entend par « nouveautés » : l'ensemble des nouvelles acquisitions de la bibliothèque à l'exception des rééditions et des rachats.

# **Objectifs**

- **Pour les bibliothèques :** Montrer que la bibliothèque est active mais aussi qu'elle renouvelle régulièrement son fonds pour satisfaire au mieux les attentes de ses publics.
- **Pour les publics :** Avoir une présentation et une mise en valeur des acquisitions de la bibliothèque. Cela leur permet d'avoir une vision d'ensemble des nouveautés et de se renseigner sur celles-ci. Dans la bibliothèque, cela se traduit par exemple par des tables de nouveautés mais dont les documents ont un taux de rotation important, ce qui ne permet donc pas d'avoir une vision complète de toutes les acquisitions du moment pour le public.
- **Pour les tutelles :** Avoir une vision d'ensemble temporaire (cette liste est constamment renouvelée) de ce qui est acheté avec le budget de la bibliothèque. Cela permet de présenter des documents réels et non plus seulement des chiffres, pour que les électeurs sachent ce qui est acheté avec l'argent public.

## **Intérêts**

Cela permet une réactualisation régulière du site qui soit visible pour l'internaute. Le site Web est dynamique et visuellement agréable.

C'est également une manière de mettre en avant le travail des bibliothécaires.

#### **Modalités de mise en œuvre**

Au moment du catalogage, le personnel devra insérer dans la notice du document un message mentionnant le caractère « nouveauté » qui apparaîtra alors dans le catalogue en ligne.

<sup>119</sup> Voir « Service 1 : Catalogue amélioré » p.42.

Ensuite, il faudra faire une liste de ces « nouveautés » sur le portail de la bibliothèque afin qu'elles apparaissent toutes regroupées sous une même appellation (nouveautés, mur des nouveautés...) dans un onglet spécifique.

La mise en place d'un tel service suppose aussi d'actualiser cette liste régulièrement en fonction de la fréquence des acquisitions et donc de supprimer la mention « nouveautés » des « anciennes » nouveautés.

Dans l'optique d'une récupération de visuels de couvertures<sup>120</sup> (de livres, CD, DVD...) pour permettre aux usagers de visualiser le document, il faudra respecter les droits d'auteur qui y sont attachés.

#### **Contraintes**

La récupération de toutes les couvertures des nouveautés peut poser problème pour certains documents.

Ce service suppose d'avoir un ou des bibliothécaires qui s'en chargent à chaque nouvelle arrivée de documents, cela suppose une organisation en interne (chaque acquéreur met en ligne les nouveautés de son domaine ou bien seule une personne s'en charge) et des compétences pour les mettre sur le site Web (ce qui peut entraîner des formations avec le prestataire de service du portail Web dans le cas où il n'y aurait pas de webmaster).

#### **Exemples**

Les médiathèques de Saint-Quentin-en-Yvelines<sup>121</sup> (Yvelines, 78) proposent une liste des nouveautés actualisée tous les trois mois et qui est divisée en différentes catégories : Adulte, Jeune, Musique et Cinéma. Dans chacune de ces catégories, des sous-catégories (fiction ou documentaire par exemple pour « Adulte ») regroupent les différents genres des documents (policier, manga, humour, rock, gros caractères...). Cela permet pour l'usager d'avoir en un coup d'œil les nouveautés de la bibliothèque en fonction de ses centres d'intérêts.

Le réseau des médiathèques de Loire et Nohain (Nièvre, 58) a créé un mur de nouveautés original prenant la forme d'un vrai mur interactif et animé.122 Ils ont utilisé pour cela le site Simpleviewer<sup>123</sup> qui propose de télécharger gratuitement Tiltview, une application simple d'utilisation et customisable. Sur ce mur des nouveautés, la couverture est cliquable pour faire un zoom : apparaît alors sur cette image de couverture une flèche circulaire qui permet de retourner l'image pour avoir

<sup>121</sup> http://webaloes.agglo-sqy.fr/opacwebaloes/index.aspx?IdPage=126 (consulté le 3 décembre 2010)

<sup>122</sup> http://www.mediatheques-loire-nohain.fr/airtight/tiltviewer (consulté le 3 décembre 2010)

<sup>123</sup> http://www.simpleviewer.net/tiltviewer/ (consulté le 3 décembre 2010)

 $\overline{\phantom{a}}$ 

<sup>120</sup> Voir « Service 1 : Catalogue amélioré » p.42.

BARNY-PRÉVOST Léa, DESOUHANT Aline, DOUILLARD Emmanuelle, FIORETTI Hoel, FRANÇOIS Marine, PÉRISSE Hélène, THIVRIER Jérémy, YAOU Farah. *Guide pratique pour un portail web en bibliothèque*.

accès à une sorte de 4ème de couverture comprenant le titre du document, le nom de l'auteur, l'éditeur, le lieu et la date d'édition. En bas de cette 4ème de couverture l'on trouve aussi un lien vers la notice du livre sur le catalogue en ligne et une autre flèche circulaire pour retourner au mur des nouveautés. Il est de plus accompagné d'un court mode d'emploi mais la prise en main reste très simple. Ce mur interactif est intéressant à exploiter.

# **g. Service 7 : Nuages de tags**

# **Qu'est-ce que c'est ?**

Le nuage de tags ou nuage de mots-clés est une représentation visuelle des motsclés (tags) les plus utilisés sur un site Web. Généralement, les mots s'affichent dans des polices de caractères d'autant plus grandes qu'ils sont utilisés ou populaires.

# **Objectifs**

- **Pour les bibliothèques :** Permettre d'observer une récurrence dans les recherches et ainsi de mieux adapter des contenus à la « demande » des internautes.
- **Pour les publics :** Avoir une bonne visibilité des sujets les plus consultés et donc avoir un lien direct avec le sujet qui l'intéresse. Avoir une synthèse visuelle permanente de l'actualité.

# **Intérêts**

Les nuages de tags facilitent la navigation sur le portail, en attirant l'attention par rapport au texte de la page Web qui est parfois trop dense pour un premier coup d'œil, ce qui influe sur la première impression du lecteur.

Les bibliothécaires n'ont pas besoin d'intervenir dessus, il est autonome et se réactualise tout seul.

Le nuage est ludique et transversal, ce qui permet une certaine rapidité pour trouver l'information.

# **Modalités de mise en œuvre**

Il existe plusieurs types de tags :

- Les tags qui représentent les mots les plus recherchés,
- Les tags « contextuels », liés à une période donnée (les 10 derniers tags les plus utilisés, soit par l'administrateur soit par les visiteurs d'un site), ou à une catégorie (littérature, musique ou BD par exemple),
- Les tags « intelligents », qui vous proposent une liste de choix en adéquation avec la recherche que vous effectuez ou la page que vous visitez.

Il peut être placé uniquement sur la page d'accueil ou apparaître sur d'autres pages du site.

Cette fonctionnalité peut être demandée au fournisseur de portail Web (cela peut être payant), il suffira ensuite de voir avec lui les modalités de sélection des mots-clés. **Pièges à éviter :** Il faut faire attention à la taille du nuage, il ne doit pas comporter trop de mots pour rester clair et lisible, ni être trop petit pour rester visible sur la page.

Le nuage de tags ne doit pas servir de moteur de recherche principal sur le site mais seulement de complément : il ne dispense pas de proposer un moteur de recherche.

#### **Contraintes**

Selon votre prestataire pour le portail cette fonctionnalité peut avoir un coût de mise en place. Le coût général reste faible, puisque seul le volet technique entre en compte.

### **Exemples**

Les médiathèques d'Ouest-Provence<sup>124</sup> (Bouches-du-Rhône, 13) ont un nuage de tags simple, visible et aéré. Il manque néanmoins de couleur mais il s'adapte à la charte graphique du site. En cliquant sur un mot-clé on arrive sur une liste de documents, d'articles, ou de liens en rapport avec celui-ci. On y trouve le titre du résultat, sa catégorie (exemple : sélections du Web, conseils, top 5...), une description, et les autres tags qui lui sont liés.

La bibliothèque de Melun<sup>125</sup> (Seine-et-Marne, 77) prend en compte les motsmatières recherchés, ce qui manque de clarté pour le lecteur. De plus le nuage est trop important et donc pas assez sélectif : il y a trop de mots-clés donc pas assez de couleurs pour tous les différencier, ce qui donne la fausse impression qu'une couleur correspond à un thème.

Attention aux « faux nuages de tags », qui sont très décoratifs mais trompeurs comme sur le portail Web de la médiathèque de Vitry-sur-Seine126 (Val-de-Marne, 94) où le bandeau d'accueil est un nuage de tags interactif mais non relié à des liens.

 $(cc)$  BY-NC-ND

<sup>&</sup>lt;sup>124</sup> http://www.mediathequeouestprovence.fr/index.html (consulté le 3 décembre 2010)

<sup>125</sup> http://www.astrolabe-melun.fr/astrolabe-melun.fr/(consulté le 3 décembre 2010)

<sup>126</sup> http://www.bm-vitry94.fr/opacwebaloes/index.aspx (consulté le 3 décembre 2010)

### **h. Service 8 : Envoi de SMS et mails**

#### **Qu'est-ce que c'est ?**

Il n'est plus rare de recevoir, en plus d'un courrier timbré, une alerte SMS ou mail de la part des institutions publiques, par exemple : « Votre Carte nationale d'identité, Passeport, Permis de conduire vous attend ».

Les bibliothèques peuvent proposer ce service à leurs usagers pour gérer **les avis de retard** des documents, pour des **avis de réservation**… Cela permet aussi de **communiquer autrement sur les activités culturelles**.

#### **Objectifs**

- **Pour les bibliothèques :** Communiquer plus vite, via un média que les usagers consultent régulièrement.
- **Pour les publics :** Être averti en temps réel des informations qui les concernent.
- **Pour les tutelles :** Profiter d'une aura moderne en proposant un service au plus près des pratiques de ses administrés.

#### **Intérêts**

Dans un contexte de coupes budgétaires (les courriers coûtent chers : temps horaires pour des agents ainsi que le coût du timbre), l'envoi de SMS ou de mails trouve un intérêt particulier.

Cela permet également de réduire la consommation de papier dans une perspective économique et environnementale<sup>127</sup>.

#### **Modalités de mise en œuvre**

Au moment de l'inscription, les usagers devront communiquer un numéro de téléphone portable et/ou une adresse mail, et préciser par quel moyen ils veulent être contactés en priorité.

Ils pourront également choisir le type d'informations qu'ils souhaitent recevoir parmi les catégories établies par les bibliothécaires (avis de retard, de réservation, agenda culturel par public et/ou par thématique).

Ce service s'accompagne nécessairement d'une communication de la part des bibliothécaires, qui doivent faire connaître ce service (notamment auprès des usagers déjà inscrits, auxquels ils proposent d'enregistrer leur numéro et leur adresse mail).

#### $(cc)$  BY-NC-ND

<sup>127</sup> Voir Partie 2, C. « Zéro papier à la bibliothèque », p. 164

BARNY-PRÉVOST Léa, DESOUHANT Aline, DOUILLARD Emmanuelle, FIORETTI Hoel, FRANÇOIS Marine, PÉRISSE Hélène, THIVRIER Jérémy, YAOU Farah. *Guide pratique pour un portail web en bibliothèque*.

Pour l'**envoi des SMS**, la bibliothèque doit :

- Pour l'envoi des SMS, il faut choisir un prestataire (voir éventuellement avec la mairie lorsque celle-ci propose ce service). Il existe aux Etats-Unis des entreprises proposant ce service aux bibliothèques, comme par exemple « Reference by SMS », par Altarama128. En France, la société Clever Technologies s'adresse également à elles<sup>129</sup>.
- Prévoir des messages types (personnalisables) pour les différents services (« Vous avez X documents en retard, pour plus de détails, consultez votre compte lecteur », « Votre réservation est arrivée », « Prochaine séance de l'Heure du Conte le … », etc.)
- Générer, à partir du logiciel de bibliothèque, des fichiers listant les usagers ciblés
- Les déposer chez un prestataire, qui enverra des SMS aux usagers listés
- A noter : les prestataires peuvent proposer une gamme de services d'évaluation adaptés aux besoins de la bibliothèque, tels que des rapports d'échec, de nouvelles tentatives en cas d'échec, etc.

Pour l'**envoi des mails**, voir avec le prestataire ou le logiciel de bibliothèque.

**Pièges à éviter :** Il est important de vérifier que les mails n'apparaîtront pas dans la rubrique « Courrier indésirable ».Veiller également à ne pas envoyer trop de messages pour que le lecteur ne soit pas noyé dans les informations.

# **Contraintes**

Si les mails sont gratuits, il faut en revanche pour les SMS prévoir un coût. A titre d'exemple, la société Cedralis facture :

- Une interface entre le prestataire et le logiciel : 1 000 euros
- <sup>2</sup> 000 euros pour 20 000 SMS (pour le même volume les timbres seuls coûtent 11 200 euros)

# **Exemples**

L'envoi de mail est pris en charge par la majorité des logiciels de bibliothèque (Bibliomondo, Ex Libris, Portfolio, Flora, Aleph, Koha, PMB etc.).

 $(cc)$  BY-NC-ND

<sup>&</sup>lt;sup>128</sup> http://www.altarama.com.au/refxsms.htm (consulté le 6 décembre 2010)

<sup>129</sup> http://www.clever.fr/communication-sms/bibliotheque.php (consulté le 6 décembre 2010)

La bibliothèque municipale d'Angers (Maine-et-Loire, 49) utilise le service d'envoi des SMS pour avertir des retards et ainsi l'envoi de courrier ne se fait que lorsque le retard est conséquent.<sup>130</sup>

La BibliotekSvar<sup>131</sup> au Danemark propose à ses usagers un service de questionréponse par SMS (le SMS est facturé à l'usager).

Le prototype danois bibphone « Transformation Lab » des bibliothèques publiques d'Aarhus va plus loin et permet de déceler sur son portable des informations interactives à propos des livres (commentaires des usagers sur un livre par exemple) grâce à leurs puces RFID132.

La Bibliothèque nationale de Suisse envoie à ses usagers des SMS quand celle-ci est fermée exceptionnellement. Ce service se couple avec les mails, le téléphone voire un courrier en cas de litige grave133.

Certaines bibliothèques universitaires américaines proposent la possibilité aux étudiants de poser des questions par SMS (avec le logiciel « Text-a-librarian »134) ou de recevoir des références. Par exemple, le prestataire Altarama135 propose un service appelé « Reference by SMS » qui est utilisé par South Eastern Louisiana University depuis le printemps 2005. L'université américaine de Yale propose également ce service.<sup>136</sup>

#### $(c)$  BY-NC-ND

 $130$  Un bibliothécaire d'Angers explique pourquoi il a choisi ce service : http://bibliotheque20.wordpress.com/2008/10/14/envoi-automatique-de-sms-en-bibliotheque/ #comments (consulté le 2 décembre 2010) 131 http://biblioteksvar.no/en/sms.html (consulté le 2 décembre 2010)

 $132$  Présentation du bibphone :

http://www.dailymotion.com/video/k7zMenDcRFmip9esdS#from=embed&start=2 (consulté le 2 décembre 2010)

<sup>133</sup> http://www.nb.admin.ch/kontakt/03226/index.html?lang=fr (consulté le 2 décembre 2010) 134 http://www.textalibrarian.com/ (consulté le 2 décembre 2010)

<sup>135</sup> Présentation en anglais de ce service : http://www.altarama.com.au/refxsms.htm (consulté le 2 décembre 2010)

<sup>&</sup>lt;sup>136</sup> Présentation et explication du service : http://www.library.yale.edu/science/services/textmsg.html (consulté le 2 décembre 2010)

BARNY-PRÉVOST Léa, DESOUHANT Aline, DOUILLARD Emmanuelle, FIORETTI Hoel, FRANÇOIS Marine, PÉRISSE Hélène, THIVRIER Jérémy, YAOU Farah. *Guide pratique pour un portail web en bibliothèque*.

# **2) Package 2 : Fonctionnement et communication de la bibliothèque**

### **a. Service 9 : Documents administratifs**

### **Qu'est-ce que c'est ?**

Les éléments de communication ou documents administratifs produits par la bibliothèque ne sont pas que des outils de la bibliothèque, ce sont aussi des services pour les usagers. Ces documents de communication décrivent l'offre de service dont dispose l'usager inscrit : règlement intérieur, guide du lecteur, charte des collections etc. Ils doivent être disponibles à la banque d'accueil et affichés dans l'établissement. L'usager doit pouvoir les conserver et s'y référer rapidement, voilà pourquoi leur présence sur le portail est indispensable.

- **Le règlement intérieur** est un élément primordial du fonctionnement de la bibliothèque. Il fait l'objet d'une délibération en conseil municipal, ce qui lui permet d'être officiellement opposable au tiers. Il doit être affiché dans la bibliothèque et comporter les conditions de fréquentation et de prêt de la bibliothèque.
- **Les formulaires d'inscriptions** : ce sont tous les formulaires que l'usager peut télécharger en format PDF et imprimer (une déclaration sur l'honneur de domicile, l'autorisation parentale pour l'inscription de mineurs, le formulaire d'inscription à la bibliothèque et pour les animations qui doivent être réservées).
- **Le guide du lecteur** : toutes les informations touchant au mode de fonctionnement et à la valorisation du lieu ont leur place dans ce guide dont l'objectif clairement affiché est de « guider » le lecteur<sup>137</sup>.
- **La charte des collections** : la politique d'acquisitions des bibliothèques gagne à être définie par écrit pour justifier leurs choix opérés face à la contrainte du budget et du public potentiel. Ce document définit la politique de développement des collections et des services. Il est porté à la connaissance des élus et des usagers. Ainsi la charte des collections est un document récapitulatif destiné à informer le public de la réflexion engagée par la bibliothèque. En sa qualité d'élément clé de communication de la bibliothèque, il doit figurer sur son portail.
- **Les rapports d'activités de la bibliothèque** : il s'agit du rapport annuel d'activités de la bibliothèque réalisé pour l'interne et adressé à la mairie et du rapport annuel d'activités adressé au SLL (Service du Livre et de la Lecture,

<sup>137</sup> Miribel, Marielle de, « Le guide du lecteur ou la confusion des genres », *BBF*, 1998, n° 6, p. 64-66 <http://bbf.enssib.fr/> (consulté le 23 novembre 10)

BARNY-PRÉVOST Léa, DESOUHANT Aline, DOUILLARD Emmanuelle, FIORETTI Hoel, FRANÇOIS Marine, PÉRISSE Hélène, THIVRIER Jérémy, YAOU Farah. *Guide pratique pour un portail web en bibliothèque*.

une des directions du Ministère de la Culture qui établit chaque année une enquête statistique sur le personnel, l'accessibilité à tous les publics et le renouvellement des collections en bibliothèque territoriale).

### **Objectifs**

- **Pour les bibliothèques :** Exposer de manière claire les documents d'organisation et de communication pour toucher un public peu enclin à s'approprier ces informations sous format papier.
- **Pour les publics :** Pouvoir télécharger en format PDF ces documents : une manipulation simple et rapide qui permet aussi de ne pas s'encombrer de brochures qui sont le plus souvent jetées ou perdues quand on en a besoin.
- **Pour les tutelles :** Entrer dans une optique de développement durable en envisageant une bibliothèque « Zéro papier » qui proposerait tous ses documents administratifs en ligne138.

## **Intérêts**

Il est plus facile de modifier et mettre à jour les informations sur le portail plutôt que sur papier. En effet, un guide de lecteur a en général une durée de vie de deux ans : les horaires et les coordonnées changent, ainsi que la constitution des collections et la mise à disposition des services. Les rapports d'activités sont renouvelés tous les ans.

Ce service s'inscrit dans une volonté de transparence du fonctionnement de la bibliothèque : tous ces documents ont pour vocation d'être publics. Les rapports annuels d'activités sont particulièrement peu présentés au public en format papier car ils peuvent atteindre des dizaines de pages. Leur mise en ligne résout ce problème de transmission d'informations qui sont trop longues pour être imprimées.

#### **Modalités de mise en œuvre**

On peut créer soit un onglet général intitulé « Documents administratifs » ou « Documents de la bibliothèque » regroupant tous ces éléments de communication, soit deux onglets différents : « Informations pratiques » comprenant le règlement intérieur, les formulaires d'inscriptions et le guide du lecteur, et « Missions et activités » comprenant la charte des collections et les rapports d'activités.

## **Contraintes**

Si l'on considère qu'en général le règlement intérieur, les formulaires, le guide du lecteur, la charte des collections et les rapports d'activités sont des documents formels qui n'évoluent pas au quotidien, un bibliothécaire devra les mettre en ligne puis se charger de leur mise à jour environ une fois par an. Ce service est donc peu chronophage : transformer les documents en format PDF et ajouter chaque année les

#### $(c)$  BY-NC-ND

 $138$  Voir Partie 2, C. « Zéro papier à la bibliothèque » p.164.

BARNY-PRÉVOST Léa, DESOUHANT Aline, DOUILLARD Emmanuelle, FIORETTI Hoel, FRANÇOIS Marine, PÉRISSE Hélène, THIVRIER Jérémy, YAOU Farah. *Guide pratique pour un portail web en bibliothèque*.

nouveaux rapports d'activités prend environ une heure sur le temps de travail interne d'un bibliothécaire.

# **Exemples**

Sur le site de la bibliothèque d'Aix en Provence139 (Bouches-du-Rhône, 13), dans un onglet « Rapports et statistiques », on peut télécharger en format PDF des rapports annuels des bibliothèques municipales demandés par le SLL.

Sur le site de la bibliothèque de Brest<sup>140</sup> (Finistère, 29), dans un onglet « Missions et activités », l'usager peut feuilleter avec Calaméo le dernier rapport d'activités et télécharger en format PDF les rapports annuels de la bibliothèque des cinq dernières années, la charte des bibliothèques, la charte d'accueil et le règlement intérieur.

Enfin, dans l'onglet « Modalités d'inscription » de la bibliothèque Champs libres à Rennes141 (Ille-et-Vilaine, 35), un encadré « Gagnez du temps ! » propose de télécharger en format PDF le formulaire d'inscription à la bibliothèque.

#### $(c)$  BY-NC-ND

<sup>139</sup> http://www.citedulivre-aix.com/Portail/Site/Typo3.asp?lang=FR&id=3 (consulté le 21 novembre 2010) <sup>140</sup> http://applications002.brest-metropole-oceane.fr/VIPBI21/Interligo.Web.Front/front.aspx

<sup>(</sup>consulté le 21 novembre 2010)

<sup>&</sup>lt;sup>141</sup> http://www.bibliotheque-rennesmetropole.fr/76176732/0/fiche\_\_\_pagelibre/ (consulté le 21 novembre 2010)

BARNY-PRÉVOST Léa, DESOUHANT Aline, DOUILLARD Emmanuelle, FIORETTI Hoel, FRANÇOIS Marine, PÉRISSE Hélène, THIVRIER Jérémy, YAOU Farah. *Guide pratique pour un portail web en bibliothèque*.

### **b. Service 10 : Organigramme**

#### **Qu'est-ce que c'est ?**

L'organigramme est une représentation schématique des liens fonctionnels, organisationnels et hiérarchiques d'une bibliothèque. L'organigramme précise qui fait quoi. Il traduit ainsi les statuts et les rôles de chaque employé et détermine les responsabilités de chacun. Il s'agit d'exposer de manière claire le nom d'un employé, son poste, ses coordonnées (mail et/ou numéro de ligne directe) et ses principales fonctions.

Il est intéressant d'accompagner l'organigramme très formel de définitions de fonctions qui détaillent les missions de chacun au sein de la bibliothèque en décrivant aussi les goûts de lecture personnels des bibliothécaires, ce qui permet de briser une certaine distance institutionnelle qui peut séparer les professionnels des publics.

Ces outils sont souvent présents en bibliothèque dans les dossiers administratifs du responsable, utilisés pour le travail interne. Leur communication au public sur le portail entre directement dans la notion de service public.

### **Objectifs**

 **Pour les bibliothèques :** Montrer que le travail du personnel n'est pas limité aux horaires d'ouverture au public : il s'agit d'un enjeu de valorisation du travail de montrer la « face cachée » de la bibliothèque.

Formaliser le travail pour que chaque employé trouve sa place.

Eviter le sentiment d'inutilité qui pourrait résulter d'une répartition floue des tâches.

- **Pour les publics :** Savoir facilement qui fait quoi à la bibliothèque permet de s'adresser directement à la personne la plus compétente pour répondre à ses attentes (par mail ou en personne, d'où l'intérêt de donner le nom et le prénom de chaque employé).
- **Pour les tutelles :** Justifier le rôle de chaque membre de l'équipe. Un organigramme est un outil d'organisation utile pour toute entreprise ou institution.

#### **Intérêts**

Il s'agit d'assurer la transparence du service public et de lutter contre l'idée reçue du fonctionnaire inutile : chacun a des missions définies que les usagers ont le droit de connaître.

On personnalise les tâches de la bibliothèque : si l'usager cherche un conseil sur un type de documents, il sait quel bibliothécaire s'en occupe (par mission ou par goût).

Par exemple : si vous cherchez le dernier roman policier qui a du succès aux Etats-Unis, c'est le bibliothécaire M. X qui saura vous répondre.

L'équipe est à l'écoute du public et l'engage à la solliciter : il existe une proximité du bibliothécaire avec les usagers.

La présentation du personnel (avec une photographie de chacun si possible), intégrant le côté humain avec la description des goûts de lecture personnels, doit donner envie de rencontrer les bibliothécaires. On s'adresse aussi à un public qui n'est pas forcément habitué à la fréquentation de bibliothèque et qui doit se sentir en confiance en y venant pour la première fois : le personnel est ouvert et accessible.

#### **Modalités de mise en œuvre**

Si la bibliothèque n'est pas encore dotée d'un organigramme, elle peut avoir recours à un certain nombre de logiciels pour en créer un : Microsoft Visio, Microsoft PowerPoint, OrgPlus, Dia, ConceptDraw ou encore Intellichart (les plus fréquemment utilisés). Parmi les logiciels gratuits, yEd Graph Editor (yWorks GmbH) permet également de réaliser des organigrammes.

Cette option « organigramme et missions » peut être insérée au sein du portail dans l'onglet « informations pratiques ».

L'importance du visuel est primordiale sur le portail : le graphisme doit être soigné et attractif, c'est pourquoi on peut utiliser une arborescence (la pyramide est la forme la plus classique) avec des couleurs, comme par exemple l'organigramme de direction des bibliothèques de Toulouse142 qui est disponible sur l'espace professionnel du portail. Si la bibliothèque et la tutelle décident de ne pas mettre en valeur la hiérarchie, on peut composer un organigramme avec des pavés d'informations qui ne sont pas reliés entre eux par des liens d'ascendance, comme celui des bibliothèques de Brest.143

Si la bibliothèque préfère ne pas segmenter les missions, elle peut insister sur l'aspect convivial de l'établissement en développant plutôt les goûts des bibliothécaires (Cf. l'exemple de la bibliothèque de Balma, Haute-Garonne, 31).

**Piège à éviter :** Il faut garder à l'esprit que l'organigramme est avant tout à destination du public, donc éviter une structure trop compliquée et des informations qui nécessitent plusieurs clics pour être visualisées. Par exemple, le portail des bibliothèques de Lyon144 propose un organigramme avec des colonnes tout en longueur (il faut deux écrans pour le voir en entier) et le mail des agents n'est visible que si l'on clique sur leur nom, ce qui ouvre une page Outlook.

 $\overline{a}$ 

<sup>&</sup>lt;sup>142</sup> http://pro.bibliotheque.toulouse.fr/organigramme.html (consulté le 15 novembre 2010)

<sup>143</sup> http://applications002.brest-metropole-oceane.fr/VIPBI21/Interligo.Web.Front/front.aspx (consulté le 15 novembre 2010)

<sup>&</sup>lt;sup>144</sup> http://www.bm-lyon.fr/accueil/organisation-BML/organigramme.htm (consulté le 15 novembre 2010)
#### **Contraintes**

Toutes les bibliothèques ne possèdent pas d'organigramme, par choix de la tutelle pour certaines. L'enrichissement du portail de la bibliothèque peut être l'occasion d'en créer un.

Les membres du personnel doivent donner leur accord pour qu'apparaissent des données personnelles sur Internet comme leur nom, leur mail, l'intitulé de leur poste au sein d'une hiérarchie, leur domaine de travail et leurs goûts. On peut également intégrer une photographie de chaque employé. Ensuite ce sont les Ressources Humaines de la commune qui visent l'organigramme avant sa mise en ligne.

La mise en ligne de l'organigramme de la bibliothèque (grâce à un des logiciels cités) prend environ deux heures, en tenant compte du temps nécessaire à l'agent pour se familiariser avec le logiciel. Ensuite celui-ci doit s'assurer de tenir à jour les informations, comme les changements de statuts et profils de poste de l'équipe. On peut demander aux Ressources Humaines de la ville de contacter le responsable de l'organigramme au moindre changement (comme un départ en retraite ou un recrutement). Ce sont les missions détaillées du personnel qui risquent de prendre le plus de temps : lors de la première mise en ligne, le responsable doit collecter les informations auprès de ses collègues (comme par exemple leurs goûts de lecture) et établir des profils très précis. Pour une équipe de 10 personnes, ce recensement prendrait entre quatre et cinq heures. Ensuite il s'agit de vérifier ces informations et de les modifier en cas de besoin : il faut prendre deux heures tous les six mois pour voir avec le personnel les éventuels changements.

#### **Exemples**

Dans l'onglet « Informations pratiques » de la bibliothèque de Balma145 (Haute-Garonne, 31), on ne trouve pas d'organigramme mais une description des tâches de chacune des cinq membres du personnel, avec leur nom, leur poste et leurs goûts de lecture. A noter l'humour dans la rédaction qui insiste sur la convivialité du lieu.

Le réseau des Médiathèques Loire et Nohain<sup>146</sup> (Nièvre, 58) présente son équipe de quatorze personnes, répartie sur quatre espaces. Il faut cliquer sur chaque espace pour accéder au nom, à la mention du responsable de section et à son mail. Un seul numéro de téléphone est indiqué par espace. On trouve une description des collections après les noms.

 $(c)$  BY-NC-ND

 $\overline{\phantom{a}}$ 

<sup>145</sup> http://bibliotheque.mairie-balma.fr/node/3 (consulté le 11 novembre 2010)

<sup>&</sup>lt;sup>146</sup> http://www.mediatheques-loire-nohain.fr/page/la-mediatheque-face-cachee (consulté le 11 octobre 2010)

BARNY-PRÉVOST Léa, DESOUHANT Aline, DOUILLARD Emmanuelle, FIORETTI Hoel, FRANÇOIS Marine, PÉRISSE Hélène, THIVRIER Jérémy, YAOU Farah. *Guide pratique pour un portail web en bibliothèque*.

Sur le site de la Cité du Livre à Aix-en-Provence147 (Bouches-du-Rhône, 13), dans l'onglet « accueil », un sous-ensemble « organisations des services, missions et collections ». L'équipe est divisée par mission : direction, accueil, logistique administration, audiovisuel, adulte, jeunesse, réseau, etc. Les noms, mails, téléphone des chefs de service et missions sont indiqués. La description des collections est indiquée juste après.

 $(c)$  BY-NC-ND

 $\overline{\phantom{a}}$ 

<sup>147</sup> http://www.citedulivre-aix.com/Portail/Site/Typo3.asp?lang=FR&id=3 (consulté le 11 octobre 2010)

## **c. Service 11 : Calendrier des actions culturelles**

#### **Qu'est-ce que c'est ?**

L'action culturelle est devenue, selon Michel Melot, le symbole de la « bibliothèque en action »148. Sa fonction culturelle mais aussi sociale repose sur l'idée de médiation et c'est le rôle de la politique d'action culturelle d'en déterminer les modalités pour établir un lien entre publics et collections. Le bibliothécaire est à la fois celui qui programme les événements, celui qui les organise intellectuellement et matériellement, celui qui les délègue à des tiers spécialisés le cas échéant et celui qui coordonne, anime et rend visible et lisible la diversité des actions menées. Un programme des actions culturelles d'une bibliothèque est prévu chaque trimestre ou semestre, matérialisé sous forme de calendrier. Il s'agit de mettre à disposition du public cet agenda culturel sur le portail de la bibliothèque.

### **Objectifs**

 **Pour les bibliothèques :** Mettre en valeur des animations avec cet outil de promotion.

S'affirmer comme un lieu de production et de mise à disposition des savoirs.

Mobiliser le portail pour que cette production intellectuelle soit rendue lisible et visible pour un large public.

Le calendrier en ligne renforce l'information sur les actions culturelles déjà présente sur papier dans la bibliothèque.

**Pour les publics :** Etre tenus informés des rendez-vous culturels organisés par la bibliothèque, y compris pour les usagers qui se déplacent rarement en bibliothèque et n'ont pas l'occasion de prendre la documentation papier sur les animations.

Simplifier les recherches des usagers grâce aux filtres : avoir une vue d'ensemble sur les actions culturelles d'un semestre/trimestre ou chercher en peu de clics une action particulière.

 **Pour les tutelles :** Montrer le lien des animations en bibliothèque avec les actions culturelles de la ville ou du département. On peut ainsi prévoir un lien renvoyant à l'agenda culturel de la ville si les thématiques d'événements se répondent.

### **Intérêts**

Il s'agit de montrer sur le portail le dynamisme de la bibliothèque qui propose des activités variées à différents publics de tous âges, par une mise en avant de la mission

l

<sup>&</sup>lt;sup>148</sup> « L'action culturelle en bibliothèque », *BBF*, 2008, n° 5, p. 106-106 [en ligne] <http://bbf.enssib.fr/> (consulté le 28 novembre 2010)

BARNY-PRÉVOST Léa, DESOUHANT Aline, DOUILLARD Emmanuelle, FIORETTI Hoel, FRANÇOIS Marine, PÉRISSE Hélène, THIVRIER Jérémy, YAOU Farah. *Guide pratique pour un portail web en bibliothèque*.

d'accès à la culture et aux loisirs de la bibliothèque, un lieu de rencontre et de convivialité.

Cela permet aussi de faire connaître la fréquence régulière des actions culturelles qui restent ignorées d'un certain public qui ne ferait pas attention aux affiches et *flyers* disponibles dans la bibliothèque.

#### **Modalités de mise en œuvre**

Le programme des actions culturelles de la bibliothèque du dernier trimestre/semestre (lectures, conférences, heures du conte, rencontres, ateliers, expositions etc.) doit rappeler le lieu où se déroule le rendez-vous culturel, les dates, les heures, l'âge requis si ce sont des animations pour enfants, l'entrée libre ou le nombre de places limitées (réservation obligatoire), le résumé de l'action proposée avec le nom de l'intervenant. Ce programme peut se présenter sous forme de calendrier avec des filtres permettant de sélectionner le type d'animation qu'on cherche, ou le type de public. N'est présent sur le site que le plus récent de ces « Agendas culturels » de la bibliothèque, car on considère que le public n'est intéressé que par les animations à venir et qu'il n'y a pas d'intérêt à archiver les calendriers passés.

Le calendrier peut être créé gratuitement grâce à Google Agenda. Un lien vers Google Agenda à la fin du tableau permet également d'intégrer les animations à son propre agenda personnel (Cf. l'exemple de la bibliothèque Louis Aragon au Mans, (Sarthe, 72)).

Créer si possible un onglet « agenda culturel » sur la page d'accueil pour une bonne visibilité du service.

Pour optimiser le temps de consultation du calendrier, il est intéressant d'ajouter un lien vers un formulaire d'inscription permettant de s'inscrire en ligne et précisant le nombre de places disponibles<sup>149</sup>.

Le calendrier doit être imprimable et aussi disponible à la bibliothèque.

**Pièges à éviter :** Un tableau trop compliqué avec des informations qui se chevauchent et demandent trop de clics pour être complètes. Ne pas oublier que les usagers consultent le portail pour gagner du temps et l'information principale (date, heure, lieu) doit être immédiatement identifiable. Il vaut mieux également concentrer le programme des animations dans un calendrier repérable depuis la page d'accueil et ne pas suivre l'exemple de la bibliothèque de Bagnolet<sup>150</sup> (Seine-Saint-Denis, 93) qui mélange dans ses onglets littérature / documentaires / musique / jeunesse toutes les

<sup>&</sup>lt;sup>149</sup> Comme sur l'agenda du parc de la Villette à Paris, http://www.villette.com/agenda/ (consulté le 13 novembre 2010)

<sup>&</sup>lt;sup>150</sup> http://mediatheque.ville-bagnolet.fr/ (consulté le 13 novembre 2010)

 $(cc)$  BY-NC-ND

BARNY-PRÉVOST Léa, DESOUHANT Aline, DOUILLARD Emmanuelle, FIORETTI Hoel, FRANÇOIS Marine, PÉRISSE Hélène, THIVRIER Jérémy, YAOU Farah. *Guide pratique pour un portail web en bibliothèque*.

informations, y compris les animations qui sont perdues au milieu des nouvelles acquisitions.

### **Contraintes**

Un bibliothécaire doit mettre à jour le calendrier de manière semestrielle ou trimestrielle en n'oubliant pas d'informer immédiatement de l'éventuelle annulation d'une animation, d'un changement de date ou d'un nombre de places maximum atteint. On peut compter deux heures pour créer le premier calendrier (par exemple avec Google Agenda) puis une heure tous les trois mois pour réunir dans le nouveau calendrier les animations prévues pour le trimestre. Dix minutes ponctuelles seront nécessaires pour indiquer tout changement dans la programmation.

### **Exemples**

La Médiathèque intercommunale Quest-Provence<sup>151</sup> (Bouches-du-Rhône, 13) propose, dans son onglet « l'action culturelle - notre calendrier - nos partenaires », un calendrier par mois avec des animations cliquables : renvoi vers la description détaillée de l'animation, des filtres par catégories d'actions culturelles, par bibliothèque, par type de public. On trouve également un onglet « rechercher ».

La Médiathèque Louis Aragon au Mans<sup>152</sup> (Sarthe, 72), dans l'onglet « animations, agenda culturel » sur la page d'accueil, présente un tableau par mois avec des colonnes par dates, dans lesquelles sont indiquées les manifestations culturelles. Un clic sur l'animation ouvre un encadré rappelant le lieu, la date, la description de l'animation et un lien pour copier vers son agenda avec Google Agenda. Chaque animation a une couleur correspondant à son genre : rencontres, lectures, contes / jeu, atelier / événement / cinéma / histoires pour les enfants.

Les bibliothèques de Toulouse<sup>153</sup> (Haute-Garonne, 31) ont choisi de faire figurer un simple calendrier non cliquable et de ne pas présenter les animations sous forme de tableau. Elles s'enchaînent sur la page avec pour chacune quelques lignes de description, le lieu, le type de public, le type d'animation (conférence, exposition, conte etc.), les dates, le centre d'intérêt (arts, musique, jeunesse, cinéma etc.).

#### $(c)$  BY-NC-ND

 $\overline{\phantom{a}}$ 

BARNY-PRÉVOST Léa, DESOUHANT Aline, DOUILLARD Emmanuelle, FIORETTI Hoel, FRANÇOIS Marine, PÉRISSE Hélène, THIVRIER Jérémy, YAOU Farah. *Guide pratique pour un portail web en bibliothèque*.

<sup>151</sup> http://www.mediathequeouestprovence.fr/l-action-culturelle/notre-calendrier/calendrier-du-mois.html (consulté le 7 novembre 2010)

<sup>&</sup>lt;sup>152</sup> http://www.mediatheque.ville-lemans.fr/masc/default.asp?INSTANCE=EXPLOITATION(consulté le 7 novembre 2010)

<sup>&</sup>lt;sup>153</sup> http://www.bibliotheque.toulouse.fr/agenda.html?jour=15&mois=12&an=2010&mode=jour (consulté le 7 novembre 2010)

# **d. Service 12 : Visite virtuelle**

### **Qu'est-ce que c'est ?**

Une visite virtuelle permet de simuler la visite d'un lieu physique sur un écran. L'image représentant le lieu visité évolue dynamiquement, en interaction avec la demande de l'utilisateur. Cette technique permet la visite de musées, de sites touristiques, de bâtiments, parfois de villes entières.

Il peut s'agir :

- d'une série de photos
- d'une vidéo
- d'une série de vues panoramiques à 360°
- de 3D interactive

### **Objectifs**

- **Pour les bibliothèques :** Présenter la bibliothèque non plus seulement par ses collections mais aussi par son bâtiment et son personnel. Donner envie de venir dans le *lieu* bibliothèque.
- **Pour les publics :** Avoir une vue d'ensemble de la bibliothèque et découvrir le lieu, les services et les personnels d'une autre façon.
- **Pour les tutelles :** Proposer une vitrine sur Internet pour la bibliothèque, valoriser un bâtiment institutionnel, surtout s'il est récent et accueillant.

### **Intérêts**

La visite virtuelle peut permettre de montrer la bibliothèque sous un angle inédit pour les publics en montrant les bureaux du personnel par exemple. Elle permet également d'avoir une idée du plan de la bibliothèque avant même d'y aller. La visite virtuelle est également l'occasion de valoriser un travail et une idée de la bibliothèque propre à une institution donnée.

### **Modalités de mise en œuvre**

Il existe plusieurs sortes de visite virtuelle :

- La plus courante en bibliothèque et la moins coûteuse reste la présentation d'une série de photos mettant en avant les points forts de la bibliothèque (design, nouvelles technologies, architecture, actions culturelles...).
- La vidéo comme la série de photos reste une des moins onéreuses et des plus simples à réaliser, il suffit de disposer d'une caméra et de réaliser ensuite un montage des prises de vue.
- La vue panoramique à 360° est intéressante à mettre en place car elle donne l'impression à l'internaute d'être réellement dans la bibliothèque et de tourner sur lui-même. Elle permet aussi une continuité dans le visionnage des lieux puisqu'elle offre une image sans bords ni coupures (ce qui n'est pas le cas avec un enchaînement de photos par exemple).
- La 3D interactive permet à l'internaute d'agir sur sa visite en temps réel. Le contenu de la scène va donc évoluer en fonction des actions de l'utilisateur (le jeu vidéo en est l'application la plus populaire : un joueur peut dialoguer avec des personnages, influer sur la trajectoire d'une voiture, modifier l'apparence de son avatar, ou tout simplement naviguer dans un menu).Les versions les plus évoluées intègrent différents points de vue, reliés les uns par rapport aux autres par des « hot-spots » (des points d'intérêts particuliers, en bibliothèque, le hall d'accueil par exemple) comme le propose Google Street View. Ainsi, le spectateur a l'impression de se déplacer d'une image à l'autre. Certaines représentations intègrent également des sons.

Pour mettre en place une visite virtuelle sur un portail de bibliothèque il faut tout d'abord déterminer ce que l'on veut montrer et mettre en avant :

- Si c'est l'architecture et le design, il faudra montrer les bâtiments et le mobilier.
- Si ce sont les collections, il faudra mettre en scène les documents et les valoriser, de même si ce sont de nouveaux services (automates de prêt, jeux vidéo...).
- Si c'est la relation avec les bibliothécaires, il faudra les montrer dans leur lieu de travail (les bureaux mais aussi les espaces de la bibliothèque) et lors de leurs tâches quotidiennes.
- Si ce sont les actions culturelles, il faudra promouvoir les différents types d'actions, les plus fréquents (par exemple l'heure du conte) comme les plus événementiels (la venue d'un auteur par exemple).

Il faut ensuite définir un parcours dans la bibliothèque, une mise en scène et un montage pour fluidifier la présentation et maximiser son efficacité. Ce travail peut être fait par un scénographe recruté dans ce but. S'il est réalisé par les bibliothécaires, on peut estimer ce travail à une dizaine d'heures pour un bibliothécaire.

Dans le cas d'une réalisation par une entreprise privée, une prise de vue sur site (à la bibliothèque) sera effectuée. L'entreprise fera ensuite un montage de panoramas (en 360°), puis elle s'occupera de la création de visites virtuelles (différents chemins et points névralgiques), une géolocalisation (sur Google Maps) peut même être créée. Viendront ensuite la sonorisation du panorama et l'intégration HTML sur le portail de la bibliothèque. L'entreprise s'occupera aussi de l'hébergement, du suivi et du conseil.

Le choix du modèle de visite virtuelle dépend très fortement du budget qui lui sera alloué, mais avoir cette présentation de la bibliothèque est déjà un plus important pour la visibilité de la bibliothèque pour les publics. De plus il existe des logiciels gratuits sur Internet qui permettent de concevoir une visite virtuelle faite main.

#### **Contraintes**

Le coût des procédés de visite virtuelle est élevé, en particulier pour la 3D et la vue panoramique.

Le temps humain pour la réalisation manuelle (par les bibliothécaires) d'une visite virtuelle peut aussi être important en fonction de la solution choisie.

#### **Exemples**

La bibliothèque universitaire Yonsei de Séoul<sup>154</sup> (Corée du Sud) propose sur son site Web une superbe visite virtuelle et interactive de ses espaces, chaque étage est visitable grâce à un panorama à 360° à partir de différents points de vue. Des entrées par étage, par lieu et par point de vue sont proposées et l'on peut diriger soi-même la vue à l'aide de la souris.

La bibliothèque de Toulouse<sup>155</sup> (Haute-Garonne, 31) a récemment mis en ligne sur Dailymotion un clip filmé qui propose une présentation des espaces, des collections et des services des bibliothèques du réseau, avec notamment des effets de bulles.

 $(c)$  BY-NC-ND

BARNY-PRÉVOST Léa, DESOUHANT Aline, DOUILLARD Emmanuelle, FIORETTI Hoel, FRANÇOIS Marine, PÉRISSE Hélène, THIVRIER Jérémy, YAOU Farah. *Guide pratique pour un portail web en bibliothèque*.

<sup>&</sup>lt;sup>154</sup> http://library.yonsei.ac.kr/main/sub.do?menuCode=0019 (consulté le 1<sup>er</sup> décembre 2010)

<sup>155</sup> http://www.dailymotion.com/video/xfof8f\_bibliotheque-de-toulouse\_news (consulté le 1er décembre 2010)

## **e. Service 13 : Portage à domicile**

## **Qu'est-ce que c'est ?**

Lorsque la bibliothèque propose le portage à domicile aux publics ne pouvant plus se déplacer dans les structures de la collectivité, alors la présence du service sur le portail de la bibliothèque est très importante. Il s'agit d'une présentation à la fois claire, complète et concise du service proposé par la bibliothèque. La présentation de ce service explicite les conditions d'accès à ce service et met à disposition des publics, un formulaire de demandes à compléter en ligne sur le portail.

## **Objectifs**

- **Pour les bibliothèques** : Mettre en valeur ses actions à l'extérieur de la bibliothèque (un service souvent méconnu). Offrir aux personnes empêchées un service à distance complet sur Internet.
- **Pour les publics** : Connaitre les modalités d'accès à un service. Pouvoir s'inscrire en ligne à ce service et donc y accéder de chez soi.
- **Pour les tutelles**: Optimiser les services rendus à la population desservie.

## **Intérêts**

Ce service permet donc de rendre visible l'action de la bibliothèque sur le territoire de la collectivité, mais également d'entretenir du lien social via le portail de la bibliothèque.

## **Modalités de mise en œuvre**

Les bibliothécaires doivent présenter de manière détaillée le service du portage à domicile. Outre la définition du service, les **conditions d'accès** et les **informations pratiques** doivent systématiquement être formulées.

### **Les conditions d'accès sur lesquelles communiquer :**

Le **public visé** : il faut être clair sur les catégories de personnes pouvant bénéficier de ce service : personnes âgées ne pouvant se déplacer, les femmes enceintes devant rester au repos pour des raisons médicales, toute personne à mobilité réduite de moyenne et longue durée…

Les **pièces justificatives nécessaires** : faciliter les modalités de transmission des pièces justificatives si elles sont demandées (envoi des documents scannés par courriel ou envoi par la poste) mais avant tout il faudrait limiter les pièces justificatives nécessaires (seulement la carte de lecteur et/ou un justificatif médical, ou même aucun document fournir : cela instaure un climat de confiance).

La **durée de prêt** : il est préférable qu'elle soit identique aux prêts standards de la bibliothèque dans le but de simplifier et d'homogénéiser les services de la bibliothèque.

Il faudra également une brève explication du fonctionnement du **formulaire** de demandes en ligne.

#### **Les informations pratiques très utiles :**

La **fréquence du service** doit être indiquée. Pour davantage de lisibilité il faut prévoir une date fixe (distribution des documents à domicile une fois par mois, le 1er jeudi de chaque mois par exemple).

Le **contact du ou des bibliothécaire**(s) responsable(s) du service (Nom, Poste, Numéro de téléphone et adresse mail).

La demande de documents s'effectue en ligne via un **formulaire-type** à compléter qui est informatiquement transmis aux bibliothécaires : le formulaire présente des champs à compléter dont obligatoirement : le Nom et le Prénom de l'usager, inscrit ou non à la bibliothèque (l'inscription à la bibliothèque peut se faire le jour de la première visite au domicile de l'usager justement), un numéro de téléphone et/ou une adresse mail, le type de documents souhaités (par supports, genres, sujets, auteur…), les titres des documents souhaités quand ils sont connus.

Enfin, ce service souvent peu connu des publics doit être valorisé et donc, dans la mesure du possible, visible et accessible dès la page d'accueil du portail.

Pièges à éviter : Faire attention au jargon professionnel et à ne pas utiliser uniquement le terme de « publics empêchés » par exemple. Il faut systématiquement présenter clairement les catégories de personnes qui peuvent bénéficier de ce service.

### **Contraintes**

La mise en place du formulaire de demande sur le portail nécessite l'intervention de l'architecte ou du prestataire du portail qui doit y intégrer cet outil.

La mise en œuvre étant principalement technique, elle est peu coûteuse à long terme.

## **Exemple**

Le portail du réseau des médiathèques de la Communauté d'agglomération de Saint-Quentin en Yvelines (Yvelines, 78) est un exemple à ne pas suivre. D'une part, il ne propose pas d'accès direct au service sur la page d'accueil.

 $(c)$  BY-NC-ND

L'usager est contraint de passer par 4 clics<sup>156</sup> pour arriver sur la page décrivant le portage à domicile157 sur laquelle il n'obtient qu'un minimum d'informations. Les bibliothécaires ne communiquent pas les conditions d'accès au service et l'usager doit encore prendre contact avec les bibliothécaires pour plus de renseignements. Et d'autre part, les bibliothécaires utilisent le terme de « public empêché » sans aucune explication, hors les usagers ne sont pas censés maîtriser le vocabulaire professionnel.

#### $(cc)$  BY-NC-ND

 $156$  Voir Partie 1, B., 2) « L'accessibilité » p.21.

<sup>157</sup>http://www.mediatheques.agglo-sqy.fr/a-votre-service/hors-les-murs/bibliotheque-a-domicile/ (consulté le 04 décembre 2010)

BARNY-PRÉVOST Léa, DESOUHANT Aline, DOUILLARD Emmanuelle, FIORETTI Hoel, FRANÇOIS Marine, PÉRISSE Hélène, THIVRIER Jérémy, YAOU Farah. *Guide pratique pour un portail web en bibliothèque*.

# **f. Service 14 : Prêt entre bibliothèques (PEB)**

# **Qu'est-ce que c'est ?**

Le prêt entre bibliothèques (PEB) est un service qui permet à un réseau de bibliothèques d'échanger des documents. On appelle « réseau de bibliothèques » la coopération de bibliothèques éloignées géographiquement, dont le partenariat assure le partage de leurs collections. Ce service permet à l'usager de réserver via un formulaire en ligne un ou plusieurs documents qui appartiennent à une bibliothèque éloignée et de les faire acheminer dans la bibliothèque de son choix. Le PEB ne doit pas être confondu avec le prêt interbibliothèques d'une même intercommunalité. En effet, un PEB peut être mis en place dans un réseau intercommunal mais aussi sur un plus large territoire, au niveau national. La création d'un service de PEB en ligne surle portail d'une bibliothèque se présente comme le prolongement d'un PEB déjà existant sur un réseau donné.

# **Objectifs**

- **Pour les bibliothèques :** Elargir le rayonnement d'un service déjà existant. Faciliter l'appropriation de ce service par des publics étendus grâce à sa présence sur le portail Web et à sa simplicité d'utilisation.
- **Pour les publics :** Disposer d'un service qui soit accessible rapidement et facilement sur Internet, 7j/7 et 24h/24, sans avoir à se déplacer dans l'enceinte de la bibliothèque.
- **Pour les tutelles :** Valoriser la cohérence d'une politique culturelle globale à l'échelle d'un territoire.

# **Intérêts**

Le prêt entre bibliothèques poursuit un but de satisfaction des publics : l'enjeu est de pouvoir fournir à un usager tout document, dans les meilleurs délais, même si la bibliothèque à laquelle il est inscrit ne le possède pas dans ses collections. La mise en ligne de ce service permet d'aller encore plus loin dans l'idée d'autonomisation des publics.

## **Modalités de mise en œuvre**

Il convient de préciser en premier lieu que le service de PEB en ligne suppose une mutualisation des catalogues d'un réseau donné pour qu'il y ait un accès « intercollection » entre toutes les bibliothèques du réseau :

- Cela peut être réalisé au niveau intercommunal, mais ce sont généralement les deux solutions de PEB suivantes qui sont utilisées.
- Le Système universitaire de documentation (Sudoc) est un réseau de Prêt Entre Bibliothèques au niveau national. Il est constitué d'universités et

d'établissements assimilés qui participent globalement ou partiellement à la production du catalogue unifié du Sudoc.

 Il existe aussi le réseau dit Prêt Inter-Bibliothèque (PIB), qui regroupe des bibliothèques publiques et utilise le Catalogue collectif de France (CCFr) qui dispose lui aussi d'une interface Web permettant aux bibliothèques participantes de déposer leurs demandes en ligne et d'y répondre par le même biais. C'est la Bibliothèque nationale de France qui pilote ce réseau à travers le CCFr.

Dans le cas d'un PEB de niveau intercommunal, départemental ou régional (qu'on ne confondra pas non plus avec un service de réservation de documents ou un fonds tournant sur un réseau de bibliothèques centrales et annexes) :

- Tout d'abord, ce service suppose que le document voulu n'est pas disponible dans le catalogue de la bibliothèque d'inscription de l'emprunteur mais dans celui d'une autre bibliothèque en partenariat avec celle-ci.
- Un onglet ou un bouton « PEB » devra se trouver sur la notice même de la référence voulue pour permettre à l'usager d'accéder directement à un panier où se situeront toutes les références qu'il aura sélectionnées pour un PEB. Cela permet ainsi de sélectionner des documents directement lors de la recherche sur le catalogue collectif en ligne.
- Une autre solution consiste à proposer un formulaire de « commande » à remplir en ligne dans lequel l'usager rentrera directement dans les champs (nom, numéro d'abonné, document(s) choisi(s), bibliothèque de réception, etc.) les documents demandés.

Il est à noter que ces deux solutions (panier et formulaire) sont de même utilisées dans le cadre du Sudoc et du CCFr.

Enfin, il ne faudra pas oublier de mentionner sur la description et les conditions d'utilisation du service en ligne que le document n'est pas disponible immédiatement. Il faudra déterminer un délai à communiquer aux usagers.

Pour la partie physique du PEB, une navette se déplace entre les différents établissements et il appartient aux bibliothécaires de déterminer une fréquence de déplacement en adéquation avec la taille du réseau, ainsi qu'avec le besoin effectif des usagers.

# **Contraintes**

Outre que le PEB « physique » nécessite une logistique particulière, pour le PEB en ligne il faudra régulièrement récupérer sur le SIGB les formulaires de demandes et les traiter dans un délai défini préalablement.

 $(c)$  BY-NC-ND

Ce service étant souvent payant (en fonction de l'établissement prêteur et des frais de port facturés), il est important d'envisager la possibilité de proposer un paiement en ligne, ce qui apporte des contraintes d'ordre marchand et de responsabilité par rapport aux tutelles (très diverses dans le cas du PEB).

Le coût en temps pour les bibliothécaires ne sera pas sensiblement modifié, puisque les tâches restent les mêmes que pour un PEB « physique » mais avec en supplément la récupération des formulaires de demandes en ligne et leur traitement.

#### **Exemples**

L'initiative du réseau des bibliothèques Genevoises<sup>158</sup> est intéressante à citer puisqu'elles ont établi un Guide de Prêt Entre Bibliothèque pour faciliter et expliciter l'utilisation de ce service en ligne.

Le réseau des médiathèques de l'agglomération de Pau-Pyrénées<sup>159</sup> (Pyrénées-Atlantiques, 64) propose ce service de PEB en ligne (seulement si le document recherché n'est pas dans le catalogue des médiathèques du réseau) via un formulaire à remplir : pour cela il faut s'identifier pour accéder à son compte utilisateur. Il est aussi proposé de suivre l'avancement de la demande via ce compte.

Le portail des bibliothèques de Toulouse<sup>160</sup> (Haute-Garonne, 31) propose un service de PEB en lien avec n'importe quelle bibliothèque de France. Les modalités de ce service payant sont expliquées dans l'onglet « services en ligne » présent sur la page d'accueil du portail, et ensuite dans le lien « demander un document ailleurs ». La « marche à suivre à l'écran » donne une explication claire et détaillée de ce que doit faire l'usager pour obtenir le document désiré : il faut chercher le document dans le catalogue en ligne de la bibliothèque de Toulouse, et si la recherche est infructueuse, le catalogue affiche un lien « Prêt entre bibliothèques » à côté de la mention « aucun résultat à votre recherche ». Ensuite l'usager doit s'identifier en renseignant son numéro d'abonné et son code personnel (donné lors de l'inscription), puis remplir un formulaire à envoyer en ligne. Dans son compte lecteur, le paragraphe « demandes/messages de la bibliothèque » affiche la demande de document et la réponse de la bibliothèque. La bibliothèque de Toulouse prend contact avec l'usager une fois les démarches entamées.

l

<sup>&</sup>lt;sup>158</sup> http://www.biblio-geneve.ch/peb/documents/PEB\_guide\_du\_lecteur.pdf (consulté le 9 décembre 2010) <sup>159</sup> http://mediatheques.agglo-

pau.fr/medias/medias.aspx?INSTANCE=exploitation&PORTAL\_ID=capp\_bibenligne.xml&SYNCMENU=SYNCB IBENLIGNE (consulté le 9 décembre 2010)

http://www.bibliotheque.toulouse.fr/page\_peb.html (consulté le 9 décembre 2010)

 $(cc)$  BY-NC-ND

BARNY-PRÉVOST Léa, DESOUHANT Aline, DOUILLARD Emmanuelle, FIORETTI Hoel, FRANÇOIS Marine, PÉRISSE Hélène, THIVRIER Jérémy, YAOU Farah. *Guide pratique pour un portail web en bibliothèque*.

# **g. Service 15 : Foire Aux Questions (FAQ)**

# **Qu'est-ce que c'est ?**

La FAQ (Foire Aux Questions, ou Frequently Asked Questions) est une page du portail où sont proposées des réponses aux questions les plus courantes des usagers, concernant des sujets variés en lien avec la bibliothèque (modalités d'inscription et de prêt, accès, fonctionnement du réseau, services, fonctionnalités du portail…).

# **Objectifs**

- **Pour les publics :** Trouver rapidement et de façon autonome des réponses à des questions d'ordre pratique, recensées de façon exhaustive, sans avoir à téléphoner ou à se déplacer à la bibliothèque.
- **Pour les bibliothèques :** Optimiser l'utilisation de l'équipement, favoriser l'autonomie des publics.
- **Pour les tutelles :** Optimiser l'utilisation de l'équipement et les services proposés aux publics.

# **Intérêts**

Une FAQ permet d'éviter d'accumuler les documents papier (guide du lecteur, règlement, plan de la bibliothèque…). Elle permet également de recenser un maximum de questions concernant la bibliothèque afin de proposer des réponses claires.

## **Modalités de mise en œuvre**

La mise en place de la FAQ nécessite plusieurs étapes :

### **la création des contenus :**

Les bibliothécaires chargés de ce service (idéalement dans le cas d'un organigramme sectorisé, une personne de chaque équipe) se réunissent pour établir une liste de questions, la plus complète possible. Ils peuvent s'aider pour cela :

- o des documents produits par la bibliothèque (guide du lecteur, plan, règlement…)
- o des remontées de l'ensemble du personnel concernant les questions récurrentes posées lors du service public.

Ils élaborent des réponses pour l'ensemble de ces questions. Les réponses doivent être concises.

 $(c)$  BY-NC-ND

#### **la mise en ligne :**

Les questions sont d'abord détaillées dans un menu en début de page, classées de façon thématique, puis détaillées à la suite (chaque question du menu de départ étant présentée sous la forme d'un lien hypertexte permettant d'accéder directement à la réponse souhaitée).

### **l'actualisation :**

La FAQ n'est pas figée : la liste des questions proposées et les contenus des réponses sont soumis à une actualisation régulière, qu'il s'agisse d'ajouts (questions liées à de nouveaux modes de fonctionnements ou de nouveaux services, questions posées par les usagers), de suppressions (services supprimés), ou de mises à jour.

**Pièges à éviter :**Il est important d'éviter une liste de questions trop longue, des questions redondantes, mal formulées ou formulées du point de vue des professionnels : préférer un vocabulaire compréhensible par tous et des réponses brèves mais claires.

## **Contraintes**

La **création** de la FAQ nécessite une période de réflexion, et la mise à contribution de **plusieurs personnes** (idéalement, des personnes référentes de chaque service, ainsi que toutes les personnes ayant l'occasion de faire du service public). Une réunion de **coordination** (un groupe de 3 ou 4 personnes maximum semble adéquat) permettra d'établir une liste de questions et de choisir les formulations les plus adéquates. Les réponses rédigées seront soumises à validation des responsables d'équipe, et communiquées à l'ensemble du personnel, afin d'homogénéiser les réponses orales éventuelles.

L'**actualisation** des contenus doit avoir lieu régulièrement : une personne référente pourra être chargée de cette actualisation, à réaliser **une fois par mois**. Une réunion biannuelle peut permettre à l'ensemble du groupe de travail de départ de revenir sur certains points.

Lorsqu'un changement susceptible de modifier les contenus de la FAQ, ou qu'un usager soumet à un bibliothécaire une question inédite, les personnes concernées doivent faire remonter par courriel les nouvelles informations à la personne référente. Cette remontée d'informations peut s'accompagner d'un fichier « Questions de lecteurs » partagé par l'ensemble de l'équipe sur Excel, à alimenter à chaque question entendue pendant le service public.

 $(c)$  BY-NC-ND BARNY-PRÉVOST Léa, DESOUHANT Aline, DOUILLARD Emmanuelle, FIORETTI Hoel, FRANÇOIS Marine, PÉRISSE Hélène, THIVRIER Jérémy, YAOU Farah. *Guide pratique pour un portail web en bibliothèque*.

### **Exemple**

La médiathèque de l'Astrolabe, à Melun (Seine-et-Marne, 77), propose une FAQ<sup>161</sup> composée d'une liste de questions très longue (73 questions), mais celles-ci présentent l'intérêt d'être structurées dans des rubriques thématiques (« où, quand, comment ? », « que faire à la médiathèque ? »…), et de proposer des formulations claires pour tous les internautes (« J'ai cinq ans, est-ce que je peux rester seul à la médiathèque ? »).

<sup>&</sup>lt;sup>161</sup> http://www.astrolabe-melun.fr/astrolabe-melun.fr/opac?id\_profil=19 (consulté le 26 novembre 2010)

# **h. Service 16 : Formulaire de contact**

# **Qu'est-ce que c'est ?**

C'est un espace permettant aux usagers de soumettre des questions aux bibliothécaires, en remplissant un formulaire envoyé automatiquement sur leurs messageries internes, et d'obtenir une réponse personnalisée.

# **Objectifs**

- **Pour les bibliothèques** : Être en prise directe avec les interrogations des usagers, connaître leurs questionnements et pouvoir y répondre de façon claire et individualisée (éventuellement, alimenter une FAQ).
- **Pour les publics :** Pouvoir obtenir des réponses précises, rapidement, en s'adressant directement au professionnel.
- **Pour les tutelles :** Optimiser le service, rapprocher l'usager de l'offre et lui donner satisfaction de façon individuelle.

# **Intérêts**

Il s'agit d'assurer un dialogue entre les usagers et les bibliothécaires. Le formulaire permet aux professionnels de mieux conseiller les usagers et de leur faciliter l'usage de la médiathèque, de son portail, de ses services (réorienter les gens, leur indiquer la marche à suivre selon leurs problèmes).

# **Modalités de mise en œuvre**

Plusieurs options de fonctionnement sont possibles :

- Une à trois personnes dédiées assurent le service, en mettant éventuellement à contribution les bibliothécaires concernés davantage par une question (ce système permet une rotation selon les horaires de service public, les absences, les congés… ; il peut être privilégié pour les petites structures - jusqu'à 10 agents - pour éviter une perte de temps et d'efficacité).
- Le formulaire permet de cibler le type de question ; en fonction de cette première sélection, les questions sont soumises aux bibliothécaires à qui l'on aura attribué le domaine de compétence (le formulaire prévoit dans ce cas un champ « votre question concerne : »).
- Selon le choix fait par l'internaute, la question est directement envoyée au bibliothécaire concerné. Dans ce cas de figure, il ne faudra pas oublier de prévoir un champ « autre » (toutes les questions ne peuvent pas forcément être anticipées ni rentrer dans des champs précis), qu'une personne référente fera suivre en interne.

 Il faut également prévoir une personne en remplacement pour chaque domaine, en prévision des congés, absences, horaires décalés, etc.

Les publics visés peuvent être de deux types :

- Les usagers inscrits : dans ce cas, un champ du formulaire leur permet d'indiquer leur numéro de carte d'usager ; cela suppose que les bibliothécaires peuvent être amenés à répondre à des questions concernant les documents empruntés, les prolongations… Les bibliothécaires doivent bien définir par avance la nature des réponses : s'agit-il de prolonger les services via le formulaire de contact (par exemple, prolonger les emprunts d'une personne, ou faire une suggestion d'achat), ou simplement de réorienter vers d'autres outils (le cas échéant, indiquer à l'usager qui poserait cette question qu'il peut avoir recours lui-même à l'option de prolongation des emprunts, ou de suggestion, ailleurs sur le portail) ?
- Les usagers non-inscrits : le public touché est potentiellement plus large, puisqu'on peut imaginer que le formulaire de contact peut constituer une étape de prospection pour des personnes souhaitant mieux connaître la bibliothèque avant de s'y rendre et/ou de s'y inscrire. Cela suppose également que les bibliothécaires aient réfléchi au préalable à certains points, comme par exemple : une personne non-inscrite peut-elle suggérer des acquisitions de documents ?
- La meilleure solution reste sans doute de proposer les deux options (via un champ « numéro d'usager » non obligatoire), à condition que les bibliothécaires aient bien défini jusqu'où pouvait aller ce service (ces ajustements sont bien sûr propres à chaque établissement, en fonction de son fonctionnement et des autres modalités proposées sur son portail).

En termes de présentation, le formulaire de contact est matérialisé par plusieurs champs à remplir par l'internaute : les premiers champs, à remplir librement, pourront lui permettre de décliner son identité (nom, prénom ou pseudonyme, éventuellement numéro d'usager, adresse mail) ; un champ avec réponses à choix multiples pourra permettre à l'internaute de préciser le domaine dans lequel s'inscrit sa question) ; enfin, un champ plus grand (un nombre de caractères maximum peutêtre indiqué afin d'éviter des questions trop longues ou qui déborderaient du cadre du service) sera dédié à la question en elle-même.

**Pièges à éviter :** Cette rubrique n'a pas vocation à répondre à des questions généralistes : des services de questions aux bibliothèques existent déjà à échelle nationale (Guichet du Savoir de Lyon, Bibliosésame…), avec les moyens de fonctionnement adéquats ; à moins d'un projet de très grande envergure, il ne semble pas pertinent de vouloir se substituer à ces services : le service « formulaire de contact » vise avant tout à répondre aux questions des usagers concernant la

bibliothèque, leurs usages, leurs pratiques culturelles, l'environnement de la bibliothèque : il est important de définir un périmètre au-delà duquel on ne répond plus. Au-delà de ces limites, les bibliothécaires peuvent renvoyer vers ces ressources déjà existantes. Par ailleurs, des liens vers ces ressources peuvent apparaître ailleurs dans le portail (sitothèque, par exemple), selon l'architecture choisie pour le site.

# **Contraintes**

Il est essentiel que les réponses soient faites rapidement (idéalement, 1 à 2 jours ouvrés), sans quoi l'internaute risque de se détourner d'un service qu'il jugera peu efficace. Le temps de réponse estimé peut d'ailleurs apparaître sur la page, comme un engagement des bibliothécaires.

Le coût en personnel est variable selon la solution privilégiée par la bibliothèque :

- dans le cas où une personne répond seule, il faudra prévoir davantage de temps : un temps de « formation », et de constitution d'un dossier avec les informations et procédures les plus courantes auxquelles cette personne pourra se référer, puis le temps de réponse lui-même, que l'on peut estimer à 10 minutes maximum par question (le temps éventuellement d'aller rechercher ou vérifier des informations complémentaires). Un plafond de deux heures par semaine consacrées à ce service semble raisonnable (ces deux heures pourront remplacer un créneau de service public). Au-delà (à raison, donc, de plus de 12 questions par semaine), il pourra être judicieux d'avoir recours à une seconde personne.
- dans le cas où le formulaire permet de cibler directement la personne qui répond, on peut estimer que chaque personne y consacre 10 à 30 minutes chaque jour (de préférence en fin de journée, pour traiter rapidement les questions posées dans la journée), prises sur son temps de travail interne.

Dans les deux cas, la ou les acteurs de ce service seront, idéalement, des responsables de services ou des bibliothécaires participant au service public et familiers des questions les plus fréquentes.

D'un point de vue technique, enfin, le formulaire de contact en lui-même est à demander au prestataire, avec un renvoi des questions vers les messageries internes.

## **Exemple**

La bibliothèque de Toulouse (Haute-Garonne, 31) propose une rubrique « contact »162, avec la possibilité d'indiquer son numéro d'adhérent pour les usagers inscrits, et un champ « sujet de votre message » laissé libre.

<sup>&</sup>lt;sup>162</sup> http://www.bibliotheque.toulouse.fr/contact.html (consulté le 26 novembre 2010)

 $(cc)$  BY-NC-ND

BARNY-PRÉVOST Léa, DESOUHANT Aline, DOUILLARD Emmanuelle, FIORETTI Hoel, FRANÇOIS Marine, PÉRISSE Hélène, THIVRIER Jérémy, YAOU Farah. *Guide pratique pour un portail web en bibliothèque*.

### **i. Service 17 : Forum**

### **Qu'est-ce que c'est ?**

Le forum est un espace de discussion en ligne entre les bibliothécaires et les usagers de la médiathèque. Il correspond au volet numérique du service d'accueil téléphonique proposé par certaines bibliothèques.

### **Objectifs**

- **Pour les bibliothèques :** Avoir un lien direct avec les intérêts et éventuelles demandes des usagers (si le forum est complémentaire d'une FAQ, il peut permettre une mise à jour des questions récurrentes).
- **Pour les publics :** Permettre aux usagers de la bibliothèque d'échanger avec les bibliothécaires, de poser des questions en direct, de voir les questions des autres internautes et les réponses qui leur ont été faites.
- **Pour les tutelles :** Proposer un espace de discussion, animer et susciter du lien social.

## **Intérêts**

Proposer un forum permet d'assurer un dialogue entre les usagers et les bibliothécaires, et de favoriser l'interactivité et l'échange, dans le but de créer du lien social.

Cela permet également de mieux conseiller les publics et de leur faciliter l'usage de la médiathèque, de son portail, de ses services (réorienter les gens, leur indiquer la marche à suivre selon leurs problèmes).

## **Modalités de mise en œuvre**

Les bibliothécaires pourront demander au prestataire de mettre en place cet espace du site, accessible du côté administrateur via un identifiant précis.

Il faudra également définir des horaires d'ouverture du forum et un planning de permanences : un forum 24h/24 n'est pas possible dans la mesure où cela suppose la présence permanente d'un bibliothécaire ; à l'inverse, si le créneau horaire est trop restreint, le service risque de perdre en visibilité et de passer pour un espace de communication déserté. En fonction du nombre de bibliothécaires susceptibles de participer à ce service (personnels formés à l'outil informatique, capables d'interagir sur Internet, avec une aisance rédactionnelle et une bonne connaissance de l'ensemble des services de la bibliothèque), définir un planning des permanences, à raison de 2h par agent et par semaine ; si le résultat est de moins de deux heures par jour d'ouverture, ce service n'est sans doute pas fait pour votre établissement, car il nécessite des moyens humains trop conséquents (dans ce cas, les solutions de la FAQ et du Formulaire de contact peuvent être des équivalents plus facilement opérationnels).

La question de l'archivage des discussions se pose : il faudra sans doute proposer un traitement différent selon que les questions ou conversations portent sur un sujet circonscrit à un sujet ponctuel (une animation) ou sur un aspect pouvant intéresser tout utilisateur (les horaires, le fonctionnement du compte lecteur…). Les sujets conservés pourront apparaître en-dessous du champ de conversation, archivés de manière ante-chronologique ou thématique.

#### **Contraintes**

Il est nécessaire que les personnes en charge de ce service sachent animer un débat, et maîtrisent le fonctionnement d'un forum (création de sujets, modération…)

D'un point de vue technique, la création de l'espace forum relève du prestataire. Cet espace doit être clair, aéré, ergonomique, attractif aussi bien au niveau des contenus que de la présentation…

### **j. Service 18 : Flux RSS**

### **Qu'est-ce que c'est ?**

Un flux RSS est un fichier dont le contenu est produit automatiquement en fonction des mises à jour d'un site Web. Les flux RSS sont souvent utilisés par les sites d'actualité ou les blogs pour présenter les titres des dernières informations consultables en ligne.

Le terme RSS (Really Simple Syndication) signifie que le contenu du fichier est informatiquement codé selon le standard RSS, qui s'appuie lui-même sur le langage informatique XML.

Pour lire ces flux, les internautes ont besoin d'un agrégateur, c'est à dire un outil personnalisable qui fédère tous les flux des différents sites auxquels ils ont souhaité « s'abonner ». Parmi les plus connus on peut citer Google Reader, Yahoo Reader ou Posh (qui est un logiciel libre). Il est également possible d'intégrer des flux RSS à des écrans personnalisables tels que Netvibes et IGoogle.

#### **Objectifs**

- **Pour les bibliothèques :** Créer un lien constant entre l'institution bibliothèque et les usagers abonnés aux flux. Encourager les abonnés à se rendre sur le site Web pour avoir accès à d'autres informations (même si l'information contenue dans le flux doit se suffire à elle-même).
- **Pour les publics :** Recevoir toutes les actualités ou nouveautés de la bibliothèque via leur agrégateur sans aller sur le site Web ou avoir besoin de se déplacer à la bibliothèque pour des informations ponctuelles ou pratiques.
- **Pour les tutelles :** Rappeler la présence d'une bibliothèque sur un territoire et mettre en avant son dynamisme.

### **Intérêts**

C'est un outil communicationnel aujourd'hui intégré par les internautes. Les flux RSS permettent d'informer les publics sur les activités mises en place par la bibliothèque, particulièrement les actions culturelles.

Cela permet aussi aux publics de s'approprier les activités de la bibliothèque selon leurs centres d'intérêt, et ce, sans limite géographique.

#### **Modalités de mise en œuvre**

Il suffit pour les utilisateurs de disposer d'un logiciel agrégateur de flux RSS qui s'occupe d'afficher de manière synthétique et concise (il ne reprend pas l'architecture graphique des sites Internet) les informations selon un ordre antéchronologique. Il faudra demander à son prestataire de portail Web de mettre en place les flux RSS suivant des modalités de sélections précises (que contient le flux ? quelles actualités sont envoyées ? à quelle périodicité ? …).

Il n'y a pas besoin d'avoir un personnel dédié, le flux interroge de lui-même régulièrement les actualités du portail et envoie automatiquement celles-ci à ses abonnés. Il suffit donc d'alimenter le portail de la bibliothèque en actions culturelles, coups de cœur, etc., pour que ces informations soient communiquées aux abonnés.

#### **Contraintes**

Il faut avoir un minimum d'activité sur le portail de la bibliothèque pour que le flux RSS soit alimenté régulièrement. Mais attention à l'inverse à ne pas inonder les abonnés d'informations.

Il faudra tenir compte du surplus financier imputé par le prestataire pour la création de ce service.

#### **Exemples**

Le portail des bibliothèques de Brest (Finistère, 29) par exemple propose de s'abonner aux flux RSS des coups de cœur des bibliothécaires<sup>163</sup> en fonction de ses affinités. Dès la mise en ligne des coups de cœur des bibliothécaires un mail ou un lien RSS est envoyé à l'abonné. Sur le site Web sont proposés des flux aussi bien pour les coups de cœur jeunesse qu'adulte ou même pour les sites Web, dans ces catégories on peut choisir d'être tenu informé pour les bandes dessinées, les romans, les vidéos, les livres audio et pour la musique.

La bibliothèque départementale du Finistère s'est créé une page sur Netvibes<sup>164</sup> qui rassemble toutes les productions de contenus et d'informations de cette bibliothèque directement accessibles sur une seule page Web. On peut y trouver des photos, des interviews, des flux et d'autres contenus venant eux-mêmes d'autres flux RSS en rapport avec les bibliothèques. Cette initiative est intéressante car elle permet de regrouper des contenus très variés directement sur un agrégateur.

BARNY-PRÉVOST Léa, DESOUHANT Aline, DOUILLARD Emmanuelle, FIORETTI Hoel, FRANÇOIS Marine, PÉRISSE Hélène, THIVRIER Jérémy, YAOU Farah. *Guide pratique pour un portail web en bibliothèque*.

<sup>&</sup>lt;sup>163</sup> http://applications002.brest-metropole-oceane.fr/VIPBI21/Interligo.Web.Front/front.aspx (consulté le 3 décembre 2010)

<sup>&</sup>lt;sup>164</sup> http://www.netvibes.com/bibliothequedufinistere#Bibliotheque\_du\_Finistere (consulté le 3 décembre 2010)

## **k. Service 19 : Newsletter**

### **Qu'est-ce que c'est ?**

Une newsletter, ou lettre d'information, est un document d'information envoyé de manière périodique par courrier électronique à une liste de diffusion regroupant l'ensemble des personnes qui y sont inscrites. Il s'agit d'un outil qui renseigne de manière synthétique des principaux changements ou évènements à venir.

### **Objectifs**

- **Pour les bibliothèques :** Valoriser des contenus et des informations stratégiques et importantes.
- **Pour les publics :** S'informer au sujet des nouveautés de leur bibliothèque comme sur les différentes actions culturelles à venir, les changements importants (horaires, quotas de prêt...), etc., mais aussi avoir un lien permanent et régulier avec sa bibliothèque.
- **Pour les tutelles :** Faciliter un lien informationnel et social entre une institution publique et les citoyens d'une municipalité ou communauté donnée. Identifier aux yeux des citoyens l'institution bibliothèque comme proposant du lien.

### **Intérêts**

La newsletter permet de mieux comprendre et échanger avec ses abonnés, ce qui contribue à créer un climat de proximité avec ceux-ci. De plus, la newsletter est une véritable porte d'entrée vers le site Web.

La newsletter est très pratique pour toucher du public qui n'est pas informé de ses actualités.

Cette visibilité met en avant le dynamisme et les actions menées par la bibliothèque.

Elle permet d'envoyer des images ou des liens vers des vidéos pour plus d'interactions avec le portail Web.

La newsletter est un format informationnel plus écologique que le papier.

### **Modalités de mise en œuvre**

La newsletter suppose deux moyens possibles d'inscription des usagers :

 Soit directement sur le site Web via un mini formulaire où l'on remplit son nom, son prénom et son adresse mail : c'est simple et direct, seuls les internautes intéressés s'y abonnent.

 $(c)$  BY-NC-ND BARNY-PRÉVOST Léa, DESOUHANT Aline, DOUILLARD Emmanuelle, FIORETTI Hoel, FRANÇOIS Marine, PÉRISSE Hélène, THIVRIER Jérémy, YAOU Farah. *Guide pratique pour un portail web en bibliothèque*.

- Soit lors de l'inscription à la bibliothèque où l'on demandera systématiquement leur mail aux nouveaux inscrits, en leur proposant de s'inscrire à la newsletter (mais cela exclue les usagers non-inscrits).
- On peut aussi conjuguer ces deux moyens pour une visibilité et une efficacité plus forte.

En termes de contenus, la newsletter doit :

- Dire l'essentiel de l'information que l'on veut faire passer, tout en laissant un espace de curiosité au lecteur pour qu'il s'informe par lui-même, soit sur le site Web, soit au contact des bibliothécaires, privilégiant ainsi le dialogue.
- Proposer des liens vers des articles ou vers le portail de la bibliothèque, afin d'assurer son interactivité. De plus, il peut être intéressant de placer au sommet de la newsletter un lien invitant les abonnés, pour toute question, à contacter directement la bibliothèque, ce qui pourra favoriser les échanges avec les internautes.
- Proposer des images qui permettront d'illustrer les contenus et d'attirer l'attention des lecteurs. Leur usage implique le respect de quelques règles élémentaires : toutes les photos ou images doivent être cliquables et renvoyer vers les articles ou informations sur le site qu'elles illustrent.
- N'être ni trop longue, ni trop chargée, il faut qu'elle soit concise, mais explicite afin de ne pas décourager la lecture.
- Il est important que celle-ci reprenne les principaux éléments de la charte graphique utilisée par le site : couleurs, typographie, logos, etc.
- Il ne faut pas oublier que des mentions légales (comme par exemple la mention du directeur de publication ou les copyrights...) devront être insérées dans la newsletter.

**Pièges à éviter :** La newsletter ne doit pas tout dire ni tout montrer, mais elle est une porte d'entrée vers le site et elle doit donner envie d'en savoir plus en cliquant sur un lien.

# **Contraintes**

Les newsletters doivent être régulières mais pas quotidiennes pour ne pas « ensevelir » l'abonné sous les informations.

Elles doivent avoir un contenu diversifié (musique, littérature, actions culturelles, horaires...).

Leur mise en place suppose qu'un membre du personnel de la bibliothèque choisisse les informations importantes et la renouvelle régulièrement.

 $(c)$  BY-NC-ND BARNY-PRÉVOST Léa, DESOUHANT Aline, DOUILLARD Emmanuelle, FIORETTI Hoel, FRANÇOIS Marine, PÉRISSE Hélène, THIVRIER Jérémy, YAOU Farah. *Guide pratique pour un portail web en bibliothèque*.

Une newsletter mensuelle équivaut à 1 à 2 heures de rédaction, mais il faut en plus prévoir un éventuel passage par le graphiste de la ville. Les informations qui la composent doivent donc être fournies environ une semaine avant son envoi pour permettre au maquettiste ou graphiste de la traiter.

### **Exemples**

La bibliothèque d'Izeu (Ain, 01) propose à ses abonnés une newsletter<sup>165</sup> trois fois par an pour faire un bilan de la création de leur site Web (en décembre 2009) : « Au moins 3 fois par an nous reviendrons vers vous grâce à cette newsletter, afin de garder le contact et faire le point sur les actions menées : passage du bibliobus, achats de nouveaux livres... ». Cette initiative est bienvenue mais sa faible fréquence d'envoi réduit fortement son intérêt et son impact pour les publics, les sujets qui y sont abordés mériteraient une fréquence plus importante (nouveautés, bibliobus...).

La bibliothèque de Bienne en Suisse propose de s'abonner et de se désabonner à sa newsletter<sup>166</sup> directement sur leur portail Web. De plus, elle propose de consulter les anciennes newsletters envoyées sur quelques mois dans la section « archives de la newsletter ».

Le portail du réseau des bibliothèques de Brest (Finistère, 29) propose une newsletter mensuelle intitulée « Bibliofil »167 qui prend la forme d'un livret à feuilleter comme un livre via le logiciel *Issuu.* C'est en fait le journal de la médiathèque en format numérique, notons tout de même que la lecture est malaisée et que cette forme de newsletter ne permet pas l'interactivité recommandée.

#### $(c)$  BY-NC-ND

 $\overline{\phantom{a}}$ 

<sup>165</sup> http://bibliothequizeure.e-monsite.com/newsletter.html (consulté le 3 décembre 2010)

<sup>166</sup> http://www.bibliobiel.ch/fr/newsletter/ (consulté le 3 décembre 2010)

<sup>167</sup> http://applications002.brest-metropole-oceane.fr/VIPBI21/Interligo.Web.Front/front.aspx (consulté le 3 décembre 2010)

BARNY-PRÉVOST Léa, DESOUHANT Aline, DOUILLARD Emmanuelle, FIORETTI Hoel, FRANÇOIS Marine, PÉRISSE Hélène, THIVRIER Jérémy, YAOU Farah. *Guide pratique pour un portail web en bibliothèque*.

# **3) Package 3 : Ressources numériques**

Ce package présente deux spécificités : d'une part, certains des services présentés sont accessibles depuis les portails *dans* les bibliothèques, mais ne permettent pas un accès à distance. D'autre part, la majorité des ressources numériques connaissent les mêmes objectifs, intérêts, modalités de mise en œuvre et contraintes. Des contenus similaires pourront donc être trouvés d'une ressource à l'autre lorsqu'ils se justifient ; des spécificités sont néanmoins précisées pour chaque type d'offre.

### **a. Service 20 : Dossiers thématiques et bibliographiques**

### **Qu'est-ce que c'est ?**

Une bibliographie ou un dossier thématique est une sélection de documents tous supports (imprimés, sonores, visuels, numériques...) réalisée par les bibliothécaires sur un sujet donné. Cette sélection est souvent effectuée à l'occasion d'un évènement particulier se déroulant à la bibliothèque ou dans la municipalité.

### **Objectifs**

- **Pour les bibliothèques :** Prolonger la mise à disposition des bibliographies thématiques sur le site. Proposer et valoriser en ligne un service présent à la bibliothèque. Permettre aux usagers d'aller plus loin après l'évènement (animation, conférence...) via le travail des bibliothécaires mis en ligne sur le portail de la bibliothèque.
- **Pour les publics :** Disposer en ligne d'une sélection de documents ressources et de références pour s'informer sur un sujet ou une thématique précise.
- **Pour les tutelles :** Valoriser les actions mises en place à la bibliothèque mais aussi au niveau municipal.

### **Intérêts**

La bibliographie ou le dossier thématique répond à un besoin de sélection d'informations de références et de documents sources sur un thème, un auteur, une personnalité, un évènement...

Sa mise en ligne permet d'en faire bénéficier toute personne s'intéressant au sujet et non plus seulement les usagers de la bibliothèque et ce, 24h/24 et 7j/7. On donne ainsi l'opportunité aux publics d'imprimer eux-mêmes leurs bibliographies qui sont parfois seulement en consultation à la bibliothèque.

Dans la mesure où le travail sur ces ressources existe déjà dans certaines bibliothèques, leur mise en ligne ne peut que leur donner une visibilité nouvelle et renforcée.

### **Modalités de mise en œuvre**

Pour constituer ces documents il convient de procéder par étapes en fonction du thème choisi :

- Recherche des documents faisant autorité (ces documents seront de préférence présents dans le catalogue de la bibliothèque)
- Sélection des sources
- Mise en relation des différents documents (biographie, roman, essais...) et de leurs différentes formes (CD, DVD, papier...) pour structurer la bibliographie ou le dossier
- Description et résumé des documents sélectionnés (il est possible de récupérer certains commentaires de lecteurs ou de bibliothécaires sur le catalogue en ligne par exemple pour enrichir la bibliographie)
- Choix des informations précisées (visuel, titre, auteur, support, cote, localisation, …)
- Mise en page du dossier ou de la bibliographie
- Choix du format de mise en ligne (Calaméo, PDF...)
- **Mise en ligne**

### **Contraintes**

La bibliographie ou dossier thématique représente un travail humain non négligeable.

Pour que toute personne utilisant Internet puisse avoir accès à ces documents de référence sans avoir besoin de connaître le site Web de la bibliothèque, il faut que le référencement de ces contenus soit particulièrement soigné<sup>168</sup>.

## **Exemple**

La médiathèque de Bagnolet (Seine-Saint-Denis, 93) propose régulièrement des bibliographies<sup>169</sup> pour valoriser ses collections. Par exemple, elle a mis en ligne une bibliographie sur les biopics intitulée « Les Biopics, un genre très représenté dans le cinéma » qui sélectionne près d'une centaine de biopics en DVD, tous présents à la médiathèque. Chaque DVD est décrit : titre, réalisateur, principaux acteurs, résumé, date de sortie et cote du document. On peut aussi noter que cette sélection (d'abord en format papier) est visionnable via le logiciel Calaméo mais aussi en document PDF sur le site Web de la bibliothèque.

l

<sup>&</sup>lt;sup>168</sup> Voir Partie 1, B., 1) « Le référencement » p.17.

<sup>169</sup> http://mediatheque.ville-bagnolet.fr/Les-Biopics-un-genre-tres.html (consulté le 3 décembre 2010)

BARNY-PRÉVOST Léa, DESOUHANT Aline, DOUILLARD Emmanuelle, FIORETTI Hoel, FRANÇOIS Marine, PÉRISSE Hélène, THIVRIER Jérémy, YAOU Farah. *Guide pratique pour un portail web en bibliothèque*.

# **b. Service 21 : Sitothèque**

## **Qu'est-ce que c'est ?**

Une sitothèque est un annuaire non exhaustif de sites Internet mis gratuitement en ligne sur le portail d'une institution pour les internautes. Dans le cadre de la bibliothèque, c'est une sélection de sites faite par les bibliothécaires pour servir de ressources documentaires aux usagers.

## **Objectifs**

- **Pour les bibliothèques :** Proposer une sélection fiable et hétéroclite de sites Web dans la continuité de la politique documentaire de la bibliothèque mais aussi compléter les ressources de la bibliothèque. Guider l'usager dans sa recherche d'information en lui proposant le produit de la veille documentaire des bibliothécaires.
- **Pour les publics :** Bénéficier d'un « catalogue » construit de sites utiles et pertinents pour tous publics et pour tous centres d'intérêts.
- **Pour les tutelles :** Intégrer dans la sitothèque des liens vers des sites institutionnels de la ville (tourisme, musées, culture...).

## **Intérêts**

Il s'agit de créer un service de référence accessible en dehors de la bibliothèque et ainsi élargir le public au-delà des usagers traditionnels de la bibliothèque. Les professionnels peuvent ainsi faire connaître des sites validés auxquels les usagers ne penseraient pas forcement pour leurs recherches.

En plus du corpus de sites de base, on peut créer lors d'une animation spécifique à la bibliothèque une sélection de sites sur ce sujet pour permettre au public d'aller plus loin.

### **Modalités de mise en œuvre**

Chaque site doit être évalué avant d'être catalogué dans la sitothèque : cela suppose tout un travail de sélection des ressources. Il faudra aussi les hiérarchiser, les classer, et les décrire pour offrir une liste simple et facile d'appropriation pour les usagers.

Les sites sélectionnés doivent avoir un caractère académique ou institutionnel, ne pas être payants et offrir des ressources immédiatement accessibles (liens, texte intégral...).

Voici, quelques éléments à prendre en compte lors du choix des sites :

Public destinataire et attentes des lecteurs

- Formalisation du nombre de sites répertoriés par domaines documentaires (objectifs de croissance)
- Langue des documents et des sites Web
- Types de sites à éviter (commerciaux, wiki...)
- Mise en avant des fonds particulièrement développés dans la bibliothèque avec une sélection plus étoffée des sites traitant de ces domaines
- Pluralisme des collections à refléter dans la sitothèque

La construction d'un répertoire de sites se fait en plusieurs étapes :

- Définition de la politique d'acquisition (objectif, domaine couvert, optique et public visé par le site)
- Définition de l'arborescence du répertoire
- **Travail de présélection**
- Validation de l'information par l'élaboration d'une grille d'analyse
- Rédaction éventuelle d'un résumé
- Intégration des sites sélectionnés dans le fonds documentaire (catalogue)

# **Contraintes**

La sélection et l'évaluation des ressources est un travail très chronophage. De plus, il faut vérifier et mettre à jour régulièrement la base de données. Le travail de veille est indispensable.

# **Exemples**

La sitothèque de Toulouse<sup>170</sup> est hébergée par la plateforme Delicious un outil gratuit proposé par Yahoo!. Delicious est un réseau social sur lequel les gens peuvent partager leurs signets (favoris) en se créant un profil personnel.

La Bibliothèque de Toulouse a déposé l'ensemble des signets qu'elle a jugé bon de mettre en avant sur cette plate-forme. Ils sont « taggés » et classés selon les grands domaines intellectuels de ses collections.

La Bpi a choisi de structurer son répertoire de sites<sup>171</sup> avec la Classification Décimale de Dewey, ce qui est intéressant pour les professionnels mais peut-être un peu moins lisible pour les usagers.

<sup>&</sup>lt;sup>170</sup> http://www.bibliotheque.toulouse.fr/page\_sitotheque.html (consulté le 6 décembre 2010)

<sup>171</sup> http://www.bpi.fr/fr/professionnels/documents de reference/signets de la france contemporaine. html (consulté le 6 décembre 2010)

BARNY-PRÉVOST Léa, DESOUHANT Aline, DOUILLARD Emmanuelle, FIORETTI Hoel, FRANÇOIS Marine, PÉRISSE Hélène, THIVRIER Jérémy, YAOU Farah. *Guide pratique pour un portail web en bibliothèque*.

Le portail des bibliothèques de Paris propose une sélection de sites<sup>172</sup> avec plusieurs modalités de recherche : par mots-clés, par publics, par thèmes et même par bibliothèques spécialisées.

<sup>&</sup>lt;sup>172</sup> http://bspe-p-pub.paris.fr/Portail/Site/ParisFrame.asp?lang=FR (consulté le 7 décembre 2010)

### **c. Service 22 : Podcasts**

#### **Qu'est-ce que c'est ?**

Le podcast consiste en une technique de diffusion de fichiers audios ou vidéos, accessibles par abonnement à un flux (de type RSS) via un agrégateur. Il est important de préciser cela, car il existe une certaine confusion entre le « **vrai » podcast**, et la simple mise à jour périodique de contenus à consulter en ligne ou à télécharger directement, autrement-dit un « **faux » podcast**173.

Un certain nombre de portails de bibliothèques diffusent aujourd'hui des fichiers audios ou vidéos à leur public, soit au moyen du podcast, soit en les proposant directement en téléchargement ou en consultation en ligne. Un tel dispositif, lorsque la bibliothèque s'en empare, consiste traditionnellement en un enregistrement audio ou vidéo **d'interventions** qui se sont déroulées entre ses murs : des conférences, concerts, spectacles, rencontres avec des écrivains, lectures. Xavier Gallaup propose également des idées originales, comme celle de faire participer les usagers dans l'enregistrement des podcasts (comme c'est par exemple le cas avec le blog Page48<sup>174</sup>). Il suggère aussi d'enregistrer les formations des usagers<sup>175</sup>, ou encore de concevoir des podcasts conçus pour être numériques.

#### **Objectifs**

- **Pour les bibliothèques :** Accroître **l'audience** et **mettre en valeur** l'action culturelle mise en place par la bibliothèque.
- **Pour les publics :** Consulter **n'importe quand** une animation passée, devenue **document** consultable et reconsultable. Bénéficier de **contenus validés** sur Internet.
- **Pour les tutelles : Donner à voir** partout et tout le temps la **politique culturelle** d'un territoire, son dynamisme, etc.

#### **Intérêts**

 $\overline{\phantom{a}}$ 

A condition d'une mise à jour périodique, il y a possibilité de **fidélisation** d'un public au moins pour un fil RSS, sinon pour l'établissement qui le génère176.

#### $(c)$  BY-NC-ND

<sup>173</sup> Voir pour illustration de cette confusion les commentaires sur le blog de Xavier Gallaup, pour l'article « A quand du podcast dans les bibliothèques publiques ? » : http://www.xaviergalaup.fr/blog/2008/05/03/aquand-du-podcast-dans-les-bibliotheque-publiques-francaises/ (consulté le 17 novembre 2010) <sup>174</sup> http://page48.blogspot.com/ (consulté le 17 novembre 2010)

<sup>175</sup> On trouvera plus de précisions concernant ce sujet précis dans le compte rendu de l'intervention à l'IFLA en juillet 2007 de Regina Lee Roberts, « Usage du podcasting pour la maîtrise de l'information » : http://archive.ifla.org/IV/ifla73/papers/133-LeeRoberts-trans-fr.pdf (consulté le 17 novembre 2010)

<sup>105</sup>  176 Le podcast fait partie des moyens utilisés en e-marketing pour fidéliser les visiteurs d'un site Internet. Voir par exemple le Power Point en ligne de Stéphane Olaïzola (directeur associé de Com Together, qui propose des services de e-marketing), « E-Marketing de fidélisation. Tous les moyens pour faire revenir un

BARNY-PRÉVOST Léa, DESOUHANT Aline, DOUILLARD Emmanuelle, FIORETTI Hoel, FRANÇOIS Marine, PÉRISSE Hélène, THIVRIER Jérémy, YAOU Farah. *Guide pratique pour un portail web en bibliothèque*.

Cela permet une **extension** sur le Web des **missions** d'information, de culture, de formation et de loisir des bibliothèques.

La bibliothèque, en s'emparant d'une **pratique multimédia actuelle** apparaît comme moderne et se trouve dans un point de rencontre potentiel avec les publics.

### **Modalités de mise en œuvre**

La mise en place d'un tel dispositif implique de faire un certain nombre de **choix techniques**. A noter que ceux-ci pourront être déterminés par les possibilités d'exploitation fixées par les ayants-droits (il sera question plus bas des aspects juridiques liées au service).

#### **Vrai ou faux podcast ?**

D'abord, il convient de déterminer si l'offre prendra la forme d'un **véritable podcast** impliquant pour l'usager de s'abonner à un flux audio ou vidéo via un agrégateur), ou d'un « **faux podcast** », consistant en une mise à disposition périodique de fichiers audios ou vidéos sur un site Internet, à télécharger ou à consulter en ligne sans passer (dans le cas du téléchargement) par un autre logiciel tiers qu'un lecteur multimédia177.

Le **« vrai podcast »** nécessite pour le télécharger ou le consulter en ligne de s'abonner à un flux via un agrégateur. Cela permet à l'usager d'être informé à chaque fois que des mises à jour sont faites. Néanmoins, il est possible que le passage obligé par l'agrégateur, et ainsi la nécessité de manipulations supplémentaires pour avoir accès au fichier puissent apparaître comme rédhibitoires pour certains. Pour le mettre en place, un **hébergement Web** est bien entendu requis, ainsi qu'un **fil RSS**178, indispensable pour l'abonnement au flux via un agrégateur**.**

Le **« faux podcast »** ne nécessite aucun abonnement. Cette solution a donc l'avantage d'une plus grande simplicité d'usage, puisque tout (sauf la lecture du fichier téléchargé) se fait à partir du navigateur directement. Par contre, il n'y a pas de suivi instantané des mises à jour. Techniquement, seul un **hébergement Web** suffit.

Les deux solutions, bien entendu, ne s'excluent pas l'une l'autre.

l

visiteur sur son site » : http://www.slideshare.net/solaizola/emarketing-de-fidlisation (consulté le 17 novembre 2010)

 $177$  Comme par exemple Windows Media Player (livré avec Windows), ou encore VLC (gratuit, open source, compatible avec un très grand nombre de formats).

<sup>178</sup> Voir Glossaire p.175.

#### **Streaming ou téléchargement ?**

Si le podcast permet de lui-même à l'usager de choisir entre une écoute directe en ligne et un téléchargement (via l'agrégateur), dans le cas du faux podcast, un choix doit être fait en amont entre le streaming et le téléchargement.

Le **streaming**<sup>179</sup> a l'avantage d'une grande **simplicité** d'utilisation pour les usagers, car aucun téléchargement de fichier ni de lecteur multimédia n'est requis, tout fonctionne par accès instantané à partir du navigateur. L'inconvénient est **une perte de souplesse d'utilisation** : l'usager doit forcément se trouver sur le portail Web, et être connecté à Internet, sinon l'accès au contenu est impossible.

On ne rencontrera pas ce problème avec le **téléchargement**. Dans ce cas, l'usager dispose d'un **fichier multimédia quasiment à sa guise**. Il peut le stocker sur son propre ordinateur, le transférer sur un lecteur nomade, etc. Cette solution est en revanche légèrement plus complexe, car des **manipulations plus nombreuses,** ainsi qu'un **logiciel tiers** (lecteur multimédia) sont nécessaires pour accéder au contenu.

D'éventuelles limites d'exploitation fixées par des ayants droit pourront imposer le choix de telle ou telle solution. Cependant, il arrive souvent que les bibliothèques proposent les deux, comme celle de l'ENSSIB180, ou encore celle de Sceaux181 (Hautsde-Seine, 92).

Techniquement, il sera possible de mettre en place le streaming audio via l'insertion dans le portail d'un lecteur audio flash<sup>182</sup>, qui permettra ainsi la lecture du fichier audio à partir de la page Web183.

La même chose peut être faite via un lecteur vidéo<sup>184</sup>. Il existe cependant une solution alternative pour la vidéo : les plateformes de streaming de type Youtube, Dailymotion ou encore Vimeo pour citer les plus célèbres. Avantages : les fichiers sont hébergés gratuitement par les plateformes chez qui il suffit de s'inscrire<sup>185</sup>, ce qui peut éventuellement dispenser la bibliothèque d'investir dans un coûteux

 $\overline{\phantom{a}}$ 

<sup>&</sup>lt;sup>179</sup> Selon le site Dicodunet.com, le streaming est une « technologie de diffusion des fichiers audio et vidéo. Contrairement au téléchargement où un fichier doit être rapatrié dans sa totalité avant d'être lu, le streaming permet la lecture d'une vidéo ou d'un son au fur et à mesure de son arrivée sur l'ordinateur de l'internaute. Il permet ainsi de profiter immédiatement des fichiers multimédia disponibles sur Internet. » : http://www.dicodunet.com/definitions/multimedia/streaming.htm (consulté le 17 novembre 2010)

<sup>180</sup> http://www.enssib.fr/bibliotheque-numerique/index (consulté le 17 novembre 2010)

<sup>181</sup> http://www.sceaux-beta.fr/mediacenter/index.php/Podcasts/ (consulté le 17 novembre 2010)

<sup>182</sup> On trouvera plus de détails techniques à l'adresse suivante :

http://flenet.rediris.es/tourdetoile/JMCampo\_Laudio.htm (consulté le 25 novembre 2010)

<sup>183</sup> C'est par exemple ce qu'on trouve sur la page des podcasts proposés par la médiathèque de Sceaux. : http://www.sceaux-beta.fr/mediacenter/index.php/Podcasts/ (consulté le 25 novembre 2010)

<sup>184</sup> Plus de détails techniques à cette adresse: http://www.siteduzero.com/tutoriel-3-37523-des-videos-flvsur-son-site-web.html (consulté le 25 novembre 2010)

<sup>185</sup> La médiathèque de l'Astrolabe de Melun (Seine-et-Marne, 77) a par exemple un compte sur Dailymotion. Celle de Biarritz (Pyrénées-Atlantiques, 64), chez Youtube et Dailymotion.

abonnement chez un hébergeur. Inconvénients : ces plateformes imposent des limites techniques. Par exemple, Youtube n'héberge pas de vidéos d'une durée supérieure à 15 minutes186, mais autorise tout de même une taille maximum de 1 Go par fichier. Dailymotion autorise 20 minutes, par contre la taille maximale des fichiers est limitée à 150 Mo187.

#### **Audio ou vidéo ?**

L'offre peut prendre la forme de **fichiers audio ou vidéo**. Les deux options peuvent être rencontrées sur des sites de bibliothèque, par exemple l'audio pour la Bpi<sup>188</sup>, et la vidéo pour Lyon<sup>189</sup> (Rhône, 69).

Une solution audio occasionnera nécessairement des fichiers de taille plus réduite que des fichiers vidéos, et donc des besoins d'espace de stockage moindres. Elle est adaptée à des animations essentiellement basées sur la parole (lectures, conférences, etc).

Par contre, seules les vidéos pourront rendre compte d'animations où le caractère visuel occupe une place importante.

### **Quels formats ?**

Aussi bien du côté de l'audio<sup>190</sup> que de la vidéo<sup>191</sup>, il existe aujourd'hui une très grande quantité de formats disponibles. On veillera tout particulièrement à adopter un format répandu, de façon à ce que des questions d'incompatibilité technique ne viennent pas faire obstacle à l'accès aux contenus.

#### **Gestion du service**

Les fichiers peuvent être considérés comme des documents de la bibliothèque à part entière. A ce titre, il est logique qu'ils soient soumis aux mêmes exigences de validité et de pertinence de l'information que les collections papier. A ce titre, on pourra envisager la désélection des enregistrements dont les propos s'avéreraient, pour une raison ou pour une autre, périmés. L'évaluation des collections de la bibliothèque doit par conséquent intégrer l'évaluation des fichiers qu'elle propose sur son portail.

Enfin, il faudra être attentif à la fréquence de mise à jour des contenus.

l

<sup>&</sup>lt;sup>186</sup>http://www.google.com/support/youtube/bin/answer.py?hl=fr&answer=57924 (consulté le 25 novembre 2010)

<sup>&</sup>lt;sup>187</sup> http://www.commentquoi.com/heberger-une-video-sur-internet.html (consulté le 25 novembre 2010)

<sup>188</sup> http://archives-sonores.bpi.fr/index.php?html=3#ancre10 (consulté le 25 novembre 2010)

<sup>189</sup> http://php.bm-lyon.fr/video\_conf/detail.php?id=477 (consulté le 25 novembre 2010)

<sup>190</sup> Pour plus de détails sur les formats audio, http://wiki.univ-paris5.fr/wiki/Format\_audio (consulté le 25 novembre 2010)

<sup>&</sup>lt;sup>191</sup> Plus d'informations à cette adresse : http://wiki.univ-paris5.fr/wiki/Format\_vid%C3%A9o (consulté le 25 novembre 2010)
### **Contraintes**

#### **Les aspects juridiques**

La **mise à disposition de fichiers** enregistrés par la bibliothèque est soumise à un **cadre juridique** strict, qui doit être maîtrisé<sup>192</sup>. Deux grands types de droits entrent en effet en jeu : le droit de la **propriété intellectuelle** (auteurs et artistes interprètes)**,** et le droit à **l'image.**

#### Droit de la propriété intellectuelle.

#### *A savoir*

La diffusion de contenus via des fichiers multimédias<sup>193</sup> met en jeu aussi bien le droit de représentation (le fichier est divulgué sur le portail) que de reproduction (le fichier informatique est facilement copiable).

#### *Cas concernés*

Les **interventions** sont des **œuvres protégées** par le droit d'auteur (à condition qu'elles puissent être considérées comme « originales »194).

Une œuvre **sous droit a été intégrée** par l'intervenant lors d'une action culturelle.

Les **concerts** enregistrés dans la bibliothèque.

#### *Que peut faire la bibliothèque ?*

**L'intervenant** est **propriétaire** de la prestation enregistrée sur le fichier. Pour que la diffusion de l'œuvre sur Internet s'effectue dans la légalité, mais aussi pour assurer la protection juridique du fichier, deux solutions sont possibles : **l'obtention par la bibliothèque d'une autorisation de diffusion**195, ou la **protection par licence Creative Commons**196.

#### $(c)$  BY-NC-ND

 $192$  On trouvera beaucoup plus de précisions dans le « Guide juridique du podcast » : http://www.universites-numeriques.fr/files/Guide\_juridique\_podcast.pdf (consulté le 10 novembre 2010)

<sup>&</sup>lt;sup>193</sup> Il faut savoir si une œuvre que l'on s'apprête à mettre à disposition via un podcast est ou non protégée. Pour cela, il faut connaître les durées de protection fixées par la loi. Les droits de l'auteur durent la plupart du temps jusqu'à 70 ans après sa mort. Ceux de l'artiste-interprète 50 ans après l'interprétation. Ceux du producteur du phonogramme/vidéogramme 50 ans après la fixation. Pour l'organisme de radiodiffusion, même durée à compter de la date de communication.

<sup>194</sup> Voir « Guide juridique du podcast » (opus cité) : « L'originalité est classiquement définie comme l'empreinte de la personnalité de l'auteur sur l'œuvre. En dehors du domaine des belles-lettres et des beaux-arts, l'originalité est plus largement entendue comme un apport intellectuel personnel, une créativité minimale ».

<sup>&</sup>lt;sup>195</sup> C'est la manière dont sont gérés les droits des conférences filmées de la BM de Lyon (Rhône, 69) : http://php.bm-lyon.fr/video\_conf/mention.htm (consulté le 26 novembre 2010)

 $196$  La Bpi procède ainsi par rapport à la diffusion de ses « archives sonores » : http://archives-sonores.bpi.fr/index.php?html=5 (consulté le 26 novembre 2010)

BARNY-PRÉVOST Léa, DESOUHANT Aline, DOUILLARD Emmanuelle, FIORETTI Hoel, FRANÇOIS Marine, PÉRISSE Hélène, THIVRIER Jérémy, YAOU Farah. *Guide pratique pour un portail web en bibliothèque*.

Dans le premier cas, la bibliothèque **doit négocier des accords** avec les ayant droits. Il s'agit de cession de droits au profit de la bibliothèque selon des conditions fixées par les ayant droits.

Concernant les **Licences Creative Commons**, les intervenants restent titulaires des droits, mais confient une diffusion libre du fichier à la bibliothèque, dans un cadre fixé par eux<sup>197</sup>. Elles permettent de laisser aux usagers toute liberté de télécharger et de consulter les fichiers<sup>198</sup>. Cette solution permet de fixer de façon certaine un cadre d'utilisation souple.

Si des œuvres protégées sont intégrées dans l'intervention, voir si leur utilisation relève du **droit d'auteur**, ou peuvent bénéficier d'**exceptions au droit.**

Peut ainsi être invoquée l'exception de **citation**, à condition que : le morceau d'œuvre soit court, présent dans des finalités pédagogiques, intégré dans un développement personnel vaste, et accompagné de mentions obligatoires (au minimum nom de l'auteur et titre de l'œuvre).

L'exception **pédagogique** pour sa part ne permet pas une diffusion à un large public. Le fichier ne peut alors bénéficier qu'à un public restreint, dans un cadre strict et clairement défini.

S'il n'est pas possible de bénéficier de ces exceptions, demander des **autorisations écrites de reproduction ET de représentation** à **TOUS** les **ayants droit** d'une œuvre. Elles peuvent ou non être accordées gratuitement. Attention, il faudra toujours veiller à ne pas exploiter l'œuvre au delà des limites posées.

#### Droit à l'image

Toute **personne représentée** dans un enregistrement doit donner son autorisation écrite pour que celui-ci soit diffusé. Cela concerne toute personne isolée ou aisément reconnaissable (une foule n'est pas concernée). Elle est sinon en droit de s'opposer à cette diffusion.

#### **Moyens requis**

La mise à disposition de tels fichiers requiert des moyens…

#### *…techniques*

l

Les fichiers doivent pouvoir être hébergés sur Internet. Si possible, on adoptera l'hébergement Web qu'utilise déjà la bibliothèque. Cependant, des fichiers audio ou

*Bibliobsession* [en ligne], le 22 juin 2010 (consulté le 26 septembre 2010)

<sup>197</sup>http://fr.creativecommons.org/contrats.htm (consulté le 26 novembre 2010)

 $198$  On trouvera plus de précision sur la souplesse permise par ce dispositif dans l'article de Silvère Mercier : « Commentutiliserleslicencescreativecommonspourdiffuserlesarchivessonoresdesbibliothèques? »,

vidéo ont des besoins en espace de stockage importants. Malgré les variations de poids de fichiers liées aux différents formats et aux diverses qualités d'encodage, il est possible de se faire un ordre d'idées chiffré.

Ainsi, un fichier **audio** au format mp3 d'une durée d'une heure pourra avoir un poids moyen de 57 mégaoctets<sup>199</sup>. Pour 20 fichiers audio de cette durée, l'espace de stockage requis sera de plus de 1 Go.

Pour le même nombre de **vidéos** de la même durée, les besoins seront beaucoup plus importants200. Et sur le site de l'ENSSIB, la vidéo de la conférence « Quelle culture » dure plus de 45 minutes et pèse près de 160 Mo201. Pour 20 vidéos semblables, plus de 3 Go d'espace libre seront nécessaires.

La bibliothèque aura alors besoin de faire appel à un hébergeur Web adapté. L'offre est pléthorique, et il est plutôt difficile de se repérer<sup>202</sup>.

#### *… humains*

Ce projet, au moins par rapport au portail, ne nécessite pas de compétences particulières, et n'est pas chronophage :

Quelqu'un doit pouvoir fournir régulièrement les nouveaux fichiers au webmaster pour qu'il puisse les intégrer au portail.

Une personne doit également prendre en charge les questions juridiques : obtenir les autorisations liées au droit d'auteur et au droit à l'image des personnes enregistrées. Celles-ci doivent être faites sous forme écrite. Pour les droits d'auteur, ils auront à fixer le cadre d'exploitation, soit via des licences Creative Commons, soit via un contrat de cession de droit203.Pour le droit à l'image, les choses se font également par écrit204.

<sup>199</sup> Pour un fichier encodé avec une qualité de 128 kilobits par secondes (celle qu'utilise par exemple Radio France pour ses podcasts). Sachant que pour calculer la taille d'un fichier mp3, il faut appliquer la formule suivante : **taille (Ko) = temps (secondes) x débit (Kbit/s) / 8**. Soit, ici, 3600 x 128 / 8 = 57600 Ko (arrondis ici à 57 Mo)

<sup>&</sup>lt;sup>200</sup> Cette contrainte d'un fort besoin en espace de stockage peut en partie être contournée avec l'utilisation de plateformes de type Youtube, pour l'hébergement de vidéos et leur mise à disposition en streaming. Cependant, cette solution occasionne d'autres contraintes, comme nous l'avons dit plus haut.

<sup>&</sup>lt;sup>201</sup> On retrouvera toutes ces informations sur la notice : http://www.enssib.fr/bibliotheque-numerique/ notice-48050 (consulté le 25 novembre 2010)

<sup>&</sup>lt;sup>202</sup> On pourra obtenir quelques informations sur les sites Web suivants, qui ont le mérite de rapprocher des offres et des besoins définis : http://www.hebtoweb.com/ et http://www.salemioche.net/hebergeur-1.php (consultés le 25 novembre 2010)

<sup>&</sup>lt;sup>203</sup> On trouvera un modèle en annexe du « Guide juridique du podcast » : http://www.universitesnumeriques.fr/files/Guide\_juridique\_podcast.pdf (consulté le 26 novembre 2010)

noncris de l'académie de Besançon (Doubs, 25) propose des conseils et des modèles de contrats : http://www.ac-besancon.fr/spip.php?article1075 (consulté le 25 novembre 2010)

BARNY-PRÉVOST Léa, DESOUHANT Aline, DOUILLARD Emmanuelle, FIORETTI Hoel, FRANÇOIS Marine, PÉRISSE Hélène, THIVRIER Jérémy, YAOU Farah. *Guide pratique pour un portail web en bibliothèque*.

#### *… financiers*

L'abonnement à un hébergement Web adapté a un coût. Celui-ci est très variable selon les prestataires, la qualité du service et les différentes options disponibles (de sécurisation des données, de bande passante, etc.) : il peut osciller entre 10 et 800 euros par an205.

### **Exemples**

La ville de Sceaux (Hauts-de-Seine, 92) propose des enregistrements audios  $d'$ interventions à écouter en ligne ou à télécharger<sup>206</sup>. Ils sont protégés par des licences Creative Commons. Les fichiers peuvent être partagés par e-mail. A noter qu'ils ne proviennent pas que d'interventions proposées par la bibliothèque, mais recouvrent des événements organisés par la ville dans divers lieux.

Sur le portail de la Médiathèque de l'Astrolabe, à Melun (Seine-et-Marne, 77), la section « bonus »**207** du portail présente, sous forme de fichiers mp3 à écouter en ligne et de vidéos (en streaming sur Dailymotion) une sélection des conférences, des concerts et des ateliers de création qui se déroulent à la médiathèque. Point à noter, on peut consulter les résultats des créations de ces ateliers, comme la sonorisation du Voyage dans la Lune de Méliès.

Enfin, la **Bpi**, la **BM de Lyon** (Rhône, 69) ou encore **l'ENSSIB** proposent la consultation des interventions qu'elles ont organisées.

#### $(cc)$  BY-NC-ND

<sup>&</sup>lt;sup>205</sup> Pour un espace de stockage d'au moins 1 Go, à en croire le site http://www.hebtoweb.com/ (consulté le 25 novembre 2010)

<sup>206&</sup>lt;sub>http://www.sceaux-beta.fr/mediacenter/index.php/Podcasts/ (consulté le 25 novembre 2010)</sub> <sup>207</sup>http://www.astrolabe-melun.fr/astrolabe-melun.fr/opac?id\_profil=17 (consulté le 25 novembre 2010)

### **d. Service 23 : Presse numérique**

## **Qu'est-ce que c'est ?**

Ce service permet aux usagers inscrits de **consulter en ligne, chez eux ou sur place, des périodiques auxquels la bibliothèque est abonnée au format numérique**. Le terme générique de « presse en ligne » recouvre des réalités très variées. La bibliothèque peut s'abonner soit à des « bouquets », c'est-à-dire un ensemble de titres dont les droits ont été négociés auprès des éditeurs par le fournisseur, soit à différents titres qu'elle choisit parmi le catalogue d'un fournisseur, soit directement à un titre particulier qui propose sa propre offre. Il peut s'agir de consulter l'intégralité des périodiques en ligne ou d'avoir simplement accès à des articles, de consulter seulement les derniers numéros ou bien également les archives, etc.

*A noter :* pour certains périodiques, l'abonnement papier donne automatiquement droit à une consultation sur Internet.

## **Objectifs**

 **Pour les bibliothèques :**Proposer une offre documentaire porteuse d'une **plus-value** par rapport à l'offre gratuite du Web. En effet, l'offre documentaire des bibliothèques est **concurrencée par le Web**, source d'information abondante, gratuite et facilement accessible, qui couvre les besoins de premier niveau en documentation et en loisirs. Avec ce service, la bibliothèque s'inscrit dans une logique de complémentarité.

Proposer une **offre innovante et complémentaire du fonds,** surtout dans les domaines où l'actualité va très vite ou qui sont peu couverts par l'édition.

**Pour les publics :** Accéder depuis chez soi à une offre de presse numérique disponible 24h/24 (pour certains titres seulement) et régulièrement mise à jour.

Bénéficier d'**avantages** par rapport aux versions papier (archives des numéros, prise de notes, recherche en plein texte, consultation d'un même titre par plusieurs usagers, par exemple).

**Pour les tutelles :** Permettre aux citoyens de **s'informer** de la manière la plus pertinente possible par des sources multiples.

## **Intérêts**

Dans un contexte où le numérique et le multimédia prennent une importance croissante dans la recherche d'informations, il est intéressant que la bibliothèque évolue elle aussi vers le numérique pour rester en **adéquation avec les pratiques** et les demandes des publics. C'est une mutation considérée comme incontournable par beaucoup de professionnels.

Ce type d'offre permet également de proposer une plus grande quantité de périodiques, d'**augmenter et d'élargir l'offre** sans avoir de problème de place et de stockage dans la bibliothèque.

#### **Modalités de mise en œuvre**

La première étape consiste à choisir une offre parmi les nombreux fournisseurs. Les critères de choix sont multiples. Outre bien entendu les tarifs et les contenus proposés, peuvent entrer en ligne de compte les conditions d'accès pour les publics. Les contenus seront-t-ils disponibles uniquement sur place, ou également à domicile ? Combien de temps les usagers pourront-ils en disposer ? Le service sera gratuit ou payant ? etc.

Créé par la Bpi, le CAREL208 (Consortium d'Acquisition de Ressources Electroniques en Ligne) négocie auprès des fournisseurs les tarifs des ressources électroniques pour les bibliothèques. Actuellement, une quarantaine de bases de données payantes pour lesquelles les tarifs et les licences ont été négociés sont sélectionnées. Le but du CAREL est de faciliter l'introduction des ressources numériques en bibliothèque de lecture publique. Pour la presse en ligne, de nombreuses ressources sont intégrées au CAREL.

Les ressources en matière de presse numérique sont extrêmement variées. Un tableau précisant leurs contenus, leurs tarifs et les bibliothèques ayant souscrit à ces offres est proposé en annexe<sup>209</sup>.

Lors de la commande, quand la bibliothèque a choisi la ressource la mieux adaptée à ses besoins et que le commercial a établi un devis en fonction de sa configuration, il est important de préciser« Bibliothèque **CAREL** » pour bénéficier des tarifs négociés avec les éditeurs par ce consortium d'acquisition.

Une fois l'offre contractée, il est nécessaire d'organiser un temps de **prise en main** du service par le personnel avant de le proposer au public, ainsi que d'élaborer un **guide d'utilisation** à l'attention des usagers. De plus, une forme de « mode d'emploi » présent sur le portail ne sera pas de trop : il favorisera l'autonomie des usagers, et pourra éviter aux bibliothécaires de faire trop d'accompagnement technique.

Enfin, la **médiation** est essentielle autour de cette offre très peu visible par le public et plus difficile d'accès que les documents physiques. Il est très important de la faire connaître aux usagers de la bibliothèque par de la communication orale et écrite et même par une démonstration lors des inscriptions par exemple. Il serait dommage

<sup>&</sup>lt;sup>208</sup> http://www.bpi.fr/fr/professionnels/carel.html (consulté le 25 novembre 2010)

<sup>209</sup> Voir Annexe n°5 p.203.

BARNY-PRÉVOST Léa, DESOUHANT Aline, DOUILLARD Emmanuelle, FIORETTI Hoel, FRANÇOIS Marine, PÉRISSE Hélène, THIVRIER Jérémy, YAOU Farah. *Guide pratique pour un portail web en bibliothèque*.

d'utiliser du budget pour un service qui n'est pas connu et donc pas utilisé du public.

**Pièges à éviter :** Éviter autant que possible la multiplication des étapes pour accéder à la presse en ligne210. Sur les portails des médiathèques, la presse en ligne est généralement classée avec les autres ressources numériques (musique, vidéo, elivres...). Les appellations et les onglets diffèrent d'un site à l'autre mais on retiendra qu'il faut opter pour **une architecture simple et un intitulé parlant**. On trouve souvent un onglet dédié intitulé « ressources numériques » ou « abonnements en ligne », avec éventuellement des sous-catégories par genre « musique/ livres/ presse/ encyclopédies » et/ou par type d'accès « accessible chez soi/accessible à la bibliothèque ». Mais les ressources en ligne peuvent également être regroupées dans un même onglet avec d'autres services ou d'autres types de ressources, par exemple les sélections de sites gratuits, les documents numérisés, les listes des revues papier de la médiathèque. Dans ce cas, il peut être pertinent de faire des sous-catégories qui permettent aux usagers de **se repérer** et de comprendre les différences entre ces ressources. Il est particulièrement important de distinguer la presse *numérisée* (fonds patrimonial) de la presse *en ligne* (abonnements) et d'expliquer cette distinction aux usagers.

### **Contraintes**

Les coûts sont élevés et **difficilement comparables** d'un fournisseur à l'autre car ils n'ont ni le même type d'offres, ni les mêmes stratégies commerciales. Les fournisseurs modifient leurs offres très fréquemment. Il semble souvent nécessaire de négocier les contrats avec eux.

Les bibliothécaires risquent d'être dépossédés d'une partie de leur **travail de sélection** :

Le bibliothécaire verra le plus souvent sa liberté de choix fortement limitée par une offre par « bouquets » ou packages, c'est-à-dire un ensemble de titres déjà constitué par l'éditeur ou le distributeur. L'avantage est réel, il se traduit par un coût global moins élevé, pour un nombre de titres plus grand. Mais, parmi ces titres, nombreux sont ceux que la bibliothèque n'aurait pas spontanément choisis, et qui se trouvent sous-utilisés, pour ne pas répondre à un besoin réel du public local.<sup>211</sup>

Il semble également nécessaire de désigner une **personne référente** qui s'occupera de ce service à la bibliothèque et sera l'interlocuteur des fournisseurs et éditeurs.

<sup>210</sup> Voir Partie 1, B., 2) « L'accessibilité » p.21.

<sup>211</sup> Bermès, Emmanuelle, Martin, Frédéric, « Le concept de collection numérique », *BBF*, 2010, n° 3, p. 13-17 [en ligne] <http://bbf.enssib.fr/> (consulté le 25 novembre 2010)

BARNY-PRÉVOST Léa, DESOUHANT Aline, DOUILLARD Emmanuelle, FIORETTI Hoel, FRANÇOIS Marine, PÉRISSE Hélène, THIVRIER Jérémy, YAOU Farah. *Guide pratique pour un portail web en bibliothèque*.

Si la bibliothèque ne renouvelle pas son abonnement, elle n'a plus rien, elle ne possède pas les périodiques. C'est une spécificité des collections dématérialisées à ne pas perdre de vue.

## **Exemple**

Sur le portail de la **bibliothèque de Brest** (Finistère, 29), on accède à la presse en ligne en cliquant sur « S@voir »212 en page d'accueil. On arrive alors sur une page qui regroupe plusieurs rubriques : Espace multimédia, Autoformation en ligne, Sélection de sites Web, Liens, et Base de données thématiques. C'est dans cette rubrique qu'on trouve les ressources de presse en ligne Pressens, Références-Indexpresse et Terra Economica. Chacune est présentée par une courte phrase, dès cette page « S@voir ». Lorsque l'on clique sur le nom, la page Web de la ressource s'ouvre.

<sup>&</sup>lt;sup>212</sup> Les onglets des différentes rubriques du portail ont été pensés en fonction des centres d'intérêts. On trouve : lire, écouter, voir, s@voir, patrimoine.

BARNY-PRÉVOST Léa, DESOUHANT Aline, DOUILLARD Emmanuelle, FIORETTI Hoel, FRANÇOIS Marine, PÉRISSE Hélène, THIVRIER Jérémy, YAOU Farah. *Guide pratique pour un portail web en bibliothèque*.

### **e. Service 24 : Livres numériques<sup>213</sup>**

### **Qu'est-ce que c'est ?**

Ce service permet aux usagers inscrits de **consulter en ligne et/ou de télécharger, à la bibliothèque ou chez soi, des livres numériques** via une plateforme à laquelle la bibliothèque s'est abonnée.

*A noter :* il s'agit bien de **prêt** de livres, lorsque les usagers de la bibliothèque ont la possibilité de télécharger les livres ceux-ci s'effacent automatiquement après un temps déterminé.

### **Objectifs**

 **Pour les bibliothèques :** Proposer une offre documentaire porteuse d'une **plus-value** par rapport à l'offre gratuite du Web. En effet, l'offre documentaire des bibliothèques est **concurrencée par le Web**, source d'information abondante, gratuite et facilement accessible, qui couvre les besoins de premier niveau en documentation et en loisirs. Avec ce service, la bibliothèque s'inscrit dans une logique de complémentarité.

Proposer une **offre innovante et complémentaire** du fonds, aussi bien en termes de fictions que de documentaires.

- **Pour les publics :** Accéder depuis chez soi à une offre de livres numériques disponible 24h/24 et régulièrement mise à jour. Accéder à des documents lisibles sur écrans, e-books et tablettes numériques.
- **Pour les tutelles :** Montrer que les équipements de la ville sont axés sur les nouvelles technologies, dans un esprit d'ouverture et de dynamisme.

#### **Intérêts**

Dans un contexte où la **lecture sur écran** gagne une place importante, il est intéressant que la bibliothèque évolue elle aussi vers le numérique pour rester en **adéquation avec les pratiques** et les demandes des publics. C'est une mutation considérée comme incontournable par beaucoup de professionnels.

Proposer une plus grande quantité de livres, **augmenter et élargir l'offre** sans avoir de problème de place et de stockage dans la bibliothèque. L'offre numérique peut également permettre de dépasser les limites de l'exemplaire unique.

### **Modalités de mise en œuvre**

La première étape consiste à choisir une offre parmi les nombreux fournisseurs.

<sup>&</sup>lt;sup>213</sup> Nous entendons par "livres numériques" les textes, c'est-à-dire les fichiers informatiques et non pas les supports de lecture ("e-books", "liseuses", "tablettes", etc).

BARNY-PRÉVOST Léa, DESOUHANT Aline, DOUILLARD Emmanuelle, FIORETTI Hoel, FRANÇOIS Marine, PÉRISSE Hélène, THIVRIER Jérémy, YAOU Farah. *Guide pratique pour un portail web en bibliothèque*.

Les critères de choix sont multiples. Outre bien entendu les tarifs et les contenus proposés, peuvent entrer en ligne de compte les conditions d'accès pour les publics. Les contenus seront-t-ils disponibles uniquement sur place, ou également à domicile ? Combien de temps les usagers pourront-ils en disposer ? Le service sera gratuit ou payant ? etc.

Créé par la Bpi, le CAREL214 (Consortium d'Acquisition de Ressources Electroniques en Ligne) négocie auprès des fournisseurs les tarifs des ressources électroniques pour les bibliothèques. Actuellement, une quarantaine de bases de données payantes pour lesquelles les tarifs et les licences ont été négociés sont sélectionnées. Le but du CAREL est de faciliter l'introduction des ressources numériques en bibliothèque de lecture publique. Pour les livres numériques, plusieurs ressources sont intégrées au CAREL.

Voici quelques exemples :

- *Bibliovox by Cyberlibris* est un service de bibliothèque numérique qui propose à ce jour un catalogue de plus de 6 000 ouvrages sélectionnés auprès de plus de 100 éditeurs sur les marchés académiques, professionnels et grand public. Il propose différents catalogues thématiques (Sciences humaines, Arts et Lettres, Tourisme et voyages...). La consultation de tous les ouvrages en texte intégral est illimitée, en local ou à distance. Il est possible d'imprimer les ouvrages et également de créer des étagères personnelles qui consignent ouvrages favoris, notes, commentaires.
- *Numilog* propose une offre de livres numériques à l'unité, en téléchargement ou en consultation sur place, avec 1 à 3 accès simultanés par livre. Il propose aux bibliothèques un catalogue de plus de 31 000 livres numériques et livres audio, en français, anglais et espagnol, provenant de plus de 200 éditeurs. Il accompagne également les bibliothèques en matière de formation et de mise en place de services numériques. Le système de prêt en ligne de Numilog reproduit les principes du prêt traditionnel avec un paramétrage de la durée et le choix d'un nombre d'emprunts simultanés par lecteur. Les notices des documents achetés ou loués à Numilog peuvent être visibles sur le catalogue de la bibliothèque soit en intégrant les adresses URL dans le champ 856 de la notice Unimarc soit en moissonnant le serveur OAI.
- *Publie.net* est né d'une idée de l'écrivain François Bon, qui en assure la coordination éditoriale, et qui définit ce service comme une « coopérative d'auteurs pour le texte numérique contemporain». Six rubriques structurent le site qui regroupe des textes de langue française : *L'atelier des écrivains* rassemble des inédits, des textes devenus indisponibles, des chantiers de recherches d'écrivains contemporains ; *Voix critiques* propose des études sur des auteurs et des recherches théoriques ; *Zone risque* rassemble des inédits

<sup>214</sup> http://www.bpi.fr/fr/professionnels/carel.html (consulté le 25 novembre 2010)

 $(cc)$  BY-NC-ND

BARNY-PRÉVOST Léa, DESOUHANT Aline, DOUILLARD Emmanuelle, FIORETTI Hoel, FRANÇOIS Marine, PÉRISSE Hélène, THIVRIER Jérémy, YAOU Farah. *Guide pratique pour un portail web en bibliothèque*.

de jeunes écrivains, publiés ou non, et des textes expérimentaux ; *Les collections* sont des ensembles de poésie, des traductions ; *Formes brèves* (20 à 30 pages en général) est une rubrique ouverte à toutes les recherches ; *Domaine public* rassemble quelques essentiels de la bibliothèque numérique.

Lors de la commande, quand la bibliothèque a choisi la ressource la mieux adaptée à ses besoins et que le commercial a établi un devis en fonction de sa configuration, il est important de préciser« Bibliothèque **CAREL** » pour bénéficier des tarifs négociés avec les éditeurs par ce consortium d'acquisition.

Une fois l'offre contractée, il est nécessaire d'organiser un temps de **prise en main** du service par le personnel avant de le proposer au public, ainsi que d'élaborer un **guide d'utilisation** à l'attention des usagers. De plus, une forme de « mode d'emploi » présent sur le portail ne sera pas de trop : il favorisera l'autonomie des usagers, et pourra éviter aux bibliothécaires de faire trop d'accompagnement technique.

Enfin, la **médiation** est essentielle autour de cette offre très peu visible par le public et plus difficile d'accès que les documents physiques. Il est très important de la faire connaître aux usagers de la bibliothèque par de la communication orale et écrite et même par une démonstration lors des inscriptions par exemple. Il serait dommage d'utiliser du budget pour un service qui n'est pas connu et donc pas utilisé du public.

**Pièges à éviter :** Éviter autant que possible la multiplication des étapes pour accéder aux livres numériques<sup>215</sup>. Sur les portails des médiathèques, ils sont généralement classés avec les autres ressources numériques (musique, vidéo, presse...). Les appellations et les onglets diffèrent d'un site à l'autre mais on retiendra qu'il faut opter pour **une architecture simple et un intitulé parlant**. On trouve souvent un onglet dédié intitulé « ressources numériques » ou « abonnements en ligne », avec éventuellement des sous-catégories par genre « musique/ livres/ presse/ encyclopédies » et/ou par type d'accès « accessible chez soi/accessible à la bibliothèque ». Mais les ressources en ligne peuvent également être regroupées dans un même onglet avec d'autres services ou d'autres types de ressources, par exemple les sélections de sites gratuits, les documents numérisés, les sélections de documents papier de la médiathèque. Dans ce cas, il peut être pertinent de faire des souscatégories qui permettent aux usagers de **se repérer** et de comprendre les différences entre ces ressources. Il est particulièrement important de distinguer les livres *numérisés* (fonds patrimonial) des livres *numériques* (abonnements) et d'expliquer cette distinction aux usagers.

### **Contraintes**

Les coûts sont élevés et **difficilement comparables** d'un fournisseur à l'autre car

 $215$  Voir Partie 1, B., 2) « L'accessibilité » p.21.

 $(cc)$  BY-NC-ND

ils n'ont pas le même type d'offres et pas les mêmes stratégies commerciales. Voici quelques exemples<sup>216</sup> :

- *Bibliovox by Cyberlibris* : 700 € le catalogue de base (vie pratique), entre 150 € et 500 € supplémentaires pour les autres catalogues.
- *Numilog* : -25% par rapport au prix papier pour les livres numériques en téléchargement à l'unité. 1 500 € pour la création et la gestion de l'interface, la mise à disposition de la bande passante pour les téléchargements, le feuilleteur Numilog (lecture en *streaming*) et l'accompagnement, et le suivi technique par un bibliothécaire.
- *Publie.net* : de 300 € pour 1 000 habitants à 2 550 € pour 469 000 habitants.

Les bibliothécaires risquent d'être dépossédés d'une partie de leur **travail de sélection** : la plupart du temps, ce ne sont pas eux qui choisissent les livres numériques qui figurent dans le catalogue.

Il semble nécessaire de désigner une **personne référente** qui s'occupera de ce service à la bibliothèque et sera l'interlocuteur des fournisseurs et éditeurs.

Si la bibliothèque ne renouvelle pas son abonnement, elle n'a plus rien, elle ne possède pas les livres. C'est une spécificité des collections dématérialisées à ne pas perdre de vue.

#### **Exemples**

Dès la page d'accueil du portail des **bibliothèques et médiathèques du Grand Angoulême** (Charente, 16), on trouve un encadré intitulé « Ressources en ligne217 » où sont proposées trois ressources en ligne dont *Bibliovox by Cyberlibris*. Lorsque l'on clique sur cette ressource de livres numériques, on est envoyé sur le site de cette plateforme, qui s'ouvre dans une autre page. Lorsque l'on clique sur « Pour s'inscrire », juste en dessous des trois ressources sur la page d'accueil, on est envoyé sur une page intitulée « Les services numériques », où pour chaque ressource, on peut cliquer sur « Obtenir votre code d'accès » (formulaire pour obtenir un code pour l'accès depuis son domicile et explications pratiques) et sur le logo de la ressources (accès à la plate-forme). L'accès aux ressources reste complexe puisqu'il faut passer par une demande de code d'accès si l'on veut pouvoir consulter des livres numériques chez soi, mais ce portail a le mérite de rendre le service visible en le signalant dès la page d'accueil et de donner une information claire et relativement précise sur son fonctionnement.

 $(cc)$  BY-NC-ND

<sup>&</sup>lt;sup>216</sup> Tarifs CAREL sauf pour Publie.net

<sup>&</sup>lt;sup>217</sup> http://www.fileasweb.fr/les-ressources-en-ligne/ (consulté le 30 novembre 2010)

## **f. Service 25 : Dictionnaires et encyclopédies numériques**

### **Qu'est-ce que c'est ?**

Ce service permet aux usagers inscrits de **consulter en ligne, à la bibliothèque, des dictionnaires et des encyclopédies auxquels elle est abonnée**.

### **Objectifs**

**Pour les bibliothèques :** Proposer une offre documentaire porteuse d'une **plus-value** par rapport à l'offre gratuite du Web. En effet, l'offre documentaire des bibliothèques est **concurrencée par le Web**, source d'information abondante, gratuite et facilement accessible, qui couvre les besoins de premier niveau en documentation et en loisirs. Avec ce service, la bibliothèque s'inscrit dans une logique de complémentarité.

Proposer une **offre innovante et complémentaire** du fonds.

 **Pour les publics :** Accéder à la bibliothèque à une information **en ligne, régulièrement mise à jour**, avec des **avantages** par rapport aux versions papier (enregistrement des recherches, liens, etc.).

### **Intérêts**

l

Dans un contexte de baisse de l'utilisation des usuels, les bibliothèques réduisent bien souvent leur nombre. Les recherches des usagers passant le plus souvent par le Web, il semble particulièrement pertinent de **dématérialiser les usuels**.

Les grands éditeurs spécialisés proposent tous, désormais, des sites donnant accès à l'ensemble de leurs contenus encyclopédiques, avec des modèles économiques variables, du gratuit au payant, et dans toute la gamme des propositions intermédiaires. Aussi n'est-il nullement absurde de prétendre que la satisfaction du besoin de savoir encyclopédique est plus largement et plus aisément satisfaite aujourd'hui qu'hier, et souvent à de meilleures conditions.<sup>218</sup>

Des **prix attractifs** (3 360 € pour l'encyclopédie Universalis 2008 en 30 volumes, 453 € pour un accès à l'encyclopédie en ligne sur 10 postes de la bibliothèque pendant un an).

### **Modalités de mise en œuvre**

La première étape consiste à choisir une offre parmi les nombreux fournisseurs. Les critères de choix sont multiples. Outre bien entendu les tarifs et les contenus proposés, peuvent entrer en ligne de compte les conditions d'accès pour les publics.

<sup>&</sup>lt;sup>218</sup> « Encyclopaedia Universalis », *BBF*, 2009, n° 3, p. 103-104 [en ligne] <http://bbf.enssib.fr/> (consulté le 27 novembre 2010)

Les contenus seront-t-ils disponibles uniquement sur place, ou également à domicile ? Combien de temps les usagers pourront-ils en disposer ? Le service sera gratuit ou payant ? etc.

Créé par la Bpi, le CAREL219 (Consortium d'Acquisition de Ressources Electroniques en Ligne) négocie auprès des fournisseurs les tarifs des ressources électroniques pour les bibliothèques. Actuellement, une quarantaine de bases de données payantes pour lesquelles les tarifs et les licences ont été négociés sont sélectionnées. Le but du CAREL est de faciliter l'introduction des ressources numériques en bibliothèque de lecture publique. Pour les dictionnaires et encyclopédies, de nombreuses ressources sont intégrées au CAREL.

Voici quelques exemples :

- *Larousse* propose un « pack » pour les bibliothèques qui comprend l'Encyclopédie Larousse en ligne (outil pédagogique multimédia surtout à destination des élèves et des enseignants), le Larousse Multidico (dictionnaires de définitions, synonymes, homonymes, difficultés du français, citations, locutions) et le Larousse multilingue (dictionnaires français/anglais, français/allemand et français/espagnol).
- *Le grand Robert de la langue française en ligne* est le plus grand dictionnaire actuel de la langue française, conçu dès son origine comme un vaste réseau hypertexte. Il propose l'intégralité des 6 volumes du prestigieux ouvrage dans sa dernière édition, enrichi de nombreux compléments éditoriaux et de fonctionnalités inédites qui augmentent la valeur d'usage traditionnelle du dictionnaire.
- *Encyclopédie Universalis*, avec 52 millions de mots dans sa base de données, est la plus grande encyclopédie de la langue française. Cette édition en ligne propose un certain nombre d'outils et d'applications mettant en relation les ressources documentaires de l'encyclopédie avec des sujets d'actualité. Elle permet aussi de s'ouvrir sur l'Internet, en proposant un portail assistant l'utilisateur et un ensemble conséquent de sites référencés et validés.
- *Universalis Junior* est une encyclopédie qui se décline sous la double forme d'une collection en dix volumes et d'un site Internet, strictement réservé aux établissements d'enseignement et aux bibliothèques. Le site comporte l'intégralité de l'encyclopédie imprimée plus des livres d'images, un atlas dynamique et un atlas de cartes muettes. Un des objectifs de cette encyclopédie est d'accompagner les jeunes dans l'apprentissage de la recherche documentaire sur les deux supports majeurs : le papier et l'écran.
- *Actuel CIDJ* est une encyclopédie pratique sur l'orientation, les métiers et les formations pour les lycéens et leurs parents, étudiants et jeunes adultes en voie d'insertion professionnelle ou de reconversion. Elle propose notamment

<sup>&</sup>lt;sup>219</sup> http://www.bpi.fr/fr/professionnels/carel.html (consulté le 25 novembre 2010)

des dossiers thématiques mis à jour en continu sur les études, les métiers, l'emploi, la mobilité internationale, la vie quotidienne et les loisirs proposant plus de 40 000 adresses et 8 000 sites Internet, ainsi que des vidéos de jeunes actifs filmés dans l'exercice de leur métier, avec l'interview de leur employeur.

 *Dictionnaire interactif des sciences et techniques* est un dictionnaire de vulgarisation scientifique pour collégiens, lycéens ou tout autre public intéressé par la thématique. Cet outil est complémentaire des encyclopédies généralistes : il fournit des références accessibles et validées sur tous les sujets scientifiques et techniques, en expliquant les termes utilisés.

Lors de la commande, quand la bibliothèque a choisi la ressource la mieux adaptée à ses besoins et que le commercial a établi un devis en fonction de sa configuration, il est important de préciser« Bibliothèque **CAREL** » pour bénéficier des tarifs négociés avec les éditeurs par ce consortium d'acquisition.

Une fois l'offre contractée, il est nécessaire d'organiser un temps de **prise en main** du service par le personnel avant de le proposer au public, ainsi que d'élaborer un **guide d'utilisation** à l'attention des usagers. De plus, une forme de « mode d'emploi » présent sur le portail ne sera pas de trop : il favorisera l'autonomie des usagers, et pourra éviter aux bibliothécaires de faire trop d'accompagnement technique.

Enfin, la **médiation** est essentielle autour de cette offre très peu visible par le public et plus difficile d'accès que les documents physiques. Il est très important de la faire connaître aux usagers de la bibliothèque par de la communication orale et écrite et même par une démonstration lors des inscriptions par exemple. Il serait dommage d'utiliser du budget pour un service qui n'est pas connu et donc pas utilisé du public.

**Pièges à éviter :** Éviter autant que possible la multiplication des étapes pour accéder aux dictionnaires et encyclopédies en ligne<sup>220</sup>. Sur les portails des médiathèques, ils sont généralement classés avec les autres ressources numériques (musique, vidéo, elivres...). Les appellations et les onglets diffèrent d'un site à l'autre mais on retiendra qu'il faut opter pour **une architecture simple et un intitulé parlant**. On trouve souvent un onglet dédié intitulé « ressources numérique » ou « abonnements en ligne », avec éventuellement des sous-catégories par genre « musique/ livres/ presse/ encyclopédies » et/ou par type d'accès « accessible chez soi/accessible à la bibliothèque ». Mais les ressources en ligne peuvent également être regroupées sous un même onglet avec d'autres services ou d'autres types de ressources, par exemple les sélections de sites gratuits, les documents numérisés, les listes des usuels papiers de la médiathèque. Dans ce cas, il peut-être pertinent de faire des sous-catégories qui permettent aux usagers de **se repérer** et de comprendre les différences entre ces ressources.

#### $(cc)$  BY-NC-ND

<sup>220</sup> Voir Partie 1, B., 2) « L'accessibilité » p.21.

### **Contraintes**

Les coûts sont **difficilement comparables** d'un fournisseur à l'autre car ils n'ont pas le même type d'offres et pas les mêmes stratégies commerciales. Les fournisseurs modifient leurs offres très fréquemment. Il semble souvent nécessaire de négocier les contrats avec eux.

Quelques exemples de tarifs221 :

- Pack *Larousse* : forfait de 300  $\epsilon$  jusqu'à 5 postes, 51  $\epsilon$  par postes pour 6 à 50 postes, et 36  $\epsilon$  par poste pour 51 à 150 postes.
- *Le grand Robert de la langue française en ligne* : 208 € par postes jusqu'à 5 postes, 195 € par postes pour 6 à 10 postes, 182 € par postes pour 11 à 25 postes. Réabonnement deux fois moins cher.
- *Encyclopédie Universalis* : de 214 € (1 à 3 postes) à 783 € (20 postes).
- *Universalis Junior* : 490 € T.T.C. pour la collection de livres et le site. Pour les réabonnements, le tarif se calcule par nombre de postes.
- *Actuel CIDJ* : 439 € en accès illimité.
- *Dictionnaire interactif des sciences et techniques* : de 65,78 € (1 à 3 postes) à 179,40 € (10 à 50 postes).

Il semble nécessaire de désigner une **personne référente** qui s'occupera de ce service à la bibliothèque et sera l'interlocuteur des fournisseurs et éditeurs.

Si la bibliothèque ne renouvelle pas son abonnement, elle n'a plus rien, elle ne possède pas les ouvrages. C'est une spécificité des collections dématérialisées à ne pas perdre de vue.

## **Exemple**

La **bibliothèque d'Antony<sup>222</sup>** (Hauts-de-Seine, 92), dans la rubrique « Nos services » de son portail, sous-rubrique « Ressources numériques disponibles », a classé les ressources auxquelles elle est abonnée par centres d'intérêt. On trouve notamment, dans « S'informer », l'encyclopédie Universalis et Universalis Junior, et dans « S'orienter », l'encyclopédie Actuel CIDJ. Chaque ressource bénéficie d'une petite description, puis d'un lien vers le site Internet et de la mention « Accessible depuis les médiathèques ».

<sup>221</sup> Tarifs du CAREL

<sup>222</sup> http://www.bm.ville-antony.fr/cda/portal.aspx?INSTANCE=exploitation (consulté le 30 novembre 2010)

### **g. Service 26 : Musique numérique**

### **Qu'est-ce que c'est ?**

Les offres de musique en ligne en bibliothèque permettent aux usagers d'accéder à de l'écoute en streaming (écoute sur un support recevant Internet d'informations transmises en flux continu, nécessitant une connexion au moment de la consultation et ne permettant pas le stockage) et/ou à des solutions de téléchargement d'un ensemble de titres. Nous distinguerons ici les offres de musique contractées par les bibliothèques qui sont disponibles sur des postes informatiques dans leurs murs de celles qui permettent un accès à distance, et sont donc visibles depuis chez soi en se connectant au portail de la bibliothèque.

L'enjeu de ces ressources est double : il ne s'agit pas seulement de proposer de la musique en ligne, mais aussi de réfléchir à la manière dont la bibliothèque veut s'inscrire dans cette démarche. Trouver de la musique sous format numérique aujourd'hui est facile pour tout internaute (sites de téléchargement, d'écoute en ligne…). La question qui se pose est donc de savoir quelle plus-value la bibliothèque peut apporter, si elle se positionne en tant que « fournisseur d'accès » ou « passeuse » de contenus réfléchis et définis par une politique documentaire à part entière.

### **Objectifs**

 **Pour les bibliothèques :** Proposer une offre documentaire porteuse d'une **plus-value** par rapport à l'offre gratuite du Web. En effet, l'offre documentaire des bibliothèques est **concurrencée par le Web**, source d'information abondante, gratuite et facilement accessible, qui couvre les besoins de premier niveau en documentation et en loisirs. Avec ce service, la bibliothèque s'inscrit dans une logique de complémentarité.

Proposer une offre innovante et complémentaire du fonds

S'inscrire dans une perspective d'ouverture aux technologies actuelles et aux attentes des publics, dont une partie est « digital native ».

- **Pour les publics :** Accéder depuis chez soi à une offre musicale disponible 24h/24 et régulièrement mise à jour.
- **Pour les tutelles :** Montrer que les équipements de la ville sont axés sur les nouvelles technologies, dans un esprit d'ouverture et de dynamisme.

#### **Intérêts**

Dans un contexte où la **musique numérique** gagne une place importante, il est intéressant que la bibliothèque évolue elle aussi vers le numérique pour rester en **adéquation avec les pratiques** et les demandes des publics (modes d'écoute et technologies nomades notamment). C'est une mutation considérée comme

#### $(c)$  BY-NC-ND

incontournable par beaucoup de professionnels.

Ce service permet de proposer une offre complémentaire du fonds de CD de la bibliothèque voire une solution de remplacement de ce fonds.

Pour certaines ressources, il s'agit de développer un aspect de la connaissance musicale (par exemple : labels indépendants, répertoire classique…).

#### **Modalités de mise en œuvre**

La première étape consiste à choisir une offre parmi les nombreux fournisseurs. Les critères de choix sont multiples. Outre bien entendu les tarifs et les contenus proposés, peuvent entrer en ligne de compte les conditions d'accès pour les publics. Les contenus seront-t-ils disponibles uniquement sur place, ou également à domicile ? Combien de temps les usagers pourront-ils en disposer ? Le service sera gratuit ou payant ? etc.

Les modalités des offres de musique numérique sont extrêmement variables. Nous nous proposons ici d'en présenter deux, afin d'en montrer les fonctionnements spécifiques et les enjeux.

#### **Les ressources à distance : Bibliomédias**

L'offre de Bibliomédias<sup>223</sup> consiste en un service de prêt de fichiers musicaux au format MP3. Ce prestataire signe directement des contrats avec les fournisseurs (Universal fait notamment partie de leur offre), et permet aux bibliothèques de disposer d'un catalogue dont les droits sont déjà négociés pour les bibliothèques (à noter : Bibliomédias propose également, dans son « bouquet de base », des offres de vidéos, de livres audio, d'e-books, et de bandes dessinées).

Concrètement, une fois le contrat signé, les usagers de la bibliothèque peuvent accéder, directement sur le portail, à la plateforme Bibliomédias : en entrant leurs identifiants, ils ont la possibilité d'écouter de la musique en streaming ou de télécharger des morceaux. Ceux-ci peuvent être placés sur un support mobile (clé USB, lecteur mp3…), et écoutés pendant 3 semaines. Au-delà de cette période, les fichiers, « chrono-dégradables », sont détruits : les usagers peuvent alors les télécharger de nouveau.

*Les avantages :* Au-delà de proposer une solution d'accès à la musique en prise avec les usages actuels (téléchargements et écoute nomade), Bibliomédias permet de prêter des fichiers à plusieurs personnes, simultanément, et de s'émanciper de la contrainte de l' « exemplaire unique ».

*Les inconvénients :* Si la plateforme permet une certaine personnalisation, avec

 $(cc)$  BY-NC-ND

<sup>223</sup> http://www.bibliomedias.net/bibliomedias/ (consulté le 25 novembre 2010)

BARNY-PRÉVOST Léa, DESOUHANT Aline, DOUILLARD Emmanuelle, FIORETTI Hoel, FRANÇOIS Marine, PÉRISSE Hélène, THIVRIER Jérémy, YAOU Farah. *Guide pratique pour un portail web en bibliothèque*.

quelques coups de cœur des bibliothécaires (ainsi que ceux de Bibliomédias), l'offre n'est pas sans poser problème en termes de politique documentaire. En effet, les bibliothécaires n'ont pas la main sur la sélection musicale, et l'offre proposée dépend des aléas des contrats (une partie du catalogue peut donc disparaître du jour au lendemain). D'autre part, la bibliothèque n'est pas en pleine possession de ces « documents » : si le contrat n'est pas renouvelé, l'offre disparaît. Il est donc important de maîtriser l'usage que la bibliothèque fait de cette offre et d'y souscrire de façon raisonnée.

### **Les ressources sur place, accessibles depuis le portail : l'Extranet de la Cité de la Musique<sup>224</sup>**

Cette offre, conçue par la Médiathèque de la Cité de la Musique de Paris, consiste en une agrégation de ressources musicales liées au fonds de cette dernière (essentiellement musique classique, jazz et musiques du monde). Les ressources sont très variées : un abonnement permet l'accès à des concerts enregistrés, des conférences enregistrées à la Cité de la Musique, des documentaires vidéos, les notes de programme des concerts, un guide d'écoute interactif permettant d'avoir accès à des informations relatives à une œuvre tout en l'écoutant, des dossiers pédagogiques…

Concrètement, la bibliothèque souscrit à un ou plusieurs abonnements pour des postes informatiques définis, dans ses murs (les ressources n'étant pas téléchargeables, il s'agit vraiment d'un accès sur place uniquement). A partir de ces postes, les usagers peuvent consulter les ressources, sans limite de temps de consultation (sauf limite déterminée par la bibliothèque elle-même).

*Les avantages :* Cette ressource permet d'accéder à un fonds musical et documentaire non disponible autrement. A noter : il peut être intéressant de souscrire à une offre de ce type dans le cas des bibliothèques proposant ou souhaitant proposer des partenariats avec des organismes de type conservatoires ou écoles de musique, mais elle risque de toucher, de par ses contenus, un public par ailleurs restreint, ce qui implique une communication importante autour de l'offre et de ses contenus.

*Les inconvénients :* On est ici à la limite de ce que propose ce guide, à savoir des outils pour un portail. Si le portail héberge les liens vers cette ressource, le fait qu'elle ne soit accessible que sur postes dédiés, et donc dans les murs de la bibliothèque, réduit la portée du portail.

<sup>&</sup>lt;sup>224</sup> http://mediatheque.cite-musique.fr/mediacomposite/infos/documents/extranet-mediatheque-citemusique.pdf (consulté le 25 novembre 2010)

BARNY-PRÉVOST Léa, DESOUHANT Aline, DOUILLARD Emmanuelle, FIORETTI Hoel, FRANÇOIS Marine, PÉRISSE Hélène, THIVRIER Jérémy, YAOU Farah. *Guide pratique pour un portail web en bibliothèque*.

#### **Les ressources Internet**

Afin de proposer des ressources musicales à distance, tout en étant producteur et non pas seulement fournisseur de contenus et de recommandations, une solution simple reste de concevoir une rubrique « musique » dont l'objectif sera de faire connaître aux internautes des sites d'écoute, des pages Internet de musiciens, des labels indépendants ou libres de droits… en un mot, d'opérer une sélection dans la masse des offres sur Internet, et d'aider les usagers à s'orienter. Cette idée peut être mise en place de diverses façons selon l'architecture choisie pour le site, et peut être renvoyée aux services d'une sitothèque225.

Une fois l'offre contractée, il est nécessaire d'organiser un temps de **prise en main** du service par le personnel avant de le proposer au public, ainsi que d'élaborer un **guide d'utilisation** à l'attention des usagers. De plus, une forme de « mode d'emploi » présent sur le portail ne sera pas de trop : il favorisera l'autonomie des usagers, et pourra éviter aux bibliothécaires de faire trop d'accompagnement technique.

Enfin, la **médiation** est essentielle autour de cette offre très peu visible par le public et plus difficile d'accès que les documents physiques. Il est très important de la faire connaître aux usagers de la bibliothèque par de la communication orale et écrite et même par une démonstration lors des inscriptions par exemple. Il serait dommage d'utiliser du budget pour un service qui n'est pas connu et donc pas utilisé du public.

#### **Contraintes**

Pour **Bibliomédias** les coûts sont les suivants : la première année, avec le tarif comprenant la mise en place du système (1 500 €), l'abonnement (5 000 €), et la maintenance annuelle (1 500 €), le total est de 8 000 €. Ensuite, si le nombre d'inscrits est supérieur à 5 000, le tarif « pack découverte » est appliqué (maintenance + services) ; si le nombre d'inscrits est inférieur à 5 000, il faut compter les frais de maintenance et la facturation du service à raison d'1 € HT/an/inscrit sur la base d'1/3 du lectorat complet. D'autre part, pour accéder au catalogue d'EMI il faut prévoir 2 000 €/an, pour l'offre Warner et Universal la médiathèque achète un forfait de téléchargement à l'année (au clic). Un ensemble de documents de communication de l'offre, sous forme numérique, est proposé à 650 €.

Pour l'**Extranet de la Cité de la Musique** : les tarifs vont de 500 € par an pour un poste équipé, à 3 850 € pour 10 postes<sup>226</sup> (au-delà, les tarifs sont à négocier).

Pour toute offre de musique numérique en ligne, quelques **principes juridiques** sont à retenir : la mise en ligne de musique, sans négociation préalable de droits, est

#### $(c)$  BY-NC-ND

<sup>&</sup>lt;sup>225</sup> Voir « Service 21 : Sitothèque » p.102.

<sup>&</sup>lt;sup>226</sup> http://mediatheque.cite-musique.fr/mediacomposite/infos/documents/Extranet-abonnement.pdf (consulté le 25 novembre 2010)

BARNY-PRÉVOST Léa, DESOUHANT Aline, DOUILLARD Emmanuelle, FIORETTI Hoel, FRANÇOIS Marine, PÉRISSE Hélène, THIVRIER Jérémy, YAOU Farah. *Guide pratique pour un portail web en bibliothèque*.

**illégale**. Des extraits peuvent néanmoins être proposés (jusqu'à 30 secondes).

Il semble nécessaire de désigner une **personne référente** qui s'occupera de ce service à la bibliothèque et sera l'interlocuteur des fournisseurs et éditeurs. En termes de **personnel**, le plus coûteux reste une sitothèque<sup>227</sup> orientée musique.

Si la bibliothèque ne renouvelle pas son abonnement, elle n'a plus rien, elle ne possède pas les livres. C'est une spécificité des collections dématérialisées à ne pas perdre de vue.

### **Exemples**

**Bibliomédias** est utilisé notamment dans les bibliothèques de Viroflay (Yvelines, 78), Troyes (Aube, 10), Le Chesnay (Yvelines, 78), Levallois-Perret (Hauts-de-Seine, 92)…

L'**Extranet de la Médiathèque de la Cité de la Musique** est proposé notamment dans les bibliothèques du Chesnay et de l'Astrolabe de Melun (Seine-et-Marne, 77)…

La médiathèque de Dole (Jura, 39) propose un blog, Mediamus<sup>228</sup>, spécialement dédié à la musique (en lien avec leurs collections et animations, mais également avec l'actualité musicale, de la région de Dole notamment). La bibliothèque de Grenoble (Isère, 38) propose également un blog tenu par ses discothécaires, BMOL229.

La médiathèque du Pays de Thann (Haut-Rhin, 68) propose une sitothèque « musique »230 organisée par entrées thématiques (généralités sur la musique, genres musicaux, écoute de musique…).

 $\overline{\phantom{a}}$ 

<sup>227</sup> Voir « Service 21 : Sitothèque » p.102.

<sup>228</sup> http://mediamus.blogspot.com/(consulté le 25 novembre 2010)

<sup>229</sup> http://www.bmol-grenoble.info/ (consulté le 25 novembre 2010)

<sup>230</sup> http://www.mediatheque-paysdethann.net/page/sitotheque-musique (consulté le 25 novembre 2010)

### **h. Service 27 : Vidéo à la Demande (VàD)**

### **Qu'est-ce que c'est ?**

La Vidéo à la Demande (souvent appelée aussi Video on Demand) consiste en « l'ensemble des **services** permettant d'accéder **à distance** et **au moment de son choix** à des **ressources audiovisuelles** »231. Selon le site du magazine *Télé Satellite*, « le téléspectateur choisit un programme qu'il souhaite regarder "**à la carte**", [...]. Ce programme peut être commercialisé par **différents acteurs** comme des chaînes de télévision, des bouquets satellite, des câblo-opérateurs, des opérateurs de télécoms, des fournisseurs d'accès à Internet, des distributeurs de biens culturels, des détenteurs de droits cinéma ou audiovisuels, des moteurs de recherche ou des portails Internet... »232.

En bibliothèque, ce service a été proposé par la **Bpi** dès **2004**233.

### **Objectifs**

 **Pour les bibliothèques :** Proposer une offre documentaire porteuse d'une **plus-value** par rapport à l'offre gratuite du Web. En effet, l'offre documentaire des bibliothèques est **concurrencée par le Web**, source d'information abondante, gratuite et facilement accessible, qui couvre les besoins de premier niveau en documentation et en loisirs. Avec ce service, la bibliothèque s'inscrit dans une logique de complémentarité.

Proposer une **offre innovante et complémentaire** du fonds.

- **Pour les publics :** Accéder depuis chez à une offre audiovisuelle disponible 24h/24 et **régulièrement mise à jour.**
- **Pour les tutelles :** Montrer que les équipements de la ville sont axés sur les nouvelles technologies, dans un esprit d'ouverture et de dynamisme.

### **Intérêts**

Dans un contexte où les supports vidéo évoluent et où la vidéo numérique gagne une place importante, il est intéressant que la bibliothèque évolue elle aussi vers le numérique pour rester en **adéquation avec les pratiques** et les demandes des publics. C'est une mutation considérée comme incontournable par beaucoup de professionnels.

**Développer** les collections audiovisuelles sans les contraintes liées à la fragilité des DVD, avec pour corollaire une gestion libérée de certaines tâches (pas de contrôle

 $\overline{\phantom{a}}$ 

<sup>231</sup> Queyraud Franck, Sauteron Jacques, *Outils web 2.0 en bibliothèque - Manuel pratique*, Paris, ABF, 2008, collection « Médiathèmes », p. 82

<sup>&</sup>lt;sup>232</sup> http://www.telesatellite.com/vod/ (consulté le 29 novembre 2010)

<sup>&</sup>lt;sup>233</sup> AVRIL Marie-Madeleine, DUBLANCHE Céline, GAS Marianne, LE GUERN Solenn GIERCZAK, Franck, « La VOD en bibliothèque », TechnoBib 2.0, 2 décembre 2007 [en ligne] :

<sup>130</sup>  http://ecolebibdoc.blogs.com/technobib\_20\_/2007/12/la-vod-en-bibli.html (consulté le 29 novembre 2010)

BARNY-PRÉVOST Léa, DESOUHANT Aline, DOUILLARD Emmanuelle, FIORETTI Hoel, FRANÇOIS Marine, PÉRISSE Hélène, THIVRIER Jérémy, YAOU Farah. *Guide pratique pour un portail web en bibliothèque*.

du document, de nettoyage, etc.)

Adopter un service rencontrant de plus en plus de succès, et susceptible notamment d'intéresser un **public jeune234**.

### **Modalités de mise en œuvre**

La bibliothèque aura à faire un choix parmi un grand nombre de fournisseurs de contenus. Selon le CNC, 49 éditeurs de Vidéo à la Demande sont recensés en France en février 2010235. Ce chiffre ne concerne que l'offre grand public, mais il existe également des fournisseurs s'adressant aux écoles, aux bibliothèques, etc.

Les critères de choix sont multiples. Outre bien entendu les tarifs et les contenus proposés, peuvent entrer en ligne de compte les conditions d'accès pour les publics. Les contenus seront-t-ils disponibles uniquement sur place, ou également à domicile ? Combien de temps les usagers pourront-ils en disposer ? Le service sera gratuit ou payant ? etc.

Créé par la Bpi, le CAREL236 (Consortium d'Acquisition de Ressources Electroniques en Ligne) négocie auprès des fournisseurs les tarifs des ressources électroniques pour les bibliothèques. Actuellement, une quarantaine de bases de données payantes pour lesquelles les tarifs et les licences ont été négociés sont sélectionnées. Le but du CAREL est de faciliter l'introduction des ressources numériques en bibliothèque de lecture publique. Pour la Vidéo à la Demande, sont intégrés ArteVOD et Universciné.

#### **D'autres outils d'aide aux choix**

- **Généralistes** : Le site du magazine *Télé Satellite* répertorie trente fournisseurs237. L'étude du CNC mentionne page 10 les quarante-neuf éditeurs qu'il recense238. Le site guidevod.com permet de comparer les tarifs de quatorze fournisseurs grand public. Même principe pour veodee.fr.
- **Pour les bibliothèques :** la Bpi a mis en place BiblioVod, qui est un wiki destiné à donner des informations sur la vidéo à la demande et les offres disponibles<sup>239</sup>.

 $\overline{\phantom{a}}$ 

#### $(cc)$  BY-NC-ND

<sup>&</sup>lt;sup>234</sup> Selon une étude récente du CNC, le pourcentage d'internautes ayant déjà regardé des vidéos sur le site Internet d'une chaîne de télévision est passé de 44,6% à 57,7% entre le début et la fin de 2009. Parmi eux, 23,9% sont des 15-19 ans. Dans cette tranche d'âge, ils sont fin 2009 86,0% à avoir utilisé ce service. Source : CNC : « Bilan 2009 ». Dossier n°314. Main 2010. [en ligne] :

http://www.cnc.fr/CNC\_GALLERY\_CONTENT/DOCUMENTS/publications/dossiers\_et\_bilan/bilanCNC\_2009/ 10 video.pdf (consulté le 29 novembre 2010).

Art Cit

<sup>236</sup> http://www.bpi.fr/fr/professionnels/carel.html (consulté le 25 novembre 2010)

<sup>237</sup> http://www.telesatellite.com/vod/ (consulté le 29 novembre 2010)

<sup>238</sup> *Art Cit*

<sup>&</sup>lt;sup>239</sup>http://bibliovod.bpi.fr/xwiki/bin/view/Main/ (consulté le 29 novembre 2010)

Voici quelques exemples d'offres :

## **Cinezime**<sup>240</sup>

Le catalogue est de plus de 5 000 films<sup>241</sup> (fictions, documentaires, animations).

## **Arte VOD**<sup>242</sup>

Catalogue de plus de 2 000 vidéos (documentaires, fictions, spectacles...), notamment proposé parles bibliothèques de Fontenay-sous-Bois (Val-de-Marne, 94), Grenoble (Isère, 38), Issy-les-Moulineaux (Hauts-de-Seine, 92), Ivry-sur-Seine (Val-de-Marne, 94), Le Chesnay (Yvelines, 78), Le Havre (Seine-Maritime, 76), Mauguio (Hérault, 34), Meylan (Isère, 38), Montpellier (Hérault, 34), Pontault-Combault (Seine-et-Marne, 77), Quetigny (Côte-d'Or, 21), Rennes (Ille-et-Vilaine, 35), Saint-Etienne (Loire, 42), Saint-Quentin (Aisne, 02), Sète (Hérault, 34), Toulouse (Haute-Garonne, 31), Troyes (Aube, 10), etc.

## **Universciné**<sup>243</sup>

Catalogue consacré au cinéma indépendant français, comptant plus de 1 400 films.

## **Quelques offres spécialement conçues pour les collectivités, et notamment les bibliothèques :**

## **Adavision**<sup>244</sup>

Il s'agit du service de Vidéo à la Demande de l'ADAV (qui se définit comme la « centrale d'achat de programmes audiovisuels & multimédia réservée aux réseaux culturels et éducatifs »)

Catalogue composé de courts et longs métrages, films d'auteur, de grand public, de patrimoine. Pas de chiffres sur le nombre de vidéos disponibles

## **Le catalogue national de films documentaires pour les bibliothèques publiques de la Bpi**<sup>245</sup>

Il s'agit de films documentaires « à forte valeur culturelle dont l'édition n'est pas rentable »246 dont les droits ont été acquis par la Bpi.

Parmi les 1 500 références que compte le catalogue, 670 sont numérisés. Ils sont librement mis à la disposition de la bibliothèque sur simple demande, par signature

 $\overline{\phantom{a}}$ 

<sup>240</sup> http://www.cinezime.fr/ (consulté le 2 décembre 2010)

<sup>241</sup> Chiffres de décembre 2010

<sup>&</sup>lt;sup>242</sup> http://www.artevod.com Les bibliothèques ayant adopté ce service sont nombreuses, voir la liste dans la rubrique « partenaires ».

<sup>&</sup>lt;sup>243</sup> http://www.universcine.com/ (consulté le 2 décembre 2010)

<sup>&</sup>lt;sup>244</sup> http://www.adavision.net/ (consulté le 2 décembre 2010)

<sup>245</sup> http://www.bpi.fr/fr/professionnels/catalogue\_national\_des\_films\_documentaires.html (consulté le 2 décembre 2010)

<sup>&</sup>lt;sup>246</sup> http://www.bpi.fr/fr/professionnels/catalogue\_national\_des\_films\_documentaires.html (consulté le 2 décembre 2010)

d'une convention de coopération avec la Bpi247.

Conditions d'utilisation : La consultation peut se faire individuellement et collectivement, mais sur place uniquement. Autrement-dit, l'accès à ces films ne peut se faire sur le portail que dans la bibliothèque.

### **Bibliomédias**

Il ne s'agit pas d'un fournisseur, mais d'un intermédiaire entre bibliothèques et fournisseurs de ressources numériques, et notamment de Vidéo à la Demande. Sont proposés les catalogues de Dailymotion et de CuriosphèreTV248, site du groupe France Télévision s'étant donné « pour mission d'offrir aux médiateurs éducatifs profs, parents, éducateurs - les meilleurs contenus audiovisuels afin de favoriser l'éducation citoyenne des enfants et leur accès à la culture »249, à travers 600 vidéos. Bibliothèques ayant souscrit à ce service (pas seulement pour la VàD) : les BDP de Haute-Garonne (31), Vendée (85), Vosges (88), ainsi que les BM de Troyes, Viroflay (Yvelines, 78), Olivet (Loiret, 45), Orléans (Loiret, 45), Montpellier, Le Chesnay, etc.

### **i-Thèque**

Même principe que Bibliomédias.

Le catalogue vidéo est celui de TéléSavoirs, (200 documentaires). Il est également issu d'une collaboration avec Le Vidéographe (pour numériser et mettre en ligne 500 des œuvres les plus connues des vidéastes du Québec et du Canada, et avec iMe (développer le concept de « master class », des vidéos à vocation pédagogique dans une spécialité artistique)250.

Bibliothèques utilisant ce service : Rueil-Malmaison, Lisieux, les Médiathèques du Jura.

Une fois l'offre contractée, il est nécessaire d'organiser un temps de **prise en main** du service par le personnel avant de le proposer au public, ainsi que d'élaborer un **guide d'utilisation** à l'attention des usagers. De plus, une forme de « mode d'emploi » présent sur le portail ne sera pas de trop : il favorisera l'autonomie des usagers, et pourra éviter aux bibliothécaires de faire trop d'accompagnement technique.

Enfin, la **médiation** est essentielle autour de cette offre très peu visible par le public et plus difficile d'accès que les documents physiques. Il est très important de la faire connaître aux usagers de la bibliothèque par de la communication orale et écrite et même par une démonstration lors des inscriptions par exemple. Il serait dommage d'utiliser du budget pour un service qui n'est pas connu et donc pas utilisé du public.

l

 $(c)$  BY-NC-ND

<sup>&</sup>lt;sup>247</sup> Voir la convention ici :

http://www.bpi.fr/modules/resources/download/default/Professionnels/Documents/films/Convention\_typ e.pdf (consulté le 2 décembre 2010)

<sup>&</sup>lt;sup>248</sup> http://www.bibliomedias.net/preprod/Integralite\_du\_catalogue-89-fr.html (consulté le 2 décembre 2010)

<sup>249</sup> http://www.curiosphere.tv/presentation-france5 (consulté le 2 décembre 2010)

<sup>250</sup> http://www.itheque.net/video.php (consulté le 2 décembre 2010)

## **Contraintes**

**Les tarifs sont extrêmement variables** en fonction des prestataires et des formules.

La bibliothèque peut ne pas avoir à payer, par exemple si elle adopte le catalogue national de films documentaires de la Bpi, ou si, comme Troyes, elle passe un partenariat avec un prestataire afin de proposer des tarifs moins élevés aux usagers.

- **Cinézime :** Proposé par les bibliothèques de Troyes, via un partenariat qui permet aux usagers de bénéficier d'une réduction de 10% sur les tarifs habituels. Les bibliothèques ne payent pas.
- **Arte-VOD :** Intégré au CAREL, pour proposer deux formules aux bibliothèques. 1 / Le principe du compte prépayé : la bibliothèque paye au minimum 1 500 euros, qui seront ensuite déduits en fonction des tarifs des visionnages des vidéos provenant de la totalité du catalogue.

2 / La bibliothèque choisit des programmes, ainsi qu'un nombre maximum par an de consultation. Les tarifs varient ensuite selon les choix opérés<sup>251</sup>.

A ce coût, il faut ajouter 1 000 euros de frais techniques.

- **Univerciné :** Avec le CAREL, selon BiblioVOD, « UniversCiné propose, en 2009, 7 formules au choix aux bibliothèques, dont le tarif est dégressif. Selon la formule à laquelle elle souscrit, la bibliothèque dispose d'un nombre de consultations annuelles allant de 400 à 6 000, sur tous les films du catalogue, pour un forfait annuel allant de 1 267,73 euros à 16 013,38 euros. Elle n'a aucun frais technique de mise en service. »252.
- **Adavision :** Les tarifs et formules ne sont pas précisés.
- **Le catalogue national de films documentaires pour les bibliothèques publiques de la Bpi :** gratuit.
- **Bibliomédias :** Pas d'informations sur les tarifs.
- **I-Thèque :** Pas d'informations sur les tarifs.

Si la bibliothèque souhaite proposer aux usagers de consulter les films sur place, le **parc informatique** dont elle dispose doit répondre à la configuration requise par le service choisi. Il faudra par exemple être attentif à la vitesse de connexion Internet. Attention également, pour certains fournisseurs (comme Arte VOD), les systèmes d'exploitation Mac et Linux ne sont pas compatibles.

Ce projet requiert un certain **investissement de la part des bibliothécaires pour gérer le service.** Certaines formules reposent sur une sélection faite par les bibliothécaires parmi le catalogue du prestataire. Les bibliothécaires concernés par ce

 $\overline{\phantom{a}}$ 

<sup>&</sup>lt;sup>251</sup> Pour plus d'informations, se reporter au wiki BiblioVOD :

http://bibliovod.bpi.fr/xwiki/bin/view/En+biblioth%E8que/Offres+de+Carel (consulté le 2 décembre 2010) <sup>252</sup> http://bibliovod.bpi.fr/xwiki/bin/view/En+biblioth%E8que/Offres+de+Carel (consulté le 2 décembre 2010)

BARNY-PRÉVOST Léa, DESOUHANT Aline, DOUILLARD Emmanuelle, FIORETTI Hoel, FRANÇOIS Marine, PÉRISSE Hélène, THIVRIER Jérémy, YAOU Farah. *Guide pratique pour un portail web en bibliothèque*.

choix sont avant tout les acquéreurs de documents audiovisuels.

Il semble nécessaire de désigner une **personne référente** qui s'occupera de ce service à la bibliothèque et sera l'interlocuteur des fournisseurs et éditeurs.

Si la bibliothèque ne renouvelle pas son abonnement, elle n'a plus rien, elle ne possède pas les ouvrages. C'est une spécificité des collections dématérialisées à ne pas perdre de vue.

## **Exemples**

### **La Bpi**253 **(Paris, 75)**

Un espace comprenant cinq postes est proposé aux usagers. Ils doivent réserver pour en bénéficier. Le service est ouvert à tous. Le catalogue est celui d'Arte VOD. Huit films peuvent être téléchargés par jour, et les films téléchargés restent disponibles pendant 48 heures sur tous les écrans.

### **La médiathèque Louis Aragon de Fontenay-sous-Bois**254 **(Val-de-Marne, 94)**

A partir du site de la médiathèque, les inscrits ont gratuitement accès, depuis chez eux, à six programmes d'Arte VOD, dont ils peuvent disposer pendant vingt et un jours. A noter que la page du portail consacrée à ce service comporte un mode d'emploi, lisible directement sur le site ou téléchargeable au format PDF.

### **La médiathèque de la Source d'Orléans**255 **(Loiret, 45)**

500 films documentaires de la Bpi sont consultables sur place. Pas de précisions indiquant si le service est réservé ou non aux inscrits.

<sup>&</sup>lt;sup>253</sup> http://www.bpi.fr/fr/la\_bpi\_et\_vous/voir/voir\_des\_films\_en\_vod.html (consulté le 2 décembre 2010) 254 http://www.mediatheque.fontenay-sous-bois.fr/fr/collections-et-catalogues/mediathequenumerique/artevod/index.html (consulté le 2 décembre 2010)

<sup>&</sup>lt;sup>255</sup> http://www.bm-orleans.fr/medias/medias.aspxINSTANCE=exploitation&PORTAL\_ID=ermes\_portal \_0026.xml (consulté le 2 décembre 2010)

BARNY-PRÉVOST Léa, DESOUHANT Aline, DOUILLARD Emmanuelle, FIORETTI Hoel, FRANÇOIS Marine, PÉRISSE Hélène, THIVRIER Jérémy, YAOU Farah. *Guide pratique pour un portail web en bibliothèque*.

## **i. Service 28 : Autoformation en ligne**

### **Qu'est-ce que c'est ?**

Un service d'autoformation en ligne présente des ressources en ligne permettant aux usagers de la bibliothèque d'accéder gratuitement à des sites de formations variés (permis de conduire, économie, langues, droits, ...) pour tous types de publics.

## **Objectifs**

 **Pour les bibliothèques :** Proposer une offre documentaire porteuse d'une **plus-value** par rapport à l'offre gratuite du Web. En effet, l'offre documentaire des bibliothèques est **concurrencée par le Web**, source d'information abondante, gratuite et facilement accessible, qui couvre les besoins de premier niveau en documentation et en loisirs. Avec ce service, la bibliothèque s'inscrit dans une logique de complémentarité.

Proposer une **offre innovante et complémentaire** du fonds. Faire face à la demande croissante de formation du public.

- **Pour les publics :** Accès depuis chez soi à des logiciels d'apprentissage disponibles 24h/24 et régulièrement mis à jour.
- **Pour les tutelles :** Développer via la bibliothèque un service performant de formation en ligne pour les populations du territoire. Offrir un relais aux services de formation déjà développés par la ville et par un éventuel tissu associatif.

## **Intérêts**

Dans un contexte où le numérique et le multimédia prennent une importance croissante dans la recherche d'informations, il est intéressant que la bibliothèque évolue elle aussi vers le numérique pour rester en **adéquation avec les pratiques** et les demandes des publics. C'est une mutation considérée comme incontournable par beaucoup de professionnels.

Il aussi s'agit de proposer un service qui favorise l'insertion socioprofessionnelle, dimension très importante de la culture au regard des missions de formation de la bibliothèque.

### **Modalités de mise en œuvre**

Il y existe deux possibilités d'accès à l'autoformation :

- Accès sur site (à la bibliothèque) :
	- o par adresse IP c'est à dire l'achat d'une licence pour un poste défini : par exemple pour 4 postes, il faut 4 licences de connexion.
- o par identifiant et mot de passe unique : cet identifiant permettra d'affecter sur les postes que l'on souhaite le nombre de licences de connexions achetées et de gérer les accès
- Accès à distance (en ligne sur le portail) :

L'accès à distance permet d'accéder aux plateformes dédiées des fournisseurs de ressources, sur lesquelles la bibliothèque gère elle-même ses abonnements et pour que les lecteurs bénéficient d'un accès à un ou plusieurs cours de chez eux.

L'accès aux cours se fait donc par une plate-forme de gestion (extranet) qui permet :

- o de créer des comptes utilisateurs (un identifiant et un mot de passe par utilisateur),
- o d'affecter un ou plusieurs cours à un utilisateur.

La première étape consiste à choisir une offre parmi les nombreux fournisseurs. Les critères de choix sont multiples. Outre bien entendu les tarifs et les contenus proposés, peuvent entrer en ligne de compte les conditions d'accès pour les publics. Les contenus seront-t-ils disponibles uniquement sur place, ou également à domicile ? Combien de temps les usagers pourront-ils en disposer ? Le service sera gratuit ou payant ? etc.

Créé par la Bpi, le CAREL<sup>256</sup> (Consortium d'Acquisition de Ressources Electroniques en Ligne) négocie auprès des fournisseurs les tarifs des ressources électroniques pour les bibliothèques. Actuellement, une quarantaine de bases de données payantes pour lesquelles les tarifs et les licences ont été négociés sont sélectionnées. Le but du CAREL est de faciliter l'introduction des ressources numériques en bibliothèque de lecture publique. Pour l'autoformation, de nombreuses ressources sont intégrées au CAREL.

Voici quelques exemples (mais pour de plus amples informations, il est conseillé de se reporter au mémoire d'étude de Joël Carré<sup>257</sup>sur la construction d'une offre d'autoformation en bibliothèque publique) :

#### **ToutApprendre.com<sup>258</sup>**

On y trouve plusieurs centaines de cours en ligne dans le domaine des langues, de la bureautique, de la gestion, de la musique et du permis de conduire.

 $\overline{\phantom{a}}$ 

<sup>256</sup> http://www.bpi.fr/fr/professionnels/carel.html (consulté le 25 novembre 2010)

<sup>257</sup> Mémoire d'étude / Mars 2008 Diplôme de conservateur de bibliothèque, *Construire une offre d'Autoformation en bibliothèque publique*, Joël Carré :

http://www.enssib.fr/bibliothequenumerique/document-1828 (consulté le 25 novembre 2010) <sup>258</sup> http://www.toutapprendre.com/ (consulté le 25 novembre 2010)

### **Vodeclic<sup>259</sup>**

Vodeclic propose une solution d'apprentissage de l'informatique conçue pour le grand public par le biais de vidéos-formations.

### **LeSocial.fr<sup>260</sup>**

Ce site propose des préparations aux concours de la fonction publique et plus particulièrement aux carrières sociales. On y trouve des exercices de dissertations, des tests psychopédagogiques, des QCM de culture générale, d'actualité etc. Mais aussi des dossiers d'actualité, des fiches métiers etc.

Lors de la commande, quand la bibliothèque a choisi la ressource la mieux adaptée à ses besoins et que le commercial a établi un devis en fonction de sa configuration, il est important de préciser« Bibliothèque **CAREL** » pour bénéficier des tarifs négociés avec les éditeurs par ce consortium d'acquisition.

Une fois l'offre contractée, il est nécessaire d'organiser un temps de **prise en main** du service par le personnel avant de le proposer au public, ainsi que d'élaborer un **guide d'utilisation** à l'attention des usagers. De plus, une forme de « mode d'emploi » présent sur le portail ne sera pas de trop : il favorisera l'autonomie des usagers, et pourra éviter aux bibliothécaires de faire trop d'accompagnement technique.

Enfin, la **médiation** est essentielle autour de cette offre très peu visible par le public et plus difficile d'accès que les documents physiques. Il est très important de la faire connaître aux usagers de la bibliothèque par de la communication orale et écrite et même par une démonstration lors des inscriptions par exemple. Il serait dommage d'utiliser du budget pour un service qui n'est pas connu et donc pas utilisé du public.

### **Contraintes**

Le coût de ce service peut être plus ou moins important selon les ressources (cours) d'autoformation, leur nombre et leur fournisseur.

### **ToutApprendre.com**

### Les tarifs pour un accès sur site (à la bibliothèque)

Les prix mentionnées ci-dessous sont des fourchettes et sont en hors taxes (TVA 19,6%) :

- Pour les langues : de 259€/licence/an (de 1 à 4 licences) à 219€/licence/an (plus de 10 licences)
- Pour la bureautique : de 789€/licence/an (de 1 à 4 licences) à 509€/licence/an (plus de 10 licences)
- Pour les ressources concernant la vie professionnelle et le développement

<sup>&</sup>lt;sup>259</sup> http://www.vodeclic.com (consulté le 25 novembre 2010)

<sup>260</sup> http://www.lesocial.fr/ (consulté le 25 novembre 2010)

personnel : de 369€/licence/an (de 1 à 4 licences) à 329€/licence/an (plus de 10 licences)

- Pour le soutien scolaire (du CP à la Terminale) : de 490€/licence/an (de 1 à 4 licences) à 320€/licence/an (plus de 10 licences)
- Pour les cours pour adultes : de 490€/licence/an (de 1 à 4 licences) à 320€/licence/an (plus de 10 licences)
- Pour les cours de musique : de 299€/licence/an (de 1 à 4 licences) à 249€/licence/an (plus de 10 licences)
- Pour le code de la route : 125€/licence/an
- Pour la dactylographie : 99€/licence/an
- Pour les cours multimédia : de 690€/licence/an (de 1 à 4 licences) à 629€/licence/an (plus de 10 licences)

### Les tarifs pour un accès à distance

Les prix mentionnées ci-dessous sont des fourchettes et sont en hors taxes (TVA 19,6%).

Deux formules sont proposées :

En illimité pour un accès à distance aux cours du catalogue ToutApprendre

Cette formule permet un accès illimité pour tous les inscrits.

Tarif : A partir de 0.22€ l'année par inscrit. Contacter l'éditeur pour un devis personnalisé.

A l'utilisation, prix au cours (modules)

La facturation trimestrielle est basée sur la consommation du trimestre passé, par exemple, 32 cours de langues soit  $32x29€ = 928€$ .

Le minimum de facturation annuelle est de 2 000  $\epsilon$  H.T. Il est possible de définir un plafond de dépenses.

- Cours de langues : 29€/cours/an
- Cours de bureautique : 5€/cours/an
- Vie professionnelle : 6€/cours/an
- Cours de musique :  $8 \epsilon$ /cours/an
- Cours de multimédia : 15€/cours/an

### **Vodéclic**

Les tarifs pour un accès sur site (à la bibliothèque) :

- Forfait de base : 600€ H.T. soit 3 accès simultanés pour l'ensemble du catalogue en consultation illimitée.
- Pour des accès supplémentaires : 150€ HT de 1 à 4 accès simultanés supplémentaires et 125€ HT de 11 à 25 accès simultanés supplémentaires.

Exemple : si une bibliothèque prend 6 accès, le prix est de 1 050€ HT soit le forfait de base à 600€ HT plus deux connexions supplémentaires à 150€ HT

Les tarifs pour un accès à distance :

Cette offre permet à l'inscrit de disposer d'un accès automatiquement depuis le portail ou le site Internet de la bibliothèque. L'identification de l'adhérent se fait à l'aide de deux données simples : le numéro d'inscrit et le nom. La bibliothèque fournit une liste des adhérents avec ces deux informations et envoi chaque mois une liste avec les nouveaux inscrits. Forfait de base : 3 500 € HT soit un accès illimité pour l'ensemble des adhérents à l'ensemble du catalogue en accès illimité.

### **Le social.fr**

Les tarifs pour un accès sur site (à la bibliothèque) : 1 licence de connexion : 250 euros H.T./licence/an pour un accès simultané.

Les tarifs pour un accès à distance :

Le prix de l'accès à distance illimité pour une ville dépend du nombre d'habitant (des prix intermédiaires existent, il ne s'agit ici que d'une fourchette) :

- moins de 10 000 habitants :  $250 \text{E}$  HT (TVA 19,6%)
- **■** plus de 300 000 : 6 000€ HT

Le choix de la formule « tarif à distance » permet d'obtenir une licence de connexion au sein de la bibliothèque sans surcoût.

Si la bibliothèque souhaite proposer aux usagers de l'autoformation sur place, le **parc informatique** dont elle dispose doit répondre à la configuration requise par le service choisi. Par exemple la bibliothèque de Brest (voir exemple ci-dessous) recommande l'installation de Java et Flash Player sur les ordinateurs utilisés pour l'autoformation en ligne.

Il semble nécessaire de désigner une **personne référente** qui s'occupera de ce service à la bibliothèque et sera l'interlocuteur des fournisseurs et éditeurs.

Si la bibliothèque ne renouvelle pas son abonnement, elle n'a plus rien, elle ne possède pas les ouvrages. C'est une spécificité des collections dématérialisées à ne pas perdre de vue.

## **Exemple**

Le réseau des bibliothèques de Brest (Finistère, 29) propose d'accéder, via la plateforme Toutapprendre.com, à un large catalogue de cours accessibles en ligne261. Le portail Web permet aussi de s'inscrire en ligne à ces cours : après avoir complété

<sup>&</sup>lt;sup>261</sup> http://applications002.brest-metropole-oceane.fr/VIPBI21/Interligo.Web.Front/front.aspx (consulté le 25 novembre 2010)

BARNY-PRÉVOST Léa, DESOUHANT Aline, DOUILLARD Emmanuelle, FIORETTI Hoel, FRANÇOIS Marine, PÉRISSE Hélène, THIVRIER Jérémy, YAOU Farah. *Guide pratique pour un portail web en bibliothèque*.

un formulaire, l'usager reçoit par e-mail ses identifiants de connexion donnant accès au site ToutApprendre.com et à l'ensemble des formations qu'il a choisis.

L'inscription est réservée aux abonnés des bibliothèques de Brest à hauteur d'un maximum de 2 cours de langue, 6 cours de bureautique ou de vie professionnelle et 4 cours de musique par an et par personne. Les cours sont valables un an.

 $(cc)$  BY-NC-ND BARNY-PRÉVOST Léa, DESOUHANT Aline, DOUILLARD Emmanuelle, FIORETTI Hoel, FRANÇOIS Marine, PÉRISSE Hélène, THIVRIER Jérémy, YAOU Farah. *Guide pratique pour un portail web en bibliothèque*.

# **D.Tableau récapitulatif des budgets**

Le tableau précédent récapitule les coûts financiers et les coûts en personnel des vingt-huit services du guide. Notons bien qu'ils n'existent qu'à titre d'information et que ce ne sont en aucun cas des données certifiées. Vous trouverez ici des fourchettes de prix dans lesquelles nous avons tenu à présenter les coûts maximum afin de ne pas créer de mauvaises surprises. Pour plus d'informations, vous pouvez vous référer aux différentes descriptions des services. Certains coûts n'ont pas pu être établis parce que les prestataires fonctionnent par « packs » et qu'ils vous proposeront des tarifs dégressifs en fonction du nombre de services que vous demanderez. De même, la maintenance ou l'ajout après création d'un service sur le site peut être négocié, à vous d'être convainquant.

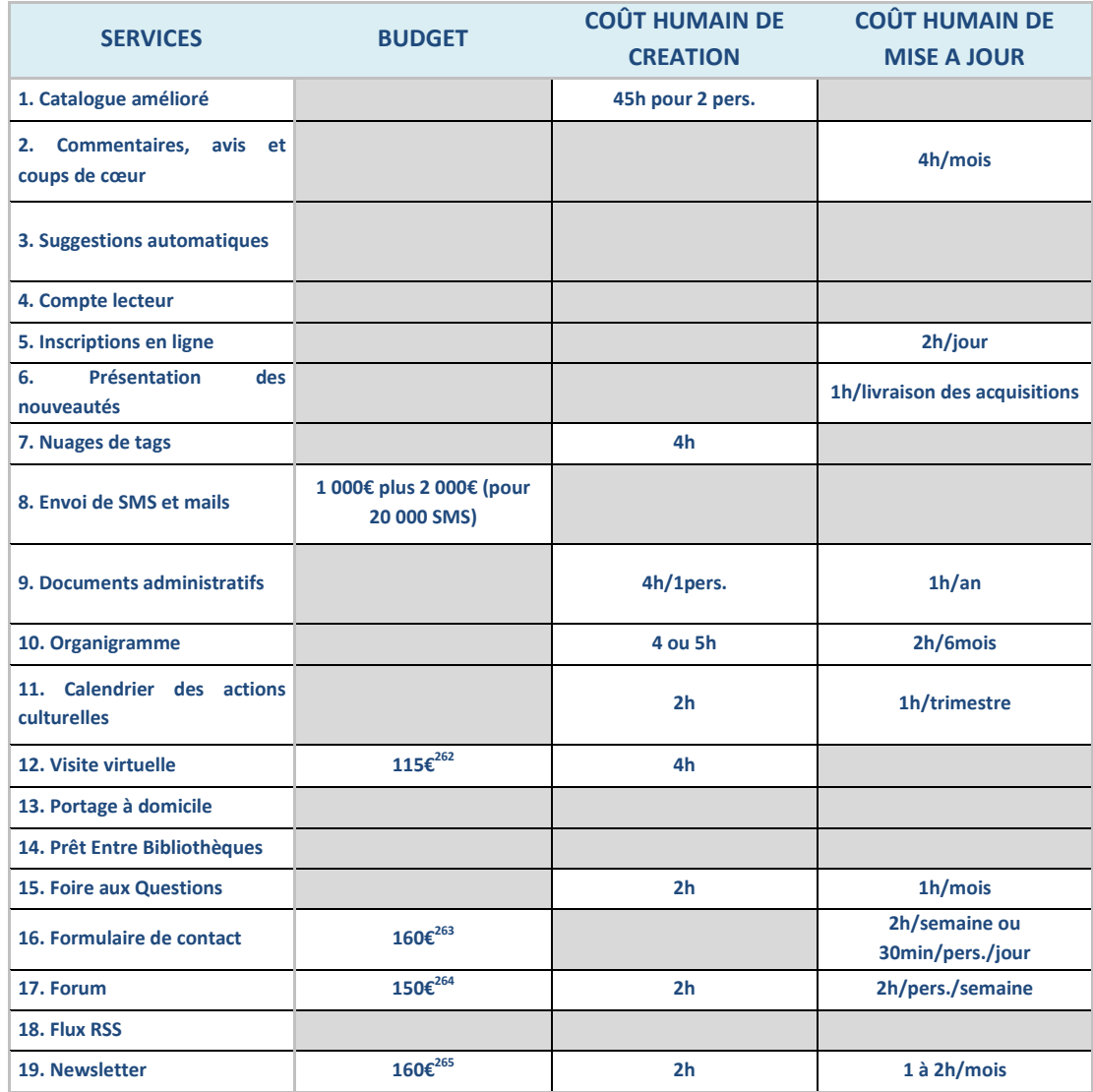

<sup>262</sup> http://www.artpage.ch/creation-visite-virtuelle.php (Consulté le 10 décembre)

<sup>263</sup> http://www.pxlfactory.com/adsl/siteadsl\_autres.html (Consulté le 10 décembre)

264 http://www.gutenberg2.com/Tarifs2009\_gutenberg2.pdf (Consulté le 20 novembre)

265 Même site que pour le Formulaire de contact, note n°261 (ci-dessus)

#### $(C<sub>c</sub>)$  BY-NC-ND

 $\overline{\phantom{a}}$ 

BARNY-PRÉVOST Léa, DESOUHANT Aline, DOUILLARD Emmanuelle, FIORETTI Hoel, FRANÇOIS Marine, PÉRISSE Hélène, THIVRIER Jérémy, YAOU Farah. *Guide pratique pour un portail web en bibliothèque*.

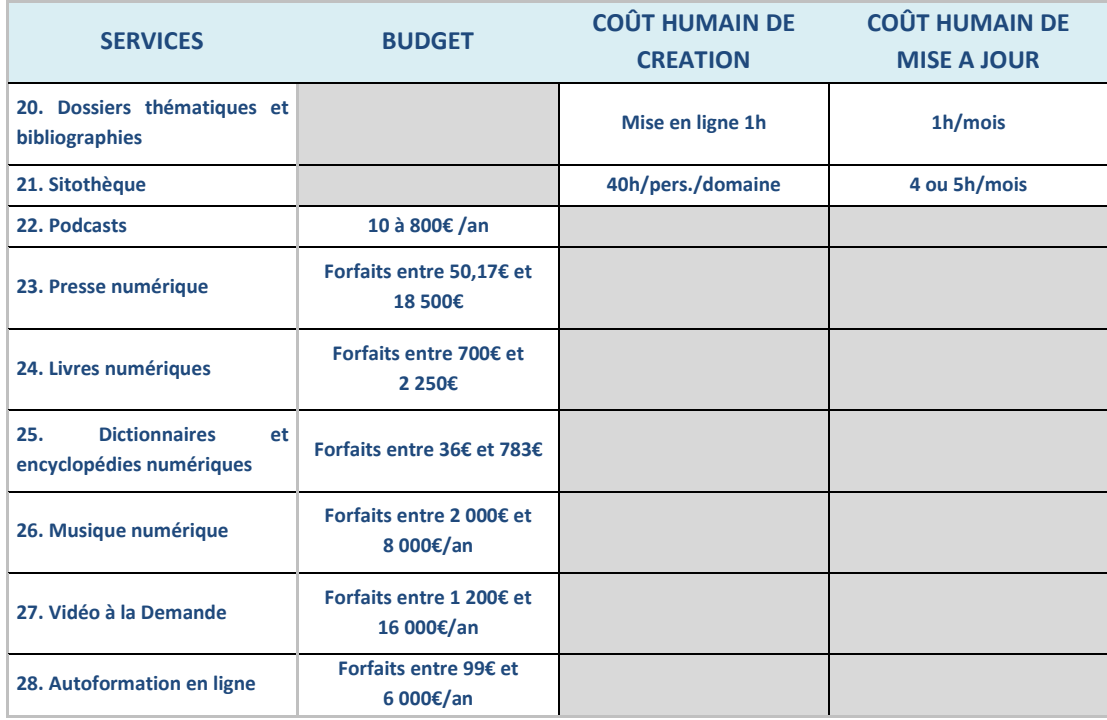

# **E. Evaluation**

Mettre en place un portail de bibliothèque, sélectionner des services, une architecture, des orientations, suppose de faire des choix mesurés, de définir une ligne « éditoriale » et des objectifs. Ce travail préliminaire se fait en partie grâce à une réflexion autour du contexte dans lequel s'inscrit l'institution (services proposés sur place, informations d'ordre démographique…), mais il est également un pari, sur l'utilisation future du portail et sur l'avenir des usages et des pratiques sur Internet.

Il est essentiel de mettre en place une politique d'évaluation du portail pour s'assurer que ces paris vont dans la bonne direction, que les services rencontrent des usagers, et pour déterminer une ligne de conduite.

L'évaluation du portail Internet d'une bibliothèque peut reposer sur deux aspects : une évaluation quantitative, traduite sous forme de statistiques, et une évaluation qualitative, plus difficilement traduisible mais plus pertinente dans certains contextes. L'évaluation quantitative répond notamment davantage aux attentes de la tutelle en termes de bilan chiffré et d'objectifs futurs.

L'évaluation se fait en fonction d'**objectifs** : fixés au préalable, ils peuvent varier d'un service à l'autre et seront la référence à partir de laquelle on déterminera si ce service « fonctionne » (notons qu'ils peuvent également évoluer en même temps que le portail).

L'**évaluation quantitative** concerne tous les services où l'implication de l'usager est nécessaire : coups de cœur, demandes de réservations, questions posées par formulaire de contact ou sur un forum, clics ou téléchargements de ressources en ligne… Concrètement, il s'agit de comptabiliser les utilisations de chaque service. La périodicité de cette évaluation est variable : les abonnements à des ressources numériques étant généralement annuels, il sera pertinent d'attendre la première année pour faire un bilan, à l'aide des statistiques fournies par les prestataires ; à l'inverse, un service comme le forum d'échange entre bibliothécaires et internautes nécessite du temps en personnel, il vaut donc mieux ne pas attendre un an pour s'interroger sur son bon fonctionnement, d'autant qu'une évaluation réactive permettra des prises de décisions plus efficaces (suppression du service et donc économie d'un coût jugé non nécessaire, nouvelle campagne de communication, modification du fonctionnement pour mieux répondre à des attentes…).

L'évaluation quantitative peut porter sur de nombreux critères, qu'il faudra indiquer au prestataire. Il ne s'agit pas seulement de savoir quelles pages sont fréquentées, mais aussi d'indiquer, par exemple, combien de temps les pages restent affichées (cela peut permettre d'affiner l'analyse de l'utilisation du service : une page affichée n'est pas nécessairement consultée, et il est important de distinguer les pages ouvertes « par erreur » ou refermées immédiatement de celles qui ont été réellement
consultées), quels sont les horaires où la fréquentation est la plus intensive (cela peut donner des indications sur les usages et les profils des utilisateurs)… La grille d'indicateurs doit être déterminée à l'avance par l'équipe, et pensée de telle sorte que les informations qu'elle apporte soit les plus pertinentes possibles.

L'**évaluation qualitative**, plus complexe, peut être pensée à court et à moyen termes : dans le cas de l'ajout ponctuel d'un service, la page sur laquelle figure ce service peut faire figurer, pendant un temps, une question unique permettant aux internautes de dire s'ils sont ou non satisfaits de celui-ci. Dans le cas d'une refonte complète du portail, en revanche, il semble important de laisser davantage de temps aux internautes. Une période de six mois pourra constituer une première étape de familiarisation avec le nouveau site, au terme de laquelle un questionnaire pourra être proposé (sur le portail et dans la médiathèque), portant à la fois sur les usages que font les utilisateurs des services, leur niveau de satisfaction, mais aussi les services qu'ils méconnaissent.

Ce type d'évaluation complète l'évaluation quantitative, en ce qu'elle permet de mieux comprendre les mécanismes de l'utilisation du portail et de rectifier d'éventuelles erreurs.

Les modalités d'évaluation restent quoi qu'il en soit très variables et doivent être adaptées à chaque service et à chaque bibliothèque. Cette évaluation doit néanmoins être mise en place, analysée, et suivie d'actions concrètes, dans le but d'optimiser et d'adapter sans cesse le service. Sur Internet peut-être davantage que sur les lieux de la bibliothèque, la réactivité est essentielle, le portail de la bibliothèque étant le lieu par excellence où l'offre peut s'adapter aux pratiques.

# **Partie 2 : Pour aller plus loin**

# **A. Réseaux sociaux et blogs**

La présence des bibliothèques sur Internet se développe à travers des sites institutionnels de plus en plus riches, dont les potentialités sont, comme nous avons voulu le montrer, vastes et en pleine expansion. Cette présence ne se limite toutefois pas au seul portail de l'institution. Les bibliothèques peuvent optimiser leur visibilité en s'inscrivant dans le cadre d'autres usages du Web, davantage tournés vers les pratiques courantes des internautes.

Cette partie se propose donc de faire le point sur un prolongement possible du portail sur Internet, à travers les **réseaux sociaux** et les **blogs**.

## **1) Les réseaux sociaux**

Les réseaux sociaux sur Internet reproduisent sur un terrain virtuel les liens de sociabilité qui peuvent exister entre individus dans la sphère sociale: groupe d'amis, de collègues, d'habitants d'une ville, d'un département, d'une région ou d'un pays, groupe de personnes partageant des centres d'intérêt similaires…

Les applications de ces réseaux virtuels sont nombreuses et multiformes, orientées tantôt autour d'un passé commun (Copains d'avant), de rencontres et de liens d'amitié (Facebook), de loisirs ou d'intérêts partagés (MySpace pour la musique, Babelio pour la lecture, Twitter pour suivre l'actualité d'un utilisateur…). Ces réseaux ont néanmoins des caractéristiques communes : ils permettent l'échange et favorisent l'expression libre de chaque utilisateur.

Les bibliothèques ont, à travers l'utilisation des réseaux sociaux, la possibilité de générer de nouveaux liens de sociabilité au cœur desquels elles s'inscrivent: relation de l'institution aux utilisateurs, mais également relations des acteurs de cette institution – les bibliothécaires – avec les internautes, et enfin relations de ces internautes entre eux.

Un certain nombre d'établissement a d'ores et déjà saisi les enjeux de cette nouvelle forme de présence sur le Web. Pour se faire une idée de leurs choix, le site Bibliopedia266 recense, de façon non exhaustive, des exemples de bibliothèques inscrites sur des réseaux sociaux, comme la bibliothèque de Toulouse (Haute-

#### $(c)$  BY-NC-ND

<sup>&</sup>lt;sup>266</sup> http://www.bibliopedia.fr/index.php/Bibliospaces (consulté le 5 décembre 2010)

BARNY-PRÉVOST Léa, DESOUHANT Aline, DOUILLARD Emmanuelle, FIORETTI Hoel, FRANÇOIS Marine, PÉRISSE Hélène, THIVRIER Jérémy, YAOU Farah. *Guide pratique pour un portail web en bibliothèque*.

Garonne, 31) sur MySpace<sup>267</sup> ou le réseau des bibliothèques de Brest (Finistère, 29) sur Twitter<sup>268</sup>.

Un inventaire des pratiques des bibliothèques sur les réseaux sociaux et de leurs enjeux serait long et fastidieux, c'est pourquoi nous nous proposons dans cette partie d'en étudier un exemple précis : celui du réseau social **Facebook**.

Ce choix s'explique par trois raisons essentielles : d'une part, le nombre d'institutions dotées d'un profil ou d'une page Facebook, à commencer par les villes, semble en pleine expansion ; d'autre part, il s'agit d'un outil « non connoté », dans le sens où il n'oriente pas vers un usage précis (comme Babelio orienterait, par exemple, vers une thématique axée autour de la lecture) mais permet des utilisations variées ; enfin, il s'agit du site communautaire le plus répandu en France (le site Internet Génération Nouvelles Technologies recensait, en janvier 2010, 15 millions d'utilisateurs de Facebook en France<sup>269</sup>), ce qui en fait le plus apte à toucher un large public. Il convient toutefois de se souvenir que ce public, aussi large soit-il, reste aujourd'hui non représentatif de l'ensemble de la population française, puisqu'il concerne majoritairement les moins de 30 ans. Mais justement, cette tranche des moins de 30 ans correspond à l'optique de toucher un public plus jeune, le « futur lectorat» des bibliothèques, comme le fait remarquer Mathieu Gratiot<sup>270</sup>, directeur de la communication de la ville de Viroflay (Yvelines 78).

## **a. Quelles modalités ?**

Le réseau social Facebook permet à ses utilisateurs de créer un « profil », sur lequel ils indiquent les informations qui les concernent et qu'ils souhaitent partager avec leurs contacts (nom, prénom, date de naissance, centres d'intérêts…).

La bibliothèque peut faire le choix de créer un **profil** à son nom, et de l'utiliser comme le ferait n'importe quel autre individu : en devenant « amie » avec d'autres utilisateurs, en postant des messages sur son profil, en réagissant aux messages postés sur son « mur », en publiant des photos, vidéos, liens, etc.

Elle peut également choisir de créer une **« page »** : concrètement, ses modalités d'action seront les mêmes que pour un profil, à la différence que les autres utilisateurs ne seront plus « amis » mais « fans » (la terminologie actuelle a remplacé « Devenir fan » par « J'aime »). Officiellement, c'est le choix que doivent faire les bibliothèques en tant qu'institution, les « profils » étant réservés aux individus :

 $(cc)$  BY-NC-ND

<sup>&</sup>lt;sup>267</sup> http://www.myspace.com/bibliothequedetoulouse (consulté le 6 décembre 2010)

<sup>268</sup> http://twitter.com/bibliobrest (consulté le 6 décembre 2010)

<sup>&</sup>lt;sup>269</sup> http://www.generation-nt.com/facebook-france-nombre-utilisateurs-15-millions-actualite-941111.html (consulté le 5 décembre 2010)

<sup>&</sup>lt;sup>270</sup> Voir Annexe n°1, « Entretien avec Mathieu Gratiot » p.189.

Qu'est-ce qu'une page Facebook ?

Les pages sont destinées aux entreprises, organismes, artistes et groupes musicaux qui souhaitent communiquer de façon officielle et publique avec leurs fans. Comme les profils, les pages peuvent être agrémentées d'applications qui aident l'entité à communiquer avec son public et à capter de nouveaux fans via les recommandations entre amis, les fils d'actualité, les évènements Facebook, etc.<sup>271</sup>

Lors de la création de son profil ou de sa page, la bibliothèque veillera à ses choix en matière de « politique éditoriale » (quels contenus met-on en ligne ?) et surtout de **confidentialité** : alors qu'une page est consultable par tous les utilisateurs de Facebook souhaitant y accéder, les profils peuvent être plus confidentiels et ne partager qu'un certain nombre d'informations avec les membres non « amis ». Pour une bibliothèque, dont l'intérêt est d'être présent sur le réseau et de partager des informations, il sera important de s'assurer que le profil est entièrement public.

D'autres options de paramétrage permettront également de déterminer ce que peuvent faire ou non les autres internautes sur la page : peuvent-ils poster des messages ou seulement commenter les contenus émis par la bibliothèque ? La possibilité d'intervenir librement sur la page est intéressante, car elle permet un réel échange, mais elle est à double tranchant, car la page peut alors très vite devenir un espace détourné où tous les commentaires et tous les liens (publicitaires notamment) sont autorisés. Le profil Facebook de la Médiathèque de Bagnolet<sup>272</sup> (Seine-Saint-Denis, 93) représente un usage pertinent de cette possibilité : les « amis » de la médiathèque peuvent s'exprimer sur son « mur », ce qui est l'occasion pour certains, écrivains ou responsables de programmations culturelles, de mettre en avant des événements en lien avec la culture ou de présenter leur travail. Notons toutefois que ces paramètres restent modifiables à tout moment, et que la bibliothèque peut donc faire évoluer sa politique à ce sujet en fonction des usages qu'elle constate ou qu'elle souhaite encourager.

### **b. Pour quels usages ?**

L'utilisation d'un réseau social tel que Facebook présente plusieurs intérêts pour les bibliothèques, articulés autour de deux axes : l'**identification et la promotion de l'institution** d'une part, et le **prolongement de ses services** de l'autre. « Les profils institutionnels apparaissent de plus en plus nombreux : profil établi au nom de la bibliothèque, groupes ou pages auxquels l'usager peut s'abonner, sur lesquels il peut agir et intervenir ou se désigner membre. Ces usages institutionnels, en positionnant la bibliothèque dans le paysage informationnel de l'utilisateur, lui permettent d'une part d'être reconnue, de promouvoir et disséminer les services qu'elle propose, et

<sup>271</sup> http://www.facebook.com/help/?page=175#!/help/?faq=14259&tq (consulté le 5 décembre 2010)

<sup>272</sup> http://www.facebook.com/mediatheque.bagnolet?v=wall (consulté le 12 novembre 2010)

BARNY-PRÉVOST Léa, DESOUHANT Aline, DOUILLARD Emmanuelle, FIORETTI Hoel, FRANÇOIS Marine, PÉRISSE Hélène, THIVRIER Jérémy, YAOU Farah. *Guide pratique pour un portail web en bibliothèque*.

d'autre part d'améliorer ces derniers, notamment en établissant un contact différent avec ses usagers, puisque extrait du cadre institutionnel classique273. »

Tout d'abord, Facebook permet de **diffuser de l'information sur l'institution** : horaires d'ouverture, adresse, mais aussi animations, changements de fonctionnement, orientations de la politique documentaire… Il s'agit ici de diffuser des informations qui peuvent en outre être présentes sur le site, mais de leur donner simplement un autre espace de visibilité, complémentaire. On vise ici un autre public, celui qui ne se connecte pas forcément sur le site de l'institution mais qui, s'il l'a incluse dans ses contacts, aura davantage la démarche de s'y intéresser sur Facebook. Comme pour tous les usages sur Internet, il s'agit d'essayer de se déplacer vers les internautes plutôt que de les attirer à soi274 (aller sur Facebook plutôt que d'attendre qu'ils consultent le site de l'institution).

D'autre part, Facebook peut également constituer un médium pour les supports multimédias : les onglets « photos » et « vidéos » donnent la possibilité à la bibliothèque de **se constituer une identité visuelle** (cela peut-être l'occasion d'identifier vraiment les bibliothécaires), de **mettre en valeur ses espaces**, de **réagir sur son actualité**. Par exemple, pour fêter les dix ans de son ouverture, la Médiathèque de Suresnes (Hauts-de-Seine, 92) a utilisé sa page Facebook275 pour mettre en ligne, presque en temps réel, les photos des préparatifs de la semaine d'animations, proposant ainsi une vision originale en même temps qu'un rappel de la programmation. De plus, la possibilité de mettre sur sa page des liens hypertextes vers d'autres sites Internet peut être une façon pour la bibliothèque de s'exprimer sur des sujets variés, ou de faire la promotion d'autres événements culturels sortant du cadre de la bibliothèque par exemple.

Enfin, l'utilisation de Facebook permet aux bibliothèques de **mettre en place un échange avec les utilisateurs**. Cet échange peut avoir lieu concrètement sur la page de la bibliothèque : les internautes posent des questions sur le fonctionnement (on est alors dans un complément des services de questions/réponses qui peuvent être proposés sous différentes modalités sur le portail), commentent une actualité de la bibliothèque. L'échange peut également avoir lieu par le simple fait d'être référencé comme contact d'un autre utilisateur : lorsque la bibliothèque s'exprime sur un sujet, publie une information ou utilise une application, cette action apparaît directement sur les profils de ses contacts, « comme une veille qui [lui] est directement adressée.276 » La notion d'échange s'accompagne d'une certaine liberté de ton propre

<sup>273</sup> CHAIMBAULT T., NOËL E., « Réseaux sociaux : quels usages en bibliothèque ? », in *Le web 2.0 en bibliothèque. Quels services ? Quels usages ?*, p. 119

 $274$  Voir Annexe n°6, « Entretien avec Laurent H. » p.197 : « On va là où sont les gens »

<sup>&</sup>lt;sup>275</sup> http://www.facebook.com/mediathequedesuresnes (consulté le 12 novembre 2010)  $276$  Op. cit.

BARNY-PRÉVOST Léa, DESOUHANT Aline, DOUILLARD Emmanuelle, FIORETTI Hoel, FRANÇOIS Marine, PÉRISSE Hélène, THIVRIER Jérémy, YAOU Farah. *Guide pratique pour un portail web en bibliothèque*.

à un site non officiel277, ce qui peut permettre à la bibliothèque d'innover dans sa communication et d'explorer des orientations complémentaires du site traditionnel.

La bibliothèque publique de Seattle (Etats-Unis) a parfaitement saisi les enjeux et les potentiels d'une page Facebook en termes d'échange et de partage : sur sa page<sup>278</sup>, elle communique sur son fonctionnement (« Looking for a place to find new books, DVDs and music? Try the New Titles section in the catalog (it even has items that are "on order"»279) sur ses nouveaux services, avec une réelle attente de réactions (« Our new catalog is up and running! What do youthink?<sup>280</sup> »). Plus largement, elle engage également ses « fans » à discuter et à débattre autour de sujets variés (par exemple, à l'occasion d'Halloween : « Happy Halloween! Which story, book or movie scares you out of your skin?281 »). Le tout est formulé sur un ton léger, voire décalé (« Todayis Election Day. Political junkies mightlikesome of these books $282.$ »), et reçoit un succès assez important, puisqu'avec 8 900 « fans » il n'est pas rare qu'une trentaine de personnes « aiment » ou commentent les posts de la bibliothèque.

### **c. Et avec quelles contraintes ?**

Une fois le profil ou la page créé, se pose la question du devenir de cette présence sur le réseau social, et des modalités de son fonctionnement.

L'une des contraintes que rencontrent les bibliothèques est celle qui concerne la **pérennité des données** : le compte Facebook est hébergé par le site, mais si la bibliothèque choisit un jour de fermer son compte, ou si, bien que la chose soit aujourd'hui improbable, le site Facebook venait à fermer, toutes les informations contenues sur la page, tous les échanges avec les utilisateurs, disparaîtraient. Il est donc important de considérer avant tout Facebook comme un complément, et non comme un support unique de communication.

D'autre part se pose la question de la **quantité de contenu** et de la **fréquence** à laquelle la bibliothèque se manifeste sur le site. Comme pour tout service, a fortiori sur le Web, où l'historique est plus apparent, il est essentiel que la page de la bibliothèque semble vivante : des informations obsolètes ou une absence d'information nuiraient à la pertinence de cette présence sur le réseau.

Enfin, ce qui est un avantage du service peut également devenir contrainte : la participation et l'échange peuvent avoir leurs limites, et la bibliothèque, en tant

 $\overline{\phantom{a}}$ 

<sup>&</sup>lt;sup>277</sup> La Médiathèque de Suresnes y voit l'un des points forts des pages Facebook de bibliothèques, voir Annexe n°4, « Entretien avec Giulia Frouin, p.200.

<sup>&</sup>lt;sup>278</sup> http://www.facebook.com/SeattlePublicLibrary (consulté le 5 décembre 2010)

<sup>&</sup>lt;sup>279</sup> « Vous cherchez un endroit où trouver de nouveaux livres, DVD et CD ? Essayez la rubrique « Nouveaux titres » de notre catalogue (il y a même des articles qui sont « en commande ») »

<sup>280</sup> « Notre nouveau catalogue fonctionne ! Qu'en pensez-vous ? »

<sup>&</sup>lt;sup>281</sup> « Joyeux Halloween ! Quelle histoire, livre ou film vous fait dresser les cheveux sur la tête ? »

<sup>&</sup>lt;sup>282</sup> « Auiourd'hui, c'est les élections. Les accros à la politique aimeront peut-être ces livres. »

BARNY-PRÉVOST Léa, DESOUHANT Aline, DOUILLARD Emmanuelle, FIORETTI Hoel, FRANÇOIS Marine, PÉRISSE Hélène, THIVRIER Jérémy, YAOU Farah. *Guide pratique pour un portail web en bibliothèque*.

qu'institution publique, se doit de garantir que les contenus mis en ligne – via les commentaires des utilisateurs notamment – ne sont pas propres à engager pénalement sa responsabilité (et donc celle de son autorité de tutelle).

Il faut donc bien tenir compte des **moyens humains** engagés dans ce travail : si le compte Facebook est entièrement gratuit, il faut néanmoins qu'un ou plusieurs bibliothécaires s'en occupent régulièrement, ce qui signifie, d'une part, **alimenter** la page, et d'autre part la **modérer**. Ce temps de travail pourra être tout à fait variable selon l'utilisation que feront de cet outil la bibliothèque et ses « fans » ou « amis ». Il convient néanmoins de l'évaluer avant de mettre en place un tel service, et le cas échéant de former du personnel à son utilisation. Un accord préalable de la tutelle sera bien entendu nécessaire.

# **2) Les blogs**

### **a. Typologie rapide et non exhaustive des blogs de bibliothèques**

Il existe deux types de blogs en bibliothèque, les blogs dits **d'information** qui portent sur le « local » et la communication d'une bibliothèque particulière et les blogs dits **thématiques**.

Le premier cas peut être apparenté à de l'information pratique et sert à valoriser la collectivité et le service public, il peut facilement être remplacé par une simple rubrique telle que « les questions les plus demandées » qui permet de répondre aux questions du type : « Comment venir à la bibliothèque ? » ou encore « Quelles sont les activités proposées par la bibliothèque ? ». Normalement, le site répondra déjà à la majorité de ces questionnements, il s'agit simplement de les regrouper et d'offrir une lisibilité plus aisée pour les usagers. La proposition de newsletters<sup>283</sup> ou de flux RSS284 pourra également compléter les informations.

Le cas des blogs thématiques est peut-être plus légitime et plus problématique à la fois. Dans ce cas-là, le blog propose des contenus thématiques qui peuvent toucher les usagers ainsi que tous les internautes. Le projet est plus intéressant pour le professionnel car il s'inscrit dans la lignée de la prescription. Néanmoins, comme le souligne l'article « Les paradoxes des blogs de bibliothécaires **»285**, le blog apparait alors comme une continuation du catalogue en n'offrant aucune possibilité d'interaction. Dans un article du blog Bibliobsession<sup>286</sup>, il est fait référence au fait que l'« *on s'aperçoit que les bibliothèques qui créent des blogs le font souvent comme une extension du catalogue. Finalement très rares sont les bibliothèques qui ont choisi de thématiser leur blog pour en faire un outil de médiation dédié à un genre ou un thème particulier.* **».** Cependant, les blogs uniquement thématiques permettent ce que Laurent H. appelle « *un rayonnement en deux temps* » <sup>287</sup>. **Ces blogs dédiés à une seule thématique permettent en effet de ne plus se positionner comme blog de la bibliothèque mais comme « blog cinéma de la bibliothèque » par exemple ce qui permet d'étendre l'accès et l'intérêt aux usagers ainsi qu'aux autres internautes.**

http://www.bibliobsession.net/2008/06/24/blogs-de-bibliotheques-devenir-thematique-pour-passer-dulocal-au-global/ (consulté le 04 décembre 2010)

 $\overline{\phantom{a}}$ 

<sup>&</sup>lt;sup>283</sup> Voir « Service 19 : Newsletter » p.97.

<sup>&</sup>lt;sup>284</sup> Voir « Service 18 : Flux RSS » p.95.

<sup>285</sup> « Les paradoxes des blogs de bibliothécaires »**,** *ADBS Documentalistes Sciences de l'information*, Mars 2009 **:** http://www.bibliobsession.net/2009/03/05/les-paradoxes-des-blogs-de-bibliotheques/ (consulté le 22 Novembre 2010)

<sup>286</sup> « Blogs de bibliothèques : devenir thématique pour passer du local au global », Article du 24 Juin 2008 sur le site de Bibliobsession :

<sup>287</sup> Voir Annexe n°3 « Entretien avec Laurent H.» p. 197.

Le blog est donc une valeur ajoutée du site qui permet de proposer un véritable dialogue et une interaction entre publics et professionnels. Néanmoins, son cadre moins institutionnel que le site classique peut entraîner un recul du statut du fonctionnaire par rapport à celui de l'individu. De plus, comme tout site collaboratif, il demande une quantité de travail non négligeable pouvant aller, selon la taille de la bibliothèque et de son public, jusqu'à un temps plein.

### **b. La solution Bibliosésame**

Tout d'abord, qu'est-ce que Bibliosésame ? (Vous trouverez ci-contre le mode d'emploi du site) Il s'agit d'un site de FaQ lancé en 2006 par la Bpi et qui peut répondre aux mêmes avantages qu'un blog puisqu'il permet une relation personnalisée et l'apport d'informations précises pour l'usager qui l'utilise.

L'avantage de l'utilisation de Bibliosésame288 pour les bibliothèques est que cela reste un site tenu par des professionnels qui répondent aux questions des usagers dans un délai très court, ce qui permet donc pour les bibliothécaires de votre bibliothèque un gain de temps tout en prenant en compte les besoins et les questionnements des lecteurs. En effet, la création mais surtout l'approvisionnement régulier d'un blog est extrêmement chronophage, cela permet donc de palier cet inconvénient pour toute bibliothèque qui ne dispose pas du personnel suffisant pour le suivi du blog. Néanmoins, il faut noter que pour pouvoir utiliser les services de ce site, il faut que la bibliothèque s'inscrive au réseau. En effet, il s'agit d'un réseau coopératif de réponses à distance qui permet aux bibliothécaires de conjuguer leurs efforts pour apporter des réponses aux usagers ou internautes par l'intermédiaire d'une charte commune.

#### **BIBLIOSESAME**

#### **Qui peut poser une question ?**

Tout le monde ! BiblioSésame est un service gratuit ouvert à tous.

#### **Comment poser ma question ?**

En remplissant un formulaire sur la page d'accueil du site.

#### **Qui répond ?**

Les bibliothécaires du réseau BiblioSésame.

#### **Dans quel délai ?**

Trois jours maximum, sauf le week-end et les jours fériés. Aucune question n'est laissée sans réponse.

#### **Quel type de question puis-je poser ?**

Vous pouvez poser des questions sur tous les sujets : recherches d'informations ou de documents, demandes de localisations ou d'orientations, renseignements ponctuels.... Aucune question ne sera laissée sans réponse. Nous fournissons nos sources et la méthode de recherche utilisée.

 $\overline{\phantom{a}}$ 

BARNY-PRÉVOST Léa, DESOUHANT Aline, DOUILLARD Emmanuelle, FIORETTI Hoel, FRANÇOIS Marine, PÉRISSE Hélène, THIVRIER Jérémy, YAOU Farah. *Guide pratique pour un portail web en bibliothèque*.

<sup>&</sup>lt;sup>288</sup> Voir le site de Bibliosésame et son mode d'emploi :

http://www.bibliosesame.org/WD140AWP/WD140Awp.exe/CTX\_2492-1-FdWBlScmvr/PAGE\_Question/ SYNC 13809218 (consulté le 4 décembre 2010).

Le blog « Guichet du savoir » de la médiathèque de Lyon (Rhône, 69) propose le même type de service289 mais pas de façon collaborative.

## **c. Un blog à la place d'un site : pourquoi pas ?**

Le blog à la place du site Internet serait-il une solution moins onéreuse ? En effet, le blog possède différents avantages comparé à un portail puisque :

- Davantage de personnes peuvent participer au contenu alors que le site est généralement géré par un seul Webmaster.
- Il est également moins figé et plus interactif que le site.
- Il propose des outils de gestion et de publication différents (par exemple : Wordpress290 : « *WordPress est un système de gestion de contenu (CMS) qui permet de créer et gérer facilement l'ensemble d'un site Web ou simplement un blog. Gratuit et libre, WordPress est personnalisable grâce à de nombreux thèmes et plugins*. »).
- Les modifications sur un blog sont immédiates alors que sur un site Internet il faut un délai (souvent d'une journée) pour que les modifications apparaissent.
- Il donne aussi la possibilité d'utiliser facilement les flux RSS.
- L'archivage des billets se fait de façon automatique.
- Il permet également la mise en ligne de tous types de documents (dont la vidéo et le son). Il faut toutefois noter que cette particularité ne l'exempt pas des problèmes techniques comme la nécessité d'avoir un serveur très performant.
- Le blog permet aussi une plus grande liberté de ton que le site institutionnel qui ne positionne le rédacteur que du point de vue du fonctionnaire.
- Un blog est gratuit.

Bien entendu, l'utilisation du blog à la place du portail pose quelques soucis comme la mise en ligne d'un catalogue, c'est surtout une bonne solution pour les bibliothèques de petites et moyennes communautés de communes : « *Facile à mettre en place et simple d'utilisation, le blog est un outil très utile pour les bibliothèques. C'est une bonne alternative au site Internet, souvent plus cher et plus lourd de gestion. Il est à la fois un outil d'information, de communication et de médiation.291* »

 $\overline{\phantom{a}}$ 

<sup>&</sup>lt;sup>289</sup> http://www.guichetdusavoir.org/ (consulté le 5 décembre 2010)

 $\frac{1290}{290}$  http://www.wordpress-fr.net/ (consulté le 5 décembre 2010)

Article « Pourquoi créer un blog de bibliothèque » écrit par BOUYSSE Aurélien, FOINANT-WILLIG Edelinde, VLY Bettine, FOLLAIN Amélie et SAUVAGE Murie :

http://www.savoirsolidaire.net/index.php?option=com\_content&view=article&id=18:pourquoi-creer-unblog-de-bibliotheque&catid=19:internet-et-reseaux&Itemid=12 (consulté le 29 novembre 2010)

### **d. Quelques exemples de blogs de bibliothèques**

Le site Internet de la médiathèque de Suresnes<sup>292</sup> (Hauts-de-Seine, 92) se présente comme un blog dans sa partie centrale, mais il est encadré par des rubriques fixes (le logo de la ville, les horaires, …).<sup>293</sup>

La BFM de Limoges (Haute-Vienne, 87) possède un blog des bibliothécaires<sup>294</sup> avec des articles thématiques sur les documents de la bibliothèque, mais aussi des auteurs, des actions culturelles et une partie spéciale pour les adolescents le « Trop stylé ! »

Le blog de la bibliothèque de St Michel de Maurienne <sup>295</sup> (Savoie, 73) remplace complètement le rôle d'un site habituel, il présente différents onglets : « Accueil », « Conseils de lecture », « Les nouveaux livres du mois », « Activités de la bibliothèque », « Infos pratiques », « Allez comprendre... » et enfin les « Auteurs du blog ». On trouve donc ici une utilisation du blog très poussée dans le but de remplacer un site de bibliothèque (qui devait être trop coûteux). Il est néanmoins possible de noter que ce blog ne peut reproduire l'un des services fondamentaux d'un site de bibliothèque, son catalogue en ligne.

 $\overline{\phantom{a}}$ 

<sup>&</sup>lt;sup>292</sup> http://www.mediatheque-suresnes.fr/MASC/ (consulté le 29 novembre 2010)

<sup>293</sup> Voir Annexe n°3 « Entretien avec Laurent H. » p.197.

<sup>&</sup>lt;sup>294</sup> http://bibssuruntapisvolant.wordpress.com/qui-sommes-nous/ (consulté le 29 novembre 2010)

<sup>295</sup> http://biblio-st-michel-de-maurienne.over-blog.com/ (consulté le 29 novembre 2010)

 $(cc)$  BY-NC-ND

BARNY-PRÉVOST Léa, DESOUHANT Aline, DOUILLARD Emmanuelle, FIORETTI Hoel, FRANÇOIS Marine, PÉRISSE Hélène, THIVRIER Jérémy, YAOU Farah. *Guide pratique pour un portail web en bibliothèque*.

# **B. Portails spécifiques pour des publics cibles**

Les portails de bibliothèques ont pour vocation de s'adresser à tous les publics et doivent, à ce titre, être utilisables par tous. Il arrive cependant que certaines bibliothèques estiment nécessaire de créer, en plus du portail principal, des portails plus spécifiquement dédiés à des publics particuliers. Les plus fréquents sont les portails pour enfants et adolescents. Les jeunes représentent en effet une part importante du public des bibliothèques et il peut donc être pertinent de développer des outils conçus spécialement pour eux. Mais on pourrait également envisager de s'intéresser à d'autres publics.

Dans les pays anglo-saxons, où l'on conçoit les bibliothèques comme des centres d'activités ou comme des forums fédérant les publics et les acteurs de la vie culturelle, il n'est pas rare que les bibliothèques créent des portails dédiés à des publics particuliers, comme l'explique Cécile Touitou dans un article intitulé « Les portails des bibliothèques publiques américaines »296 :

Les portails des bibliothèques américaines proposent aux visiteurs un parcours en fonction de leur centre d'intérêt, ou selon leur communauté d'appartenance. Les communautés d'intérêt peuvent être variées : il peut s'agir de l'appartenance à la ville ou au comté ; à une classe d'âge ; à une communauté linguistique ou encore à un groupe partageant un centre d'intérêt commun (l'écriture, la lecture). Les portails ont choisi de décliner toutes les facettes de cette personnalisation en multipliant les approches transversales pour valoriser, de manière adaptée ou profilée, un même réservoir de ressources (le portail proposant une vue différente de ses ressources pour chacun des publics cibles).

La Brooklyn Public Library<sup>297</sup> de New-York (Etats-Unis) a, par exemple, créé un portail à part pour les personnes âgées et intitulé « Services to the Aging ». Il donne des informations sur les services que propose la bibliothèque pour les séniors ainsi que sur les animations et événements, mais il propose aussi une sitothèque spécialement élaborée pour eux, et même un cours virtuel pour apprendre ce qu'est l'Internet. De même, au Canada, la Burlington Public Library298 propose plusieurs portails en fonction des centres d'intérêts des usagers. On trouve bien sûr un portail pour les enfants et un portail pour les adolescents, mais également un portail pour les seniors, un portail dédié au business, au management et au commerce, un portail pour les demandeurs d'emploi, etc. La plupart d'entre eux sont construits sur le même modèle, mais on peut tout de même considérer que ce sont des entités indépendantes du portail principal.

 $\overline{a}$ 

<sup>296</sup> Touitou, Cécile, « Les portails des bibliothèques publiques américaines », *BBF*, 2006, n° 3, p. 5-15 [en ligne] <http://bbf.enssib.fr/> (consulté le 4 décembre 2010)

<sup>&</sup>lt;sup>297</sup> http://www.brooklynpubliclibrary.org/seniors/ (consulté le 4 décembre 2010)

<sup>298</sup> http://www.bpl.on.ca/ (consulté le 4 décembre 2010)

BARNY-PRÉVOST Léa, DESOUHANT Aline, DOUILLARD Emmanuelle, FIORETTI Hoel, FRANÇOIS Marine, PÉRISSE Hélène, THIVRIER Jérémy, YAOU Farah. *Guide pratique pour un portail web en bibliothèque*.

Est-il nécessaire de créer des portails différents pour chaque type de public ou bien des onglets distincts sur un seul portail pourraient-ils suffire ? C'est une question que les bibliothèques doivent se poser et dont la réponse dépend vraiment du contexte dans lequel elles s'inscrivent. Nous allons ici aborder les portails pour la jeunesse car ce sont les plus répandus et peut-être les plus pertinents, mais nous garderons présents à l'esprit ces exemples d'autres portails.

# **1) En quoi cela consiste-t-il ? Qu'est-ce que cela peut apporter ? Quels sont les objectifs ?**

Dans son mémoire intitulé « De l'offre numérique pour les enfants dans les bibliothèques »299, Claire Hédin a notamment étudié les portails de bibliothèques dédiés aux enfants. Elle a consacré un passage de son travail au portail jeunesse de la bibliothèque de Toulouse (Haute-Garonne, 31), une des seules bibliothèques de France à avoir créé un portail pour les enfants qui soit complètement distinct du portail des adultes300. Grâce à une enquête auprès des bibliothécaires de Toulouse, elle a dégagé les trois objectifs de ce portail : **l'accessibilité, l'interactivité, la mise à disposition de contenus validés**.

Il s'agit en effet de considérer le portail jeunesse comme un « établissement virtuel à part entière » qui soit complètement pensé pour les enfants. Il faut envisager un portail jeunesse comme une offre qui puisse améliorer les usages qu'ils ont de la bibliothèque. Cet outil doit notamment leur permettre de mieux se repérer dans le lieu réel :

Les ressources en ligne permettant de visualiser l'ensemble des services, de recevoir des recommandations sur les usages d'une bibliothèque ou de comprendre certains termes trop techniques (comme le propose le site de la médiathèque de Toulouse) peuvent aider l'enfant à préparer sa venue à la bibliothèque. Les difficultés liées à la configuration du bâtiment et à l'organisation des collections sont problématiques, alors même que l'enfant est un habitué de la bibliothèque. <sup>301</sup>

Le portail jeunesse doit également être un outil d'aide à la recherche et à l'exploitation d'information. Il simplifie l'accès aux documents et aux services de la bibliothèque grâce à une interface attractive et claire. Comme les portails adultes, il peut proposer des ressources numériques via des abonnements payants, des sélections de sites, une présentation de la bibliothèque, des coups de cœurs, des

 $\overline{a}$ 

<sup>299</sup> HEDIN Claire, *De l'offre numérique pour les enfants dans les bibliothèques*, mémoire de master « Livre et Savoirs » à l'ENSSIB, sous la direction de Claudine Hervouet, janvier 2010. En ligne : http://www.enssib.fr/bibliotheque-numerique/document-48580 (consulté le 2 décembre 2010) <sup>300</sup> Portail jeunesse **:** http://www.enssib.fr/bibliotheque-numerique/document-48580.

Portail général **:** http://www.bibliotheque.toulouse.fr/ (consultés le 2 décembre 2010) <sup>301</sup> Op. cit. p. 50

BARNY-PRÉVOST Léa, DESOUHANT Aline, DOUILLARD Emmanuelle, FIORETTI Hoel, FRANÇOIS Marine, PÉRISSE Hélène, THIVRIER Jérémy, YAOU Farah. *Guide pratique pour un portail web en bibliothèque*.

applications participatives, etc. De plus, l'objectif d'un portail jeunesse est de donner une vision positive de la bibliothèque aux enfants et de faciliter les échanges avec les bibliothécaires. La question de la désintermédiation peut alors se poser. Comment faire en sorte que le portail des enfants ne participe pas à une fragilisation de la relation personnelle entre les jeunes usagers et les professionnels des bibliothèques ? Un premier élément de réponse pourrait être de garder toujours présent à l'esprit que la technologie n'est pas une fin en soi, qu'il ne faut pas négliger les compétences relationnelles du bibliothécaire car les nouveaux outils ne permettront jamais à eux seuls de capter le jeune public...

Même si beaucoup de parents ont des réticences vis à vis de l'usage d'Internet par leurs enfants, il semble que la plupart considère qu'il est très important que les jeunes apprennent rapidement à maîtriser cet outil devenu incontournable dans la vie quotidienne et professionnelle. En bibliothèque, il n'est pas rare de voir des parents demander ce qui est proposé dans ce domaine pour des enfants qui ne savent pas encore lire. Ainsi, le portail jeunesse répondrait à une demande des usagers.

La réalisation d'un véritable portail pour les enfants représente beaucoup de travail et peut poser plusieurs problèmes :

- Des **problèmes d'ordre humain** tout d'abord, puisque cela touche plus globalement la question du numérique et d'Internet en bibliothèque, qui suscite parfois des réticences et des inquiétudes de la part du personnel. La question de la formation des bibliothécaires peut également entrer en considération puisque, pour mettre à disposition du public un outil comme celui-ci, il est nécessaire que les membres de l'équipe le maîtrisent parfaitement.
- Des **problèmes techniques** ensuite, puisque ce genre de réalisation demande du personnel et du temps.
- Des **problèmes budgétaires** enfin, puisqu'il faut faire appel à des techniciens et des fournisseurs compétents dans ce domaine, parfois même à des graphistes ou des dessinateurs pour la réalisation de l'interface.

Il semble important, lors de la réalisation d'un portail jeunesse, de travailler avec des parents et des enfants pour faire évoluer les représentations parfois fausses qu'ont les bibliothécaires du jeune public. Selon Claire Hédin :

La formation de groupes de réflexion auxquels participent des enfants permettrait alors de s'appuyer sur ce type de rapport afin de les responsabiliser, leur faire vivre des expériences sociales avec d'autres enfants et détacher de leur esprit cette représentation de la bibliothèque prescriptive. [...] Les TIC et l'Internet offrent alors aux bibliothèques la chance de se créer des modèles plus dynamiques. On peut déterminer trois caractéristiques des services de bibliothèque auxquels ces technologies pourraient répondre : interactivité, extensibilité, richesse des médias. L'objectif de tels ateliers est d'une part de confronter les besoins et attentes des enfants avec ces caractéristiques et d'autre part, d'enrichir ces dernières. Enfin, les enfants sont toujours très fiers de participer à l'élaboration d'un tel projet et apprécient qu'on leur demande leur avis sur la bibliothèque qui devient véritablement leur bibliothèque.<sup>302</sup>

Il faudra également penser à la façon dont on accède au portail jeunesse. Le fait de rassembler toutes les informations à destination des enfants sur un même portail permet d'améliorer leur visibilité, mais pour cela, la visibilité du portail lui-même est déterminante. S'il faut passer par trois ou quatre pages avant d'accéder à cet outil, les enfants ne le verront pas et ne s'en serviront pas. Le portail doit donc être bien référencé<sup>303</sup> sur le Web et apparaître clairement sur la page d'accueil du portail principal.<sup>304</sup>

## **2) Exemples**

Alors qu'à l'étranger, beaucoup de bibliothèques possèdent des portails pour les enfants, **en France**, très peu en ont. On trouve plus fréquemment des **sitothèques** pour les jeunes, parfois très développées, comme à Noisy-le-Sec (Seine-Saint-Denis, 93) où elle se présente sous la forme d'un site à part et est composée de différentes rubriques thématiques<sup>305</sup>. Mais on pourrait également citer les « Liens pour les enfants » de la bibliothèque d'Orléans<sup>306</sup> (Loiret, 45), une sitothèque traditionnelle qui a le mérite d'être particulièrement claire, avec pour chaque site, le nom, une image, un court descriptif et le lien « consulter ». Cependant, les sitothèques suscitent de nombreuses interrogations, notamment parce que les enfants préfèrent en général surfer librement sur Internet et que les sitothèques ne correspondent pas vraiment à cet usage.<sup>307</sup>

On trouve aussi, sur d'assez nombreux portails de bibliothèques, des **catalogues pour les enfants**. Les bibliothèques de Lille<sup>308</sup> (Nord, 59) et Nantes<sup>309</sup> (Loire-Atlantique, 44) utilisent le même OPAC jeunesse, qui propose une interface simple et ludique et différents modes de recherche. La médiathèque de Narbonne310 (Aube, 11) propose elle-aussi ce type d'outil. Son catalogue jeunesse est quelque peu simplifié

 $\overline{a}$ 

 $(c)$  BY-NC-ND

<sup>302</sup> Op. cit. p. 56

 $303$  Voir Partie 1, B., 1) « Le référencement » p.17.

<sup>304</sup> Sur l'accessibilité du portail en général, voir Partie 1, B., 2) « L'accessibilité » p.21.

<sup>&</sup>lt;sup>305</sup> « La sélection des enfants » : http://www.mediatheque-noisylesec.org/enfant/index.htm (consulté le 5 décembre 2010)

<sup>&</sup>lt;sup>306</sup> http://www.bm-orleans.fr/medias/medias.aspx?INSTANCE=exploitation&PORTAL\_ID=ermsel\_ liensenfants.xml (consulté le 5 décembre 2010)

 $307$  Voir « Service 21 : Sitothèque » p.102.

<sup>308</sup> http://portail.bibliotheque.bm-lille.fr/Portail/Site/Typo3.asp?lang=FR&id=3 (consulté le 5 décembre 2010)

<sup>&</sup>lt;sup>309</sup> http://www.bm.nantes.fr/Portail/Site/Typo3.asp?lang=FR&id=2 (consulté le 5 décembre 2010)

<sup>310</sup> http://www.lamediatheque.com/accueil/index.asp (consulté le 5 décembre 2010)

par rapport à celui des adultes, mais il est conçu sur le même modèle et reste finalement assez compliqué. La bibliothèque publique de Denver, dans la Colorado (Etats-Unis), a opté, elle, pour un catalogue jeunesse simplifié au maximum311. A la façon d'un moteur de recherche du type de Google, les enfants sollicitent le catalogue via un seul champ de recherche où ils peuvent aussi bien taper un titre qu'un auteur, etc. L'OPAC du portail jeunesse de la bibliothèque de Toulouse (Haute-Garonne, 31), déjà évoqué plus haut, fonctionne sur le même principe. Ce sont les conclusions d'une enquête menée avant sa réalisation qui ont conduit à mettre en place ce catalogue très simplifié :

Les résultats obtenus ont permis d'aboutir à certaines conclusions, concordantes avec les hypothèses de départ :

- Les enfants interrogés n'utilisent jamais les fonctionnalités de recherche avancée.

- C'est à partir de 9 ans qu'ils commencent à avoir une pratique de recherche plus autonome.

- Leurs centres d'intérêts tournent autour des jeux, de la musique, des vedettes de chanson et de cinéma. Ils utilisent aussi Internet dans le cadre de travaux scolaires.

- 86% des enfants ne connaissent même pas l'existence du catalogue et les rares à l'utiliser ne trouvent pas le document recherché. Lorsqu'ils ont recours à l'OPAC, ils agissent comme avec le moteur de recherche Google : l'intégralité d'un titre, d'une phrase est tapée, l'usage des articles est employé. Ils attendent aussi que les résultats les plus intéressants apparaissent dès la première page. <sup>312</sup>

Mais n'oublions pas les limites des OPAC jeunesse : s'ils participent à l'amélioration des recherches des enfants en ciblant mieux leurs attentes grâce à des interfaces spécifiques, la question de la localisation des documents peut rester problématique pour les jeunes qui, bien qu'ayant trouvé la notice d'un document intéressant, ne vont pas forcément mettre la main sur le document en question.313 De plus, la sectorisation jeunesse/adulte impose de déterminer en amont quels sont les ouvrages « jeunesse » et les ouvrages « adulte », ce qui pourra poser un problème d'accès aux collections adultes. En effet, des documents adultes qui pourraient intéresser le jeune public ne seront pas référencés dans le catalogue pour enfants.

En ce qui concerne les **portails entièrement dédiés aux enfants**, le plus abouti est peut-être **celui de Toulouse**. Ce portail s'adresse aux enfants qui ont entre 7 et 12 ans environ. L'interface est entièrement graphique et animée : les enfants se trouvent dans un vaisseau spatial et accèdent aux différentes rubriques en cliquant sur des planètes. Des sons accompagnent leurs clics et contribuent à créer une ambiance chaleureuse. Les contenus ont été regroupés sous des appellations parlantes : « avant

 $(cc)$  BY-NC-ND

<sup>&</sup>lt;sup>311</sup> http://kids.denverlibrary.org/catalogs/index.html (consulté le 5 décembre 2010)

<sup>312</sup> Op.cit. p. 24

 $313$  Voir « Service 1 : Catalogue amélioré » p.42.

de venir », « trésors d'enfance », ... De plus, certaines ressources sont disponibles via deux planètes différentes (les expositions en ligne, par exemple) pour maximiser les rencontres avec le public. On notera également qu'un moteur de recherche (qui prend en compte l'ensemble des contenus du site) est présent dès la page d'accueil. Ce choix semble tout à fait judicieux dans la mesure où les enfants délaissent facilement un site s'ils ne trouvent pas immédiatement ce qu'ils cherchent. Un « espace pro » est également disponible depuis la page d'accueil du portail enfant, reproduisant en ligne l'idée qui consiste à mettre dans la section jeunesse de la bibliothèque physique les livres s'adressant aux parents ou aux professionnels de l'enfance. Enfin, ce portail est accessible depuis la page d'accueil du portail général.

La bibliothèque de la Cité des Sciences et de l'Industrie *(Paris, 75)* possède également un portail jeunesse accessible depuis l'accueil du portail principal314. Sur la première page ce sont d'abord les jeux qui sont mis en avant. Deux catégories d'âge (3/7 ans et 7/12 ans) permettent d'accéder à des pages spécifiques qui proposent divers jeux, en lien ou non avec les collections. Depuis la page d'accueil, les enfants peuvent également découvrir le Labo Junior (jeux et activités sur les sciences), la sitothèque (« Ailleurs sur le Web »), les coups de cœur des bibliothécaires (accompagnés d'extraits sonores), et les dossiers documentaires multimédias. La page d'accueil propose également des renvois vers les expositions et les événements de la Cité des Sciences. En revanche, il n'y a pas d'accès au catalogue de la bibliothèque. Ce site très coloré, qui propose des interfaces animées et sonorisées a vraiment été pensé spécialement pour les enfants. On remarque, par exemple, que dans la partie jeux pour 3/7 ans, c'est-à-dire pour les enfants qui ne savent pas lire, une petite voix explique aux enfants ce qu'ils peuvent faire et leur conseille même de demander l'aide d'un adulte pour certaines manipulations compliquées.

Nous pouvons aussi citer la **bibliothèque municipale de Fresnes** (Val-de-Marne, 94), qui dispose d'un portail pour les 6/10 ans315. Il ne s'agit pas exactement d'un portail indépendant : c'est plutôt un onglet du portail principal, mais il modifie totalement la page de sorte que cela revient au même. Là encore, l'interface de la page d'accueil est entièrement graphique. A gauche un menu permet d'accéder à cinq rubriques et, sur la page d'accueil, des visuels d'animaux nous permettent d'en consulter trois autres. Le site s'adresse souvent directement à l'enfant. Par exemple, quand on clique sur « Donne ton avis », une question apparait : « Que veux-tu faire ? Donner ton avis sur un livre / proposer un livre / poser une question aux bibliothécaires ». On regrette cependant qu'il n'y ait pas d'informations pratiques sur la bibliothèque et d'explications sur son fonctionnement : les enfants doivent consulter un autre onglet du portail général pour cela.

<sup>&</sup>lt;sup>314</sup> http://www.universcience.fr/fr/bibliotheque-bsi (consulté le 4 décembre 2010)

<sup>315</sup> http://bm.fresnes94.fr/ (consulté le 5 décembre 2010)

BARNY-PRÉVOST Léa, DESOUHANT Aline, DOUILLARD Emmanuelle, FIORETTI Hoel, FRANÇOIS Marine, PÉRISSE Hélène, THIVRIER Jérémy, YAOU Farah. *Guide pratique pour un portail web en bibliothèque*.

Enfin, la **BnF** propose un portail indépendant à destination des enfants<sup>316</sup>. De nombreuses techniques pour rendre ce portail accessible et attrayant ont été déployées : des interfaces animées et sonorisées, des explications audio, des raccourcis vers certaines ressources dès la page d'accueil, peu de rubriques (« salle de lecture » pour découvrir des livres pour la jeunesse, « réserve des livres rares » pour accéder au fonds ancien, « cabinet de curiosité » pour regarder des expositions virtuelles et « salle de jeux »)... La BnF étant un cas particulier, il n'y a sur ce portail ni informations pratiques sur l'établissement, ni OPAC.

**A l'étranger**, on trouve au contraire de nombreux exemples de portails jeunesse. La **« Los Angeles Public Library »**317(Etats-Unis) est un bel exemple de portail innovant. Tout d'abord, il faut préciser qu'elle a deux portails pour la jeunesse : un portail pour les enfants et un autre pour les adolescents. Ils sont tous les deux très facilement repérables en page d'accueil du portail principal. Le portail enfants propose un catalogue simplifié, des sélections de livres, une rubrique d'aide aux devoirs scolaires, une sitothèque, des informations sur les événements à la bibliothèque, des jeux, une rubrique pour les parents, et enfin, la possibilité de consulter ce site en espagnol. Le portail pour les adolescents, dont l'interface est particulièrement travaillée, propose des contenus entièrement différents du portail enfants. On retrouve des sélections de livres, des informations sur les événements à la bibliothèque, des ressources d'aides aux devoirs, une sitothèque... mais ces contenus sont conçus pour les adolescents, ce ne sont pas les mêmes sites, pas les mêmes livres, etc., et les rubriques ne portent d'ailleurs pas les mêmes noms. On constate une volonté de permettre aux jeunes de s'exprimer : la rubrique « What do you think ? »<sup>318</sup> les invite à envoyer leurs commentaires, opinions et suggestions concernant le portail, les livres, ou tout autre sujet. On note également qu'une calculatrice et un dictionnaire en ligne sont directement accessibles depuis toutes les rubriques.

De même, la **« San Francisco Public Library »319**(Etats-Unis) propose un portail pour les enfants et un portail pour les adolescents. Pour les enfants, l'interface est animée et sonorisée et l'accès aux informations et aux ressources se fait très simplement grâce à cinq rubriques : « read », « play », « listen », « learn » et « grownups »320. On remarque qu'il est possible d'écouter des histoires, des comptines et de la musique via la rubrique « listen ». Le portail pour les adolescents ressemble beaucoup à un blog, bien que l'on puisse aussi accéder à différents services et des renseignements comme sur un portail (sélection de documents, événements, liens...). On remarque là encore une rubrique d'aide aux devoirs, un accès à une calculatrice, à une encyclopédie et un dictionnaire en première page du site, des outils

<sup>&</sup>lt;sup>316</sup> http://enfants.bnf.fr/index.htm (consulté le 4 décembre 2010)

<sup>317</sup> http://www.lapl.org/ (consulté le 5 décembre 2010)

<sup>318</sup> Qu'on traduirait par « Qu'en penses-tu ? »

<sup>319</sup> http://sfpl.org/ (consulté le 5 décembre 2010)

 $320$  Qu'on traduit par « Lis », « joue », « écoute », « apprend », « adultes »

participatifs... Par contre, le catalogue n'est présent ni sur ce portail, ni sur celui des enfants, la bibliothèque semblant privilégier les sélections thématiques de documents.

Enfin, on citera la **Bibliothèque et Archives Nationales du Québec** (BAnQ)321 qui a mis en ligne il y a plusieurs années déjà un portail jeunesse particulièrement riche et novateur, et jouant le rôle d'une véritable bibliothèque virtuelle.<sup>322</sup>

Bien entendu, tous ces exemples correspondent à un contexte précis, et ne sont pas forcément applicables partout, mais ils peuvent servir de base de réflexion. Il faudrait contacter les différentes bibliothèques pour avoir des statistiques d'utilisation et des retours d'usagers. C'est seulement de cette façon que l'on peut vraiment se rendre compte de l'utilité, des points forts et des points faibles des portails.

<sup>&</sup>lt;sup>321</sup> http://www.banq.qc.ca/portail\_jeunes/ile.jsp (consulté le 5 décembre 2010)

<sup>322</sup> Sur le portail de la BAnQ, voir les pages 42 et 43 du mémoire de Claire Hédin

# **C. « Zéro papier » à la bibliothèque**

Autre enjeu important d'un portail Web en bibliothèque, la notion de développement durable permet de considérer les perspectives de nouvelles formes de communication en bibliothèque. En effet, le développement durable, qui répond aux besoins du présent sans compromettre la capacité des générations futures à répondre aux leurs, implique la mise en place, par la bibliothèque, d'un certain nombre de mesures en faveur de la protection de l'environnement.

Ainsi, il faut rappeler le contexte actuel de l'engagement de plus en plus de collectivités (villes, intercommunalités, régions) dans la mise en place d'**Agendas 21** locaux323. Autrement dit, les collectivités s'engagent à mener une politique de développement qui intègre une logique environnementale. Dans ce cadre, tous les services d'une collectivité sont invités à participer à cette démarche. Et la bibliothèque, en tant qu'établissement public, peut agir, à son échelle, en faveur de cette logique dans le cadre d'un Agenda 21 ou de sa propre initiative. En effet, sans pour autant que les orientations de la tutelle appellent à des mesures écologiques, les bibliothécaires peuvent se saisir de ces problématiques environnementales et participer à la sensibilisation des citoyens. Il est donc important de s'interroger sur **le rôle que peut ou doit jouer la bibliothèque** par rapport au développement durable puisque l'établissement ne peut rester à l'écart de ces problématiques.

L'articulation du développement durable à la bibliothèque s'applique à deux constats : d'une part, la bibliothèque est un bâtiment physique, aux horaires d'ouverture larges et qui consomme beaucoup d'énergie en matière de chauffage et d'éclairage. Et c'est d'autre part **le lieu du papier** par excellence : les livres sont achetés puis parfois pilonnés ; lors du prêt et des inscriptions, certaines bibliothèques éditent des reçus sous forme de tickets (imprimés sur les mêmes rouleaux de papier que les tickets de caisse) et communiquent les informations sur diverses affiches, tracts, guides du lecteur, et journaux… Autant d'utilisations du papier qui pourraient être évitées ou, du moins, rationalisées dans une logique de préservation de l'environnement.

Dans le cadre de ce guide pratique pour un portail Web en bibliothèque, il est intéressant de prendre en considération **l'usage problématique du papier** en termes de communication et de transaction. Même si leur coût n'est pas conséquent (les tickets remis lors de chaque prêt par exemple impliquent des dépenses très faibles), les comportements doivent évoluer afin de progressivement intégrer des gestes plus écologiques. En effet, la bibliothèque est un établissement culturel public

<sup>&</sup>lt;sup>323</sup> L'Agenda 21 est un « Programme commun pour le 21ème siècle » adopté en 1992 à la Conférence de Rio. Il liste plus de 2 000 actions devant être intégrées aux législations nationales de manière prioritaire pour progresser vers un développement durable (équité sociale, efficacité économique, viabilité écologique). Ce programme est aussi appliqué par des collectivités qui inscrivent leur politique de développement dans ce cadre de l'Agenda 21.

BARNY-PRÉVOST Léa, DESOUHANT Aline, DOUILLARD Emmanuelle, FIORETTI Hoel, FRANÇOIS Marine, PÉRISSE Hélène, THIVRIER Jérémy, YAOU Farah. *Guide pratique pour un portail web en bibliothèque*.

qui fonctionne sur le principe de la **mutualisation des ressources** (collections, espaces…). Cette démarche inscrit donc déjà l'action de la bibliothèque dans la notion de **partage des ressources** (naturelles, financières mais aussi et surtout **culturelles**) et de solidarité prônée par le développement durable.

Il s'agit ici de montrer dans quelle mesure la bibliothèque peut, si elle en a la volonté, réduire sa consommation de papier et ainsi, participer à son échelle à la protection de l'environnement. L'objectif est de proposer une logique du « **Zéro papier** » en substituant des supports numériques aux supports papiers.

Cependant, cette politique du « Zéro papier » doit nécessairement s'accompagner d'un long travail de médiation puisqu'une récente étude324 menée par l'Institut d'études CSA et l'agence IDcommunes, a montré que les Français restaient très attachés aux informations communiquées par leur collectivité et ses services. Ainsi :

Les français perçoivent l'information locale comme utile et pratique pour la vie quotidienne, elle leur offre une information efficace sur les services publics, l'actualité, les grands projets du territoire… . […] Loin d'être considérée comme une intrusion ou comme du gaspillage, la communication locale fait partie des services attendus de la part des collectivités.<sup>325</sup>

Les Français restent donc globalement très attachés aux informations communiquées et d'autant plus à celles diffusées sur support papier dans les boîtes aux lettres ou lieux de passage (journaux, magazines, lettres d'informations…) qui sont à 90% utilisés par les Français.

Et les attentes des publics de bibliothèques en matière de communication correspondent à ces comportements : les usagers sont habitués à ce que la bibliothèque mette à leur disposition bon nombre d'affichettes, de marque-pages, de tracts, ce qu'ils apprécient. Malgré ce constat, il convient de développer une démarche d'économie de papier, à travers l'utilisation notamment de nouveaux supports de diffusion de l'information et de l'actualité de la bibliothèque.

Pour remplacer le très diffusé « journal de la bibliothèque » qui présente notamment la programmation culturelle, la bibliothèque peut proposer sur le portail une version numérique de ce journal (sous format PDF ou sur Calaméo). Cela donne le choix aux usagers d'imprimer ou non le document. Ce même dispositif peut être mis en place pour toutes les productions de la bibliothèque : guides du lecteur, *flyers*, les règlements intérieurs ou encore les chartes…326 Il s'agit ainsi de **limiter la** 

 $\overline{a}$ 

#### $(c)$  BY-NC-ND

<sup>&</sup>lt;sup>324</sup> Etude sur les Français et la communication locale (2009). L'institut d'études CSA et l'agence IDcommunes proposent, en partenariat avec Cap'Com, une étude de référence barométrique sur la communication locale. Nouvelle étude publiée en 2011 disponible sur : http://www.cap-com.org/presse/77-barometre-2011-de-la-communication-locale.html

 $\overline{\frac{325}{325}}$  Op. cit.

 $326$  Voir « Service 9 : Documents administratifs » p.68.

BARNY-PRÉVOST Léa, DESOUHANT Aline, DOUILLARD Emmanuelle, FIORETTI Hoel, FRANÇOIS Marine, PÉRISSE Hélène, THIVRIER Jérémy, YAOU Farah. *Guide pratique pour un portail web en bibliothèque*.

**consommation de** papier et de sensibiliser les usagers à la notion de développement durable à travers une politique du « tout numérique ».

Cependant, il est important de remarquer que le passage au « tout numérique » en matière de communication doit passer par **une médiation continue**, en amont et en aval du projet « **Zéro papier** ». Cela peut se dérouler ponctuellement lors d'actions culturelles liées à cette démarche : la Semaine du Développement durable (en avril) ou le Mois sur l'eau et en continu lors des plages de service public. A chaque inscription, prêt ou renseignement, les bibliothécaires doivent promouvoir le portail de la bibliothèque et l'ensemble des informations qu'il propose. La sensibilisation des publics se fera progressivement c'est pourquoi, dans un premier temps, la bibliothèque peut proposer des contenus papiers limités tout en communiquant sur les contenus plus complets, améliorés et disponibles en ligne. Cela peut être le cas du guide du lecteur en ligne qui a l'avantage de permettre plus de souplesse dans l'organisation des contenus qu'un livret classique. Aussi, comme présenté dans le Package 2327, l'ensemble des documents administratifs produits par la bibliothèque : règlements, guides, calendriers culturels trouvent leur place dans le portail de la bibliothèque. Autre avantage : la mise en ligne de ces documents administratifs permet une réactualisation plus régulière des informations communiquées alors qu'un guide peut très vite être périmé. Tout changement à la bibliothèque peut aussitôt être annoncé sur le site tandis que les *flyers* et communication papier dépendent de délais d'impression.

Or le problème qui peut se poser par rapport au « Zéro papier » est la question de l'inégal accès à Internet (tous les foyers n'en sont pas équipés) mais la bibliothèque, dans le cadre du service public d'accès à l'information, doit pouvoir mettre à disposition des accès à l'OPAC et au portail de la bibliothèque (dans des espaces multimédias notamment). De plus, la bibliothèque peut étudier l'idée d'installer des écrans vidéo dans la bibliothèque : un grand dans l'entrée et/ou plusieurs de taille moyenne dans les espaces. Ces écrans ont pour objectif de diffuser en temps réel, l'ensemble des informations concernant la bibliothèque : informations pratiques (horaires d'ouverture et présentation des espaces et des collections), les ouvertures ou fermetures exceptionnelles, l'agenda culturel avec les thématiques, les événements et leurs dates et enfin une invitation à visiter le site Internet de la bibliothèque pour plus de renseignements. L'investissement dans des écrans semble une bonne alternative aux outils de communication traditionnels de la bibliothèque malgré leur coût et l'impact écologique des appareils. L'acquisition de tels appareils est un investissement à long terme, dont l'utilisation pérenne les rend tout de même moins « polluants » que les multiples usages du papier qui pourraient être rationnalisés.

#### $(c)$  BY-NC-ND

<sup>&</sup>lt;sup>327</sup> Voir Package 2 p. 65

BARNY-PRÉVOST Léa, DESOUHANT Aline, DOUILLARD Emmanuelle, FIORETTI Hoel, FRANÇOIS Marine, PÉRISSE Hélène, THIVRIER Jérémy, YAOU Farah. *Guide pratique pour un portail web en bibliothèque*.

Enfin, le « Zéro papier » n'apparaît donc plus aujourd'hui comme une grande utopie et quelques mesures simples contribuent à intégrer le portail dans une démarche environnementale effective de la bibliothèque. A travers l'ensemble de ces mesures mises en place via son portail, la bibliothèque participe au développement durable en réduisant son impact sur l'environnement et en influant sur les comportements des usagers, qui sont aussi des citoyens. L'évolution des comportements de la société est déjà amorcée grâce à diverses campagnes à l'échelle nationale et locale mais le premier travail des bibliothécaires est d'accompagner les changements de l'établissement par un dialogue et un maximum de médiation pour que les publics, habitués au papier, s'identifient dans ces nouveaux modes de communication numérique.

# **Tableaux transversaux**

#### **Solution "clé en main" n°1 : "Je veux développer un portail, mais j'ai peu de temps"**

Vous souhaitez optimiser les fonctionnalités de votre portail, mais vous savez que vous avez peu de temps à consacrer à sa maintenance, à son actualisation… Le recours à un prestataire extérieur et/ou la création d'un poste dédié (webmaster) peuvent être une solution concernant l'aspect technique, mais ce sont les bibliothécaires qui créent les contenus : vous cherchez donc des services permettant de passer peu de temps sur la création de ceux-ci. Voici une sélection de services qui, une fois mis en place, ne vous prendront pas ou peu de temps tout en apportant une plus-value à votre portail.

#### **Service 3 : Suggestions automatiques**

Ce service vous permet de dégager du temps pour d'autres actions, dans la mesure où la suggestion se fait informatiquement, sans aucune intervention du bibliothécaire. Il reflète les goûts et emprunts des utilisateurs, permettant une "prescription" à laquelle les bibliothécaires ne participent pas. Le temps consacré à ce service est donc totalement nul, aussi bien d'un point de vue technique (service automatique) qu'en termes de contenus (les internautes les génèrent).

#### **Service 7 : Nuages de tags**

L'intérêt de ce service lorsqu'on a peu de temps est similaire à celui des suggestions automatiques : les tags sont générés informatiquement en répercussion des recherches et mots-clés saisis par les internautes, il n'y a donc création ni de la forme, ni du fond.

#### **Services 23 à 28 : Ressources numériques**

Toutes les offres de prestataires concernant les ressources numériques (presse, livres, encyclopédies, musique, vidéo, autoformation) permettent de proposer de nombreux contenus sans avoir à les retravailler (dans le cas des "bouquets"). Notons tout de même que ces solutions, si elles sont techniquement peu coûteuses en temps au quotidien, nécessitent tout de même un travail de prospection et de renégociation au terme de chaque contrat, et surtout un temps de médiation très important.

#### **Service 2 : Commentaires, avis et coups de cœur**

Paradoxalement, ce service qui peut être très chronophage peut aussi être choisi si vous avez peu de temps : il pourra alors être intéressant d'avoir recours à la mutualisation des commentaires de notices avec d'autres prestataires (Lib Fly, Amazon…), ce qui permettra de proposer un catalogue enrichi sans y passer soi-même trop de temps. Là encore le processus privilégie l'automatisation.

#### **Solution clé en main n°2 : "Je veux développer un portail, mais j'ai très peu de budget"**

Vous voulez améliorer votre portail de base pour le rendre plus complet, interactif et fonctionnel, en proposant des services qui permettent d'étendre votre offre en ligne, d'améliorer la visibilité de votre bibliothèque ou encore de simplifier les démarches et les recherches d'informations des utilisateurs. Cependant, vous n'avez pas beaucoup d'argent à consacrer à l'augmentation des capacités et des fonctionnalités de votre portail. Nous vous proposons quelques idées d'amélioration à peu de frais.

#### **Service 5 : Inscription en ligne**

Peu coûteux à mettre en place, ce service permet de faire un pas vers une plus grande simplicité des démarches des usagers. Les personnes qui veulent s'inscrire n'ont pas à se déplacer à la bibliothèque, et cela permet également un gain de temps pour les bibliothécaires. C'est un service relativement innovant qui est perçu comme très utile par les usagers familiers des nouvelles technologies. Les seuls coûts engendrés sont ceux de la mise en place du service sur le portail par un technicien.

#### **Service 10 : Organigramme**

Ce service ne coûte rien du tout (sauf si on utilise un logiciel payant pour la création de l'organigramme) mais aide le public à mieux comprendre le travail des bibliothécaires et lui permet de savoir à qui s'adresser s'il veut des conseils ou s'il a des questions précises. A priori, ce service ne paraît pas essentiel mais il peut faire la différence, en réalité, entre un portail vivant pensé pour le public et un portail traditionnel où l'on ne s'est pas vraiment interroger sur les besoins et les attentes des utilisateurs.

#### **Service 15 : Foire aux questions**

La FAQ coûte seulement en personnel, car la mise en place du service et son actualisation prennent beaucoup de temps. Avec quasiment aucun frais, ce service permettra d'optimiser l'utilisation de la bibliothèque en donnant la possibilité aux usagers de trouver immédiatement des réponses à leurs questions sans avoir à se déplacer ou à contacter les bibliothécaires.

#### **Service 21 : Sitothèque**

La mise en place d'une sitothèque permet de proposer aux usagers un contenu nouveau, disponible seulement sur le portail, sans pour autant dépenser de l'argent dans des abonnements payants. Il s'agit de créer un annuaire de sites qui ont été repérés par les bibliothécaires et peuvent être intéressants pour les publics. Là encore, c'est le coût humain qui peut être assez conséquent car la réalisation d'une sitothèque demande un important travail de veille.

#### **La solution Blog**

Il est également possible d'héberger la quasi-totalité de vos contenus sur la plateforme gratuite (type wordpress) d'un blog : cette solution sera la plus économique, mais on notera toutefois qu'elle exclut de par sa nature certains contenus (l'OPAC ou les ressources numériques fournies par des prestataires, par exemple). Il est donc important de réfléchir à tout ce que l'on veut proposer avant de se lancer dans sa création.

 $(c)$  BY-NC-ND

**Solution "clé en main" n°3 : "Je veux permettre aux usagers de la bibliothèque d'être totalement autonomes s'ils le souhaitent, grâce au portail"** 

Vous souhaitez que votre portail soit une bibliothèque 24h/24, 7j/7, qu'elle permette à l'usager d'utiliser ses services à tout moment et en parfaite autonomie. Vous savez aussi que certains usagers aimeraient être totalement indépendants dans la bibliothèque sans avoir à passer par un bibliothécaire, et vous voulez que ceux-là puisse venir à la bibliothèque et y trouver ce qu'ils cherchent facilement. Un certain nombre de services peuvent faciliter cette démarche d'autonomisation (ils s'accompagneront bien évidemment d'aménagements dans la bibliothèque, comme l'installation d'automates de prêt par exemple).

#### **Service 5 : Inscription en ligne**

Grâce à ce service, l'usager peut connaître les conditions d'inscription mais aussi procéder à celle-ci depuis chez lui. Il lui est donc possible d'être un usager de la médiathèque sans même s'y rendre !

#### **Service 4 : Compte lecteur**

Ce service permet à l'usager de connaître l'état de ses prêts, de ses réservations, de toutes ses activités à la bibliothèque, en somme, en se connectant depuis chez lui. Il lui permet en outre d'agir directement à distance (réservation, demande de document...). Avec un compte lecteur développé, l'usager peut potentiellement tout faire à distance.

#### **Service 8 : envoi de SMS et mails**

Ce service complète l'autonomie conférée par un compte lecteur : en plus d'avoir accès à son profil, les SMS et mails sont adressés directement à l'usager sur les supports de communication qu'il utilise au quotidien, sans qu'il ait à passer par le portail. Il n'a même plus besoin de faire la démarche de se connecter au site pour chercher une information, l'information qui l'intéresse le trouve directement chez lui.

#### **Services 9, 10, 11, 12, 15 et 19 : Documents administratifs, organigramme, calendrier des actions culturelles, Visite virtuelle, Foire Aux Questions et Newsletter**

Ces services permettent une meilleure connaissance du lieu bibliothèque et de son fonctionnement : tout est en ligne, depuis la description des lieux jusqu'à celle de ses personnels, en passant par ses services et ses collections. La newsletter, comme les SMS et mails, permettent en outre de toucher l'usager directement sur son propre outil de communication. La visite virtuelle permet quant à elle une appropriation du lieu, et favorise donc l'autonomie une fois sur place.

#### **Service 13 : Portage à domicile**

Le portage à domicile complète la boucle d'autonomisation commencée avec l'inscription en ligne et le compte lecteur : combiné à ces deux services, il permet potentiellement à l'usager d'amener complètement la bibliothèque à lui, et d'être un usager, inscrit, et actif, sans jamais y avoir mis les pieds.

 $(c)$  BY-NC-ND

#### **Solution clé en main n°4 : "Je veux un portail qui favorise la convivialité"**

Vous voulez développer votre portail en mettant l'accent sur le lien social et sur la fidélisation des utilisateurs. Vous voulez un portail qui soit à la fois "Web 2.0", pour permettre au public de participer et de se sentir appartenir à la bibliothèque, et à la fois "orienté usagers", c'est-à-dire qui place le public au cœur de l'outil en faisant en sorte qu'il soit parfaitement à l'aise et qu'il trouve ce dont il a besoin. Nous vous proposons quelques services qui permettront de favoriser la convivialité du portail.

#### **Service 2 : Commentaires, avis, coups de cœur**

Parce que ce service met en avant l'échange entre usagers ou entre usagers et bibliothécaires, il participe de la convivialité du portail. Il s'agit de partager ses avis et de conseiller des documents de la bibliothèque à d'autres personnes via des commentaires sur la fiche de ces documents. Ce service implique personnellement les bibliothécaires qui exercent ici leur travail de mise en valeur de documents, de médiation voire de prescription. Il donne la possibilité aux usagers de s'exprimer et d'interagir.

#### **Service 17 : Forum**

Le forum crée un espace de discussion au sein du portail de la médiathèque et favorise en cela le lien direct entre les usagers et les bibliothécaires. Les dialogues qui peuvent naitre sur le forum permettent au public de se sentir écouté et d'exprimer son point de vue sur différents sujets. S'il est bien animé et bien géré, le forum crée du lien social et entretient une certaine fidélité de la part des utilisateurs.

#### **Service 19 : Newsletter**

La newsletter encourage une fidélisation du public car elle est envoyée de façon régulière aux personnes qui y ont souscrit. Elle permet de maintenir un lien entre la bibliothèque et les usagers et crée un sentiment de proximité entre les deux car elle informe automatiquement de tous les événements de l'établissement. Elle fournit non seulement des informations aux abonnés mais elle les incite aussi à participer aux actions mises en place par la bibliothèque. Elle permet d'adopter un ton plus confidentiel, de s'adresser directement à l'abonné, de façon moins institutionnelle et formatée.

#### **Service 22 : Podcasts**

Les podcasts, qui consistent dans des enregistrements audios ou vidéos d'interventions qui se sont déroulés à la bibliothèque, favorisent le lien entre l'établissement et son public dans la mesure où ils prolongent la vie de la bibliothèque sur le web et permettent à des usagers qui n'ont pas pu participer à un événement d'en profiter après coup. Ils permettent une fidélisation du public car le fait de mettre en avant les événements passés donne souvent envie aux usagers de participer aux prochains. De plus, on peut en général s'abonner aux podcasts pour être toujours au courant de l'actualité culturelle de la bibliothèque.

# **Conclusion**

Au cours de ce guide, il s'est agi non seulement de présenter les différents éléments qui peuvent constituer un portail Web de bibliothèque, mais aussi d'expliquer à la bibliothèque intéressée les moyens de les mettre en œuvre. Pour chacun d'entre eux, sont en effet décrites les modalités de mise en place. De plus, le guide renvoie à un certain nombre de documents de référence ou de portails de bibliothèques qui peuvent être pris en exemple.

Certains éléments à impérativement prendre en compte ont été évoqués dès le début du guide. Outre les pré-requis propres à tout portail de bibliothèque, ont été ainsi abordés des points fondamentaux, comme par exemple la nécessité d'un bon référencement dans un moteur de recherche pour s'assurer une bonne visibilité sur Internet. Occupant une place centrale, les différents services décrits représentent, pour les auteurs de ce guide technique, ce qu'il est important qu'une bibliothèque propose aujourd'hui, dès lors qu'elle entend s'étendre sur Internet. En effet, leur intérêt est étroitement connecté à des thématiques actuelles importantes. Par exemple, il y est ainsi question d'économie de papier, de développement durable, ou encore des tendances induites par le Web 2.0.

Le portail idéal n'est pas forcément celui qui propose le plus de services. Il est davantage celui qui se préoccupe de ce que la bibliothèque peut apporter aux publics, dans le contexte qui est le sien, en matière d'accès à l'information, à la culture, aux loisirs et à la formation. Il est surtout une sélection raisonnée de ce qui apparaît le plus pertinent pour parvenir à ce but, et ce dans la limite de ses moyens.

A ce titre, la contribution que ce guide entend apporter à l'élaboration d'un cahier des charges328 est double. D'un côté, il représente une aide technique à la mise en place de services, en définissant les moyens dont la bibliothèque doit disposer, ou encore en énonçant les contraintes qu'elle devra anticiper et certains pièges à éviter. D'un autre côté, en présentant pour chaque service ce qui peut constituer ses intérêts, il est aussi un outil permettant aux bibliothèques de choisir ceux qui leur conviennent le mieux.

Ce *Guide pratique pour un portail web de bibliothèque* donne ainsi des pistes aux bibliothèques qui souhaitent élaborer un portail assez complet, avec des « services + ». Elles pourront faire le choix de confier la totalité de sa réalisation à un prestataire ou de s'en charger en interne. Dans ce second cas, on peut s'interroger sur le profil de poste requis pour s'occuper d'un tel projet. Quelles compétences sont nécessaires à la création de services en ligne ? Les bibliothèques qui adapteront le guide technique à

#### $(cc)$  BY-NC-ND

 $328$  cf. Modèle de cahier des charges en annexe n°6 p.207.

BARNY-PRÉVOST Léa, DESOUHANT Aline, DOUILLARD Emmanuelle, FIORETTI Hoel, FRANÇOIS Marine, PÉRISSE Hélène, THIVRIER Jérémy, YAOU Farah. *Guide pratique pour un portail web en bibliothèque*.

leur portail devront se poser la question du choix du professionnel à qui confier cette tâche : soit créer un poste à cet effet, soit déterminer l'agent de l'équipe qui aurait les compétences nécessaires, en prévoyant une formation si nécessaire. D'autre part, la bibliothèque pourra choisir un profil de bibliothécaire ayant des connaissances en informatique ou un webmaster. Dans tous les cas, une formation devra être prévue pour que chaque membre du personnel puisse alimenter le portail en fonction des domaines dont il a la charge (par exemple avec les mises à jour des informations).

Aujourd'hui le Web 2.0 a introduit de nouvelles tendances et de ce fait de nouveaux rôles, comme celui de « community manager », poste clé et en plein essor dans les services communication. Ce nouveau métier a pour but, pour une entreprise ou une collectivité, d'animer et fédérer les échanges entre internautes utilisant des services Web, comme les réseaux sociaux. Il est intéressant pour une bibliothèque de suivre l'évolution des pratiques culturelles de ses usagers (comme l'utilisation intense d'Internet) et de faire répercuter ces constats sur la composition de son personnel. Il est ainsi possible d'envisager que l'adoption par la bibliothèque de services ayant à voir avec le Web 2.0 suscite, du même coup, un besoin de bibliothécaires ayant des compétences en communication. En somme, l'élaboration d'un portail performant pourrait impliquer pour la bibliothèque une redéfinition de l'identité du bibliothécaire.

Un portail qui serait l'outil de communication numéro un d'une bibliothèque et qui reflèterait son dynamisme impliquerait donc une réflexion sur la notion même de métier de bibliothécaire. Qu'en est-il de la notion d'usager ? Il semble qu'elle doive elle aussi être étendue avec l'idée d'utilisateur du portail. En effet, un usager en bibliothèque peut être inscrit ou non-inscrit. Sur le portail, l'usager inscrit a accès à un compte lecteur et à certaines ressources en ligne qui demandent son authentification, mais l'usager non-inscrit peut également profiter des offres du portail avec des services « ouverts », non réservés aux inscrits, comme par exemple des podcasts, une sitothèque, des commentaires critiques sur des documents, et des bibliographies ou dossiers thématiques constitués par la bibliothèque. Dès lors, il existe un usager des ressources de la bibliothèque qui peut ne jamais se rendre dans la bibliothèque « physique » mais profiter de l'accès à ce qu'on pourrait appeler la « bibliothèque virtuelle ». La bibliothèque est alors confortée dans sa mission de donner accès à l'information à tous, sans distinction.

Enfin, on pourra prolonger la réflexion avec la question de la viabilité du portail sur le long terme. Toute innovation mérite évaluations et modifications en conséquence pour assurer sa pérennité. Le premier niveau de ce processus est bien sûr les constantes mises à jour à effectuer sur le portail. Ce guide « orienté usager » spécifie que chaque service doit être actualisé pour paraître pertinent aux yeux des internautes. Des informations périmées signeraient la mort du site.

Le second niveau est celui de la modernisation, qui implique d'assurer l'avenir du portail sur le long terme, c'est-à-dire pour au moins cinq ans. Il doit être en accord avec les évolutions du contexte des bibliothèques, des pratiques culturelles des Français et du contexte technologique en général. Les bibliothécaires doivent se tenir informés des tendances actuelles et des indicateurs de changements. Il s'agit de maintenir une veille technologique pour réfléchir à l'évolution des services du portail : faut-il en supprimer ? Faut-il en créer de nouveaux ? L'enjeu est d'être au courant des technologies qui pourraient se démocratiser dans les années à venir et, par conséquent, des nouveaux usages qui en découleraient. Par exemple, on peut s'interroger sur les questions de mode : les blogs ou le réseau social Twitter sont-ils des outils de communication destinés à rester dans les pratiques des internautes sur le long terme ou ne sont-ils que des effets de mode ? Il n'appartient bien sûr pas au bibliothécaire d'avoir les compétences nécessaires pour trancher la question, mais il lui revient l'initiative de tenir compte des indices d'évolution afin de proposer aux publics de la bibliothèque un portail des plus efficaces.

# **Glossaire**

**Agrégateur :** logiciel spécifique qui permet de centraliser les fils RSS sur une même interface.

**Base de données** : grandes quantités d'informations enregistrées sur un logiciel (appelé système de gestion de base de données) qui permet de les organiser, contrôler, modifier et extraire de façon efficace.

**Bibliographie** : répertoires ou listes de références d'ouvrages relatifs à un domaine général ou spécialisé. Une bibliothèque peut composer des bibliographies sélectives sur des thèmes abordés par ses collections.

**Billets** : aussi appelés notes ou articles, les billets forment le contenu d'un blog et peuvent inclure du texte, des photos ou de la vidéo.

**Blog** : site Internet présentant une série d'articles ou billets agglomérés au fil du temps et ordonnés par date. A l'image d'un journal de bord, d'un carnet intime ou d'un suivi spécialisé d'un domaine d'actualité, les blogs sont en général alimentés par un auteur en son nom propre. Pour une bibliothèque, un blog est un moyen de diffusion d'informations aux usagers.

**Carte-mère** : matériel informatique qui est à la base de tout ordinateur personnel. Elle assure la connexion entre ses différents composants, comme le processeur, la carte graphique, les périphériques (disque dur, écran, imprimante, etc.).

**Catch-up TV (ou télévision de rattrapage)** : services apparus en 2006 sur les sites Internet des grands groupes français de télévision, ils offrent au public la possibilité de visionner gratuitement sur la télévision IP (forme de télévision diffusée sur un réseau utilisant le protocole IP) ou sur Internet les programmes des chaînes qu'ils auraient manqués à l'antenne, pendant une période limitée après leur diffusion.

**CMS(Content Management System) :** un logiciel CMS est un site "clé en main" développé par des programmeurs, qui a pour but de simplifier la création et la gestion du contenu en ligne. Il permet avec assez peu de connaissances de créer, et surtout d'ajouter et d'éditer du contenu sur un site en ligne, sans logiciel, simplement avec l'aide d'un navigateur Internet.

**Donnée :** description élémentaire, souvent codée, d'une information. La donnée est une représentation formalisée de l'information. Un texte, une image, un graphique sont des données support d'information. Lorsqu'ils sont transmis à un individu, celui-ci pourra, sous certaines conditions, en extraire l'information.

**Flux RSS (Really Simple Syndication)** : outil de veille, de communication et d'indexation des contenus de sites Web. Le terme RSS signifie que le contenu du fichier est informatiquement codé selon le standard RSS, qui s'appuie lui-même sur le langage informatique XML. Les flux RSS sont des fichiers dont le contenu est produit automatiquement (sauf cas exceptionnels)

en fonction des mises à jour d'un site. Ils sont souvent utilisés par les sites d'actualité ou les blogs pour présenter les titres des dernières informations consultables en ligne.

**HTML (Hyper TextMark-upLanguage)** : proposé en 1989 par Tim Berners-Lee, ce langage de base a donné naissance à Internet. Il permet l'écriture de pages Web avec des balises de formatage indiquant la façon dont doit être présenté le document et les liens hypertextes qu'il établit vers d'autres pages Web, internes ou externes au site. Ces dernières sont ensuite interprétées par un navigateur.

**HTTP (Hyper TextTranfer Protocol)** : protocole utilisé sur Internet pour échanger des données (le plus souvent des pages HTML permettant d'afficher du texte et des images) entre les ordinateurs et les serveurs. Ce protocole de communication permet aux serveurs d'accéder aux sites, et aux navigateurs de lire les textes.

**Interactif :** se dit d'un programme, d'un média qui permet à l'utilisateur d'intervenir sur son déroulement.

**Internet** : réseau international reliant les ordinateurs entre eux à travers le monde, permettant l'accès au Web et l'envoi et la réception de messages électroniques.

**Intranet :** réseau informatique interne d'une entreprise, ou de toute autre entité organisationnelle, utilisant les mêmes protocoles et techniques qu'Internet. Il n'est pas possible d'y accéder depuis l'extérieur et ses accès vers le réseau mondial sont filtrés.

**Migration** : transfert périodique d'une ressource électronique d'un environnement matériel ou logiciel à un autre, ou d'une génération de technologie informatique à une autre. La migration doit préserver l'intégrité de l'objet numérique. Elle est effectuée à chaque changement d'environnement informatique.

**Missions** : au sein d'une entreprise ou d'une institution, elles sont les principales attributions confiées à un agent. Elles se traduisent en activités, en compétences à exercer et en objectifs à atteindre.

**Navigateur** : logiciel informatique qui permet d'accéder à l'information graphique, textuelle et multimédia du Web. Il permet de rechercher (sur le Web ou sur une base de données), de consulter des documents et d'exploiter les liens hypertextuels qu'ils comportent. Les navigateurs les plus connus sont Internet Explorer, Mozilla Firefox et Safari.

**Nuage de tags** : voir Tag.

**Obligation des fonctionnaires :** le statut général de la fonction publique prévoit qu'un fonctionnaire est tenu aux obligations suivantes :

- interdiction de cumul d'emplois, sauf dans quelques cas restreints comme des travaux scientifiques, littéraires, artistiques, ou de l'enseignement professionnel

- secret et discrétion professionnels pour tous faits, informations ou documents dont il a connaissance dans l'exercice de ses fonctions

- obligation d'information au public, dans le respect du secret et de la discrétion professionnels

- obligation de réserve (pas de propagande, notamment politique, dans le cadre de l'exercice des fonctions)

- obéissance à sa hiérarchie ; un refus équivaut à une faute professionnelle, sauf si l'ordre donné est illégal ou susceptible de menacer un intérêt public.

**OPAC (Online Public Access Catalog, catalogue public informatisé)** : module du Système Intégré de Gestion de Bibliothèque (SIGB) qui permet de consulter le catalogue pour obtenir, notamment, des informations sur la présence des documents et la disponibilité des exemplaires dans la bibliothèque considérée.

**Podcast** : fichier sonore ou vidéo auquel on peut s'abonner par l'intermédiaire de flux RSS, pour un téléchargement automatique d'émissions audios ou vidéos sur un logiciel dédié, en vue d'une écoute immédiate ou ultérieure. Le podcast trouve son origine dans l'apparition du  $W<sub>eh</sub>$  2.0.

**Portail** : *terme assez problématique qui se trouve au cœur de ce guide et dont il est difficile de donner une définition synthétique. Nous allons donc donner différentes définitions tirées de plusieurs ouvrages.* 

- « Site de démarrage à partir duquel l'internaute peut commencer sa navigation sur le réseau. Le but est de répondre aux besoins des usagers en leur fournissant une palette d'outils efficaces, des liens et des ressources spécialisées. »

Franck Queyraud, Jacques Sauteron, *Outils du web 2.0 en bibliothèque*, Association des bibliothécaires de France, 2008, collection « Médiathèmes »,p. 130.

- « Se réfère à un site connu, constitué essentiellement de ressources ou de services, orienté vers un certain domaine ou une communauté d'utilisateurs. (...) Dans le cadre d'une bibliothèque, un portail est un point de départ vers l'ensemble des ressources proposées : catalogues, bases documentaires spécialisés, liens Web. Pris dans une acception plus large, un portail désigne une collection organisée de liens. »

Fonctionnalités citées :

- fournir un point d'entrée à des ressources
- organiser de façon logique des ressources de différentes natures
- offrir un accès uniforme à des ressources diverses
- fournir un moteur de recherche
- gérer les différents niveaux d'accès auxquels ont droit les utilisateurs
- offrir des fonctionnalités personnalisées à aux utilisateurs identifiés
- recevoir des messages ou des formulaires d'utilisateurs
- conserver des informations créées ou sélectionnées par les utilisateurs
- permettre à l'utilisateur de modifier à sa guise l'interface
- offrir des espaces de travail individuels ou collaboratifs.

Alain Jacquesson, Alexis Rivier, *Bibliothèque et document numérique* : *Concepts, composantes, techniques et enjeux*, Editions du Cercle de la Librairie, 2005, collection « Bibliothèque », p. 378 - 379.

- « Lorsqu'un site Web dirige vers un ensemble de ressources (bases de données, autres sites Web) qui s'adressent à une même catégorie d'utilisateurs (lecteurs d'une bibliothèque, communauté d'une université, membres de groupes d'intérêt), il s'agit d'un portail. (...) Aucune séparation stricte n'existe vraiment entre un site Web et un portail, mais le portail est davantage axé sur les services offerts que sur la description d'une organisation. »

Alexis Rivier, *Aide-mémoire d'informatique documentaire*, Editions du Cercle de la Librairie, collection « Bibliothèque » p.102.

**SATA (Serial Advanced Technology Attachment)** : mode de transfert de données informatiques utilisé par certains périphériques de stockage de masse, comme par exemple les disques durs. Il permet un transfert plus rapide des données (en haut débit) que l'autre mode, le PATA (Parallel Advanced Technology Attachment).

**Serveur** : système informatique (ou ensemble de logiciels hébergés par des ordinateurs) destiné à fournir de manière automatique des services aux clients connectés. Un serveur peut, par exemple, permettre la consultation et l'exploitation directe de données.

**SIGB (Système Intégré de Gestion de Bibliothèque)** : logiciel destiné à la gestion intégrée de l'ensemble des différentes tâches d'une bibliothèque. Il est conçu pour automatiser les tâches du bibliothécaire. On parle de SIGB quand toutes les fonctionnalités de gestion et de recherche de documents sont assurées par l'informatique.

**Streaming** : technologie de diffusion des fichiers audios et vidéos. Contrairement au téléchargement, où un fichier doit être rapatrié dans sa totalité avant d'être lu, le streaming permet la lecture d'une vidéo ou d'un son au fur et à mesure de son arrivée sur l'ordinateur de l'internaute. Il permet ainsi de profiter immédiatement des fichiers multimédia disponibles sur Internet.

**Tag** : mot-clé ou marqueur associé à de l'information (par exemple une image, un article, ou un clip vidéo) qui décrit l'objet et permet une classification des informations. Les tags sont des métadonnées. Les systèmes d'indexation par mots-clés sont généralement proposés au et par le public sur les sites collaboratifs. Le **nuage de tags** présente les mots-clés en les regroupant dans un même espace et en leur attribuant une taille variable suivant la fréquence d'utilisation ou d'occurrence dans le site.

**Twitter** : outil de réseau social et de microblogage qui permet à l'utilisateur d'envoyer gratuitement des messages brefs (les « tweets »). Il est utilisé pour annoncer, par exemple, les événements d'une journée. Quand on se connecte sur Twitter en tant que membre inscrit, on voit les tweets postés par ses propres abonnements, les personnes que l'on a choisi de « suivre ». Si l'utilisateur X « suit » l'utilisateur Y, on dit que X est un abonné de Y, alors que Y est un abonnement de X.

 $(c)$  BY-NC-ND BARNY-PRÉVOST Léa, DESOUHANT Aline, DOUILLARD Emmanuelle, FIORETTI Hoel, FRANÇOIS Marine, PÉRISSE Hélène, THIVRIER Jérémy, YAOU Farah. *Guide pratique pour un portail web en bibliothèque*.

**URL (Universal Resource Locator, « adresse universelle » pour l'appellation officielle française)** : chaîne de caractères qui indique l'emplacement d'une ressource sur Internet et permet d'y accéder.

**Web (diminutif de « World Wide Web », toile d'araignée mondiale) :** une des applications majeures d'Internet qui permet de consulter, avec un navigateur, des pages mises en ligne sur des sites (le courrier électronique ou la messagerie instantanée sont d'autres applications d'Internet, par exemple).

**Web 1.0** : terme qui désigne le Web tel qu'il était au moment où il est devenu populaire auprès du grand public en 1993, c'est-à-dire un outil de diffusion et de visualisation de données. Il était composé de pages statiques qui étaient la transcription au format numérique de communications papier. L'internaute avait une attitude passive dans ses recherches. Il a lentement évolué vers le Web dynamique, le « Web 2.0 ».

**Web 2.0** : terme qui désigne certaines des technologies et des usages du Web qui ont suivi sa forme initiale (Web 1.0), en particulier les interfaces permettant aux internautes ayant peu de connaissances techniques de s'approprier les nouvelles fonctionnalités du Web. Ainsi, les internautes sont actifs, contributeurs : ils peuvent interagir de façon simple, à la fois avec le contenu et la structure des pages, mais aussi entre eux. Ils ne cherchent plus l'information, mais ils la fabriquent.

**Principe de la « Bibliothèque 2.0 » :** L'information circule de la bibliothèque à l'usager, et de l'usager à la bibliothèque, pour permettre une adaptation rapide et permanente des services. Les usagers sont impliqués en tant que consultants, participants, co-créateurs, ceci pour permettre l'innovation aussi bien dans les services virtuels que les services physiques.

**Web 3.0** : terme qui désigne ce qui, en 2008-2009, constitue l'étape à venir du développement du Web ; il recouvre des futurs possibles, des directions, des réflexions. Il n'est défini que comme « le Web à venir », et il n'y a donc aucune certitude sur ce qu'il sera réellement.

**Wi-Fi(contraction de Wireless Fidelity)** : ensemble de protocoles de communication sans fil. Un réseau Wi-Fi permet de relier sans fil plusieurs appareils informatiques et de les connecter à Internet. Il n'est pas rare, en milieu urbain, d'être entouré de plusieurs dizaines de bornes émettrices de ces ondes à haute fréquence sans pouvoir en utiliser une seule, leur accès étant bloqué par un mot de passe.

**Wikis** : site Web dont les pages sont modifiables par les visiteurs afin de permettre l'écriture collaborative des documents numériques qu'il contient. Différents moyens informatiques existent pour favoriser l'expression ponctuelle des usagers (blogs participatifs, catalogues ouverts aux commentaires, etc.) ; le wiki, quant à lui, est un espace de mémoire et de travail commun.

 $(c)$  BY-NC-ND BARNY-PRÉVOST Léa, DESOUHANT Aline, DOUILLARD Emmanuelle, FIORETTI Hoel, FRANÇOIS Marine, PÉRISSE Hélène, THIVRIER Jérémy, YAOU Farah. *Guide pratique pour un portail web en bibliothèque*.

# **Bibliographie**

## **BIBLIOTHEQUE ET INTERNET**

AMAR Muriel et MESGUICH Véronique, (dir.), *Le web 2.0 en bibliothèques. Quels services ? Quels usages ?*, Editions du Cercle de la Librairie, coll. Bibliothèques, 2009

DONNAT Olivier, *Les pratiques culturelles des Français à l'ère numérique*, Enquête de 2008, Paris, La Découverte

MARESCA Bruno, *Les bibliothèques municipales après le tournant Internet : attractivité, fréquentation et devenir*, Bibliothèque Public d'Information / Centre Pompidou, 2007

MERCIER Sylvère, *Pourquoi et comment utiliser Facebook pour une bibliothèque publique ?*, Bibliobsession [en ligne], 22 septembre 2009 Adresse URL :

http://www.bibliobsession.net/2009/09/22/pourquoi-et-comment-utiliserfacebook-pour-une-bibliotheque/ (consulté le 9 octobre 2010)

PIOTET Dominique, PISANI Francis, *Comment le web change le monde : l'alchimie des multitudes*, Pearson Education France, 2008.

Radio France Internationale (RFI), *Où en est l'informatisation des bibliothèques municipales ?* [en ligne], 25 octobre 2010

Adresse URL :

http://www.rfi.fr/france/20101025-est-informatisation-bibliotheques-municipales (consulté en novembre 2010)

[Contient des chiffres notamment sur les sites internet de bibliothèques (services les plus offerts par exemple)]

SAUTERON Jacques et QEYRAUD Franck, (dir.), *Outils web 2.0 en bibliothèque : manuel pratique*, Paris, ABF, coll. Mediathèmes n°10, 2008

TNS SOFRES, *Web 2.0 : de nouvelles frontières pour la communication corporate ?*, Département Stratégies d'Opinion, [en ligne], 2008 Adresse URL :

http://www.tns-sofres.com/ assets/files/120208 web20.pdf (consulté le 17 novembre 2010)

TOUITOU Cécile, *Les portails des bibliothèques publiques américaines*, BBF, 2006, n° 3, p. 5-15
*Internet révolution culturelle, jargon des geeks*, Le Monde diplomatique, Manière de voir, N°109 bimestriel, Février-Mars 2010, p. 4-5

# **LA BIBLIOTHEQUE : DES MISSIONS ET DES SERVICES**

ALIX Yves, sous la direction de, *Le métier de bibliothécaire,* ABF, Editions du Cercle de la Librairie, 12eme édition, 2010.

BELAYCHE C. et VAN BESIEN H., *Les bibliothèques de collectivités territoriales : guide de gestion administrative et financière,* Editions du Cercle de la Libraire, Collection Bibliothèques, Paris, 2004.

COIGNET Béatrice, JACQUES Jean-François et PICARD Catherine, *Mémento du bibliothécaire*. *Guide pratique*, Paris, ABF*,* 2006*.*

ENSSIB, *Questions/réponses : Réglementation des droits d'inscription et distinction de catégories de lecteurs en matière de tarification,* [en ligne] Adresse URL :

http://www.enssib.fr/questions-reponses/une-question-10670 (consulté le 26 novembre 2010).

Fédération Internationale des Associations de Bibliothécaires et des bibliothèques (IFLA), *Les services de la bibliothèque publique : principes directeurs de l'IFLA/UNESCO*, ABF, Paris, 2002

# **NORMES ET TEXTES REGLEMENTAIRES**

ALIX Yves, *Encyclopaedia Universalis*, BBF, 2009, n° 3, p. 103-104

BERMES Emmanuelle et MARTIN, Frédéric, *Le concept de collection numérique*, BBF, 2010, n° 3, p. 13-17

BPI, Catalogue des ressources du CAREL [en ligne] Adresse URL :

http://www.bpi.fr/fr/professionnels/collections\_et\_services2/carel\_ressources\_elect roniques/catalogue.html (consulté en novembre 2010)

Code du patrimoine, *La question des archives*, Legifrance.fr Adresse URL : http://www.legifrance.gouv.fr/affichCode.do;jsessionid=79FEA5C3D2236FD8872E2 DA087771294.tpdjo05v\_3?cidTexte=LEGITEXT000006074236&dateTexte=2010102 8 (consulté en novembre 2010)

CNIL, *La loi informatique et libertés et les collectivités locales*, *50 questions*. Courrier des maires, Cahier n°27 - Septembre 2009 - No 227 Adresse URL :

http://www.cnil.fr/fileadmin/documents/approfondir/dossier/collec/CDM227\_PI-XVI.pdf (consulté en novembre 2010)

JACQUESSON Alain, RIVIER Alexis, *Bibliothèques et documents numériques : concepts, composantes, techniques et enjeux*, Editions du cercle de la librairie, coll. Bibliothèques, 2006.

# **ARCHIVAGE**

LAMBERT Jean-Michel, PERDEREAU Jacques, *Guide à l'usage des services d'archive pour la réalisation et la migration de stocks de CD-R*, étude effectuée pour la Direction des Archives de France (Ministère de la Culture et de la Communication), [en ligne], Mars 2009, (consulté le 3 décembre 2010)

Adresse URL : http://www.archivesdefrance.culture.gouv.fr/static/2415

SPITZ Erich, LALOËS Franck, HOURCADE Jean-Charles, *Longévité de l'information numérique*, Les Ulis, EDP Sciences, 2010

# **REFERENCEMENT**

ANDRIEU Olivier, *Réussir son référencement web*, Eyrolles, 2010

# **SERVICES**

### **OPAC 2.0**

CALENGE Bertrand, *Carnet de note*, [en ligne], 30 juillet 2008 Adresse URL : http://bccn.wordpress.com/2008/07/30/un-site-de-bibliothequequ%E2%80%99est-ce-que-c%E2%80%99est/ (consulté en décembre 2010)

### **LA NEWSLETTER**

BERANGER Anne-Laure, *Comment améliorer l'ergonomie de sa newsletter*, Le Journal du Net, [en ligne], 8 novembre 2006

Adresse URL : http://www.journaldunet.com/0611/061108-ergonews.shtml (consulté en novembre 2010).

#### **DOSSIERS THEMATIQUES ET BIBLIOGRAPHIQUES**

Bibliobsession, *Blogs de bibliothèques : devenir thématique pour passer du local au global*, [en ligne], 24 juin 2008 Adresse URL : http://www.bibliobsession.net/2008/06/24/blogs-de-bibliotheques-devenirthematique-pour-passer-du-local-au-global/ (consulté le 2 décembre 2010)

### **LA SITOTHEQUE**

DROUIN Laurence et FILLIATRE Isabelle, *La sitothèque de a à z*, cours de l'université Paris Dauphine, Cours M1, [en ligne], 10 octobre 2008.

MALINGRE Marie-Laure, *Constitution d'une bibliothèque de liens,* Stage de l'URFIST de Rennes, [disponible en ligne], 17 mars 2006.

Adresse URL :

www.sites.univ-rennes2.fr/.../Sitotheque/Bibliotheque liens.ppt (consulté en novembre 2010)

#### **PODCASTS**

IFLA (International Federation of Library Asociations), *Usage du Podcasting pour la maîtrise de l'information***,** [disponible en ligne], 2007

Adresse URL :

http://archive.ifla.org/IV/ifla73/papers/133-LeeRoberts-trans-fr.pdf (Consulté le 18 novembre 2010)

OLAÏZOLA Stéphane*, E-Marketing de fidélisation. Tous les moyens pour faire revenir un visiteur sur son site*, [en ligne], 2008

Adresse URL :

http://www.slideshare.net/solaizola/emarketing-de-fidlisation (consulté le 17 novembre 2010)

GALLAUP Xavier, *A quand du podcast dans les bibliothèques publiques françaises*, XG\_Blognotes, [en ligne], 8 mai 2008

Adresse URL :

http://www.xaviergalaup.fr/blog/2008/05/03/a-quand-du-podcast-dans-lesbibliotheque-publiques-francaises/ (consulté le 17 octobre 2010)

LUCAS André, (dir.), *Guide juridique du podcast*, [en ligne], septembre 2009. Adresse URL :

http://www.universites-numeriques.fr/files/Guide\_juridique\_podcast.pdf (consulté le 21 octobre 2010)

# **VIDEO A LA DEMANDE**

AVRIL Marie-Madeleine, DUBLANCHE Céline, GAS Marianne, LE GUERN Solenn, GIERCZAK Franck, *La VOD en bibliothèque*, TechnoBib 2.0*,* [en ligne], 2 décembre 2007

Adresse URL : http://ecolebibdoc.blogs.com/technobib 20 /2007/12/la-vod-enbibli.html (consulté en novembre 2010)

Dossier BBF, *Au cœur des images*, BBF, 2007, T52, n°2, [disponible en ligne] Adresse URL : bbf.enssib.fr/sommaire/2007/2#dossier (consulté en novembre 2010)

BENOBIS, *Dématérialisation des supports vidéos : fictions et documentaires,* [en ligne], 12 juin 2009, (consulté en novembre 2010)

Adresse URL :

 http://www.benobis.net/news/dematerialisation-des-supports-videos-fictions-etdocumentaires/

CAZALET Marie-Hélène, *La vidéo à la demande : quels espoirs, quelles craintes pour les bibliothèques ?*, BBF 2007, T52, N°5

CHEKIB Vincent, FAUDUET Louise, LEBRETON Claire, MARTIN Isabelle, MARTY Laurent, PHALIPPOU René, *Synthèse de l'enquête Vod en bibliothèque*, réalisée par les étudiants-conservateurs de l'Enssib, [en ligne], Décembre 2007 Adresse URL :

www.bpi.fr/modules/resources/download/default/Professionnels/Documents/Care l/vodenssib.doc(consulté le 29 novembre 2010)

CHOUKROU Jean-Marie, *Arte VOD à la médiathèque de Fontenay-sous-Bois*, [en ligne], 25 octobre 2007

Adresse URL : http://www.mairie-vitry94.fr/journeeProfessionnelle/ (consulté en novembre 2010)

[Podcast de 9 mn, ECM à la médiathèque de Fontenay-sous-Bois (extrait des journées professionnelles du 25 octobre 2007 de Vitry-sur-Seine (Images et son, quel avenir en bibliothèque ?)]

CNC (Centre National du Cinéma et de l'Image animée), *Bilan 2009*, Dossier n°314, [en ligne] Mai 2010

Adresse URL :

http://www.cnc.fr/CNC\_GALLERY\_CONTENT/DOCUMENTS/publications/dossiers\_et \_bilan/bilanCNC\_2009/10\_video.pdf (consulté le 29 novembre 2010)

CNC,*Le marché de la vidéo : le marché français de la vidéo, le marché européen, les pratiques de consommation, la VàD,* [en ligne], mars 2009 Adresse URL :

http://ddata.over-blog.com/xxxyyy/2/21/17/06/cnc\_dossier309---Le-march--de-lavid-o.pdf (consulté en novembre 2010)

Le Conseil général du Val d'Oise (la Bibliothèque départementale et la Mission Images et cinéma), les associations Cible 95 et Ecrans VO, Journée professionnelle, *La médiathèque dématérialisée II : cinéma et vidéo ?*, [disponible en ligne], 17 avril 2008 Adresse URL :

http://www.cible95.net/Formation/FormationDocsDivers/VideoDematerialisee/bla ngonnet.ppt (consulté le 29 novembre 2010)

DUREL Eric, *Bibliothèques : autant en apporte la VOD ?*, Bibliofrance.fr, [en ligne], 14 mai 2007

Adresse URL :

http://www.bibliofrance.org/index.php?option=com\_content&view=article&id=333 %3Aautant-en-apporte-la-vod--suite-&Itemid=37&catid=1%3Aactualit (consulté en novembre 2010)

MERCIER Silvère, *La médiathèque dématérialisée*, BBF, 2008, n° 4

### **AUTOFORMATION**

CARRE Joël, *Construire une offre d'Autoformation en bibliothèque publiqu*e, mémoire de l'ENSSIB, [disponible en ligne]

Adresse URL :

http://www.enssib.fr/bibliotheque-numerique/document-1828 (consulté le 28 octobre 2010)

VIGUE-CAMUS Agnès, *Bibliothèques et autoformation : la formation tout au long de la vie : quels rôles pour les bibliothèques à l'heure du multimédia ?*, Paris, Bibliothèque publique d'information/Centre Pompidou, 2006

 $(c)$  BY-NC-ND

# **BLOG DE BIBLIOTHEQUE**

BOUYSSE Aurélien, FOINANT-WILLIG Edelinde, VELY Bettina, FOLLAIN Amélie, SAUVAGE Muriel, *Pourquoi créer un blog en bibliothèque*, [en ligne] article du 25 janvier 2010

Adresse URL : http://www.savoirsolidaire.net/index.php?option=com\_content&view =article&id=18:pourquoi-creer-un-blog-de-bibliotheque&catid=19:internet-etreseaux&Itemid=12 (consulté le 29 novembre 2010)

Bibliobession, *Les paradoxes des blogs de bibliothécaires*, [en ligne], article du 5 mars 2009

Adresse URL : http://www.bibliobsession.net/2009/03/05/les-paradoxes-des-blogsde-bibliotheques/ (consulté en novembre 2010)

[Article paru dans la revue de l'ADBS Documentalistes Sciences de l'information à l'occasion du dossier autour du web 2.0 dans le numéro de Mars 2009]

Bibliobsession, *Blogs de bibliothèques : devenir thématique pour passer du local au global*, [en ligne], article du 24 Juin 2008 Adresse URL : http://www.bibliobsession.net/2008/06/24/blogs-de-bibliothequesdevenir-thematique-pour-passer-du-local-au-global/ (consulté le 4 décembre 2010)

Site de Wordpress, [en ligne] Adresse URL : http://www.wordpress-fr.net/ (consulté le 5 décembre 2010)

# **BIBLIOTHEQUES ET DEVELOPPEMENT DURABLE :**

CARACO A., *Les bibliothèques à l'heure du développement durable*, Bulletin des Bibliothèques de France (BBF)<sup>329</sup>, 2008, n°3, 75-83.

DROGNAT-LANDRE N. *Bibliothèques et développement durable*, BBF*,* 2009, n°4, p. 96- 97

IFLA, *Déclaration des bibliothèques et du développement durable*, [En ligne], Août 2002 Adresse URL: http://archive.ifla.org/III/eb/sust-dev02-fr.html (consulté en novembre 2010)

REY A., *La bibliothèque, lieu de médiation et de sensibilisation au développement durable*, [En ligne], Janvier 2009, [Intervention à la journée d'étude Médiat Rhône-Alpes]

l

<sup>329</sup>Tous les articles du Bulletin des bibliothèques de France sont également disponible sur Internet à l'adresse suivante : http://bbf.enssib.fr/

BARNY-PRÉVOST Léa, DESOUHANT Aline, DOUILLARD Emmanuelle, FIORETTI Hoel, FRANÇOIS Marine, PÉRISSE Hélène, THIVRIER Jérémy, YAOU Farah. *Guide pratique pour un portail web en bibliothèque*.

Adresse URL : <http://mediat.upmfgrenoble.fr/61392489/0/fiche pagelibre/&RH=MEDIATFR&RF=MEDIATFR\_PROF> (consulté en novembre 2010)

VESQUE-JEANCARD V., *Développement durable : quel impact financier pour les bibliothèques*, BIBLIOthèque(s) : revue de l'Association des bibliothécaires français, mai 2009, n<sup>o</sup> 44, p. 34-37.

# **DE L'USAGE DU PAPIER AU NUMERIQUE**

CHARTIER F., *Pour le papier recyclé*, BBF*,* 2006, Paris, t. 51, n°4, p. 29-33.

KREBS C., *Du livre électronique à l'encre électronique : nouveau papier, nouveau livre ?*, BBF*,* 2006, Paris, t. 51, n°4, p. 38-41.

STEVENS N. D., *La Bibliothèque tout électronique*, BBF*,* 2006, Paris, t. 51, n°4, p. 42-48

# **LES PORTAILS JEUNESSE**

HEDIN Claire, *De l'offre numérique pour les enfants dans les bibliothèques*, mémoire de master "Livre et Savoirs" à l'ENSSIB, (dir.) Claudine Hervouet, [Disponible en ligne], janvier 2010 Adresse URL : http://www.enssib.fr/bibliotheque-numerique/document-48580 (consulté le 2

décembre 2010)

# **GLOSSAIRE**

Glossaire du site de Médiadix Adresse URL : http://mediadix.u-paris10.fr/cours/glossaire/ (Consulté en novembre 2010)

# **Annexes**

# **Table des annexes :**

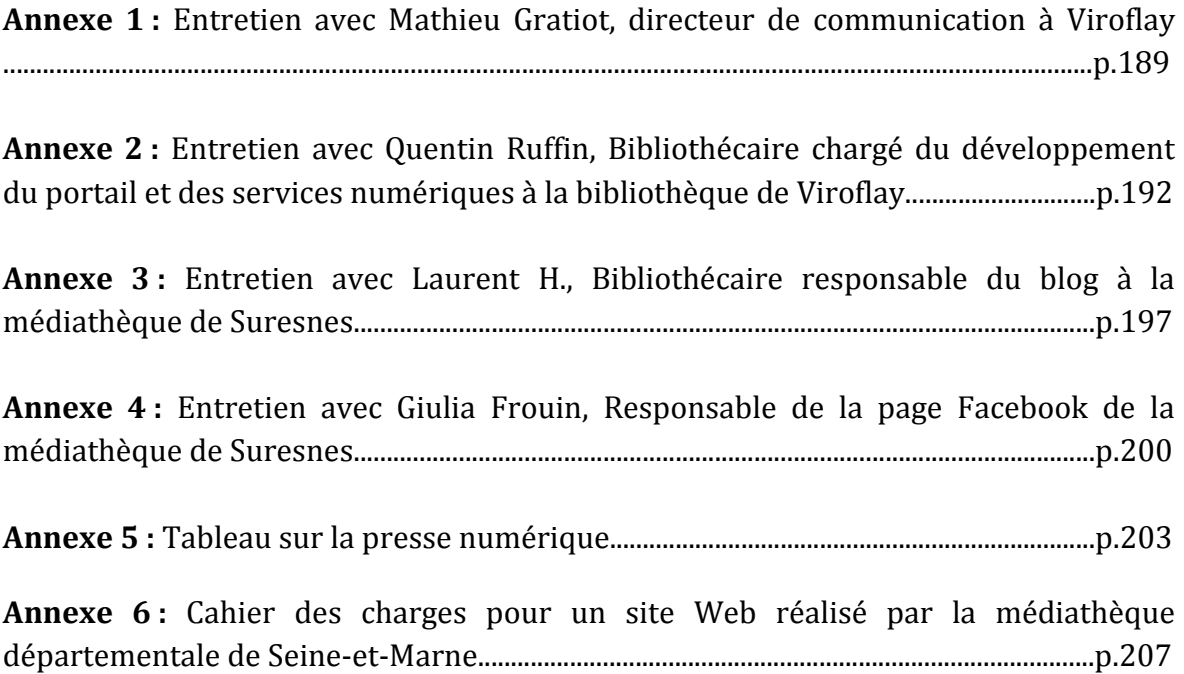

# **Annexe 1**

### **ENTRETIEN AVEC MATHIEU GRATIOT, DIRECTEUR DE COMMUNICATION A VIROFLAY (Yvelines, 78)**

#### **Q : En tant que directeur de communication, que pensez-vous de l'existence de sites internet propres aux bibliothèques, indépendants du portail de la ville ?**

R : L'autonomie du site est, globalement, une bonne chose : ça permet d'avoir une page ou un site avec toutes les informations pratiques pour les habitants, et ça permet de rayonner : le site est une vitrine pour être visible sur le net, on n'est pas limité dans une zone géographique, c'est un moyen d'exister vis-à-vis de l'extérieur.

En termes de subordination au site de la ville, je pense que ça pose problème, car l'information mise à jour n'est pas validée par le service communication de la ville, elle est validée a posteriori. En général, ça n'est pas un problème, car ce n'est pas une information sensible, cruciale, importante, c'est pour ça qu'on laisse faire, mais la logique veut que le directeur de la communication s'occupe de tous les sites. Donc dans la logique, ça me choque, mais dans la pratique, non !

Il y a aussi une question de temps (c'est pour ça qu'il délègue), dans la pratique c'est souvent le cas. Au niveau de l'usage du site, je trouve que c'est une bonne chose car les habitants savent que ce site existe et peuvent l'utiliser au quotidien, ils ne passent pas par le site ville pour avoir les infos pratiques.

### **Q : Que pensez-vous de la participation des usagers, à la fois dans certaines fonctionnalités du portail et sur les réseaux sociaux ? Avez-vous rencontré des cas où la tutelle refusait que la bibliothèque ait, par exemple, une page Facebook ?**

R : Je n'ai pas vu de problème particulier : c'est un domaine peu ou pas sensible, dans le sens où ce qui est sensible, c'est le côté politique des choses (si une personne critique, ou écrit des propos antisémites, là il y a un problème) mais sinon ça permet de cibler des jeunes, une de vos cibles. C'est fondamental parce que vous touchez un public qui va être votre futur public (les adolescents), les réseaux sociaux parfaitement adaptés à la cible.

C'est un média social à mettre constamment à jour, il faut être présent constamment, communiquer sur tout.

C'est aussi une façon d'être présent sur les nouveaux outils de communication, tels que les Smartphones. C'est le contexte des collectivités qui cherchent à être présents sur les Smartphones et développent les applications (par exemple Issy-les-Moulineaux et leur application de réalité augmentée). Pourquoi pas une application bibliothèque sur les Smartphones ? C'est dans la logique du développement actuel.

Pour la participation sur le site : je doute que les gens viennent sur une page médiathèque pour s'exprimer sur la politique de la ville, ils viennent pour partager un coup de cœur, dire « j'aime, j'aime pas », s'exprimer autour d'un livre, sur une conférence... Vous avez un public culturel, des gens qui sont sensibles à la donne culturelle, qui n'ont pas besoin d'être convaincus. Vous cherchez les publics jeunes, futur lectorat, sur les réseaux sociaux.

Pour moi ça n'est pas un lieu d'expression, je n'ai jamais vu de page qui fait débat. Ce qui fait débat c'est plus les horaires d'ouverture.

Les réseaux sociaux, c'est aussi un moyen de valoriser le lieu (un bâtiment, avec des photos, de vidéos…) Il faut le mettre en valeur par l'image et la vidéo. N'hésitez pas, la vidéo va prendre de plus en plus d'importance sur les prochaines années. Le futur, la tendance, c'est de la vidéo, moins de texte, des formats courts, des photos actualisées en permanence, et les réseaux sociaux et les nouvelles technologies.

Tout ça nécessite du budget, toutes les collectivités n'ont pas les moyens nécessaires pour développer les nouvelles technologies.

# **Q : Selon vous, quels sont les trois éléments indispensables à mettre sur un portail de bibliothèque ?**

 $R:$ 

- 1. Des infos pratiques (très souvent vous pensez que les choses sont acquises : vous cherchez des publics pas habitués à votre lieu, ils veulent connaître vos horaires d'ouverture et ce que vous proposez, notamment pour les enfants),
- 2. Des photos, des visuels, trop de texte tue le texte ! (et aussi des vidéos si vous avez les moyens),
- 3. Du graphisme, avec une charte graphique digne de ce nom, il faut donner envie d'avoir envie aux usagers.
- 4. Il faut également une mise à jour très régulière, une réactualisation constante, si les gens viennent et voient que le site n'a pas évolué ils ne reviendront pas…

# **Q : Selon vous, quels sont les nouveaux services intéressants que l'on trouve (ou pourrait trouver) sur des portails de bibliothèque ?**

 $R:$ 

- 1. La réservation en ligne (je réserve mes titres et je peux les recevoir à domicile, mais ça, ça signifie la fin du contact), pour moi ça serait top.
- 2. Des coups de cœur filmés, humains (par exemple : des rencontres avec un auteur, pourquoi c'est votre coup de cœur, avoir une petite interview personnelle de la responsable, de l'écrivain...),
- 3. La découverte du lieu : on parle beaucoup de vos collections, mais tout ça, ça a une histoire, ça vit dans un cadre, un bâtiment, avec du personnel, et j'aimerais qu'on me présente les gens, que ça donne envie de rencontrer l'humain. Le but du jeu, c'est de présenter les responsables, la personne à l'accueil, d'humaniser la chose.
- 4. Le contact par mail : c'est fondamental aujourd'hui. Avec une réponse rapide : quand on a une question, on a la réponse, sous une semaine ça paraît bien, 48h si possible, si c'est urgent. Les gens ont de moins en moins le temps de se déplacer, s'ils se déplacent c'est qu'ils ont le temps, l'envie ou quelque chose à rendre, donc si vous pouvez leur faciliter la vie…
- 5. Mon rêve : le prêt en ligne, et gratuit en plus ! L'usager va le demander de plus en plus et on ne pourra pas y échapper. Déjà y a l'extension des horaires d'ouverture... C'est l'idéal mais ça n'est pas le but d'un service public...

# **Annexe 2**

#### **ENTRETIEN AUPRES DE QUENTIN RUFFIN BIBLIOTHECAIRE CHARGE DU DEVELOPPEMENT DU PORTAIL ET DES SERVICES NUMERIQUES A LA BIBLIOTHEQUE DE VIROFLAY (Yvelines, 78)**

**Poste** : Bibliothécaire en charge du développement du portail et des services numériques (en collaboration avec une bibliothécaire).

#### **Q : Citez les 3 principales difficultés rencontrées (régulièrement ou non) dans votre travail sur le site :**

**R :**Au début, ça serait la prise en main de tout les éléments, de la structuration, il faut savoir où trouver les éléments, savoir où piocher les éléments et les informations à intégrer dans le site. Car on traite de tout, des collections, de l'action culturelle. On perd beaucoup de temps à trouver les dossiers. Il faut organiser les éléments comme dans le site.Si je cherche le compte rendu d'un événement culturel, je dois le trouver dans le dossier Action culturelle, à « Comte rendu des événements », sinon on perd énormément de temps. Le portail c'est que des blocs alors il faut reproduire la même structuration dans les dossiers partagés par toute l'équipe.

Ensuite, en deuxième problème ça serait les problèmes techniques tout bêtes qu'on ne peut pas résoudre. Par exemple des formats qui ne passent pas, des articles qui ne veulent pas s'enregistrer ou s'afficher. Alors on prend contact avec les professionnels : les techniciens, l'informaticien de la ville et le fournisseur (C3RB) mais même eux n'ont pas toujours la solution. On est bibliothécaire et pas webmaster alors, tous les problèmes techniques font perdre beaucoup de temps par rapport à d'autres tâches.

Et pour finir, la grosse difficulté c'est le côté chronophage. Il faut bien s'organiser et évaluer combien de temps prend chaque action. Par exemple 4 minutes pour insérer un petit élément mais il faut 10 minutes pour la mise en page d'un article en entier. Et il faut donc bien s'organiser et toujours garder du temps pour des imprévus.

#### **Q : Quel imprévu avez-vous rencontré ?**

**R :** Il a fallu tout bien structurer au début puisque deux ou trois problèmes avaient été signalés par l'équipe et la direction. Une solution avait été trouvée. Il y a eu une formation en Juin dernier. Et sinon, les imprévus se sont les problèmes techniques : un article ou un compte rendu de rencontre qui ne veut pas s'enregistrer sur le site. On demande au technicien de la ville qui ne sait pas pourquoi cela se produit. Et on prend contact avec le fournisseur mais il faudrait que ce soit le fournisseur qui examine le problème avec l'informaticien de la ville mais ce n'est pas possible. Au final, il faut surtout que le logiciel soit stabilisé et tout fonctionne, on ne peut pas tout perdre et au pire il y a toujours une sauvegarde.

# **Q : Quelle activité prend le plus de temps ?**

**R :** Un peu tout ce qui est plus créatif par exemple sur la page d'accueil, il faut savoir quoi mettre, comment, choisir la bonne police pour mettre en valeur les éléments de la page d'accueil. Ce qui prend aussi beaucoup de temps tient à la constitution du rétro-planning : il est en lien avec les actions culturelles et d'autres choses. Il faut donc mettre en place un rétro-planning pour chaque semaine et qui prenne en compte toutes les informations et dates importantes. Le plus long c'est donc le travail en amont, les mises en lignes d'article au quotidien et le rétro-planning qui doit être fait en avance. Il faut penser à tout et tout le temps, on doit prendre en compte l'ensemble de l'équipe, on n'est pas tout seul. Si on oublie une information et qu'il y a un blanc sur le site ça ne fait pas sérieux du tout.

### **Q : Et quelle activité est au contraire la plus rapide à effectuer ?**

**R :** La mise en ligne de l'agenda pour toute la saison est rapide. Une fois qu'il y a tout les visuels, que tout est bien structuré, ça va vite : on peut faire une dizaine d'article en 3 heures. Mais il faut que les canevas soient déjà préparés.

### **Q : Comment est organisé le temps de travail ?**

**R :** Pour s'organiser il faut savoir ce qu'on peut un peu faire en service public quand il y a peu de monde et ce qui demande du calme et plus de temps et qui se fera donc dans le bureau. Il y a des tâches qui ont des dates limites de mises à jour, par exemple pour les actions culturelles : il faut mettre les comptes rendus. Il faut toujours se projeter et voir au long terme. Je m'organise en fonction des échéances et tout est bouclé à la bonne date. Je suis un peu en autonomie à ce niveau là et ça fonctionne bien.

### **Q : Le planning d'actions a-t-il été tenu ?**

**R :** Si les objectifs fixés ont été atteints ? Oui, à la prise de mon poste en septembre, il fallait prendre en main les choses sur le site et les faire évoluer. En suivant les orientations de la direction, je lui proposais des idées et elle était d'accord je le mettais en place. Je maitrise maintenant les logiciels et il va y avoir des évolutions.

193

Mais on ne pouvait pas savoir à l'avance, en combien de temps je maitriserais le logiciel, donc c'était un peu une barrière au début.

### **Q : Comment l'équipe opère pour collecter les informations ? (feuilles de route régulières pour mise à jour ?)**

**R :** Au niveau des Compte rendus des animations c'est très bien organisé : durant chaque animations, un bibliothécaire gère le débat et un bibliothécaire se positionne coté public (il fait rentrer les gens, il seconde et aide le premier bibliothécaire si besoin). Le second bibliothécaire sera la personne qui fera le compte rendu qui sera disponible en ligne. Il faut savoir que sur un site il y a le « Front office » : ce que le public voit sur le site et le « Back office » qui est réservé à l'administration (dans le cas de Viroflay ce sont la direction et moi, le chargé de développement du site). Mais avec les départs et arrivées dans le personnel l'organisation a été repensée : les bibliothécaires ajoutent du contenu brut qui m'est envoyé sur JOOMLA. J'arrange ensuite les images et la mise en page. C'est donc une contribution indirecte. Tout le monde ne peut pas tout faire, ce serait trop long a faire au niveau de la formation : cela serait plus long si chacun contribuait de A à Z. Avec ce système au moins tout est uniformisé et c'est un fonctionnement pas mal dans la mesure où les bibliothécaires sont rassurés et ont moins peur car c'es plus simple et ils contribuent tous. Et c'est important que chacun contribue car ça fait partie des compétences des cadres B (cela justifie ce statut là pour la tutelle) : c'est une facette supplémentaires du métier audelà de leur métier et missions.

Pour la rédaction des comptes rendus, le délai pour les contributeurs est d'une semaine après la rédaction. Le compte rendu doit être posté et mis en ligne sous 10 jours ce qui me laisse 3 jours pour travailler dessus. Et un fichier explique la méthodologie du compte rendu, le ton qui doit être donné, et à quoi ils servent : il faut par exemple développer un élément un élément en particulier et le mettre en avant dans la présentation. Cela dans l'objectif que ce soit le plus clair possible pour le public. Ce système fonctionne bien, il n'y a pas de problème. Il a été repensé et mis en place en septembre et les bibliothécaires sont rigoureux donc tout fonctionne bien.

# **Q : Comment est organisée l'équipe qui travaille sur le site internet de la bibliothèque ? Participation de chacun et pour quels effectifs ? Quel temps de travail ?**

**R :** Sur le portail uniquement c'est moi qui m'en charge. Je fais le lien avec les autres bibliothécaires et je leur propose les choses. Les autres bibliothécaires postent des contenus, comme par exemple les référents de certaines collections. Je travaille ainsi avec la responsable de la valorisation des collections sur un Quiz que l'on met en ligne. Chacun notre tour, chaque quinzaine, nous proposons un petit Quiz en rapport avec les tables thématiques proposées dans la bibliothèque.

### **Q :Faut-il des compétences particulières ou un profil de poste particulier pour gérer le site de la bibliothèque ?**

**R :** Oui, il faut des compétences techniques et comprendre pourquoi on fait ça, pourquoi on travaille sur le site. On est bibliothécaire, on propose des choses sur le site pour quel public ? Pour une action culturelle en particulier ? Un technicien pur ne saura pas répondre, il va travailler sur le site et moins prendre en compte les publics. Comme compétences, il faut aussi un intérêt pour les nouvelles technologies et leurs évolutions. Et en plus des connaissances techniques, il faut être ouvert sur tout, dialoguer avec l'équipe, avec les bibliothécaires responsables des actions culturelles. Il faut suivre les collections puisqu'on gère le catalogue : il faut donc être à l'écoute des collections, des publics et des collègues. Il faut voir les attentes des publics et voir comment on peut les répercuter sur le site. Enfin, il faut une bonne capacité d'écoute et d'adaptation, c'est important car l'informatique évolue tout le temps et très vite. Il faut aussi être créatif mais avant tout l'écoute et la réactivité sont les qualités les plus importantes.

### **Q : Que souhaiterais-tu faire mais que tu ne peux pas mettre en place pour des raisons techniques, financières ou hiérarchiques ?**

**R :** Je n'ai pas de problème au niveau de la hiérarchie, j'ai de la chance la direction de la bibliothèque est ouverte à toute proposition. Mais en ce qui concerne la tutelle, il faut savoir rester à sa place et rester dans les missions qu'on nous a données et discuter avant tout avec la direction de la bibliothèque.

Pour les contraintes techniques ça reste classique. Les aspects techniques du portail sont limités mais j'ai pu le faire évoluer dans le sens que je voulais, avec un peu plus de graphisme, des visuels, et je voulais vraiment que ça bouge tout le temps. Aujourd'hui, la page d'accueil est un peu plus sympa avec des renvois vers les collections. Je veux quelque chose de plus dynamique et c'est en cours.

Mon projet c'est aussi de proposer quelque chose de plus participatif, avec des posts de commentaires. Mais on ne va pas trop vite, car si on va trop vite et que les publics ne sont pas préparés ça ne marchera pas, il faut y aller progressivement. Et un de mes projets qui devrait se concrétiser en 2012 c'est un partenariat avec Babelio.

Le samedi est un jour où y a beaucoup de connexion, cela peut aller jusqu'à 5000 connexion par jours.

Enfin j'aimerai mettre en place des modules statistiques mais je n'ai pas encore eu le temps et c'est aussi un problème de compétences. Et ce n'était pas une priorité, cela peut être fait dans 6 mois, ce n'est pas le visible pur, alors qu'un article doit être mis en ligne dans l'immédiat. Il faut prioriser.

Et enfin, pour des raisons budgétaires je ne peux pas encore avoir une interface un peu plus sympa, il faudrait une refonte complète du site mais c'est trop couteux en termes de temps et argent.

Il y a des choses que je voudrais mettre en place : les commentaires via le service Babelthèque donc, je pense que le site peut y gagner. Et je voudrais vraiment faire plus de lien sur le site vers le travail fait par les référents des collections sur les collections justement. Le fonds Romance par exemple, ou les Romans policiers : j'aimerais mettre en place des accès sur le portail en fonction des thématiques ou autres. Pour montrer le travail des bibliothécaires, des référents mais aussi pour répondre à une demande des publics : c'est une demande formulée et supposée.

Tous ces éléments sont des objectifs pour un à deux ans, ensuite il en faudra d'autres, sinon le site restera figé.

#### **Q : Y a-t-il eu des retours sur le site : extérieurs ou professionnels, publics ?**

**R :** Oui il y a eu des retours au service public par exemple, on nous a déjà dit « Oh le catalogue, on n'y trouve rien ! ». Il faut donc expliquer au public que c'est catalogue de bib et que ça ne sera jamais Google qui est une très grosse machine, très puissante et avec beaucoup plus de trafic. Ce n'est pas possible en raison des mots-clés et tout ça… Ça serait beaucoup trop lourd pour un catalogue de bibliothèque. Donc si une personne tape dans la recherche sur le catalogue de la bibliothèque un mot ou noms avec trois fautes, le catalogue ne trouvera pas de réponse alors que Google oui mais la bibliothèque ne peut pas le faire. Le catalogue a été pensé comme un outil et le reste se joue sur la communication à l'accueil et autres postes de renseignements aux publics.

Sinon on nous a fait remonter que le site était assez simple et lisible et qu'ils (les publics) arrivent à s'y repérer. Donc pour les opérations de bases les retours sont plutôt positifs.

Et du point de vue des professionnels : une étudiante en métiers du livre qui travaillait justement sur les sites de bibliothèques et qui m'avait téléphoné m'avait justement dit que le site était assez limpide.

 $(c)$  BY-NC-ND

# **Annexe 3**

### **ENTRETIEN AVEC LAURENT H., BIBLIOTHECAIRE A LA MEDIATHEQUE DE SURESNES (Hauts-de-Seine, 92), RESPONSABLE DU BLOG DE LA MEDIATHEQUE**

#### **Q : Pourquoi choisir le format du blog ?**

R : Le blog permet de s'affranchir de certaines limites du site internet : on proposait avant un site fixe, avec l'outil Dreamweaver : le site n'était pas dynamique, sans moyen de classer les informations, de cliquer sur un tag, tout était figé. En plus, une seule personne ne pouvait s'en occuper. Le but du blog était de proposer plus de contenus, et de pouvoir être plusieurs à travailler dessus.

Au départ, on l'a mis en place avec un premier groupe de blogueurs, que j'ai formé à l'utilisation de Wordpress. D'ici la fin de l'année<sup>330</sup>, on devrait être 13 à pouvoir accéder au blog et à y mettre du contenu. On a l'impression que tout le monde connaît les blogs mais à l'usage on s'aperçoit que non : les gens s'étonnent de l'affichage par ordre chronologique des billets, qui fait descendre les billets les plus anciens. Donc pour répondre à la demande d'avoir malgré le système chronologique des billets qui puissent rester affichés en haut de page, on propose aussi un système de pages fixes, qui renvoient vers les billets taggés.

Ecrire à plusieurs, ça permet de mettre plus de choses et de façon plus réactive. En plus, quand on met le site à jour, les modifications n'apparaissent que le lendemain, alors qu'avec le blog c'est immédiat.

Le blog permet aussi de générer des flux RSS (on ne pouvait pas faire ça avec le site, tous les outils du site datent de 1999-2000).

Ça permet aussi de générer des « trackbacks » : c'est le principe du blog, ils sont tous reliés entre eux, ça fait une sorte de boucle qui a fait que les blogs sont bien référencés.

Un autre intérêt du blog était de garder les archives de ce qu'on avait publié.

Le blog permet aussi la mise en ligne de tous types de documents (texte, son…). Les conférences qu'on fait sont enregistrées (pour l'instant, il n'y en a qu'une qui a été mise en ligne). Il faut pouvoir les héberger. Le service info nous a dit que ça n'était pas possible sur leur serveur, alors que sur Wordpress, il y a un Go gratuit pour stocker : c'est bon pour les images, mais pour le son et les vidéos c'est insuffisant. Du coup, on met des photos sur le blog, et pour le reste on a créé un compte Youtube et on met les vidéos dessus. Je trouve ça préférable, on utilise des sites connus sur lesquels les gens vont déjà. Par exemple, la conférence qu'on a mise en ligne était animée par un botaniste : il produit un contenu qui a de l'intérêt également pour des gens qui n'habitent pas Suresnes, et dans un deuxième temps ça peut les ramener à Suresnes.

<sup>330</sup> 2010.

C'est comme le Guichet du Savoir<sup>331</sup> : ils ont mis en place un service qui dépasse Lyon. C'est plus intéressant, c'est un moyen de faire connaître la bibliothèque, sur Internet les frontières géographiques sont moins prégnantes que pour le bâtiment. Ca peut permettre le rayonnement des collections sur le territoire et ça permet la présence sur le web de l'établissement : on est présent là où sont les gens.

En plus le blog permet de mieux disséminer ces contenus-là, puisque chaque billet a une url précise : sur la vidéo, on peut mettre un lien vers le tag qui correspond.

Un autre intérêt était de s'ouvrir à la participation des utilisateurs, avec la possibilité de poster des commentaires. C'est peu utilisé, mais ça n'est pas étonnant, c'est un mouvement connu sur tous les blogs. Dans les billets qu'on met, les gens n'ont pas forcément la motivation de commenter, ils le font peut-être plus sur Facebook, la discussion s'est déplacée des commentaires vers les réseaux comme Facebook ou Twitter.

Il y a eu aussi un choix de stratégie de politique éditoriale, avec la question des blogs thématiques. On n'a pas gardé l'idée, mais les blogs thématiques permettent un rayonnement en deux temps : c'est mieux de se positionner comme blog BD, par exemple, que comme blog de la bibliothèque. Il y a un article de Bibliobsession làdessus332.

Enfin, le blog permet une plus grande liberté de ton que sur un site institutionnel, on n'écrit pas dessus comme on écrivait sur l'ancien site, il y a plus de choses qui passent. Ensuite, ça dépendra toujours des endroits où on se trouve, dans d'autres villes on pourra trouver des organisations plus contraintes, si tout passe par un service communication par exemple. Il faut bien distinguer la communication d'un service et la communication de la municipalité.

### **Q : Justement, quel regard porte la tutelle sur ce blog ?**

R : Il n'y a pas de problème, mais de toute façon dans la pratique jamais le service communication ne nous a mis des directives. Il fallait seulement respecter la charte graphique.

Il n'y a pas de système de validation avant la publication, mis à part une relecture possible entre rédacteurs. Tous les contributeurs sont au même niveau, ils publient en direct, et ils peuvent tous corriger. L'outil permet d'avoir une étape « en attente de relecture » au sein du groupe des auteurs du blog. On n'a pas voulu faire quelque chose qui allait ralentir.

<sup>331</sup> http://www.guichetdusavoir.org/

<sup>332</sup> http://www.bibliobsession.net/2008/06/24/blogs-de-bibliotheques-devenir-thematique-pour-passerdu-local-au-global/

BARNY-PRÉVOST Léa, DESOUHANT Aline, DOUILLARD Emmanuelle, FIORETTI Hoel, FRANÇOIS Marine, PÉRISSE Hélène, THIVRIER Jérémy, YAOU Farah. *Guide pratique pour un portail web en bibliothèque*.

#### **Q : Comment sont choisis les contributeurs du blog ?**

R : Sur la base du volontariat, et en fonction des capacités de chacun. On a également veillé à ce que toutes les équipes aient au moins un rédacteur.

#### **Q : A quelle fréquence les articles sont-ils postés ? Y a-t-il un rythme pré-établi ?**

R : Pas pour l'instant, chacun poste quand il le veut. On va peut-être créer un groupe de travail sur la communication dans son ensemble, avec quelque chose de plus carré, mais pour l'instant c'est libre, on est dans l'instantanéité. On a repris les anciennes rubriques du site (animations, collections, infos pratiques, coups de cœur…).

#### **Q : Est-ce qu'il y a des statistiques d'utilisation du blog ?**

R : On peut en avoir, mais on ne s'en sert pas. De toute façon ça n'est pas très révélateur, une page peut être ouverte sans que la personne lise les contenus.

#### **Q : Et le blog est entièrement gratuit ?**

R : Oui. On utilise la formule gratuite de Wordpress, hébergée sur wordpress.com.

# **Annexe 4**

#### **ENTRETIEN AVEC GIULIA FROUIN, RESPONSABLE DE LA PAGE FACEBOOK DE LA MEDIATHEQUE DE SURESNES (Hauts-de-Seine, 92)**

#### **Q : Pourquoi avoir mis en place une page Facebook pour la médiathèque ?**

R : On a décidé de la mettre en place après avoir vu que ça se faisait de plus en plus ailleurs. Le site qu'on avait à l'époque (c'était avant le blog) n'était pas vivant, Facebook se prêtait plus à une réactivité des informations.

### **Q : Comment s'est fait le choix du type de page (« J'aime », et pas « Ajouter à mes amis ») ?**

R : On trouvait bizarre que la médiathèque puisse être « amie » avec des gens. Avec une page « Fan » ou « J'aime », c'est ouvert et visible par n'importe qui. L'idée d'une page, et pas d'un profil, correspond plus à une structure (on peut mettre les horaires d'ouverture...).

#### **Q : Qui est responsable de cette page, et pourquoi ?**

R : C'est moi, par la force des choses : Laurent<sup>333</sup> ne connaissait pas Facebook, et ça m'amusait de voir comment ça fonctionnait. C'est moi qui aie l'accès à la page, donc c'est moi qui mets en ligne les contenus et les informations, mais les idées, ça peut être d'autres gens.

### **Q : Y'a-t-il une fréquence préétablie pour poster des choses sur la page ?**

R : Pas jusqu'à présent, ça s'est fait au feeling. Le but est quand même d'avoir des choses assez régulières, au moins tous les mois. En plus, avec le blog, on fait maintenant en sorte que quand un article est posté sur le blog, son lien apparaît automatiquement sur la page Facebook. Mais les gens réagissent sur la page Facebook mais pas sur le blog, c'est aussi pour ça qu'on la garde.

Pour l'instant il n'y a pas de fréquence déterminée, ça vivote. Il n'y a pas de politique non plus au niveau du contenu, c'est au feeling. On va peut-être travailler davantage là-dessus, voir s'il y a des choses qui peuvent n'aller que sur la page Facebook. Pour l'instant la page a 274 « fans », on verra comment ça évolue. On ne sait pas combien sont de « vrais » lecteurs, on retrouve beaucoup de gens du monde

#### $(cc)$  BY-NC-ND

<sup>333</sup> Laurent H., responsable du blog.

BARNY-PRÉVOST Léa, DESOUHANT Aline, DOUILLARD Emmanuelle, FIORETTI Hoel, FRANÇOIS Marine, PÉRISSE Hélène, THIVRIER Jérémy, YAOU Farah. *Guide pratique pour un portail web en bibliothèque*.

bibliothéconomique ! Il y a un noyau de personnes qui commentent, dont deux lecteurs assez actifs, les autres c'est plus ponctuel.

### **Q : Gérer la page prend combien de temps ?**

R : Rien du tout, surtout maintenant que les articles du blog sont récupérés automatiquement. Ça peut prendre environ une heure par mois, mais ça dépend (quand on a fêté les dix ans de la médiathèque, j'y ai passé beaucoup plus de temps). Le blog prend beaucoup plus de temps. On essaye de ne pas se marcher sur les pieds. On va travailler pour plus de régularité et pour plus cibler les infos (entre le blog et Facebook).

Quand on l'a mis en place, pas mal de bibliothèques nous avaient appelés. Au début la mise en place n'était pas pratique : il fallait créer un profil, une page, rajouter des outils (la vidéo…). Ca n'était pas aussi simple que pour un profil personnel, c'est peutêtre pour ça que les bibliothèques ont plus créé des profils.

Au début on avait créé beaucoup d'applications, notamment on mettait le Book Share (pour mettre des livres en coups de cœur, les dernières acquisitions…). On avait lancé pour les dix ans de la médiathèque un forum, mais ça ne se voyait pas. On essaye aussi de faire quelque chose de pas super sérieux, pas trop institutionnel.

### **Q : Comment l'idée a-t-elle été reçue par la tutelle ?**

R : Il n'y a pas eu besoin de faire valider par le maire, c'est la direction qui a validé l'idée.

Au début, on avait restreint pour que les gens ne puissent pas poster des liens ni écrire sur le mur mais maintenant on a enlevé cette restriction, on verra comment ça se passe.

### **Q : Faites-vous des liens entre les différentes pages Facebook de la ville (page du théâtre…) ?**

R : Il n'y a que Jean Vilar qui met des choses sur la page de la médiathèque, et aussi des associations, qui font de la pub (mais c'est suffisamment peu pour que ça ne soit pas dérangeant). Il y a aussi des auteurs qui proposent leur plaquette. C'est aussi pour ça qu'on laisse la page ouverte, ça ne pose pas de souci et ça permet que les gens voient.

Sinon il n'y a pas de concertation au sein de la ville pour les pages Facebook. Le

 $(c)$  BY-NC-ND

Capitole334 a aussi un groupe, et certains lieux culturels ont quelque chose en tant qu'établissement, on est les seuls à dépendre de la ville à avoir une page Facebook.

#### $(ce)$  BY-NC-ND

<sup>&</sup>lt;sup>334</sup> Le cinéma de Suresnes.

BARNY-PRÉVOST Léa, DESOUHANT Aline, DOUILLARD Emmanuelle, FIORETTI Hoel, FRANÇOIS Marine, PÉRISSE Hélène, THIVRIER Jérémy, YAOU Farah. *Guide pratique pour un portail web en bibliothèque*.

# **Annexe 5**

#### **TABLEAU SUR LA PRESSE NUMERIQUE**

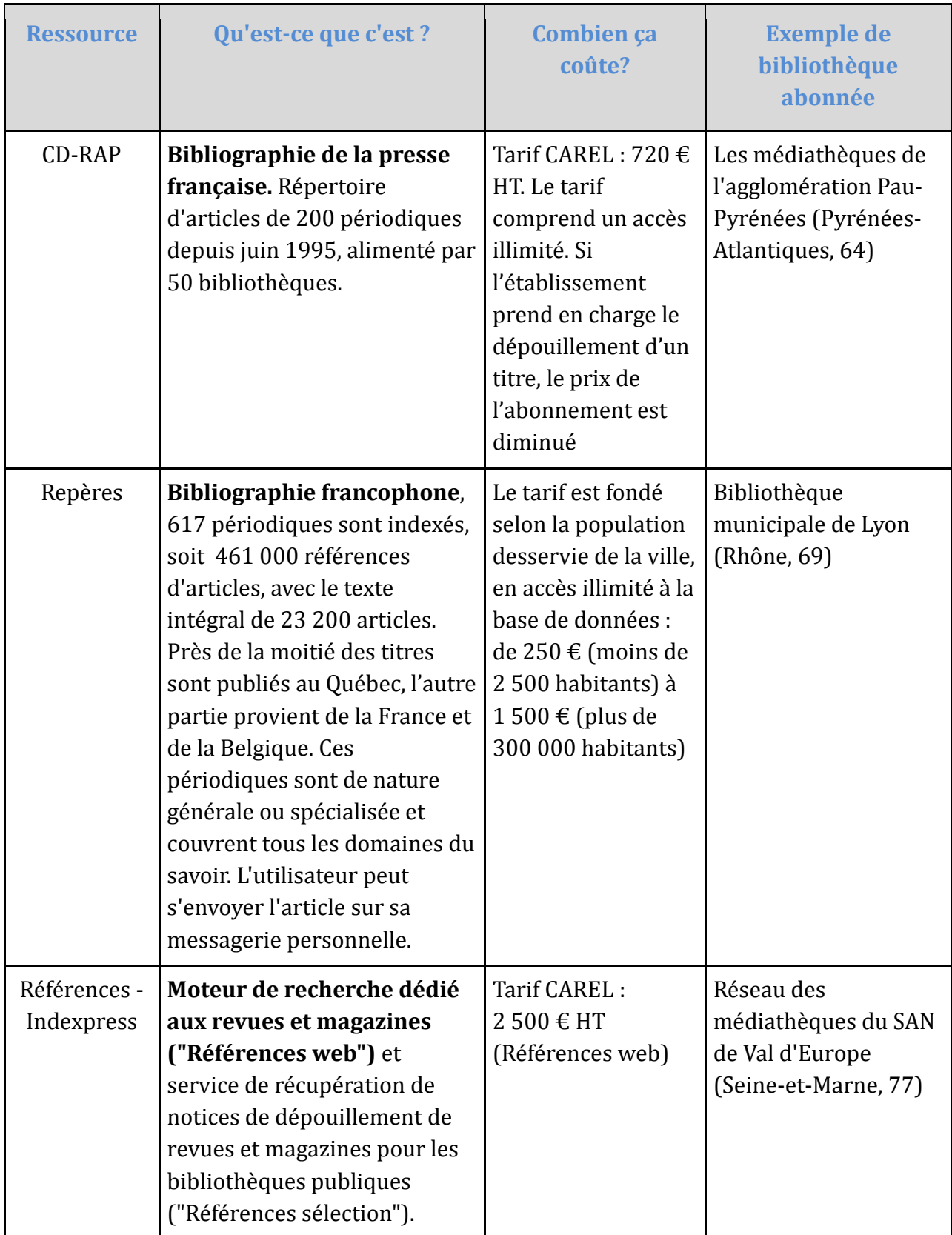

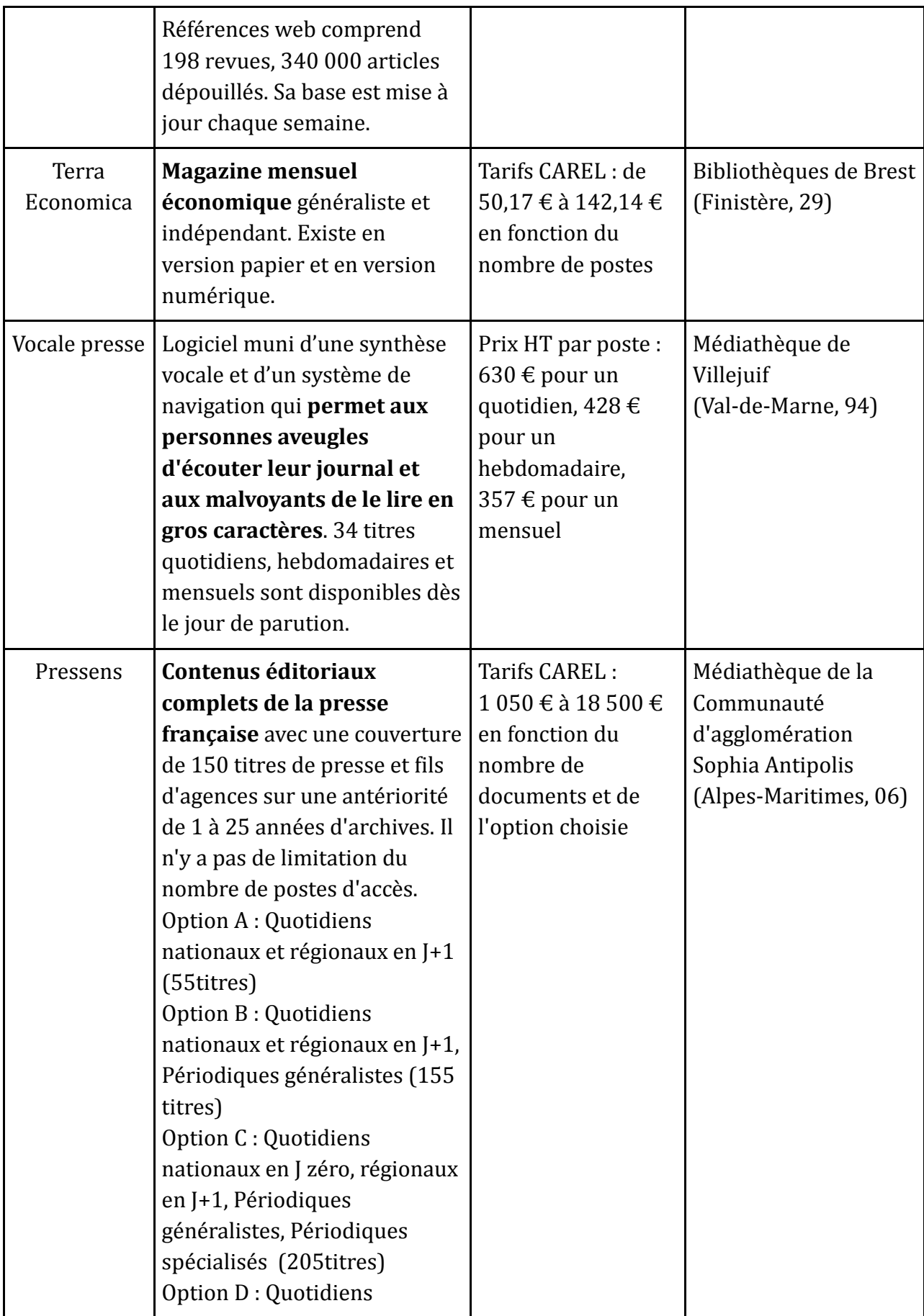

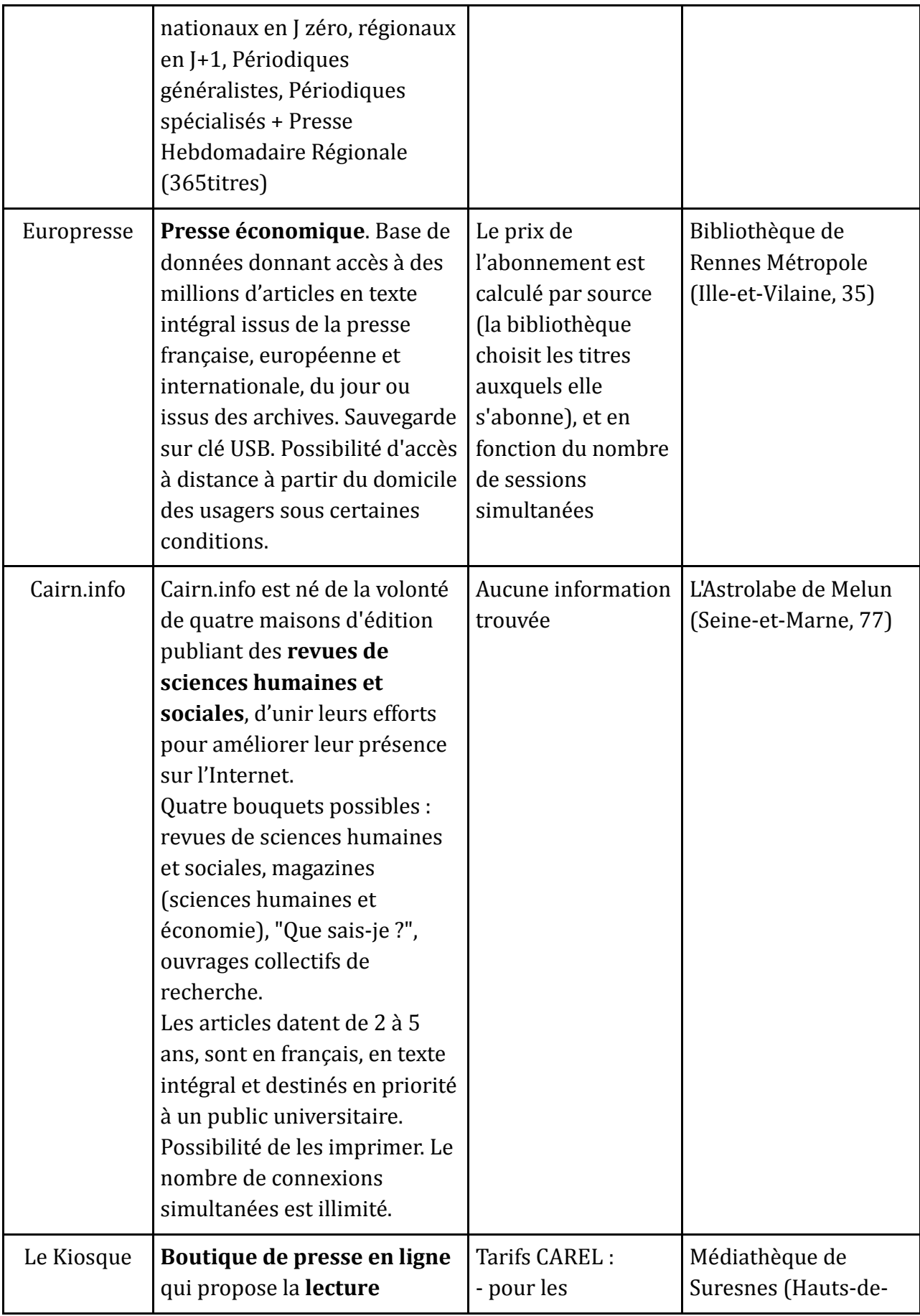

BARNY-PRÉVOST Léa, DESOUHANT Aline, DOUILLARD Emmanuelle, FIORETTI Hoel, FRANÇOIS Marine, PÉRISSE Hélène, THIVRIER Jérémy, YAOU Farah. *Guide pratique pour un portail web en bibliothèque*.

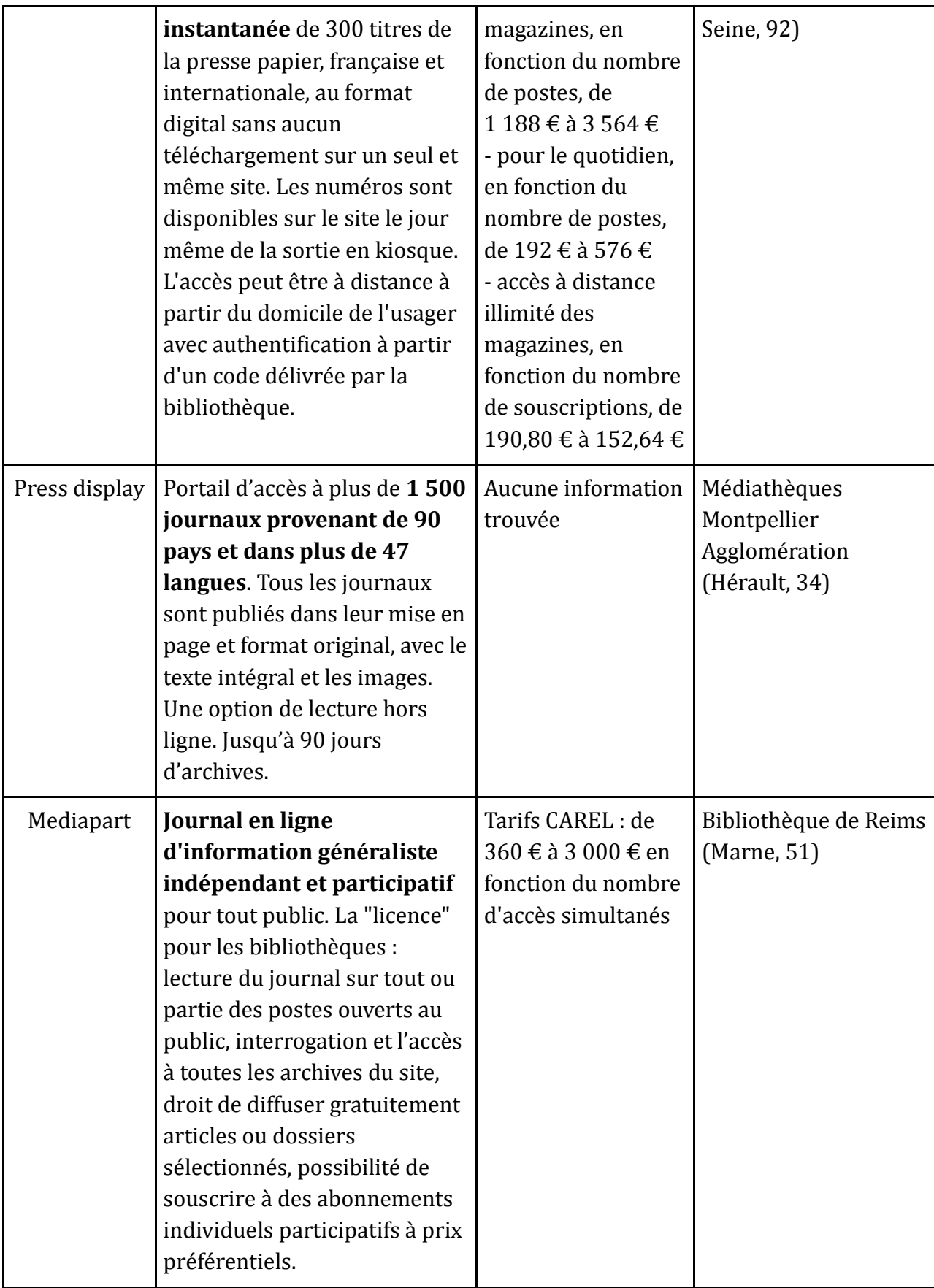

#### **Annexe 6**

#### **CAHIER DES CHARGES POUR UN SITE WEB<sup>335</sup>**

#### **MEDIATHEQUE DEPARTEMENTALE DE SEINE-ET-MARNE (77)**

#### INFORMATISATION DE LA BIBLIOTHEQUE

#### **CAHIER DES CHARGES**

#### A. OBJET DE LA CONSULTATION

La commune de ... 

La proposition comprendra la fourniture, l'installation et la mise en ordre de marche d'un système de gestion autonome décentralisé, incluant matériel et logiciels.

La société prestataire devra également proposer une assistance au démarrage sur site, comprenant la formation du personnel et le paramétrage du système.

L'informatisation a pour objectif :

- · de proposer au public un service performant: prêt rapide et fiable, recherche documentaire simple et efficace, réservations de documents.
- · de donner à l'équipe un outil de gestion efficace, utilisable par des professionnels comme par des bénévoles : prêt rigoureux, catalogage rapide et guidé, localisation des documents, disponibilité pour les lecteurs.
- · de garantir aux élus une gestion rationalisée et simple, la fiabilité des services proposés au public, donc l'image de marque de la bibliothèque.

Le système proposé devra présenter tous les avantages de la standardisation et être conforme aux normes en vigueur, tant sur le plan informatique que bibliothéophomique et totalement compatible avec le système de Savoie-biblio (OPSYS 8.21).

Il devra en outre être suffisamment souple pour s'adapter à l'évolution des collections et des besoins de la bibliothèque.

Les besoins techniques particuliers nécessaires à l'installation du système (climatisation, alimentation électrique, câblages, onduleur,...) devront être précisés par la société prestataire.

Savois-biblio

1/17

Version du : 15/11/2004

 $(c)$  BY-NC-ND

<sup>335</sup>http://mediatheque.seine-et-marne.fr/sigb (Consulté le 12 décembre 2010)

BARNY-PRÉVOST Léa, DESOUHANT Aline, DOUILLARD Emmanuelle, FIORETTI Hoel, FRANÇOIS Marine, PÉRISSE Hélène, THIVRIER Jérémy, YAOU Farah. *Guide pratique pour un portail web en bibliothèque*.

### **B.PRESENTATION DE LA BIBLIOTHEQUE**

habitants

Dotée d'équipements éducatifs (----------), sportifs (----------------) et sociaux (---------------), la municipalité accorde également une grande importance au service de lecture publique.

La municipalité s'est efforcée d'améliorer le service aux lecteurs et l'accueil du public en proposant à la fois:

- · un local adapté à la consultation et au prêt d'ouvrages (local réservé à cet usage, achat de matériel neuf tous les ans)
- · des collections complétées chaque année par l'achat de livres.

La bibliothèque municipale est située -----------------. Les lecteurs disposent d'un local de -------- m2 secteurs enfant et adulte confondus.

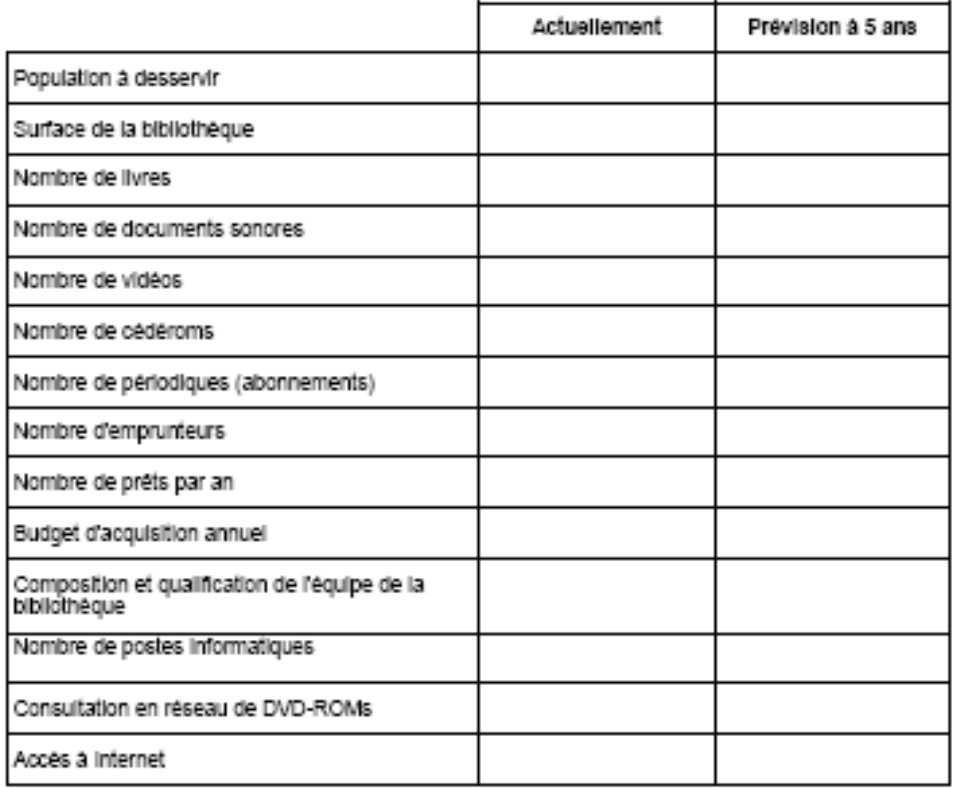

Savois-biblio

 $2/17$ 

#### Le Personnel :

d'accueil du public en semaine. ........................ bénévoles assurent à tour de rôle les permanences et aident à l'équipement des livres et leur conservation.

#### Les lecteurs :

200......, soit une progression de ........................... par rapport à 200........

Les horaires : En hiver : Horaires d'ouverture et en été : Horaires d'ouverture

#### Contact:

Personne pouvant donner des renseignements sur la BM à informatiser

Prénom et nom :

Téléphone :

Fax:

Mel:

Web:

Savois-biblio

 $3/17$ 

### **C.CONFIGURATION SOUHAITEE:**

#### Le matériel :

Nombre de postes demandés, fonctionnalités du ou des postes (travail interne catalogage, prêt-retour, consultation publique du catalogue, consultation internet, bureautique etc...), imprimante(s), Scanner, douchettes....

Précisions demandées:

Unité centrale :

- · contraintes techniques et matériels garantissant le bon fonctionnement : onduleur ou régulateur de tension. Le fournisseur chiffrera dans sa proposition un matériel et en précisera les caractéristiques et la fonction.
- · modalités de sauvegarde : Cette opération quotidienne doit être simple, courte et ne nécessitera aucune présence obligatoire. Le fournisseur détaillera les principes et moyens de la sauvegarde (streamer....)

L'offre précisera jusqu'à quelle configuration le système proposé peut évoluer:

· nombre de postes en réseau maximum

#### Le logiciel :

Le fournisseur précisera le :

- · système d'exploitation utilisé
- · langage de programmation
- · historique des logiciels : date de la première version, date de la version actuelle, évolutions successives et prévues, compatibilité avec les versions précédentes.
- modalités d'installation
- articulation avec traitement de texte: environnement windows ?
- possibilité d'intégrer un logiciel de gestion comptable et indiquer le coût

L'offre précisera jusqu'à quelle configuration le système proposé peut évoluer:

· nombre de documents maximum pouvant être gérés par le système.

Savois-biblio

 $4/17$ 

#### Gestion bibliographique :

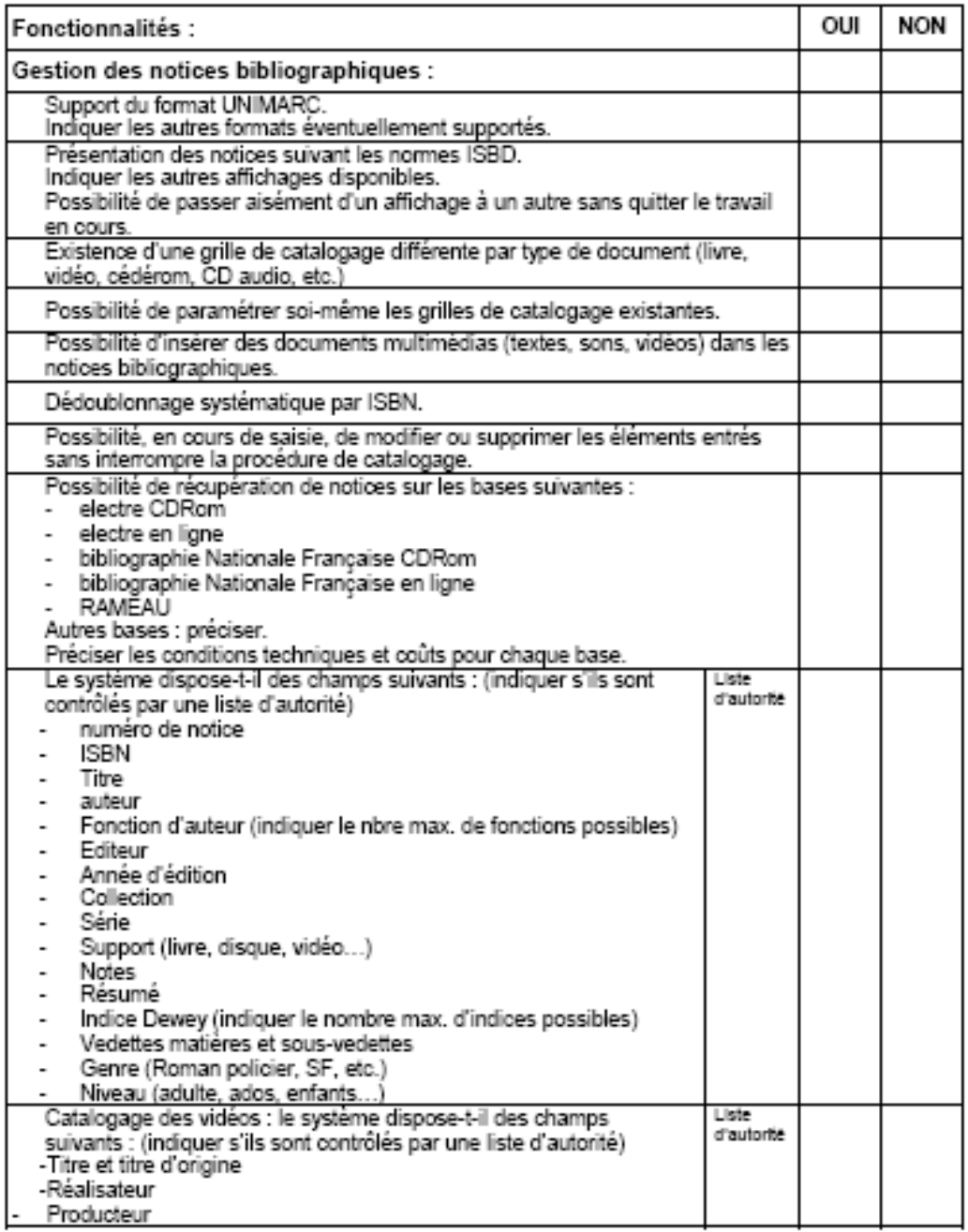

Savois-biblio

 $5/17$ 

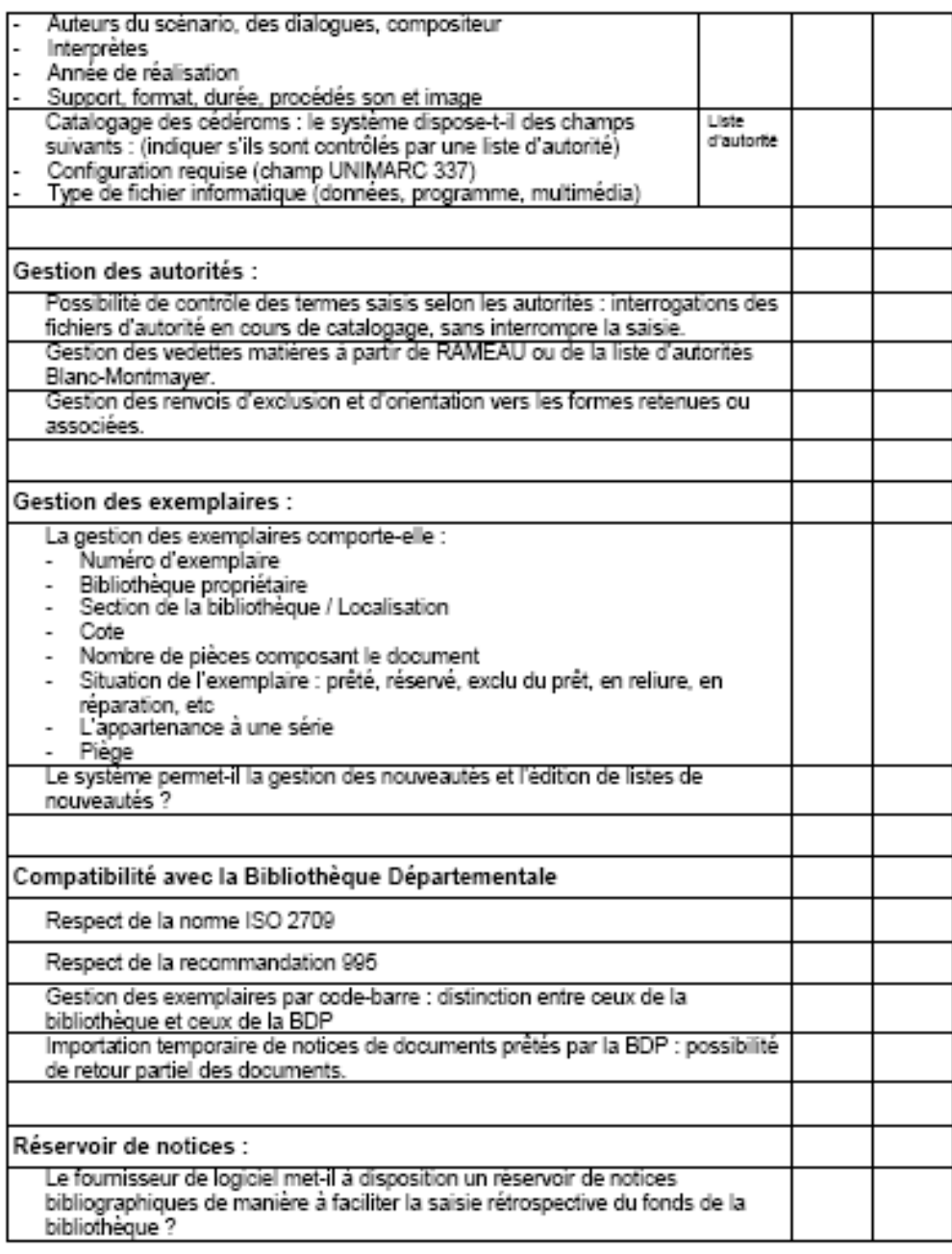

Savois-biblio

 $6/17$ 

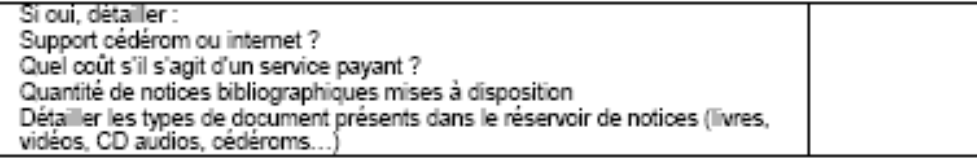

#### Gestion des périodiques :

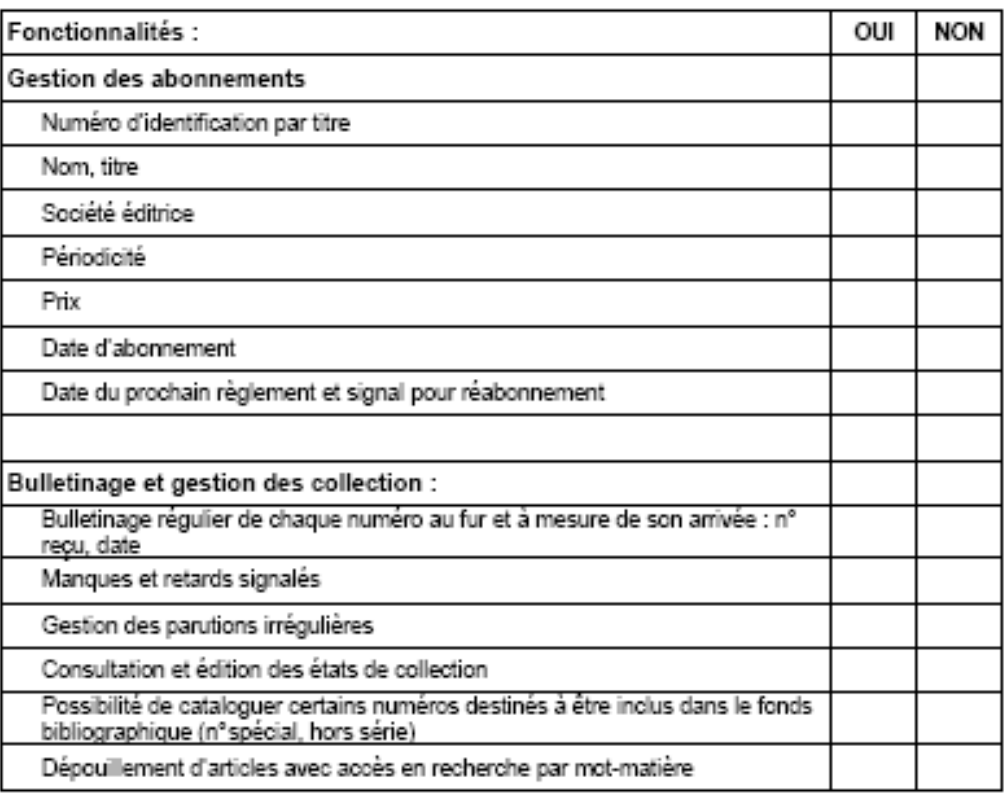

#### Gestion de la circulation des documents :

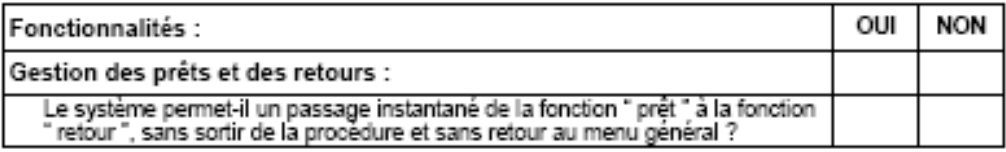

Savois-biblio

 $7/17$ 

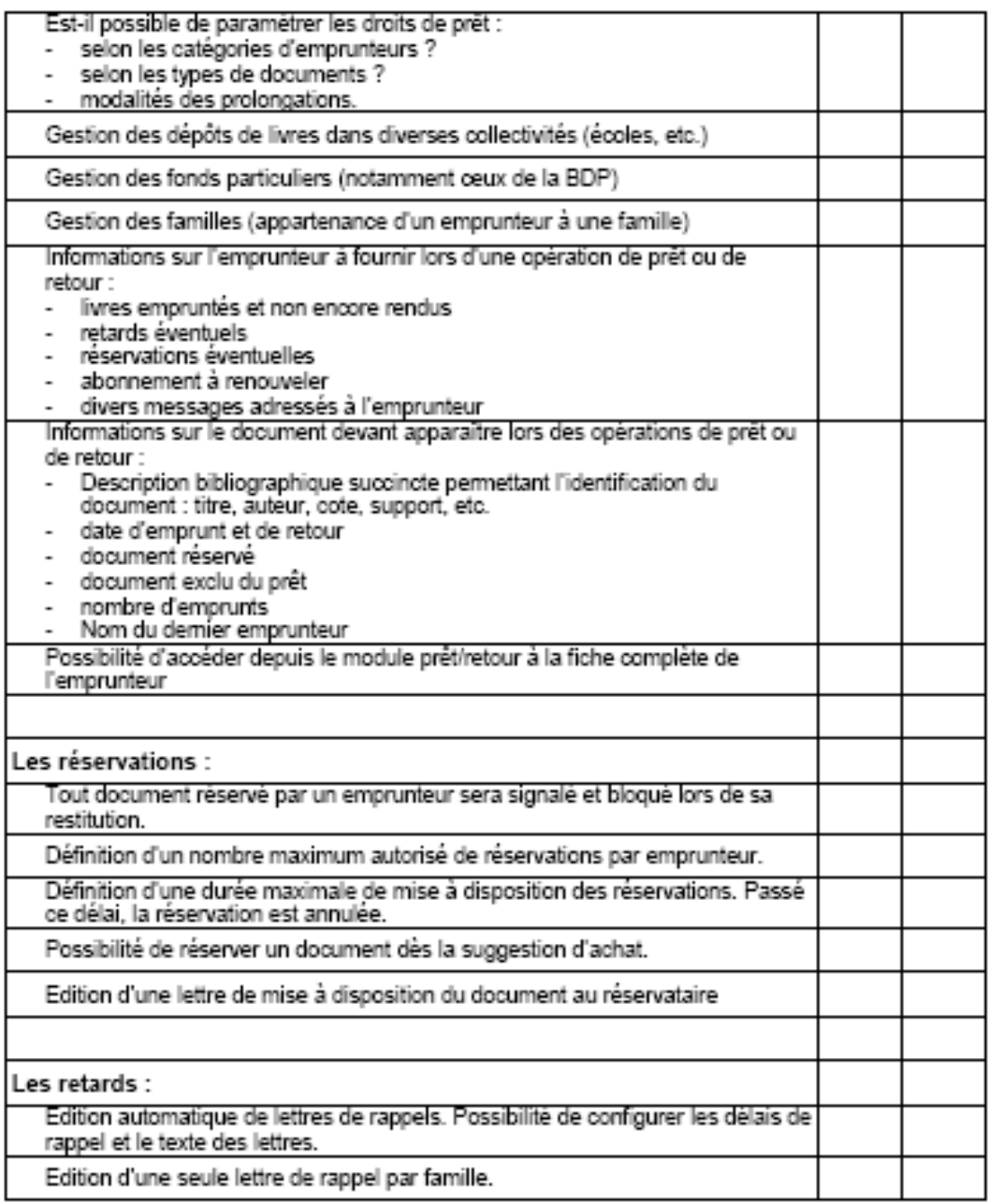

#### Gestion des emprunteurs :

Savois-biblio

 $8/17$ 

Version  $d\mathbf{u}:15/11/2004$ 

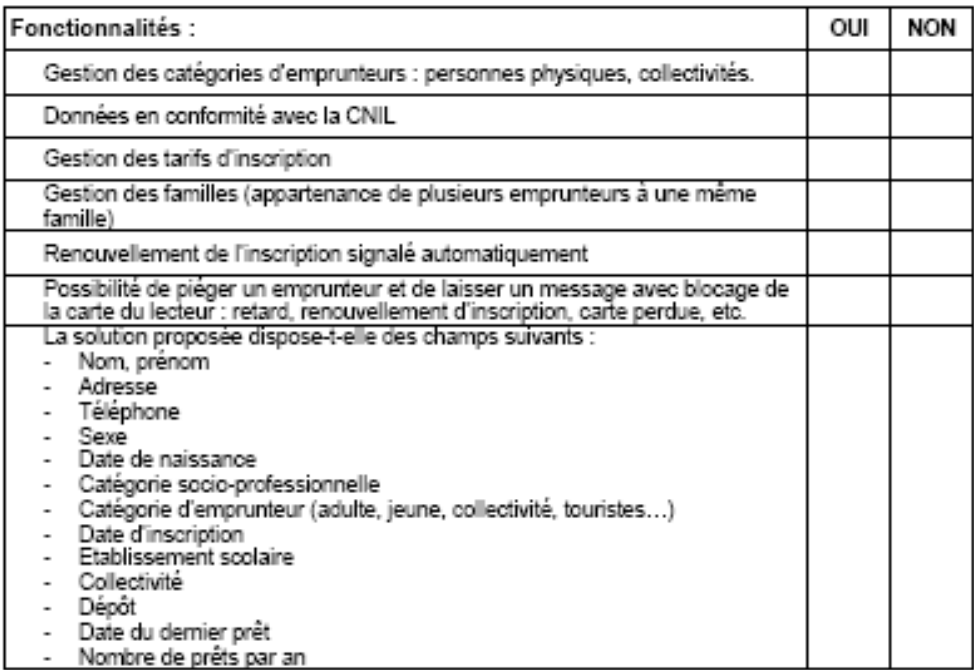

#### Gestion de la recherche documentaire :

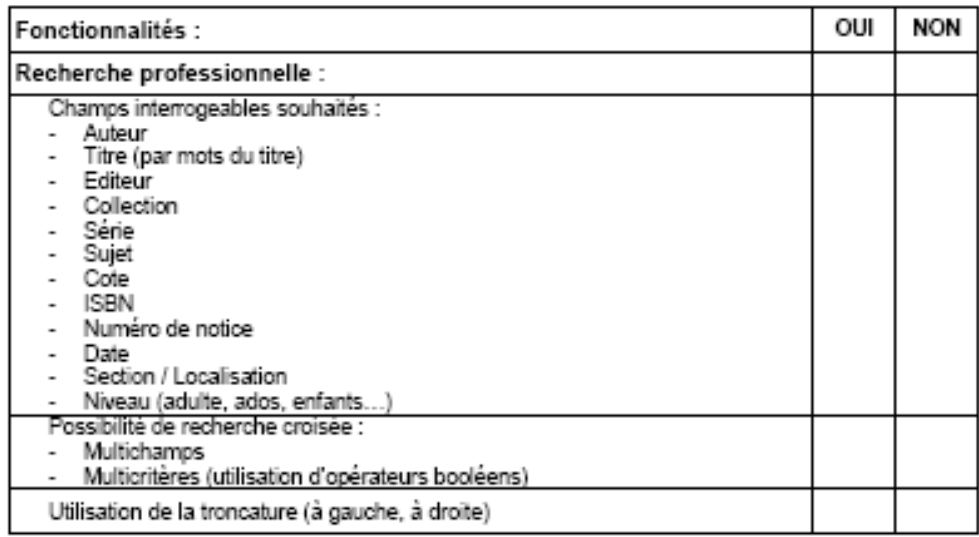

Savois-biblio

 $9/17$ 

Version  $d\mathbf{u}:15/11/2004$ 

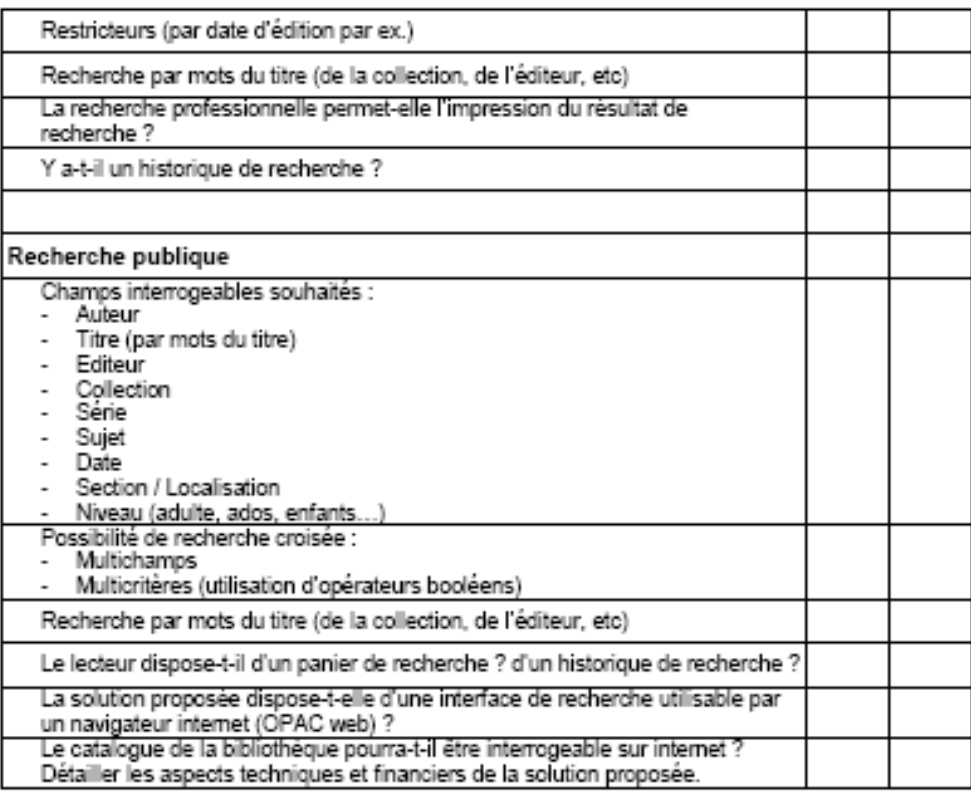

#### Gestion des acquisitions :

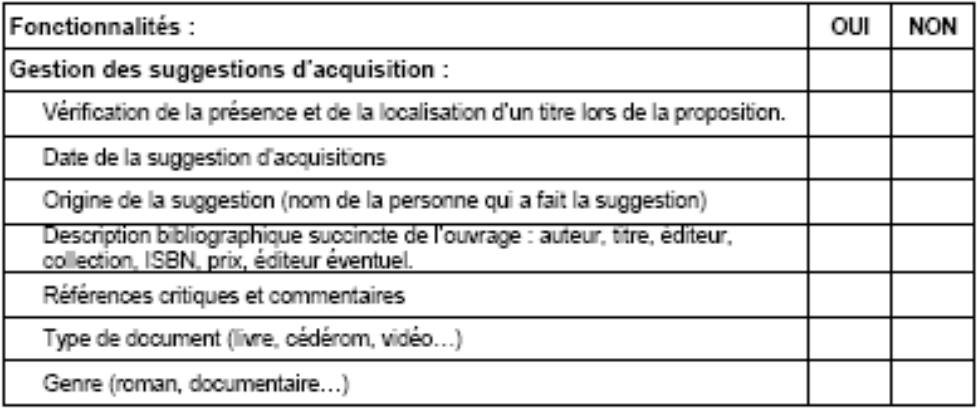

Savois-biblio

 $10/17$
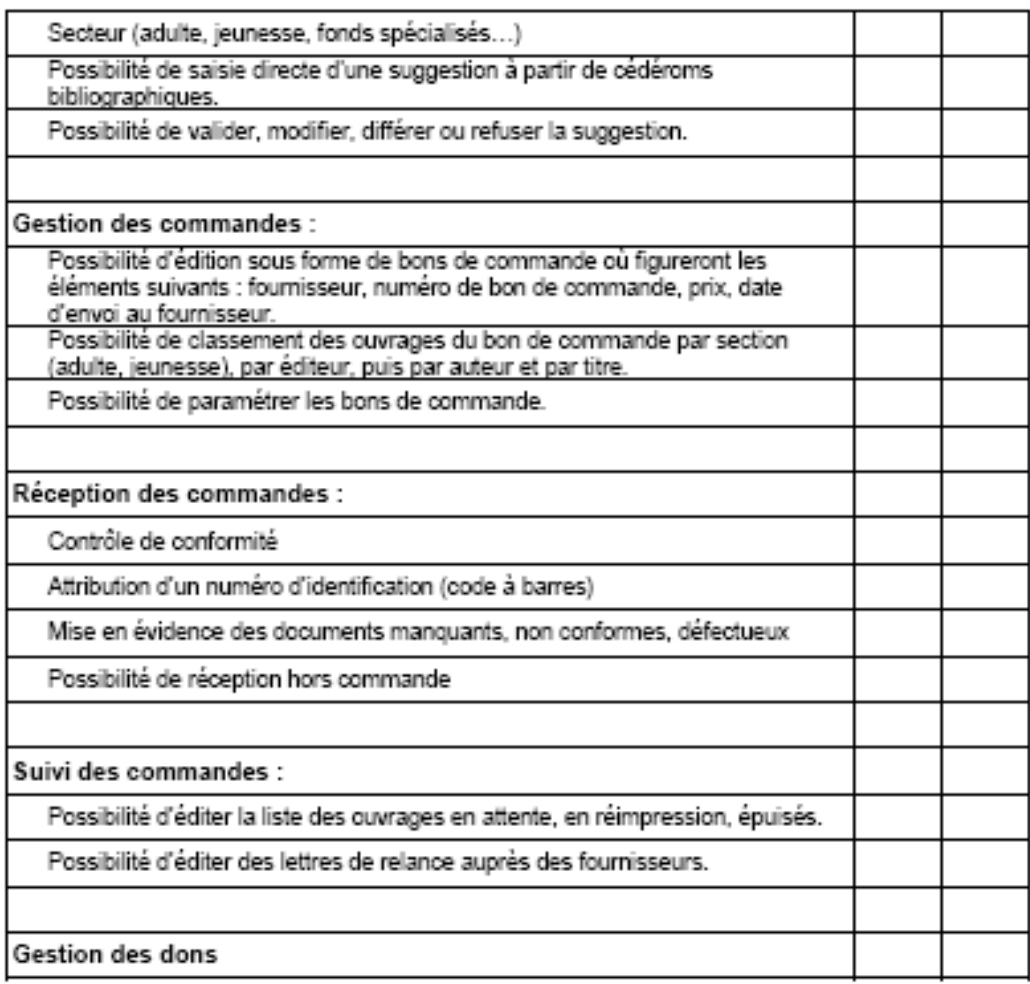

Savois-biblio

 $11/17$ 

### Gestion des collections :

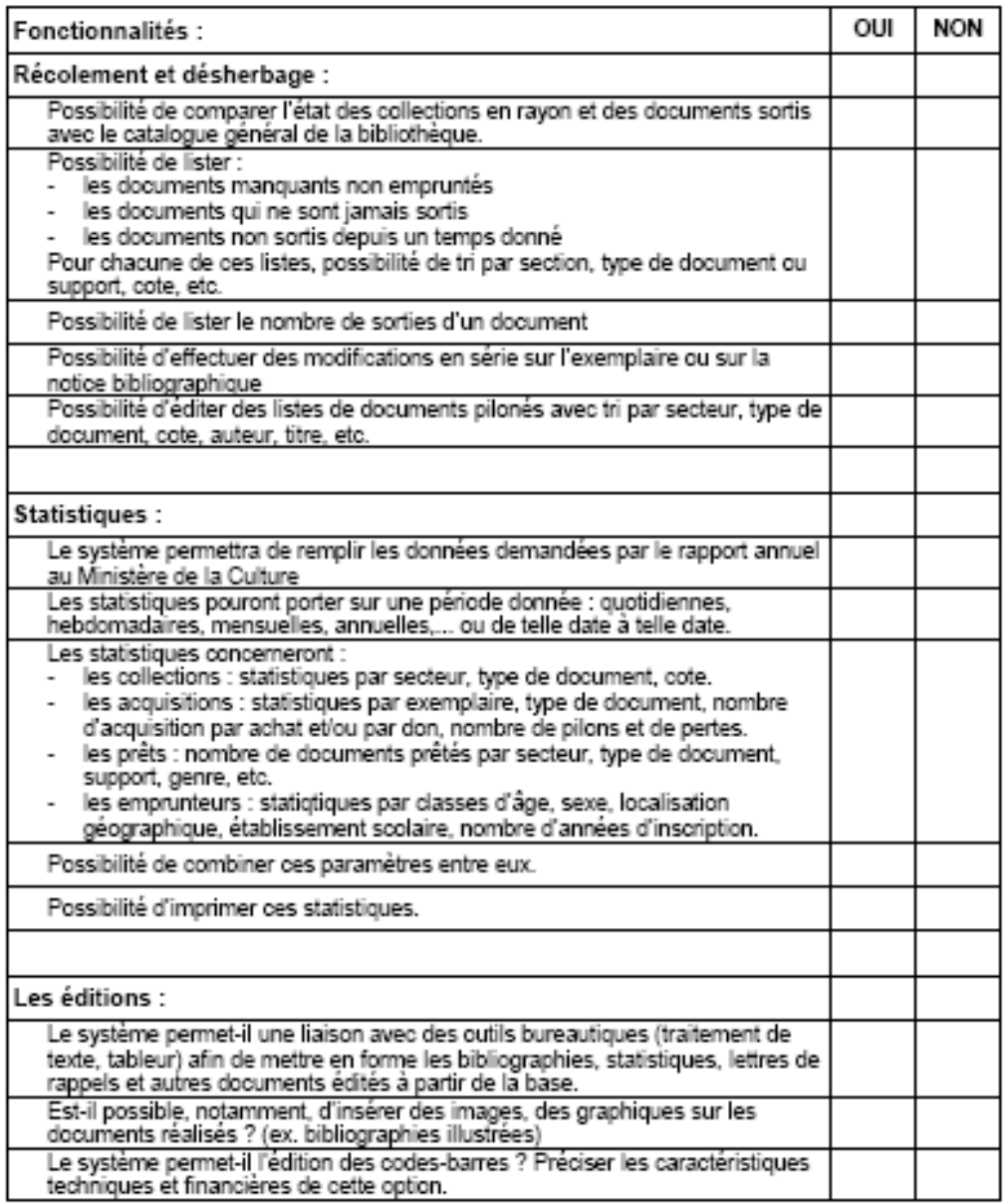

Savois-biblio

 $12/17$ 

### Les réseaux :

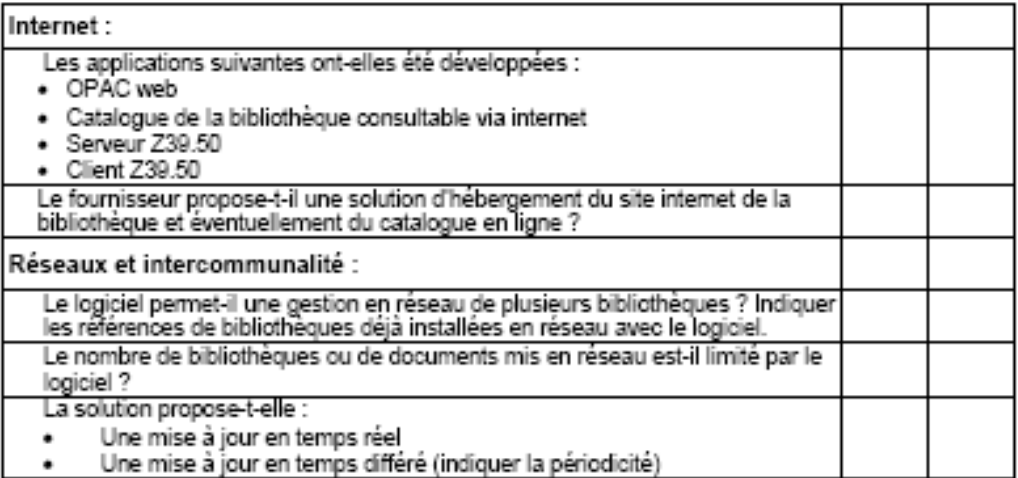

Savois-biblio

 $13/17$ 

Version  $d\mathbf{u}:15/11/2004$ 

# **D.GARANTIES MAINTENANCE ET FORMATION**

## Garantie constructeur :

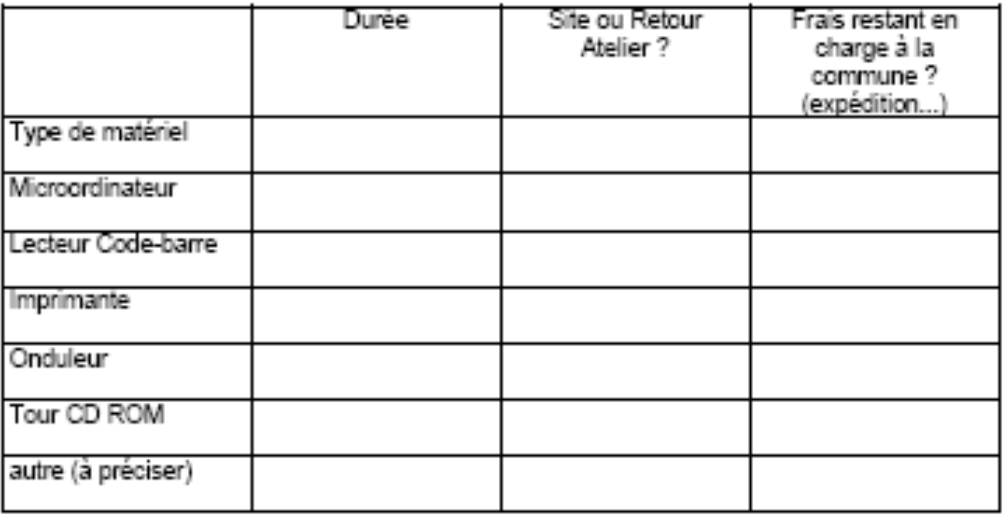

### Maintenance du matériel :

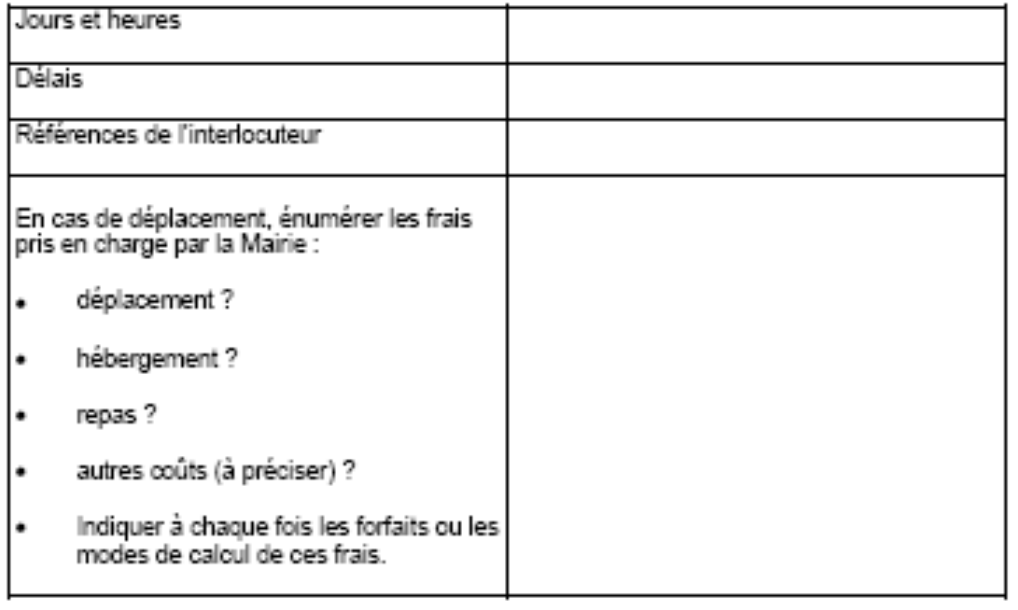

Savois-biblio

 $14/17$ 

#### Maintenance du logiciel :

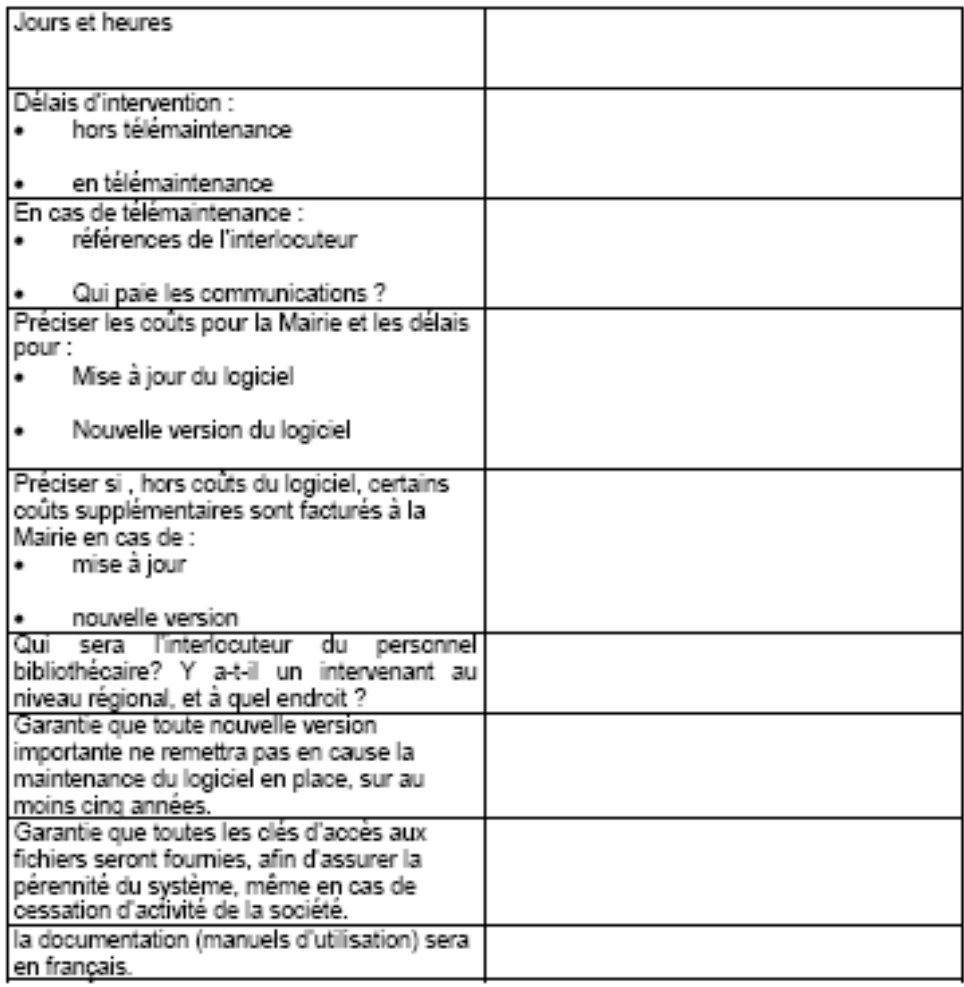

#### Formation:

- · formation sur site
- · formation des agents selon le calendrier de la collectivité, par journée sécables
- · plan de formation précis (contenu, durée, effectif maximum, coût) pour chaque étape de l'informatisation:
- · lors de la mise en place du matériel, formation des responsables du système (mise en route arrêt, restauration, sauvegarde...)<br>• paramétrage initial et utilisation des différents logiciels
- 

Le formateur aura soigneusement analysé au préalable les besoins de la bibliothèque.

Savois-biblio

 $15/17$ 

## **E.REFERENCES FOURNISSEUR**

Les coordonnées : Coordonnées de l'interlocuteur de la société en suivi du dossier d'informatisation, des matériels et des logiciels : NÕM :....... 

Renseignements commerciaux:

- · Société propriétaire du logiciel: Nom<sup>1</sup> Adresse Diffuseur
- $\bullet$  CA:
- · Effectifs :
- · Statuts juridiques :
- · Date de création
- · Localisation des services de maintenance :
- · Développement :

Qui a les droits? Y-a-t-il une équipe de développeurs? Où?

· Présentation de la gamme de logiciels :

```
· Contacts dans la Société:
      Un chef de projet ou plusieurs interlocuteurs en fonction de la question posée ?
```
## F. DEVIS, COUT : PROPOSITIONS

La proposition fera apparaître :

- · les coûts des matériels et logiciels chiffrés séparément.
- · coûts de la version standard et de chacune des options.
- · coûts annuels de maintenance du matériel et des logiciels
- · coûts de formation (avec description détaillée des journées sur site).
- · coûts pour chacun des éléments et le montant devront être indiqués HT et TTC
- · coûts de reorise des données
- coûts d'installation

Savois-biblio

 $16/17$ 

## **G. CRITERES DE CHOIX**

L'offre sera retenue si les réponses à ce questionnaire sont très précises. Le choix définitif dépendra des critères suivants:

- nomalisation du catalogage permettant les échanges : format UNIMARC<br>• souplesse de paramétrage des différentes fonctions
- 
- · facilité d'utilisation pour le public et le personnel
- · pérennité et évolution du système
- · articulation entre la gestion de bibliothèque et bureautique
- · engagement précis sur la maintenance matériel et logiciel
- · référence de la société : son origine, date de la dernière version du logiciel, nombre de sites opérationnels, clubs d'utilisateurs...
- · une liste des sites équivalents au nôtre et le site de référence pour la meilleure installation du produit
- · services proposés : formation sur site, documentation en français
- · respect dans délais du calendrier d'implantation et de formation
- · cout de la configuration complète

Savois-biblio

 $17/17$